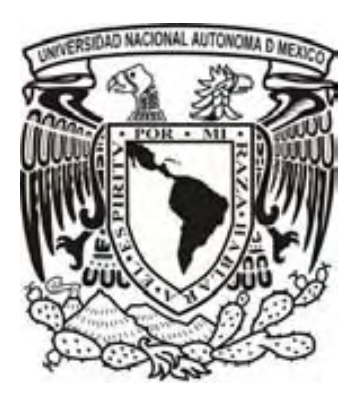

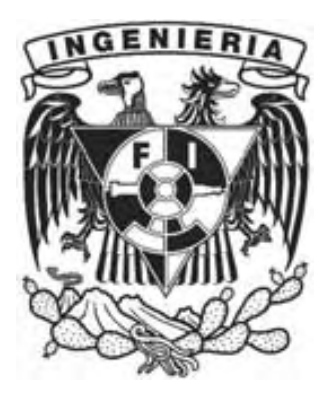

## UNIVERSIDAD NACIONAL AUTÓNOMA DE MÉXICO

## FACULTAD DE INGENIERÍA

# "FUNDAMENTOS DE PERFORACIÓN DIRECCIONAL"

## **TESIS**

QUE PARA OBTENER EL TÍTULO DE INGENIERO PETROLERO PRESENTA:

# JOSÉ HUMBERTO CORREA TELLO

DIRECTOR DE TESIS: ING. LEONARDO CRUZ ESPINOZA MÉXICO, DF ABRIL 2009

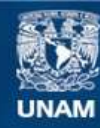

Universidad Nacional Autónoma de México

**UNAM – Dirección General de Bibliotecas Tesis Digitales Restricciones de uso**

## **DERECHOS RESERVADOS © PROHIBIDA SU REPRODUCCIÓN TOTAL O PARCIAL**

Todo el material contenido en esta tesis esta protegido por la Ley Federal del Derecho de Autor (LFDA) de los Estados Unidos Mexicanos (México).

**Biblioteca Central** 

Dirección General de Bibliotecas de la UNAM

El uso de imágenes, fragmentos de videos, y demás material que sea objeto de protección de los derechos de autor, será exclusivamente para fines educativos e informativos y deberá citar la fuente donde la obtuvo mencionando el autor o autores. Cualquier uso distinto como el lucro, reproducción, edición o modificación, será perseguido y sancionado por el respectivo titular de los Derechos de Autor.

# A MAMÁ Y PAPÁ

# AGRADECIMIENTOS

A mis padres Jocabet Tello y José Correa, por su guía, paciencia, amor y por todo eso que solo ellos han podido darme. Y porque gracias a ellos soy el hombre que soy.

A la Universidad por brindarme todo el conocimiento, por ayudarme a saciar mi curiosidad y darme un segundo hogar.

A mis amigos Jesús E. Torres, Ulises A. Martínez, Jonathan Atilano y Alfredo U. Alcaraz y Jorge Banda, que siempre estuvieron ahí para apoyarme y darme una mano cuando lo necesitaba.

A mi musa, Pamela E. Vilchis que con su forma tan particular de ser ha logrado mover las fibras más finas de mí ser. Y gracias a su apoyo para concluir este ciclo.

A mis compañeros de aula con quien compartí el largo camino hacia el aprendizaje.

A todos mis maestros, que con su forma de ver las cosas ayudaron a formar mi carácter dándome parte de su conocimiento.

Al Ing. Leonardo Cruz Espinoza, por su gran ayuda para terminar esta tesis.

# Fundamentos de perforación direccional

## Pagina

## Introducción

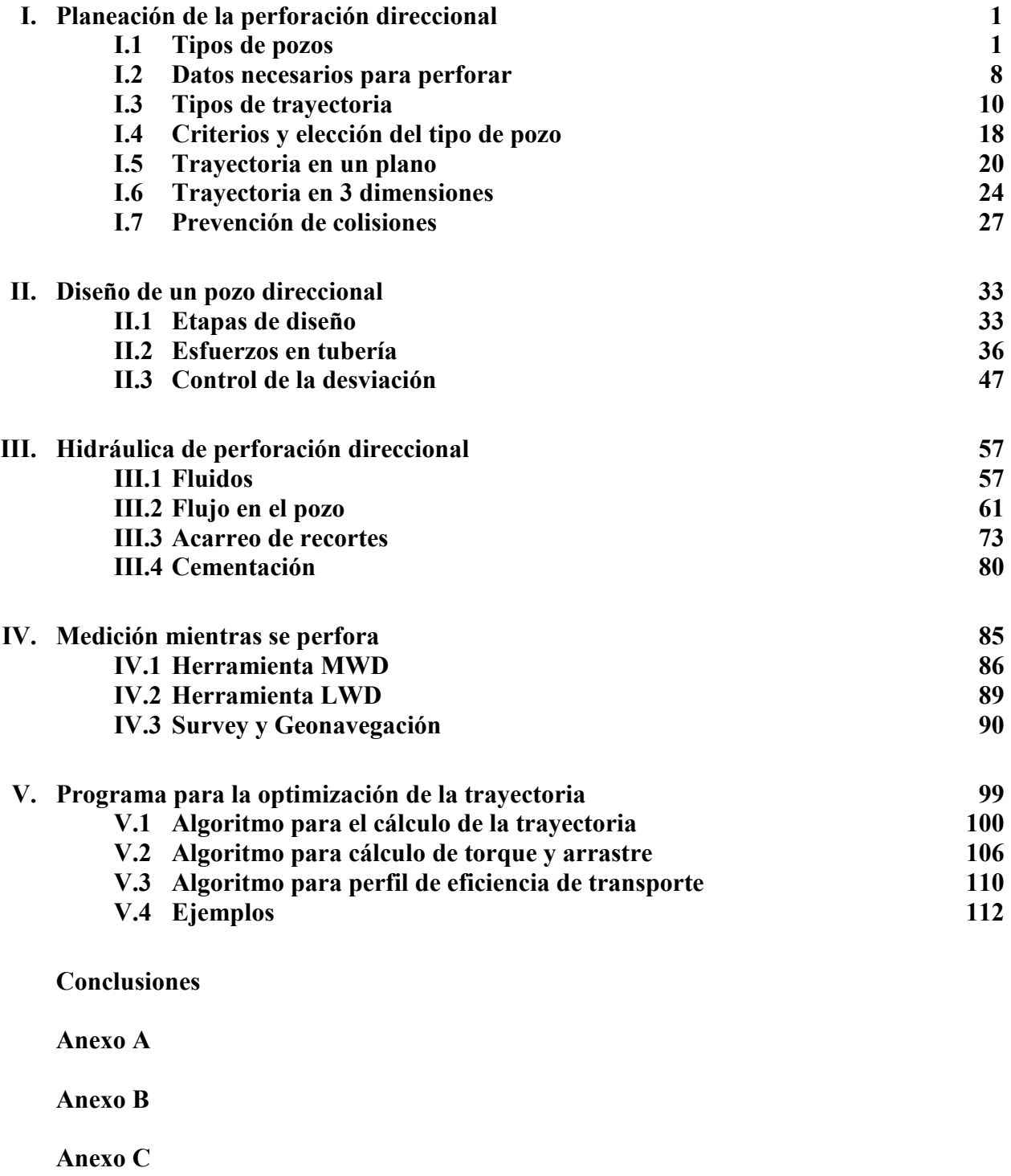

Bibliografía

## Introducción

La perforación direccional provee de nuevas herramientas al ingeniero petrolero, con estas herramientas la capacidad de explorar y explotar los diferentes yacimientos se multiplica. Los beneficios de dominar las técnicas para construir pozos direccionales son muchos tanto económicos como ambientales. Es posible disminuir los costos de forma radical al perforar pozos desde tierra en lugar de utilizar una barcaza o plataforma para explotar un yacimiento que se encuentra bajo el mar, o explotar varios yacimientos desde una sola plataforma

Más importante aún son los beneficios ambientales que es posible obtener con el uso de la perforación direccional, éstos son tan amplios que es posible escribir bastante al respecto. Sólo por poner un ejemplo, la necesidad de construir múltiples líneas de transporte hacia la batería de recolección puede ser eliminada, ya que al ser posible perforar la totalidad de los pozos desde una sola localización se puede concentrar toda la producción en una sola línea o tener la batería de separación en ese mismo sitio o muy cerca, con lo que se puede disminuir sustancialmente el impacto ambiental causado por la puesta en marcha de instalaciones de producción de aceite o gas.

Además de la perforación direccional aplicada a la extracción petróleo, un tema poco mencionado es la generación de energía limpia mediante la perforación de pozos geotérmicos, que no son nuevos en México, pero no han sido desarrollados de forma adecuada. Al utilizar pozos direccionales para el desarrollo de campos geotérmicos es factible sacar gran provecho de ese potencial tan grande que se encuentra encerrado en los yacimientos de vapor que existen en México.

Esta tesis pretende proveer de conocimientos básicos para comprender el proceso que incluye la planeación y diseño de un pozo direccional; y surge de la inquietud de aprender sobre esas nuevas tecnológicas que de ser aplicadas de la mejor manera podrá beneficiar a quien la aplique.

# I – Planeación de la perforación direccional

## I.1 Tipos de pozos

#### ¿Qué es un pozo?

Para la industria petrolera es uno de sus elementos claves, sin este seria imposible extraer las inmensas cantidades de hidrocarburos que se consumen día con día en el mundo.

Para el ingeniero petrolero, es un instrumento de comprobación de todos los estudios previos al desarrollo de campo: geofísicos, geológicos, etc. El pozo es la única forma de corroborar que realmente existe petróleo en el lugar indicado por los estudios geocientíficos y de ingeniería.

Un pozo es una edificación por medio de la cual se logra comunicar el yacimiento con la superficie, y así poder extraer los fluidos contenidos en la roca (agua, gas, aceite o vapor de agua).

Es posible definir de forma sencilla un pozo como una edificación de perfil circular, formado principalmente de acero y concreto, excavada en la roca con el fin de alcanzar un objetivo prefijado o para realizar estudios en la corteza terrestre.

Al principio los pozos eran casi verticales debido al tipo de tecnología y fines de los mismos; con el tiempo las necesidades de producción, las exigencias económicas y el desarrollo técnico, obligaron a cambiar la vertical por trayectorias dirigidas hacia cualquier dirección.

## I.1.1 Clasificación de los Pozos

Cuando se habla de los tipos de pozos, es posible hacer referencia a muchas cosas. Las clasificaciones pueden ser variadas, y es posible clasificar a los pozos dependiendo de alguna característica de interés. Por ejemplo:

- Tipo de equipo requerido para perforarlo
- El fluido que se extrae; agua, gas, aceite, vapor, etc.
- Tipo de terminación; agujero descubierto, ademado o con TR, con cedazo, etc.
- Por la profundidad; somero o profundo.
- Por el diámetro de la tubería de revestimiento.
- El sistema artificial de producción que este operando.
- Si es un pozo productor o inyector.
- Por la ubicación; terrestre, lacustre, marino, etc.
- El estado mecánico al termino de la perforación
- Tomado en cuenta su geometría o trayectoria.

La geometría o tipo de trayectoria es lo que aborda e interesa para este trabajo de tesis.

## I.1.2 Pozos Clasificados por su Geometría

## I.1.2.1 Pozos verticales

Un pozo vertical es aquel cuya trayectoria se mantiene desde el inicio hasta el término de la perforación casi en un ángulo recto o de 90º respecto al plano horizontal que contiene al equipo de perforación y a la línea del Norte geográfico.

Se distingue de otros tipos de pozos debido a:

- No requiere ensambles especiales para construirse.
- Es el primer tipo de pozo que se perforó.
- Es el más simple.
- Su inclinación es de 0° respecto a la vertical.
- No tiene dirección o azimut ya que el pozo es paralelo o casi a la dirección de la gravedad.

Un pozo vertical tiene en su trayectoria un sin numero de singularidades, debido a múltiples factores (roca perforada, cambios litológicos, condiciones de perforación, por mencionar algunos). Ningún pozo "vertical" traza una línea paralela a la dirección de la gravedad, pero por lo general se le llama vertical a cualquier pozo que trata de llegar al yacimiento usando una trayectoria con una inclinación 0° respecto a la vertical, con un margen de algunos grados, aunque en términos geométricos no lo sea.

## Aplicaciones de un pozo vertical

Las aplicaciones que tiene son variadas e importantes:

- 1. Pozos de investigación, para conocer la columna estratigráfica de una zona.
- 2. Pozos de inyección, como medio de introducir gas ó agua al yacimiento.
- 3. Pozo exploratorio, con fines de explorar o descubrir un campo.
- 4. Pozos de explotación de mantos acuíferos
- 5. Pozos para extraer vapor en zonas con actividad geotérmica.

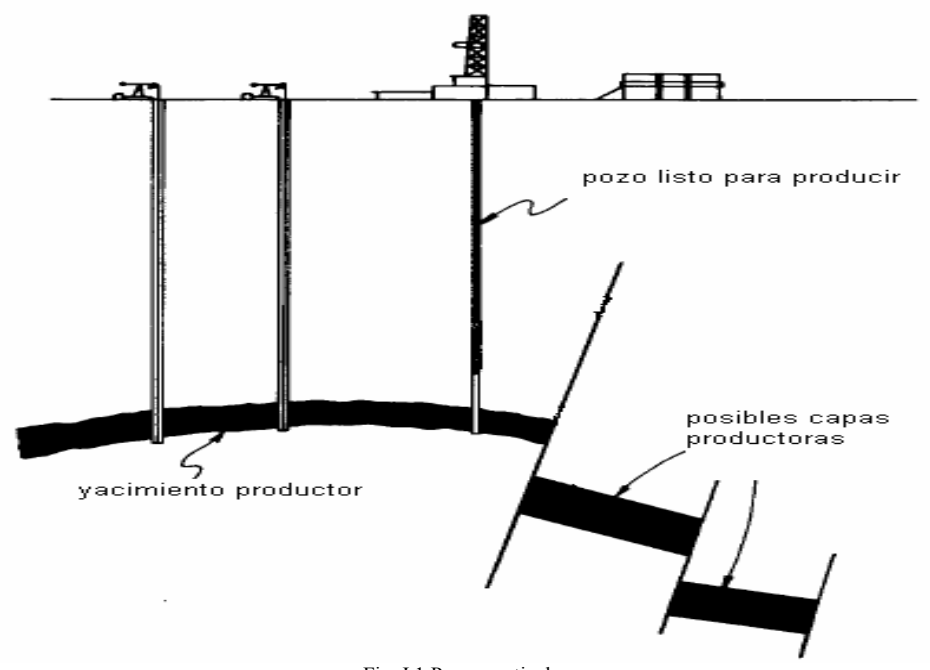

Fig. I.1 Pozos verticales

## I.1.2.2 Pozos direccionales<sup>1</sup>

Tomando como referencia lo que dice el *Applied Drilling Engineering*<sup>1</sup>: "... perforación direccional es el proceso de dirigir la trayectoria del pozo hacia un objetivo determinado…".

Ya que el tema central de esta tesis es la perforación direccional en necesario tomar más referencias sobre lo que significa:

"Pozos direccionales están definidos como aquellos pozos que siguen un recorrido preescrito e intersecta un objetivo especifico… "<sup>2</sup> .

En la red (Internet) es posible encontrar muchas fuentes de consulta, entre ellas se puede ubicar una que es muy adecuada, la cual comenta: "la perforación direccional es la desviación intencional de la trayectoria del pozo de la que tomaría naturalmente. La cual se lleva a cabo con el uso de herramientas especiales, ensambles de fondo (BHA, Bottom Hole Assembly) e instrumentos para medir la trayectoria del pozo en las 3 dimensiones espaciales…"<sup>3</sup> .

Al condensar las definiciones se obtiene esta que es más precisa:

Un pozo direccional es aquel que sigue una trayectoria definida desde un punto en superficie (origen) a otro punto en el subsuelo llamado objetivo, el cual por lo regular no puede ser unido al origen mediante una línea vertical; la trayectoria del pozo dibuja una curva en el espacio la cual puede o no estar contenida en un plano. Para logra intersectar el objetivo el pozo direccional se construye con diversos ensambles de fondo, los cuales se vuelven más complicados dependiendo de la trayectoria.

Diversos factores obligaron la construcción de pozos desviados en su momento, los cuales se convirtieron posteriormente en pozos direccionales.

Un posible factor que tal vez originó los pozos direccionales, fue la pérdida del agujero; es decir, alguna herramienta pérdida en el fondo del pozo, la cual no pudo ser recuperada obligó a buscar la forma de seguir perforando usando el mismo pozo; por lo que se colocó un tapón de cemento, el cual sirvió como punto de apoyo para lograr desviar el pozo (sidetrack) y así continuar hasta el objetivo.

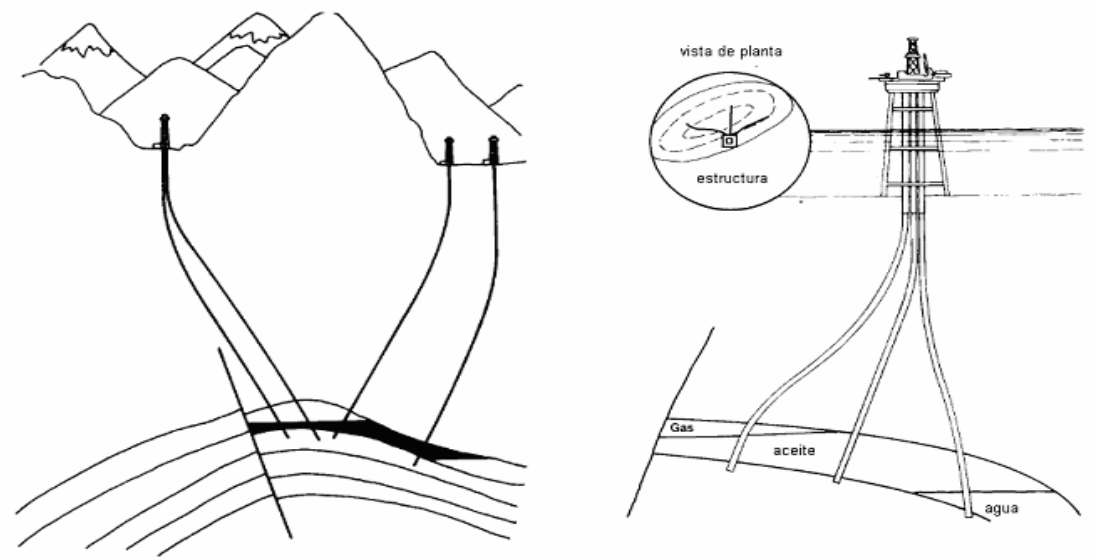

Fig. I.2 Aplicación de la perforación direccional

 $\overline{a}$ Referencias al final de capitulo. La pérdida del agujero no es el único factor que pudo originarlo. También se puede enlistar:

- 1. La perforación de pozos de alivio para aquellos que han perdido el control en superficie.
- 2. La exploración de nuevas zonas productoras, usando pozos abandonados.
- 3. Obstrucciones naturales como montañas o topografía muy severa, la cual dificulte la puesta en marcha del equipo superficial y la perforación de un pozo vertical<sup>4</sup>, Fig. I.2.
- 4. Desarrollo de un campo desde una plataforma, como muestra la Fig. I.2.

Un punto central y que motivó el avance de la tecnología direccional fue, la disminución de costos.

Para ejemplificar la importancia de la perforación direccional se muestra el siguiente ejemplo:

Se realizaron estudios geológicos en una reserva ecológica protegida. Bajo la reserva se encontraron dos lentes de arena, con una alta posibilidad de encontrar hidrocarburos económicamente explotables, ver Fig. I.3.

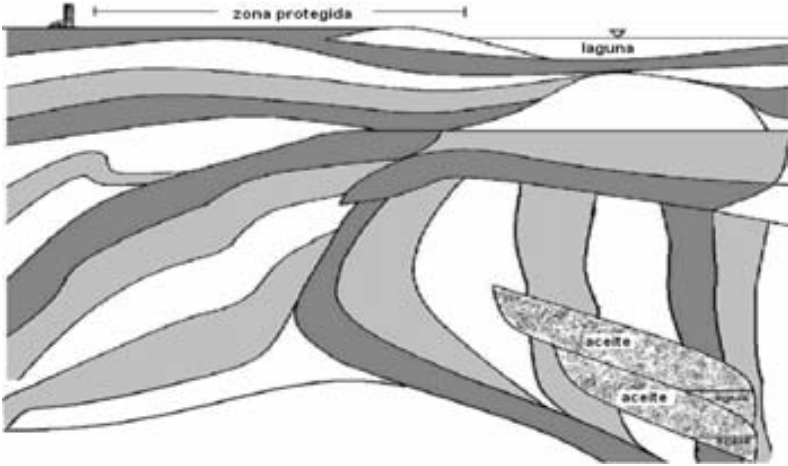

Fig. I.3 Yacimiento bajo una reserva ecológica protegida

Pero debido a que se encuentran bajo la zona protegida es imposible perforar dentro de ella, por lo que es necesario colocar la torre de perforación fuera de la reserva. La legislación vigente permite la explotación de los yacimientos siempre y cuando no se dañe la fauna o flora de la reserva, como lo muestra la Fig. I.4. Al utilizar un pozo direccional es posible la exploración y explotación de ambos yacimientos sin necesidad de talar árboles y devastar una amplia zona de la reserva para tener un lugar donde colocar la torre de perforación.

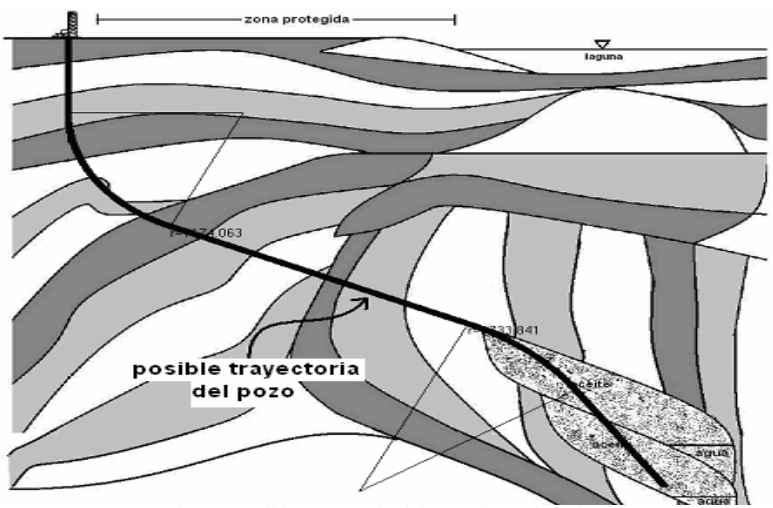

Fig. I.4 Posible trayectoria del pozo de exploración

Si se hace una comparación de todas las características de los diferentes tipos de pozos, resultará que todos son un caso particular del direccional; incluyendo al pozo vertical.

### Aplicaciones de un pozo direccional

A continuación se enumeran algunas de las aplicaciones:

- 1. Desarrollo a bajo costo de yacimientos bajo cuerpos de agua
- 2. Perforación de muchos pozos desde una localización o plataforma
- 3. Llegar a un yacimiento que desde un pozo vertical seria imposible, en lugares peligrosos, bajo ciudades o áreas protegidas, por poner un ejemplo.
- 4. Como pozo de alivio, en caso de tener un pozo imposible de controlar desde superficie.

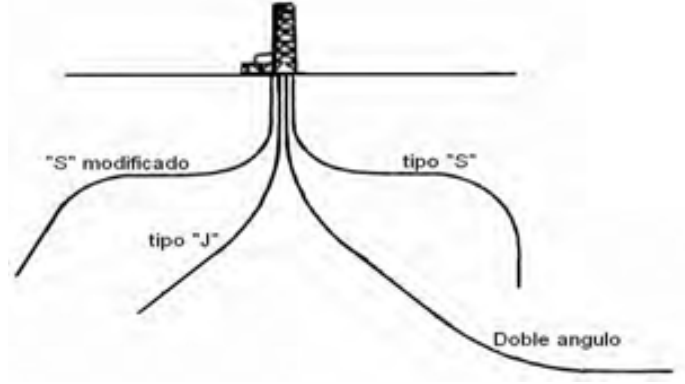

Fig. I.5 Tipos de pozos direccionales

#### I.1.2.3 Pozos desviados

Un pozo desviado en un principio era vertical, y en algún momento de la perforación se cambió el curso del pozo, esto debido a diversos factores (algún problema operativo o cambio del plan de trabajo) sacándolo del vertical.

Una diferencia marcada entre un pozo desviado y uno direccional, es el tipo de herramienta usada para guiarlos.

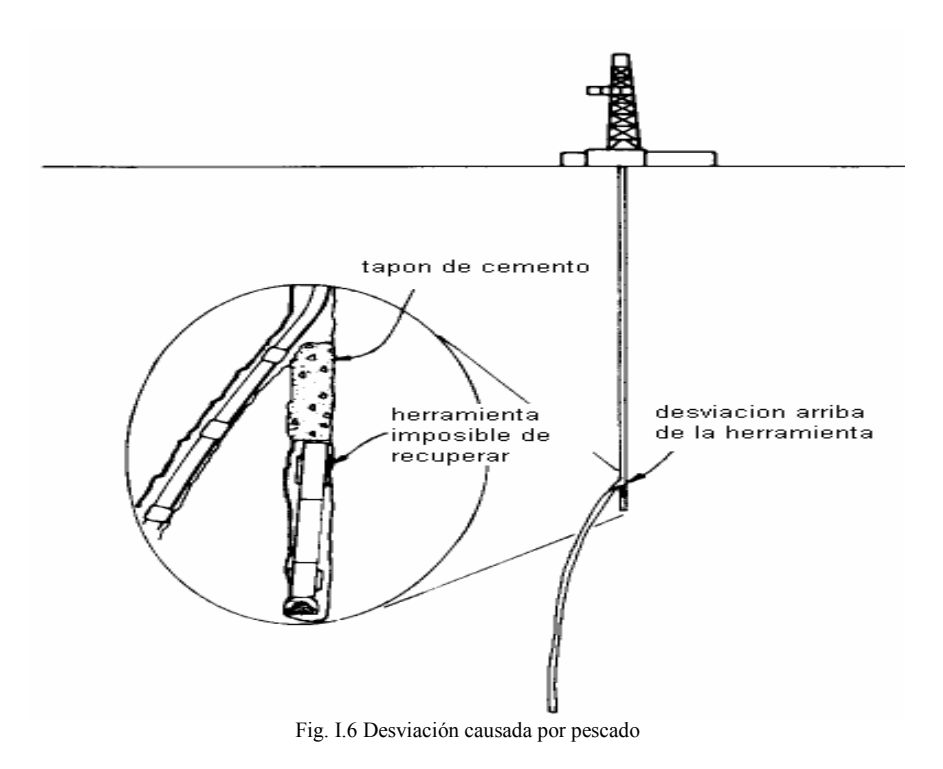

#### Aplicaciones de un pozo desviado

Son variadas aunque muy básicas, entre ellas es posible mencionar:

- 1. Recuperación de un pozo perdido a causa de herramienta atrapada en el fondo.
- 2. Exploración de múltiples intervalos usando un pozo abandonado.
- 3. Cuando el objetivo se encuentra a una distancia horizontal muy pequeña.

### I.1.2.4 Pozos horizontales

Perforación horizontal es<sup>5</sup>: "un subtipo del término general perforación direccional, se usa cuando la desviación de la trayectoria respecto a la vertical excede los 80º. Es de notar que algunos pozos son llamados así una vez que han alcanzado los 90º de inclinación".

Mitchell<sup>6</sup> afirma que: "los pozos horizontales son pozos direccionales perforados con un ángulo de inclinación cercano a los 90 grados."

De lo anterior se resume lo siguiente:

Un pozo horizontal es un caso particular de un pozo direccional, ya que se utiliza las mismas técnicas de perforación. Como su nombre lo dice, un pozo horizontal es aquel cuya trayectoria se aproxima a la horizontal o cuyo ángulo respecto a la dirección de la gravedad es mayor a los 85º.

Las principales razones de la existencia de un pozo horizontal son:

- 1. Intersectar varias fracturas en un yacimiento.<sup>7</sup>
- 2. Cuando el espesor del yacimiento es muy pequeño.
- 3. Mejora la inyección de agua, gas, vapor, químicos y polímeros a la formación.<sup>8</sup>
- 4. Incrementa el área de drene del pozo.

Existen varios tipos de pozos horizontales, que se designan mediante la forma que tiene el último tramo del pozo.

Tipos:

- 1. Radio largo
- 2. Radio medio
- 3. Radio corto
- 4. Combinación o doble ángulo

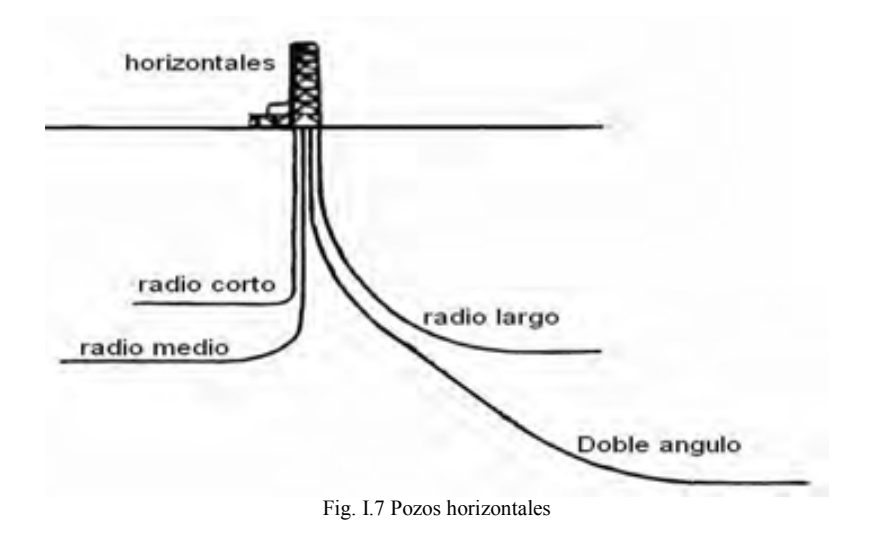

## Aplicaciones de un pozo horizontal

Existen varias aplicaciones, que son parte de lo que hace tan atractivo perforar pozos horizontales.

- 1. Pozos de alcance extendido
- 2. Yacimientos con capas o estratos productores muy delgados
- 3. Zonas con alto grado de fracturas verticales

## I.1.2.5 Pozos multilaterales

Dentro de los casos particulares de la perforación direccional, también están los pozos multilaterales.

Un pozo multilateral es una serie de pozos ramificados, cuyo origen se encuentra en un pozo central o principal, se puede hacer la analogía con las raíces de un árbol.

"Pozo Multilateral, se refiere a un pozo que tiene más de una rama radial desde el agujero principal...". $\frac{9}{2}$ 

"Pozos multilaterales suponen perforar 2 o más piernas horizontales desde un pozo vertical sencillo para maximizar el área flujo del estrato..."<sup>10</sup>.

Se debe entender que un pozo multilateral es una serie de pozos perforados abriendo una ventana en el ramal principal de este, ya que puede tener tantas ramas como la tecnología lo permita. El procedimiento es el mismo que para pozos sencillo, se traza la rama central y después se abren ventanas y se sigue una nueva ruta para cada pozo.

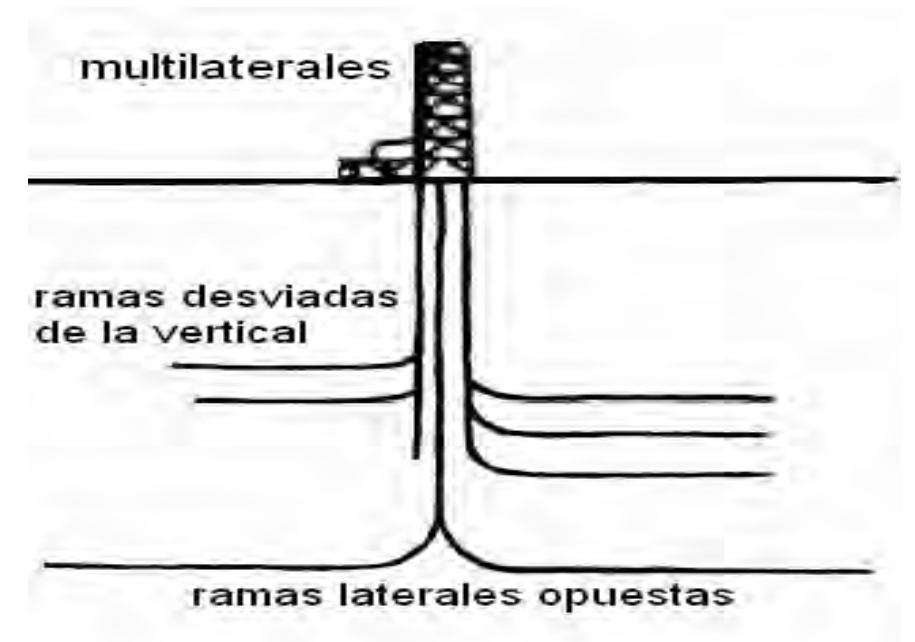

Fig. I.8 Algunas de las formas que puede adoptar un pozo multilateral

Una de las principales razones para perforar o construir pozos multilaterales es por motivos económicos, es decir se hace rentable la explotación de pequeños yacimientos, usando un pozo que atraviese múltiples zonas productoras, las cuales serian imposibles de explotar mediante un sólo pozo exclusivo. Así mismo se aumenta el radio de drene del pozo con pequeñas ramas horizontales, lo que hace factible la producción de todo un yacimiento mediante un solo pozo.

#### Aplicaciones de un pozo multilateral

Los pozos multilaterales son una tecnología que esta en auge y por ello es importante que sea estudiada y revisada en México, ya que las aplicaciones son extensas. Por mencionar algunas:

- 1. Explotación de varios yacimientos a bajo costo
- 2. En yacimientos donde la permeabilidad es pequeña
- 3. En zonas productoras depresionadas.
- 4. Explotación de un yacimiento entero desde un sólo pozo

Es de notar que hay muchas formas de clasificar los pozos, pero para propósitos de esta tesis, interesa la geometría del pozo, en otras palabras la trayectoria que se ocupa para conectar el punto de interés con la superficie.

## I.2 Datos necesarios para perforar. $11, 12$

En esta sección se abordará la planeación, es decir la información necesaria para hacer el esbozo de lo que posteriormente será el diseño del pozo. La planeación de un pozo direccional abarca la recopilación de información (la topografía del lugar, la ubicación del objetivo, el costo de perforar, limitaciones técnicas, entre otras), y el plano preliminar de lo que será el pozo, es decir plantear que tipo de pozo será, direccional (tipo J, tipo S, S-modificado, doble ángulo) o vertical; incluyendo los múltiples objetivos posibles a lo largo de la trayectoria del pozo.

Se debe entender que para realizar una buena planeación es vital tener antes varios datos a la mano, por ello se debe recopilar la información pertinente para poder hacer el mejor "boceto" del pozo; boceto porque sólo es la estructura que seguirá el pozo, aún falta una parte sustancial que es el diseño del pozo, el cual puede modificar el plan original.

La información que se recopilará será toda aquella que se crea pertinente para hacer un muy buen trazo de lo que en un futuro constituirá el plan de perforación.

## Información a recopilar:

1) Datos de producción y yacimientos

Es curioso que la parte más tangible de la explotación del petrolero se realice al final. Ya que ahora el trabajo se planear, diseñar y construir un pozo es el último eslabón de la administración de yacimientos.

Esto se refiere a que antes de diseñar una trayectoria, saber que equipo se usara para perforar, y todo lo que involucra la construcción de un pozo, los ingenieros encargados del área de producción y yacimientos, ya habrán analizado los posibles escenarios y tomado la mejor decisión. Es decir se proveerá al ingeniero de perforación de un objetivo (que se encuentra en el yacimiento de interés), un diámetro mínimo de tubería para producir un cierto gasto optimo, así como el ángulo de entrada al yacimiento (el cual favorecerá el flujo y maximizara el área de drene del pozo), y las coordenadas del objetivo a perforar.

### 2) Localización de objetivo

Es de suma importancia tener bien ubicado el objetivo, cuales sean las coordenadas que se utilicen, ya que en base a esto se podrá establecer la localización para perforar.

3) Topografía y características del terreno donde se localizará el equipo de perforación

Muchas veces la topografía de la zona es la causa por la cual se perfora de manera direccional; ya que puede ser un lugar inestable o inhóspito, donde tal vez haya elevaciones que impidan tener un terreno plano, o quizás sea una zona de protección ambiental la cual se debe proteger, una zona pantanosa, una laguna o el mar mismo, en un plano más aventurado la zona productora puede estar por debajo de un lugar densamente poblado.

## 4) Tipo de roca a perforar (columna estratigráfica de la zona).

Tener cortes estratigráficos e información geológica de la zona de explotación es importante. En algunas ocasiones se prefiere hacer un pozo direccional para salvar obstáculos los cuales quizá sea más costoso atravesarlos que rodearlos. Podemos mencionar domos salinos, intrusiones ígneas, lutitas altamente reactivas, etc.

Esta información podría modificar la trayectoria del pozo de tal forma que se atraviese de una zona productora, la cual seria costoso explotarla individualmente

## 5) Limitaciones técnicas, económicas, ambientales, etc.

Las limitaciones técnicas, brindaran información de lo que es factible o no de realizar. Es de notar que cada día se rompe alguna limitación de este tipo; en un momento perforar lutitas era un problema grave, ahora no es tan problemático.

La limitante económica es la más importante ya que esta dará la base para discernir entre usar un método u otro; por ejemplo el hecho de usar una barcaza, una localización en tierra o una plataforma. Así como hacer múltiples perforaciones desde una zona o usar varios sitios. Mientas más rentable sea más grande será el proyecto.

En épocas pasadas era poco o nada importante cuidar el ambiente, ahora es vital. Tanto que las multas por no considerar el impacto ambiental que tendría algún proyecto de construcción son enormes. La industria petrolera no es la excepción, por ello un área de alto crecimiento, impulsado por la conservación ambiental es la perforación direccional. Ya que se pueden perforar los pozos necesarios para desarrollar varios campos completos desde un mínimo de espacio, lo cual tiene sus ventajas y desventajas

6) Ubicación y trayectoria de pozos vecinos.

Con el surgimiento de pozos multilaterales, de alcance extendido, o la perforación de varios pozos desde una misma plataforma se debe ser muy cuidadoso para evitar una colisión con algún pozo cercano, lo cual será desastroso en muchos niveles, por ello se debe tomar en cuenta pozos cercanos.

Una vez que se ha reunido toda la información pertinente, es necesario estudiarla con detenimiento. La elección del tipo de pozo pudiera pensarse como una situación de azar, pero si es pensada correctamente será producto del más puro ejercicio de ingeniería.

## I.3 Tipos de trayectoria.

Un pozo direccional, se mueve en las 3 dimensiones del espacio, tiene un desplazamiento hacia abajo como en todos los pozos, pero también tiene una dirección en el plano horizontal que contiene al Norte, Sur, Este y Oeste de los mapas.

La dirección o el ángulo que forma el vector dirección del pozo en cada punto perforado se llama azimut. Este ángulo puede mantenerse constante pero es difícil hacerlo, debido a lo azaroso que resulta la tarea de perforar. El azimut se mide en grados usando el Norte como referencia y midiéndose en el sentido de las manecillas de reloj.

Otra componente que es necesario conocer, es el ángulo que forma el pozo respecto a la gravedad en algún punto de la perforación, este ángulo, no constante, nos denota la inclinación del pozo.

 El desplazamiento horizontal, es la distancia horizontal que hay entre el punto de inicio de la perforación y la proyección vertical en superficie de un punto cualquiera de la trayectoria.

La *profundidad vertical real*, nos indica que tan profundo respecto a un punto de referencia esta el punto de interés, es importante notar que nunca es igual a la profundidad medida, para cálculos relacionados con la presión hidrostática es importante conocerla.

**Profundidad medida**, denota la longitud de la trayectoria, también se le llama profundidad desarrollada.

Estos datos se representan en la Fig. I.9, donde:

- θ es el ángulo de inclinación del pozo
- φ es la dirección de la trayectoria o azimut
- ∆Z, es la profundidad vertical real en el punto
- ∆X, es el desplazamiento horizontal a un punto dado.

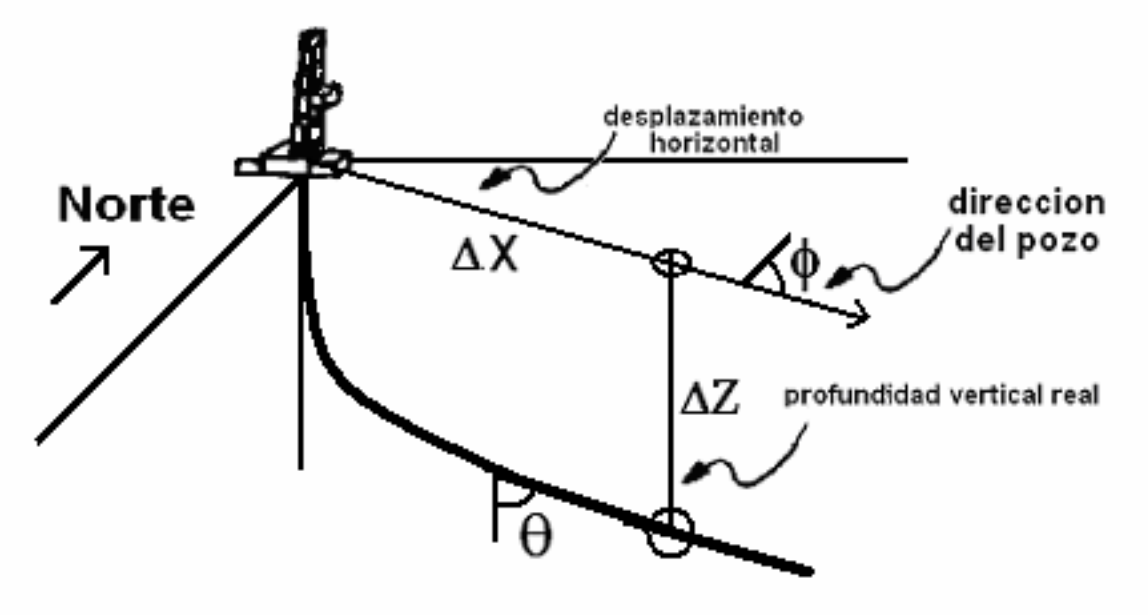

Fig. I.9 Datos importantes de un pozo direccional

Para fines de este trabajo sólo se presentan las trayectorias más usadas en la industria. Las cuales se muestran en la Fig. I.10.

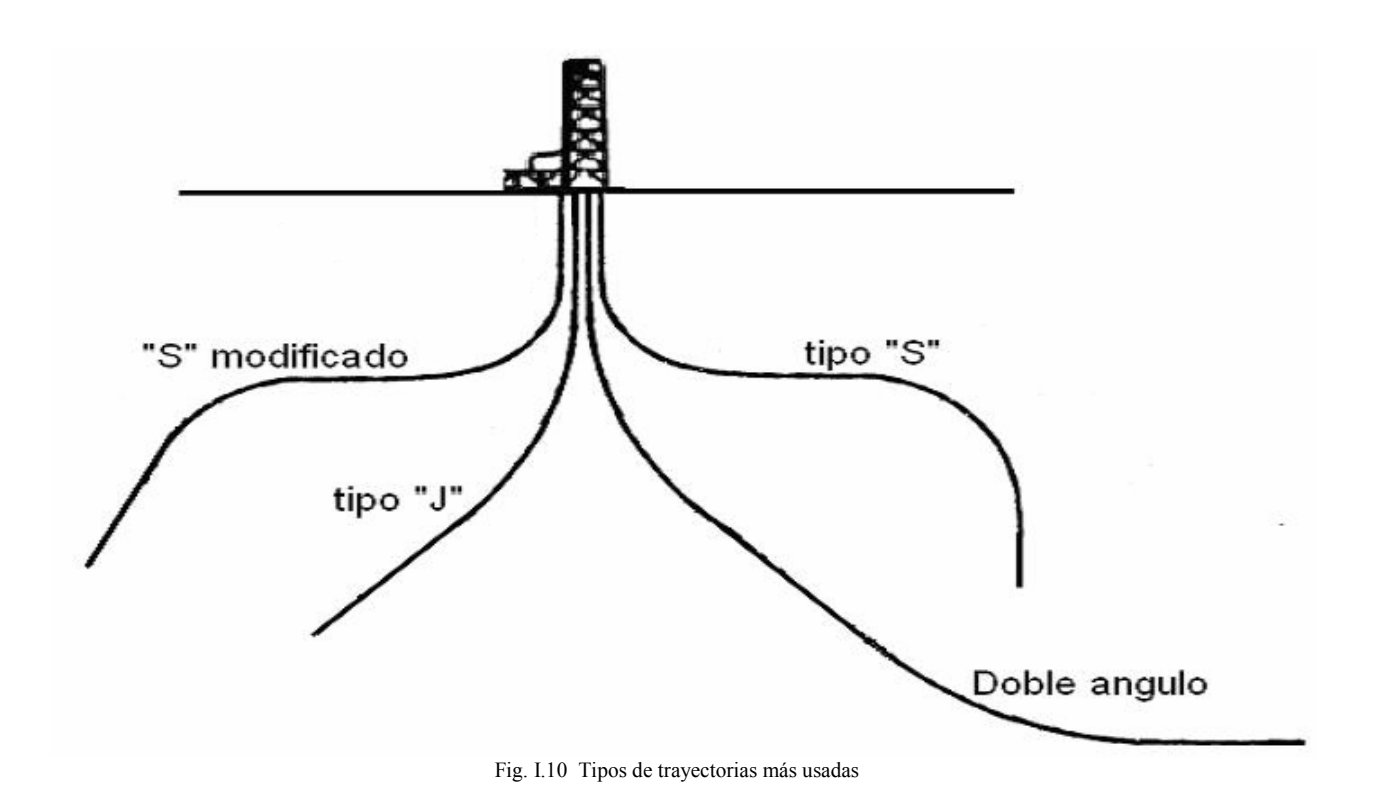

Las trayectorias usadas para alcanzar un objetivo determinado pueden ser divididas en simples tramos de recta y secciones circulares, las cuales ayudan a cambiar la inclinación o azimut de forma suave; juntar estos componentes brinda una forma simple de intersectar el objetivo.

Para intersectar un cierto objetivo, pueden existir un conjunto de soluciones que se denominan "familia de soluciones", las cuales cumplen con las condiciones generales para resolver un problema, en este caso para unir el yacimiento con superficie.

## I.3.1 Trayectoria tipo J

La trayectoria tipo J, quizá sea una de las más sencillas de construir, también llamada de construir y sostener, es decir se comienza a construir la curva, y una vez que se tiene la inclinación deseada se sostiene esta hasta alcanzar el objetivo, con el ángulo máximo construido, ver Fig. I.11.

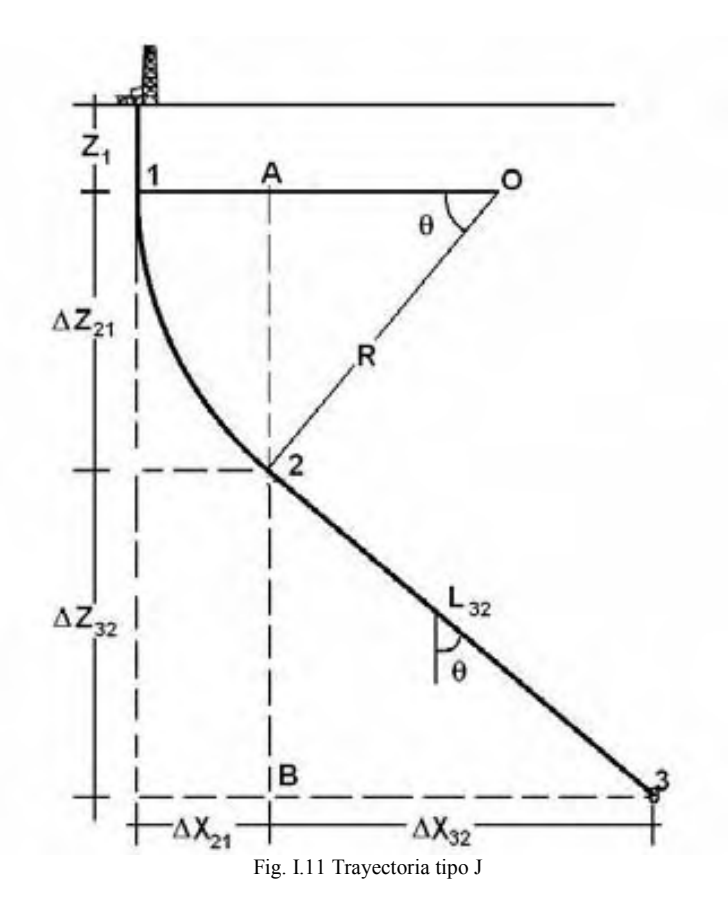

En la Fig. I.11 se puede ver que la trayectoria tipo J tiene una curva y a su vez dos rectas tangentes a la misma. El punto 1 es llamado kickoff point (KOP), o inicio de la desviación, este punto esta sujeto a múltiples esquemas (tubería conductora, acuíferos, etc.). El inicio de la desviación significa que se deja la vertical para construir la curva que ayudara a trasladar la trayectoria del pozo al objetivo, esta curva se construye para suavizar el desplazamiento lateral que se necesita.

El punto 2, de coordenadas (X<sub>2</sub>, Z<sub>2</sub>), es el término de la construcción del ángulo θ o inicio de la tangente. Para encontrar el radio de curvatura R, se pueden usar las siguientes ecuaciones:

$$
(X_2 - X_1) = \Delta X_{21} = R[1 - \cos(\theta)] \quad (ec.1.1)
$$
  

$$
(Z_2 - Z_1) = \Delta Z_{21} = Resen(\theta) \quad (ec.1.2)
$$

Estas ecuaciones representan desplazamiento horizontal en X, y el aumento de la profundidad vertical en Z, causado por la construcción del arco 1-2, cuyo radio es R y recorre el ángulo θ.

De ahí en adelante se mantiene constante la inclinación hasta llegar al punto 3, que en la Fig. I.11 denota el objetivo. Las ecuaciones que describen la recta tangente con la que se intersectara el objetivo son las siguientes:

$$
(Z_3 - Z_2) = \Delta Z_{32} = L_{32} \cos(\theta) \quad (ec. I.3)
$$
  

$$
(X_3 - X_2) = \Delta X_{32} = L_{32} \text{sen}(\theta) \quad (ec. I.4)
$$

En las ecuaciones I.3 y I.4, el término  $L_{32}$  representa la longitud del segmento de recta que une el punto 2 y el punto 3, cuyo ángulo respecto a la vertical es θ.

Para poder encontrar  $L_{32}$  y R, que se consideran incógnitas, es necesario conocer por lo menos:

- $\bullet$  Z<sub>3</sub>, profundidad vertical del objetivo
- $\bullet$  X<sub>3</sub>, desplazamiento horizontal del objetivo
- $\bullet$  Z<sub>1</sub>, inicio de la desviación son conocidos
- θ, ángulo de entrada al objetivo. θ [radianes]

De la figura I.11, se sabe que:

 $X_3 = \Delta X_{21} + \Delta X_{32}$  (ec.1.5)

Al usar la ec. I.1 y I.4 se obtiene:  $X_3 = R[1 - \cos(\theta)] + L_{32}$ sen $(\theta)$  (ec.I.6)

Dado que no se conoce el valor de L<sub>32</sub>, se usa la ec. I.3 y se despeja, sustituyendo en la ec. I.6:

$$
L_{32} = \frac{\Delta Z_{32}}{\cos(\theta)} = \frac{(Z_3 - Z_2)}{\cos(\theta)}
$$
  
\n
$$
X_3 = R[1 - \cos(\theta)] + \frac{(Z_3 - Z_2)}{\cos(\theta)}\text{sen}(\theta)
$$
  
\n
$$
X_3 = R[1 - \cos(\theta)] + (Z_3 - Z_2)\tan(\theta)
$$
 (ec.1.7)

Al usar la ec. I.2 para obtener el valor de  $Z_2$ , substituyéndolo y arreglando de forma conveniente en la ecuación I.7 se obtiene:

$$
X_3 = R(1 - \cos(\theta)) + [Z_3 - Z_1 - Resen(\theta)]\tan(\theta) \quad (ec. I.8)
$$

De la ecuación I.8 es posible despejar el radio R, y obtener la ecuación para conocer su valor y así obtener el valor de L<sub>32</sub> usando las ecuaciones correctas.

$$
R = \frac{X_3 - (Z_3 - Z_1)\tan(\theta)}{1 - \cos(\theta) - [\sin(\theta)\tan(\theta)]}
$$
 (ec.1.9)

Otra propiedad que se necesita conocer de la trayectoria es su longitud o más conocida como profundidad medida que será igual a lo siguiente:

$$
D_{\text{MTJ}} = \left(\frac{\text{longitud segmento}}{\text{vertical}}\right) + \left(\frac{\text{longitud}}{\text{arco 2-1}}\right) + \left(\frac{\text{longitud}}{\text{segmento 3-2}}\right)
$$

Al sustituir la longitud de cada componente se encuentra la ecuación que se debe usar para encontrar la profundidad medida de la trayectoria tipo J:

$$
D_{MTJ} = Z_1 + R\theta + L_{32} \quad (ec. I. 10)
$$

## I.3.2 Trayectoria tipo S

La trayectoria tipo "S", también conocida como construir-sostener y disminuir, se caracteriza por entrar al objetivo de forma vertical, después de tener un cierto desplazamiento horizontal.

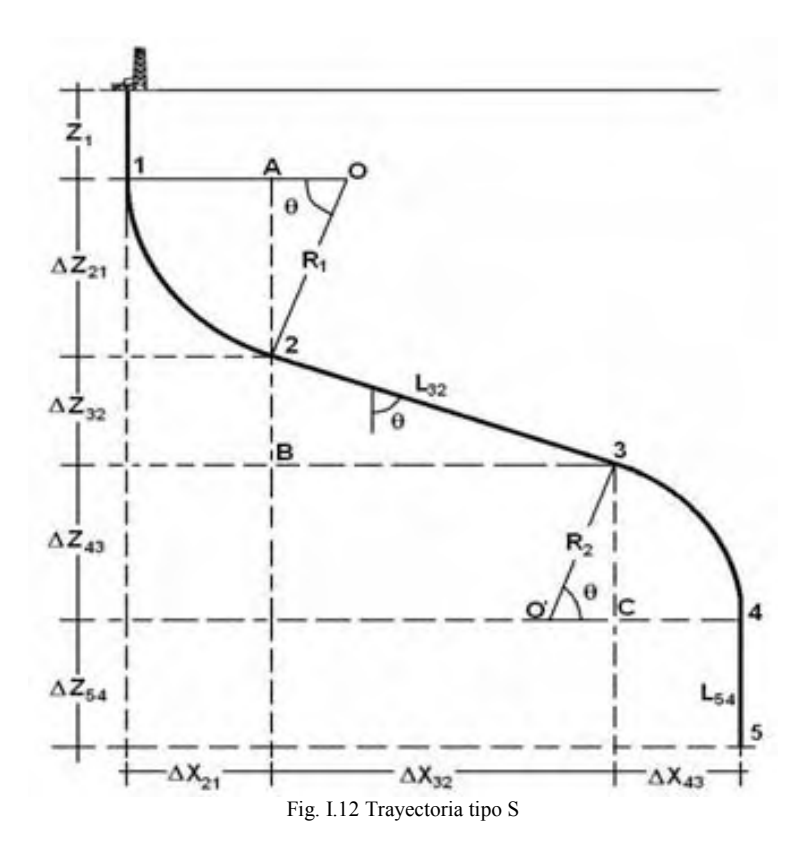

La Fig. I.12 muestra la forma que tiene la trayectoria tipo S, la cual esta formada por 3 rectas que son tangentes a 2 secciones circulares, el primer arco 2-1 se utiliza para crear el ángulo que permite a la trayectoria desplazarse lateralmente, después se mantiene el ángulo creado usando la recta tangente 3-2, después de eso mediante el arco 4-3 se disminuye la inclinación hasta llegar a la vertical, lo que deriva en la recta vertical 5-4 con la que se llega al objetivo.

En cuanto a las ecuaciones que se necesitan para describir la trayectoria tipo S, son semejantes a las usadas para la trayectoria tipo J, para el punto 2 y 3. Punto 2:

 $(X_2 - X_1) = \Delta X_{21} = R_1 [1 - \cos(\theta)]$  $(Z_2 - Z_1) = \Delta Z_{21} = R_1 \text{sen}(\theta)$ 

Punto 3<sup>-</sup>

 $(Z_3 - Z_2) = \Delta Z_{32} = L_{32} \cos(\theta)$  $(X_3 - X_2) = \Delta X_{32} = L_{32}$ sen $(\theta)$ 

Para encontrar las coordenadas el punto 4, se utilizaran las siguientes ecuaciones:  $(X_4 - X_3) = \Delta X_{43} = R_2 [1 - \cos(\theta)]$  (ec.I.11)  $(Z_4 - Z_3) = \Delta Z_{43} = R_2 \text{sen}(\theta)$  (ec.I.12)

Donde θ la inclinación máxima que tendrá la trayectoria y R<sub>2</sub> es el radio del arco 4-3.

Finalmente el punto 5 se encuentra usando las ecuaciones siguientes:

$$
(X_5 - X_4) = \Delta X_{54} = 0
$$
 (ec.1.13)  

$$
(Z_5 - Z_4) = \Delta Z_{54} = L_{54}
$$
 (ec.1.14)

Donde L54 representa la longitud del segmento vertical final.

La profundidad medida de esta trayectoria la encontramos con la siguiente ecuación:

$$
D_{MTS} = Z_1 + R_1 \theta + L_{32} + R_2 \theta + L_{54} \quad (ec.1.15)
$$

Para poder encontrar  $L_{32}$ ,  $R_1$  y  $R_2$  que se consideran incógnitas, es necesario conocer lo siguiente:

- $\bullet$  Z<sub>5</sub>, profundidad vertical del objetivo
- $\bullet$  X<sub>5</sub>, desplazamiento horizontal del objetivo
- $\bullet$  Z<sub>1</sub>, inicio de la desviación son conocidos
- θ, ángulo de entrada al objetivo. θ [radianes]
- $\bullet$  L<sub>54</sub>, longitud del segmento vertical final.

Al tener estos datos, se puede conocer el valor de las incógnitas mediante ensayo y error, es decir, suponiendo el valor de alguna de las incógnitas, por ejemplo dando un valor a  $R_1$ , y arreglando las ecuaciones mostradas de forma conveniente para encontrar dicha solución. Con esto es posible generar una familia de soluciones que cumplan con lo que se necesita. Como se ve en la figura I.13 se muestra 2 trayectorias solución, las cuales cumplen con los requisitos para intersectar el objetivo dadas las condiciones dadas.

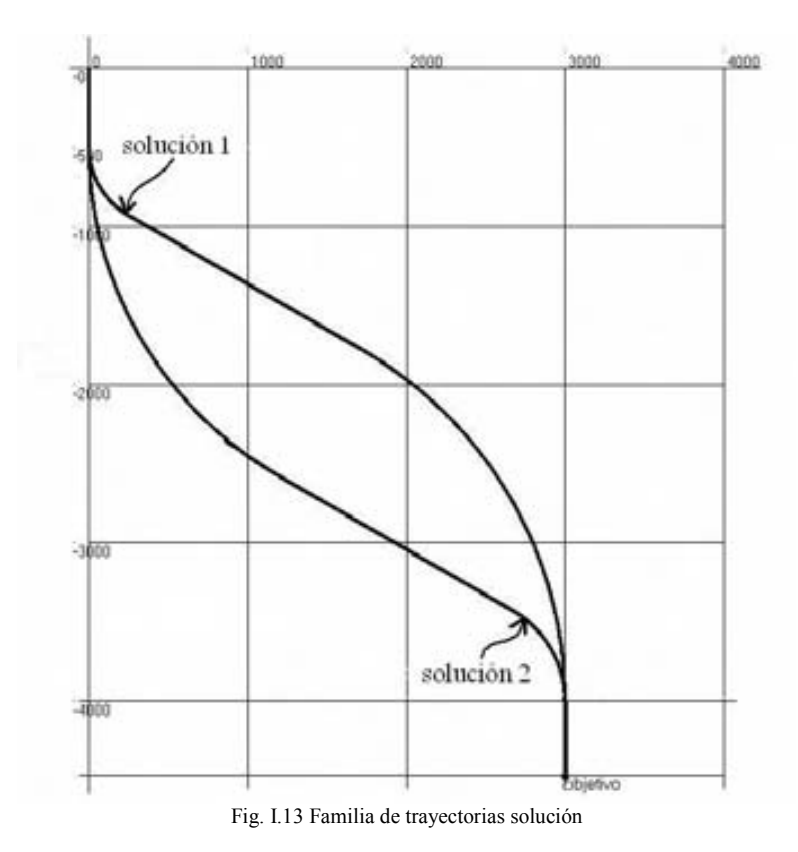

Puede haber muchas soluciones para un mismo problema, por lo que se elaboro un algoritmo para encontrar dichas soluciones, el cual se mostrara posteriormente.

## I.3.3 Trayectoria tipo S modificada

También conocida como construir-sostener-disminuir y sostener, variación de la trayectoria tipo S, la diferencia consiste en la ultima parte de la trayectoria cuando se trata de volver a la vertical, se disminuye la inclinación hasta un ángulo mayor a cero, pero menor al ángulo máximo del pozo; con el cual se intersecta el objetivo. La trayectoria tipo "S" modificada, se muestra en la Fig. I.14.

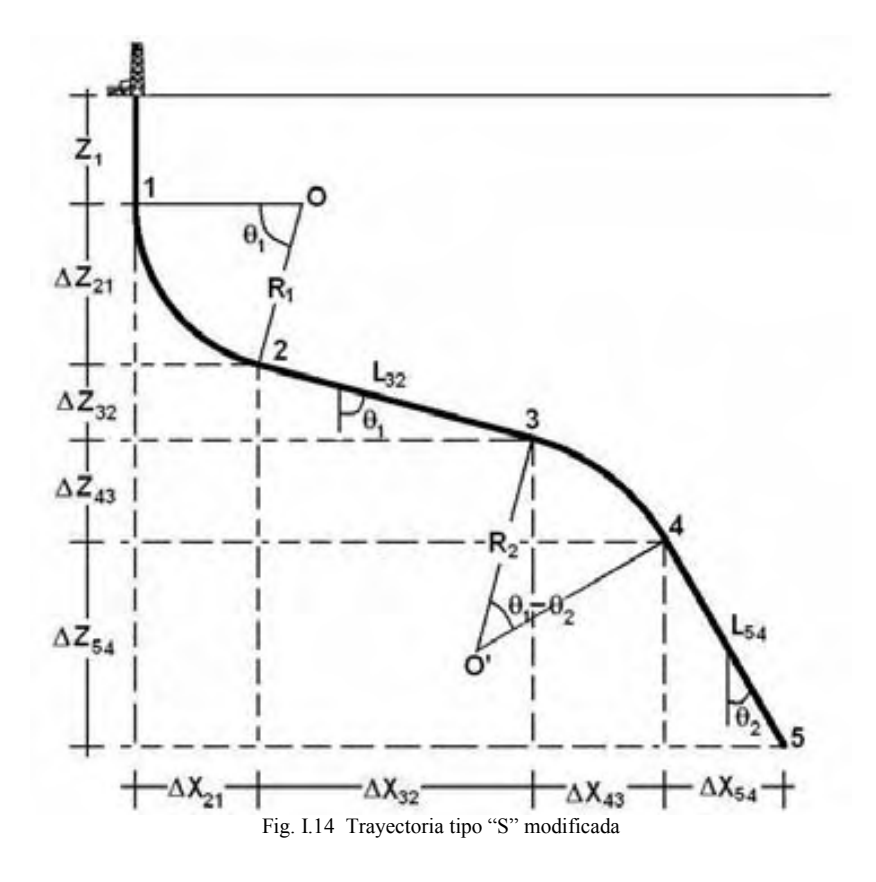

De forma semejante a la trayectoria tipo S y tipo J, las ecuaciones usadas para calcular los puntos 2 y 3, son válidas para la trayectoria tipo S modificada.

Para conocer las coordenadas del punto 4, se utilizaran las siguientes ecuaciones:

$$
(Z_4 - Z_3) = \Delta Z_{43} = R_2 \left[ \text{sen}(\theta_1) - \text{sen}(\theta_1 - \theta_2) \right] \qquad (ec.1.16)
$$
  

$$
(X_4 - X_3) = \Delta X_{43} = R_2 \left[ \cos(\theta_1 - \theta_2) - \cos(\theta_1) \right] \qquad (ec.1.17)
$$

Donde:

 $\theta_1$ , es el ángulo máximo de la trayectoria.

θ2, es el ángulo de entrada al objetivo.

R2, es el radio del arco 4-3.

Las ecuaciones para obtener el punto 5 serán:

$$
(Z_5 - Z_4) = \Delta Z_{54} = L_{54} \cos(\theta_2) \quad (ec.1.18)
$$
  

$$
(X_5 - X_4) = \Delta X_{54} = L_{54} \text{sen}(\theta_2) \quad (ec.1.19)
$$

Siendo L54 la longitud la recta que llega al objetivo.

Si es necesario conocer la longitud de la trayectoria se ocupara la siguiente ecuación:  $D_{MTSM} = Z_1 + R_1 \theta_1 + L_{32} + R_2 (\theta_1 - \theta_2) + L_{54}$  (ec.I.20)

## I.3.4 Trayectoria de doble ángulo

Esta trayectoria es muy usada para pozos con desplazamiento horizontal largo, como lo muestra la Fig. I.15 esta formada por 2 curvas y 3 rectas tangentes a las curvas. Es usada también para pozos horizontales o para aquellos que requieren tener un ángulo de intersección alto.

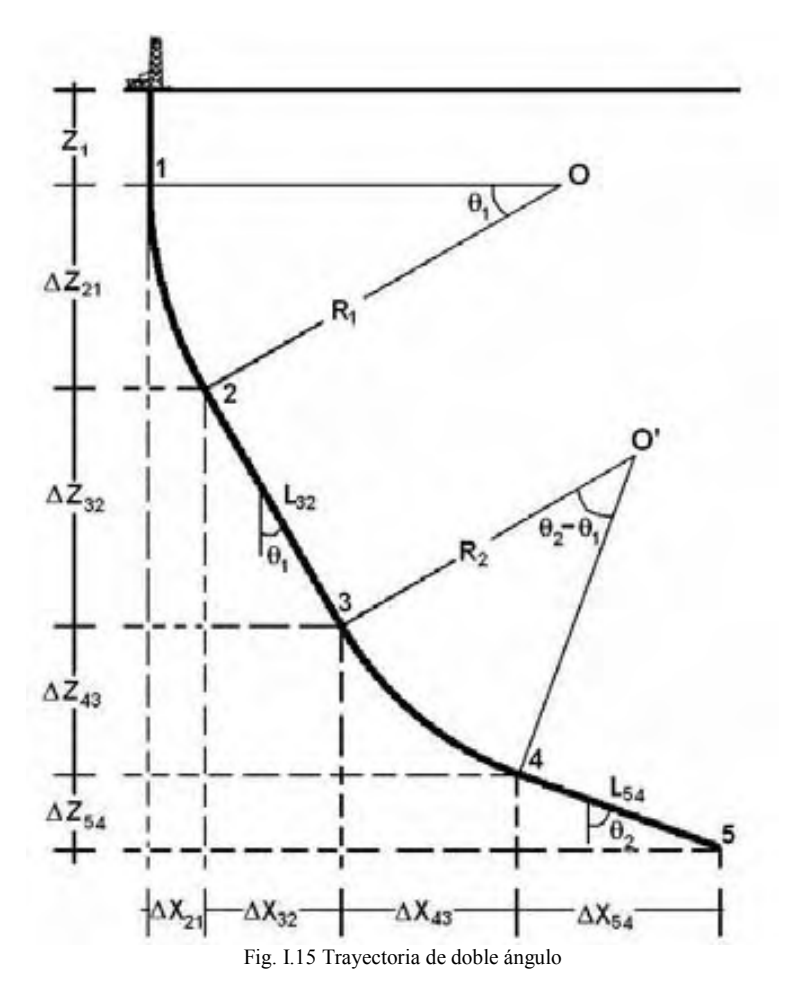

De igual forma que la trayectoria tipo J, S y S modificada, las ecuaciones usadas para encontrar los puntos 2 y 3 son las mismas.

Para el punto 4 se utilizaran las siguientes ecuaciones, que son muy parecidas a las usadas para el mismo punto en la trayectoria S modificada:

$$
(Z_4 - Z_3) = \Delta Z_{43} = R_2 \left[ \text{sen}(\theta_2 - \theta_1) - \text{sen}(\theta_1) \right] \qquad (ec. I. 21)
$$
  

$$
(X_4 - X_3) = \Delta X_{43} = R_2 \left[ \cos(\theta_1) - \cos(\theta_2 - \theta_1) \right] \qquad (ec. I. 22)
$$

La recta que intersecta el objetivo se calcula de la misma forma que para la trayectoria tipo S modificada:

$$
(Z_5 - Z_4) = \Delta Z_{54} = L_{54} \cos(\theta_2)
$$
  

$$
(X_5 - X_4) = \Delta X_{54} = L_{54} \text{sen}(\theta_2)
$$

Y para obtener la profundidad medida se utilizará la ecuación I.23:  $D_{MTDA} = Z_1 + R_1 \theta_1 + L_{32} + R_2 (\theta_2 - \theta_1) + L_{54}$  (ec.1.23)

Las ecuaciones utilizadas son validas para trayectorias planas, es decir bidimensionales, sin desplazamiento en un tercer eje coordenado, el tratamiento de trayectorias en 3 dimensiones se abordara más adelante.

Es importante ver que se debe dar un trato diferente a las trayectorias "doble ángulo" y "S modificada", ya que se pueden considerar más complejas para la obtención de las soluciones. Para este fin se creo un algoritmo el cual, se presenta en esta tesis, así como un programa computacional para obtener la familia solución.

## I.4 Criterios y elección del tipo de pozo. 13, 14

## I.4.1 Criterios

Una vez que tenemos datos suficientes podemos elegir la trayectoria adecuada. Los factores que más interesan y afectan esta decisión son:

## 1. Ubicación de objetivo.

Es el lugar en donde tendrá que terminar el pozo, y por donde atravesara al yacimiento. El objetivo es un lugar geométrico en la roca de interés ya sea para producir o inyectar. Este lugar geométrico puede esta delimitado por un círculo, un cuadrado, una esfera. Un cubo, etc. Esta ubicación nos dará la profundidad vertical real, el desplazamiento horizontal y el ángulo de entrada.

## 2. Ubicación (en superficie) del equipo de perforación.

La localización del pozo esta influenciada por múltiples factores como:

- Batería de separación más próxima.
- Poblados vecinos.
- Cuerpos de agua cerca o sobre el yacimiento.
- Topografía de terreno.
- Trayectoria más económica.
- Limitaciones ambientales.
- Localización disponible.

## 3. Geología local

La litología que se atravesará es muy importante en la decisión de la trayectoria. Siempre se preferirá una litología que presente pocos problemas al perforar. Un ejemplo de ello sería, si se puede trazar una trayectoria que pase por calizas en lugar de lutitas hinchables, se preferirá la primera ya que reduce los problemas por pega diferencial, aunque las calizas pueden tener gran porosidad secundaria. Aquí es donde interviene el ingeniero de perforación para decidir cual es la más conveniente tanto técnica como económicamente.

## 4. Criterios económicos

En la mayoría de las ocasiones los más importantes. Siempre se preferirá la trayectoria de más bajo costo. Es importante notar que se perfora en la mayoría de los caso por razones económicas, y un hecho fundamental del surgimiento de la perforación direccional son los criterios económicos. Se deben respetar los criterios respecto al dinero, pero siempre salvaguardando la seguridad y el ambiente. El costo de perforar un metro más o un metro menos, 20 metros o 200 metros, todo esto se evaluará para hacer la mejor planeación.

## 5. Exigencias de producción

En la actualidad es difícil que se comience un programa de perforación sin saber que es lo que se busca. Antes se perforaba a ciegas y con menos precauciones que en la actualidad. Ahora se tienen datos de litología local, presión de formación, etc.; es decir se perfora buscando una ganancia económica, por ello antes de que se perfore el pozo ya se tiene un pronóstico de cuanto producirá este pozo al estar terminado.

Los ingenieros de producción y de yacimientos, aportaran datos respecto a la ubicación, longitud de la penetración y el ángulo de entrada al yacimiento, para asegurarse la producción óptima.

## 6. Uso del pozo

No todos los pozos direccionales se perforan para producir gas o aceite.

En geotermia se ocupa la perforación direccional para llegar a lugares donde seria difícil establecer un campamento justo arriba de la zona de interés.

Quizá se necesite un pozo completamente vertical para después abrir ventanas y explotar todo un yacimiento o varios intervalos usando un pozo multilateral.

El caso de los pozos de inyección para la aplicación de algún método de recuperación mejorada, por ejemplo, quizá se requiera un pozo horizontal en la parte más baja del yacimiento para poder desplazar la mayor cantidad de aceite. O perforar un pozo para la inyección de gas desde un lugar cercano a la planta criogénica local.

Y que decir de la aplicación temprana de un sistema artificial de producción, usar bombeo electrocentrífugo, por ejemplo, requerirá de un análisis detenido de la mejor trayectoria para que la sarta de producción no tenga problemas para bajar hasta el lugar de asentamiento.

## 7. Uso futuro del pozo

Un buen ingeniero de perforación pensara en el uso inmediato del pozo, pero un excelente ingeniero también le dedicara tiempo a los posibles usos futuros de esa construcción. Los pozos no son objetos de un solo uso, en realidad pueden estar sujetos a reciclaje, esto debido a la enorme inversión que se hace para construirlo, usándolo para explorar zonas cercanas. Sin ir tan lejos, hay que pensar sólo en los cambios que tendrá el yacimiento, la posibilidad de que la fluctuación del precio del barril haga costeable un sistema artificial de producción o un método de recuperación mejorada para que este yacimiento produzca más y de mejor manera, esto debe redituar en una mejor planeación y diseño como se vera en el siguiente tema.

## 8. Análisis anticolisión.

Es común perforar varios pozos desde una misma localización o plataforma, por ello se hace necesario verificar que las trayectorias de los pozos no coincidan en algún punto de su recorrido. Este análisis se vera después.

## 9. Limitaciones técnicas

Punto muy importante, ya que se puede planear algo impresionante en el papel, pero que en la realidad es imposible de lograr. Las limitaciones que hay respecto a que tan lejos es posible llegar o que tan profundo o rápido se puede perforar lo dará la tecnología y el capital disponible. Por eso es indispensable que el ingeniero de perforación este familiarizado con los costos de perforar, existen muchas formas de calcular pero eso excede los limites de este trabajo.

## I.4.2 Elección

La elección de la trayectoria se ve influida por la experiencia de la persona a cargo, pero en este punto se pueden dar algunos ejemplos sencillos de cómo elegir.

Por ejemplo:

- 1. Si se desea atravesar el yacimiento con un ángulo pequeño y teniendo en cuenta que el desplazamiento horizontal también lo es, podemos preferir una trayectoria tipo J. Esto, como se vera posteriormente, minimizara el arrastre y torque producido al perforar.
- 2. Si el ángulo de penetración es grande o casi de 90 grados y el desplazamiento horizontal es grande, se puede usar una trayectoria de doble ángulo dependiendo de las características del terreno.
- 3. Pero si lo deseado es atravesar el objetivo verticalmente independientemente si el desplazamiento horizontal es pequeño o grande, se usara una trayectoria tipo "S".
- 4. En otra combinación, supongamos que es un objetivo cuya desplazamiento horizontal es amplio, y se desea atravesar el objetivo con un ángulo pequeño o no interesa mucho, nos podemos decidir por una trayectoria tipo "S" modificada.

Lo anterior no son reglas de decisión, sólo son ejemplos de lo que se puede hacer, y están influenciados por todo lo que se expuso anteriormente. Y en base a lo que se busca o se necesite tener en el pozo, se escogerá una trayectoria u otra.

## I.5 Trayectoria en un plano

Ya se presento como construir una trayectoria en el plano XZ, o  $Y = 0$ ; lo que presupone que el eje X es paralelo al Norte geográfico, o mejor dicho que el azimut o dirección de la trayectoria es de 0 grados. Los casos en los que esto ocurre son muy pocos. En esta sección se vera una trayectoria bidimensional (en un plano), cuya dirección es diferente de cero, o en otras palabras forma un ángulo mayor a cero respecto al Norte de referencia.

Es necesario hacer las siguientes consideraciones, ver Fig. I.16:

- El eje "X" contiene al Norte geográfico.
- El eje "Y" contendrá al Este.
- El eje "Z" marcara la profundidad vertical.
- El origen de nuestro sistema coordenado lo ubicaremos en la mesa rotaria.

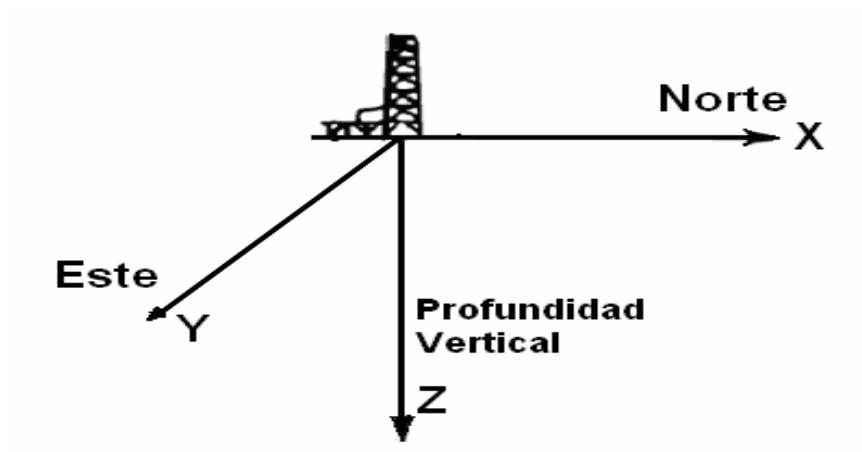

Fig. I.16 Ubicación de los ejes coordenados respecto al Norte

Usualmente las trayectorias se presentan como indica la Fig. I.17, pero calcular los puntos críticos o de interés es más difícil debido a que hay que usar 3 coordenadas, y sigue siendo complicado a pesar de que la trayectoria tenga una dirección constante, es decir que la trayectoria se encuentre contenida en el plano B. El plano B forma un ángulo φ respecto al Norte, este ángulo es el azimut o dirección de la trayectoria.

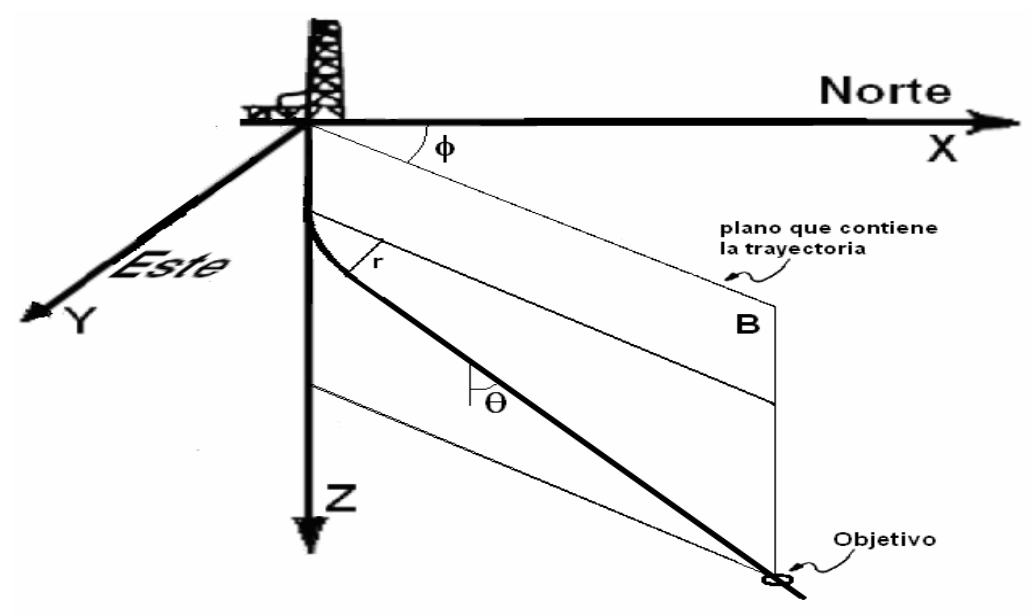

Fig. I.17 Trayectoria con azimut constante

Lo más sencillo es calcular los puntos en 2 dimensiones, Fig. I.18, con la trayectoria contenida enteramente en el plano A cuyo azimut es cero. Por eso se puede calcular los puntos de interés usando sólo la profundidad vertical y el desplazamiento horizontal, y después hacer el traslado de coordenadas.

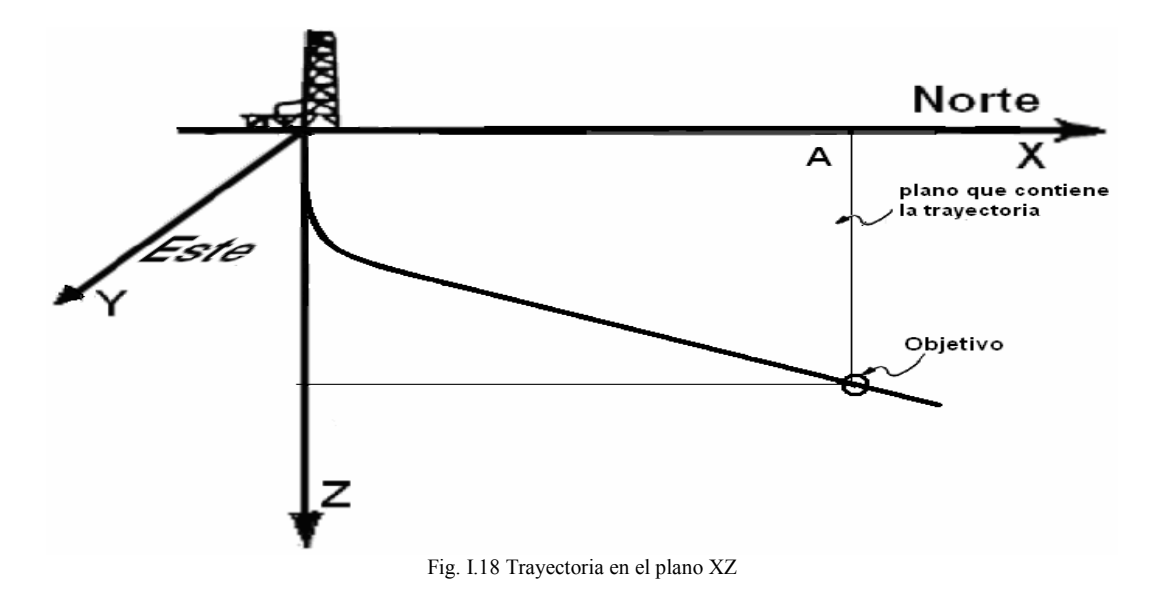

El traslado de coordenadas es muy simple. Lo único que hay que hacer es convertir el desplazamiento horizontal en 2 puntos coordenados en el plano XY. Algo parecido a la transformación de coordenadas polares a cartesianas.

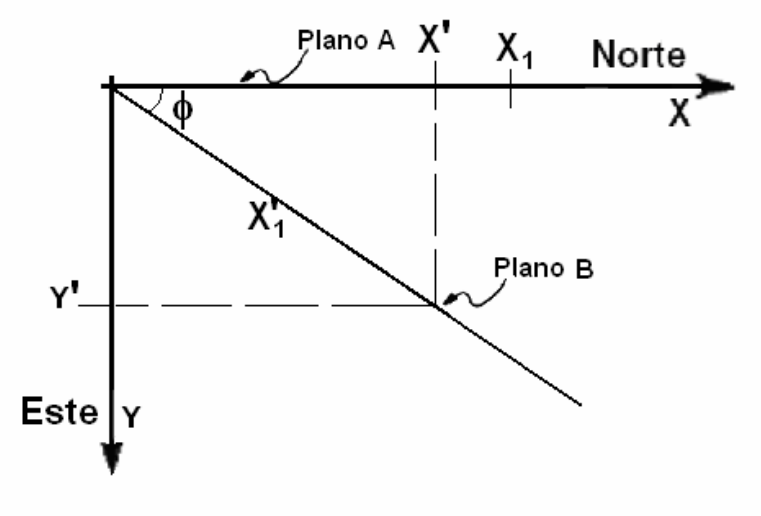

Fig. I.19 Traslación de coordenadas

En el plano A de la Fig. I.19 esta contenida la trayectoria planeada para alcanzar el yacimiento.  $X_1$  es el desplazamiento horizontal de un punto cualquiera contenido en la trayectoria. El plano B es el plano que contendrá la trayectoria una vez hecha la traslación, φ es la dirección que debe tener la trayectoria o el azimut, también es el ángulo que forman el plano A y el plano B.  $X_1'$ , es el desplazamiento horizontal en el plano B, como es una traslación  $X_1 = X_1'$ .

De la Fig. I.19 podemos desarrollar las siguientes ecuaciones:  $X' = X_1 \cos(\phi)$  (ec.1.24)  $Y' = X_1$ sen $(\phi)$  (ec.I.25)  $Z'=Z$  (ec.I.26)

Donde X' y Y' son la traslación de coordenadas, y la profundidad vertical es la misma debido a que sólo se traslada el desplazamiento horizontal hacia el plano B.

También se pueden poner las ecuaciones I.24, I.25 y I.26 como sigue:

$$
N = X_1 \cos(\phi) \quad (ec. I.27)
$$
  
\n
$$
E = X_1 \sin(\phi) \quad (ec. I.28)
$$
  
\n
$$
D = Z \quad (ec. I.29)
$$

N simboliza la distancia en dirección al Norte, E es la distancia en dirección al Este, D es la profundidad vertical, a partir del origen, situado en la mesa rotaria.

Con esta sencilla traslación de los puntos importantes (inicio de la desviación, inicio del ángulo constante, inicio de la disminución del ángulo, etc.), podemos obtener las coordenadas para una trayectoria contenida en un plano cuyo azimut es φ. Hay que tener presente que el radio de curvatura y la inclinación θ, permanecerán constantes, sólo se moverán sus coordenadas.

En la Fig. I.20 podemos ver el resultado de la traslación del plano A al plano B.

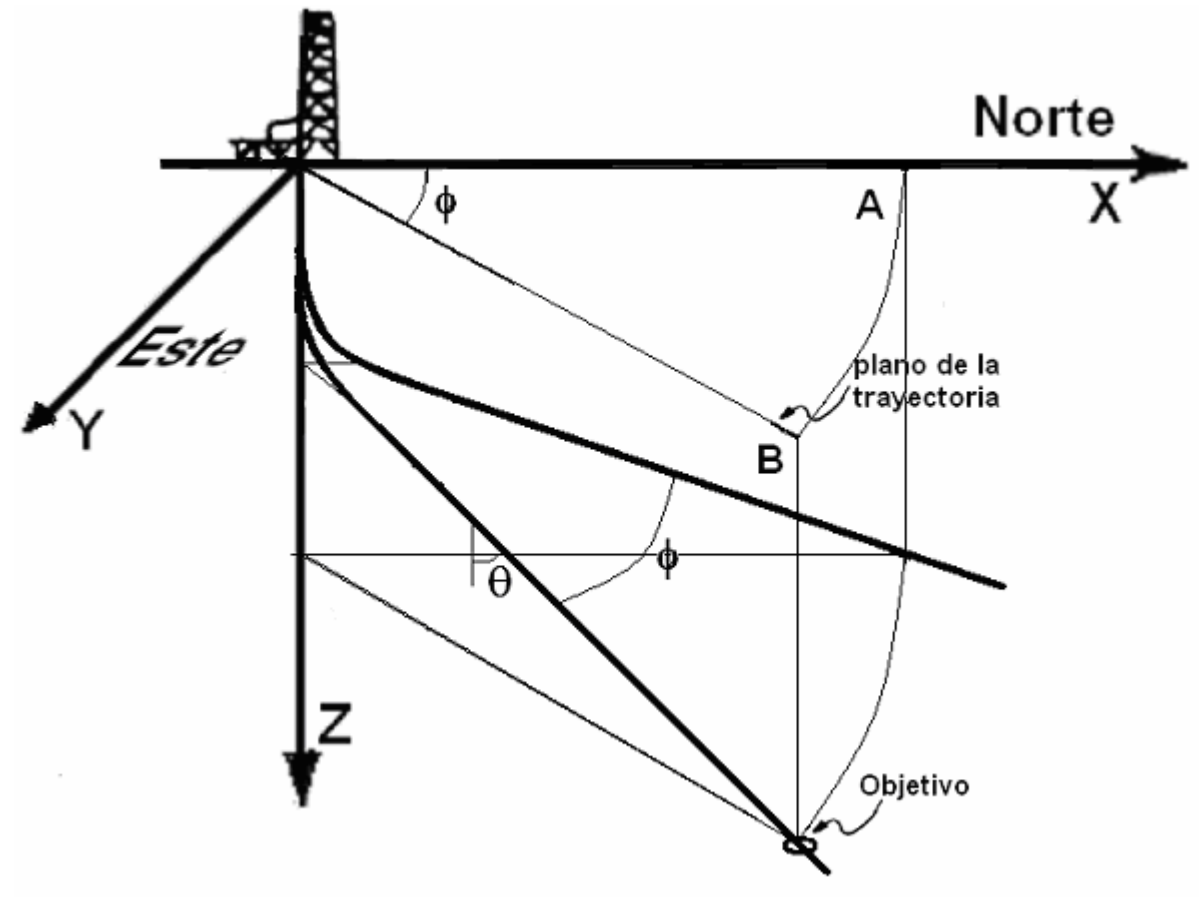

Fig. I.20 Traslación de coordenadas visto en tercera dimensión

# I.6 Trayectoria en 3 dimensiones. 15, 16, 17, 18, 19

La construcción de pozos cuyas trayectorias tienen dirección constante son muy; pero más usuales son los pozos cuya trayectoria tiene múltiples variaciones de azimut. Para planear un pozo con estas características se realiza un análisis un poco diferente al visto para trayectorias contenidas en un plano.

## I.6.1 Objetivos múltiples

Algunas veces es necesario atravesar múltiples objetivos usando la misma trayectoria, estos objetivos pueden estar en un plano, o pueden estar contenidos en una superficie. Por ejemplo en la Fig. I.21, la superficie B contiene la trayectoria, la cual intersecta 3 objetivos diferentes, usualmente son puntos o áreas dentro de una zona productora o diferentes zonas productoras. Dependiendo de la distancia entre objetivos, se hará cada vez más complicado cambiar de ángulo o de dirección, si la trayectoria es demasiado tortuosa, es decir que el cambio de dirección o

Las razones para perforar de esta forma son varias:

- Reduce costos, ya que se requieren menos pozos
- Reduce posibilidad de colisión al perforar pozos muy cercanos
- Aumenta la producción de un pozo
- Permite la producción de zonas productoras marginales

inclinación es demasiado grande para desplazamientos pequeños.

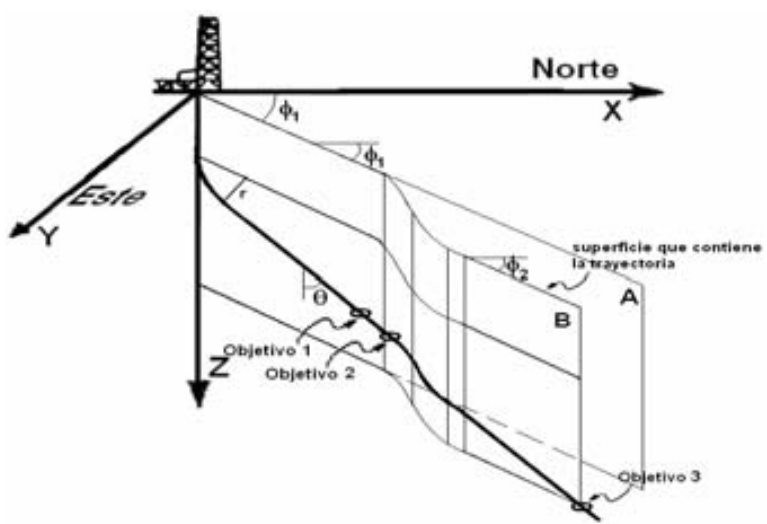

Fig. I.21 Múltiples objetivos atravesados por una trayectoria

Como se puede ver en la Fig. I.21, para penetrar los diferentes objetivos es necesario hacer cambios de azimut. Y esta trayectoria podría describirse mediante la intersección de varias superficies, planos, cilindros, parábolas; esto no es práctico ya que hay formas más sencillas de lograr obtener los puntos críticos de la trayectoria como la contenida en la superficie B.

## I.6.2 Trayectoria no contenida en un plano

Es común el caso en el que la trayectoria no esta contenida en un plano, y debido a los múltiples objetivos, obstáculos indeseables, pozos vecinos, etc., nuestra trayectoria no tendrá un azimut constante, lo que nos complicara el cálculo de los puntos importantes, y los puntos intermedios entre estos, de una forma diferente a la expuesta para una trayectoria contenida en un plano.

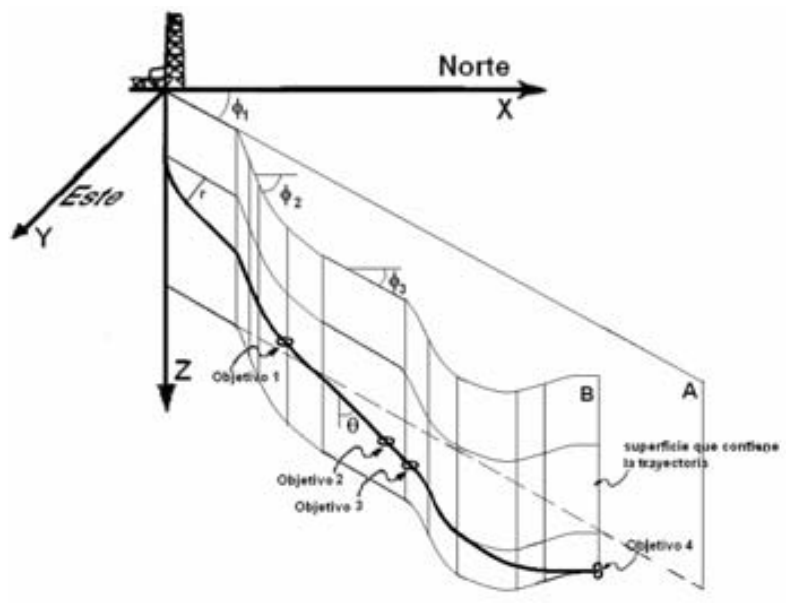

Fig. I.22 Trayectoria en 3 dimensiones

Para encontrar las coordenadas de los puntos de importancia se ocupara el método que se ha generalizado de las ecuaciones de radio de curvatura. Para ejemplificar y demostrar este método se usara la Fig. I.23. Al analizar la trayectoria por segmentos, los cuales separados ayudarán a formar cualquier trayectoria en el espacio.

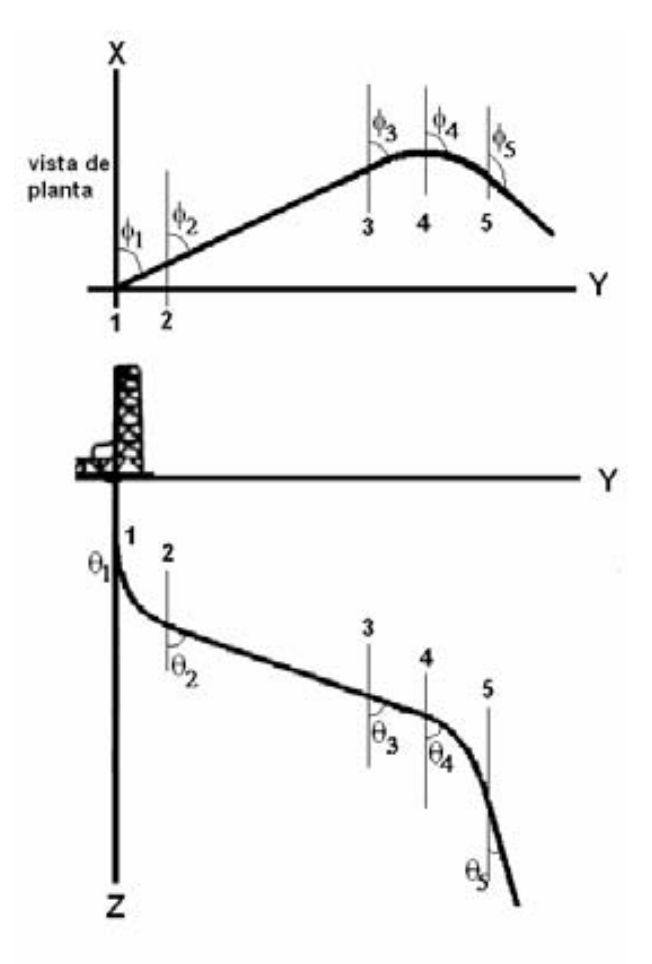

Fig. I.23 Vistas de un pozo direccional

#### 1. Caso A, segmento 1-2.

## $\theta_1 \neq \theta_2$  y  $\phi_1 = \phi_2$

Este caso se refiere a un cambio de inclinación, incremento o decremento. Que se refiere a una curva contenida en un plano vertical, resultado de la intersección de un cilindro horizontal con un plano vertical cuyo azimut, tomando el eje X como Norte, es  $\phi_1$ . Las ecuaciones a usar para el segmento en cuestión son:

$$
z_2 - z_1 = (L_2 - L_1) \left[ \frac{(\text{sen}\,\theta_2 - \text{sen}\,\theta_1)}{(\theta_2 - \theta_1)} \right] \qquad (ec. I. 30)
$$
  

$$
x_2 - x_1 = (L_2 - L_1) \left[ \frac{(\cos\theta_1 - \cos\theta_2)\cos\phi_2}{(\theta_2 - \theta_1)} \right] \qquad (ec. I. 31)
$$
  

$$
y_2 - y_1 = (L_2 - L_1) \left[ \frac{(\cos\theta_1 - \cos\theta_2)\text{sen}\,\phi_2}{(\theta_2 - \theta_1)} \right] \qquad (ec. I. 32)
$$

#### 2. Caso B, segmento 2-3

$$
\theta_3 = \theta_2 \, y \, \phi_3 = \phi_2
$$

Se refiere a una línea recta en el espacio, resultado de la intersección de 2 planos. Esta línea tiene una inclinación y azimut constante, como cuando se sostiene la inclinación o dirección. Las ecuaciones a usar son:

$$
z_3 - z_2 = (L_3 - L_2)\cos\theta_3 \quad (ec.1.33)
$$
  
\n
$$
x_3 - x_2 = (L_3 - L_2)(sen\theta_3)\cos\phi_3 \quad (ec.1.34)
$$
  
\n
$$
y_3 - y_2 = (L_3 - L_2)sen\phi_3 \quad (ec.1.35)
$$

## 3. Caso C, segmento 3-4

 $\theta_3 = \theta_4$  y  $\phi_3 \neq \phi_4$ 

El segmento 3-4, nos indica un cambio de dirección o azimut con inclinación constante. Como la curva resultante de cortar un cilindro vertical con un plano con inclinado, con ángulo  $\theta_4$ .

$$
z_4 - z_3 = (L_4 - L_3) \left[ \frac{(\operatorname{sen}\theta_4 - \operatorname{sen}\theta_3)}{(\phi_4 - \phi_3)} \right] \qquad (ec. I.36)
$$
  

$$
x_4 - x_3 = (L_4 - L_3) \left[ \frac{(\cos\theta_3 - \cos\theta_4)\cos\phi_4}{(\phi_4 - \phi_3)} \right] \qquad (ec. I.37)
$$
  

$$
y_4 - y_3 = (L_4 - L_3) \left[ \frac{(\cos\theta_3 - \cos\theta_4)\operatorname{sen}\phi_4}{(\phi_4 - \phi_3)} \right] \qquad (ec. I.38)
$$

## 4. Caso D, segmento 4-5

$$
\theta_4 \neq \theta_5
$$
 y  $\phi_4 \neq \phi_5$ 

Es un cambio simultáneo de dirección e inclinación. Que es el resultado de la intersección de un plano inclinado con un cilindro también inclinado.

$$
z_{5} - z_{4} = (L_{5} - L_{4}) \left[ \frac{(sen \theta_{5} - sen \theta_{4})}{(\theta_{5} - \theta_{4})} \right] - (ec. I.39)
$$
  
\n
$$
x_{5} - x_{4} = (L_{5} - L_{4}) \left[ \frac{(cos \theta_{4} - cos \theta_{5}) (sen \phi_{5} - sen \phi_{4})}{(\theta_{5} - \theta_{4}) (\phi_{5} - \phi_{4})} \right] - (ec. I.40)
$$
  
\n
$$
y_{5} - y_{4} = (L_{5} - L_{4}) \left[ \frac{(cos \theta_{4} - cos \theta_{5}) (cos \phi_{5} - cos \phi_{4})}{(\theta_{5} - \theta_{4}) (\phi_{5} - \phi_{4})} \right] - (ec. I.41)
$$

Si se desea encontrar la curvatura de una "curva" en 3 dimensiones se debe usar las siguientes ecuaciones:

$$
a = \sqrt{\left(\frac{\phi_2 - \phi_1}{\Delta L}\right)^2 \operatorname{sen}^2 \left(\frac{\theta_2 + \theta_1}{2}\right) + \left(\frac{\theta_2 - \theta_1}{\Delta L}\right)^2}
$$
 (ec.1.42)

Si la curva esta en un plano vertical, donde  $\Delta\phi = 0$ :

$$
a = \left(\frac{\theta_2 - \theta_1}{\Delta L}\right) \qquad (ec. I.43)
$$

Pero si esta en un plano horizontal,  $\theta_1 = \theta_2 = 90$  grados.

$$
a = \left(\frac{\phi_2 - \phi_1}{\Delta L}\right) \qquad (ec. I.44)
$$

Conociendo los valores de azimut e inclinación entre 2 puntos es posible conocer cual es la tendencia usando estas sencillas reglas:

- Una diferencia positiva entre ángulos de inclinación (∆θ > 0.0), indica que se está construyendo o incrementando el ángulo.
- Una diferencia negativa (∆θ < 0.0), indica un decremento de ángulo.
- Diferencia positiva entre azimut ( $\Delta \phi > 0.0$ ), denota vuelta a la derecha.
- Diferencia negativa entre azimut  $(\Delta \phi \le 0.0)$ , denota vuelta a la izquierda.

## I.7 Prevención de colisiones. 20, 21

A medida que se planean y perforan más pozos desde una localización o una plataforma, la planeación del siguiente pozo se vuelve más compleja, ya que es necesario tomar en cuenta las trayectorias de los pozos vecinos para evitar una colisión.

El riesgo de una colisión aumenta a medida que se desarrolla un campo o se aprovecha una localización antigua para evitar el daño ecológico o para concentrar la producción de un campo en una batería especifica.

Los problemas causados por una colisión incluyen:

- Perdida de producción.
- Perdida del pozo.
- Posible descontrol de ambos pozos.
- Alto costo para reparar daños.
- Daños ecológicos.
- Perdida de vidas humanas.

Lo que hace evidente la necesidad de hacer una adecuada planeación.

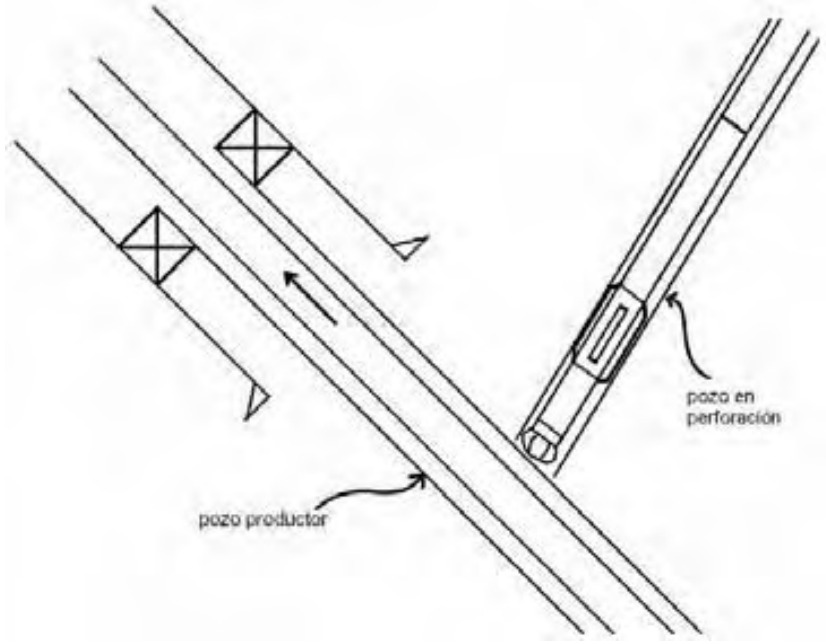

Fig. I.24 Colisión como resultado de mala planeación

El procedimiento para evitar colisiones es simple, pero si se hace de manera adecuada se obtienen grandes resultados y se evitaran problemas futuros.

1. Estudiar el espacio entre el punto donde se perfora y el objetivo.

Es decir, obtener la trayectoria real de los pozos vecinos, para saber con que espacio se cuenta.

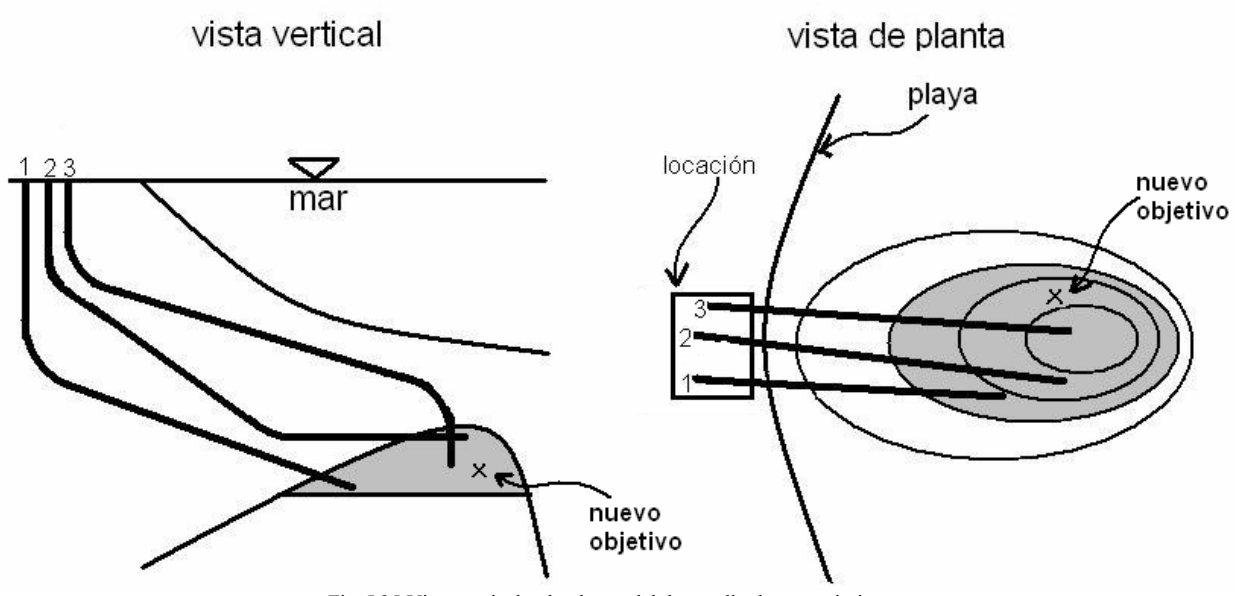

Fig. I.25 Vista vertical y de planta, del desarrollo de un yacimiento

En la Fig. I.25 se aprecia el desarrollo de un yacimiento usando pozos direccionales desde una localización tierra adentro, también se muestra el nuevo objetivo que debe ser interceptado.

#### 2. Planear la trayectoria del nuevo pozo.

Con los datos que se tienen, como ángulo de entrada, coordenadas del objetivo, coordenadas del lugar de perforación, etc.; trazar las posibles trayectorias para el pozo.

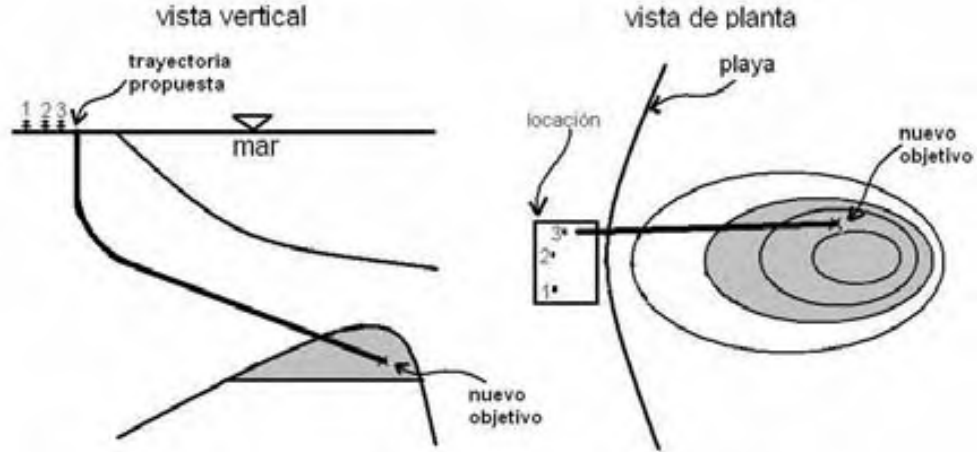

Fig. I.26 Nueva trayectoria a perforar.

La Fig. I.26 muestra la trayectoria planeada para el nuevo pozo de desarrollo. Debe notarse que mientras más sencilla sea la trayectoria del pozo más eficiente será su perforación.

3. Verificar la distancia entre las trayectorias preliminares y las de pozos vecinos.

Es imperante que exista una distancia mínima entre los pozos existentes y el nuevo, para poder evitar una posible intersección entre pozos.

Esta distancia mínima o "distancia critica", será función de diversos factores, por ejemplo:

- Tipo de pozos adyacentes
- Exactitud de las herramientas de medición de la posición
- La confianza que se tenga en las técnicas de perforación usadas.

El método más usado para fijar la distancia critica, es basarse en la incertidumbre de posición causada por la inexactitud de los instrumentos de medición. La distancia crítica debe ser mayor a la suma de los valores de incertidumbre del nuevo pozo y del nuevo pozo existente, para el punto de interés analizado. Se revisan las trayectorias preliminares hasta encontrar la que cumpla el requisito.

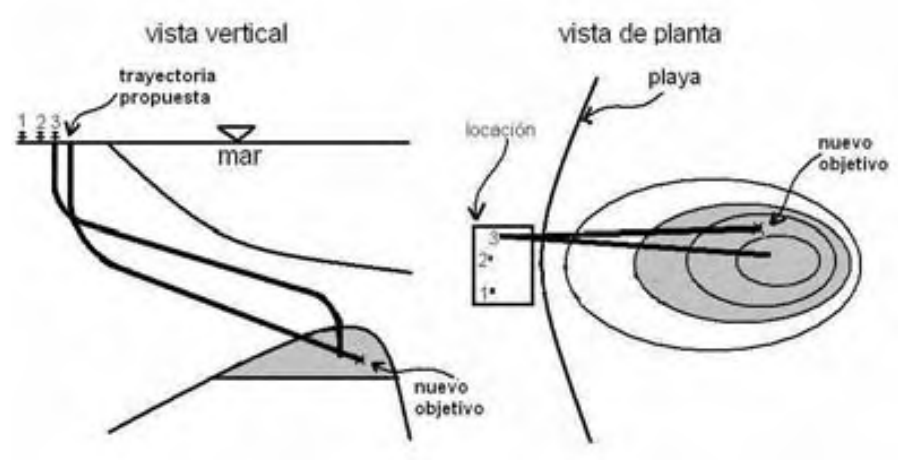

Fig. I.27 Diagrama que muestra el pozo más próximo a la nueva trayectoria

Solo es necesario verificar que la distancia crítica se cumpla, en puntos de proximidad relativa. Como se muestra en la Fig. I.28, la distancia mínima entre los pozos, debe ser mayor a la distancia crítica para que la nueva trayectoria sea aceptada. Para este caso la distancia mínima se mide entre la recta que forma la intersección de los planos A y B, con el eje Z.

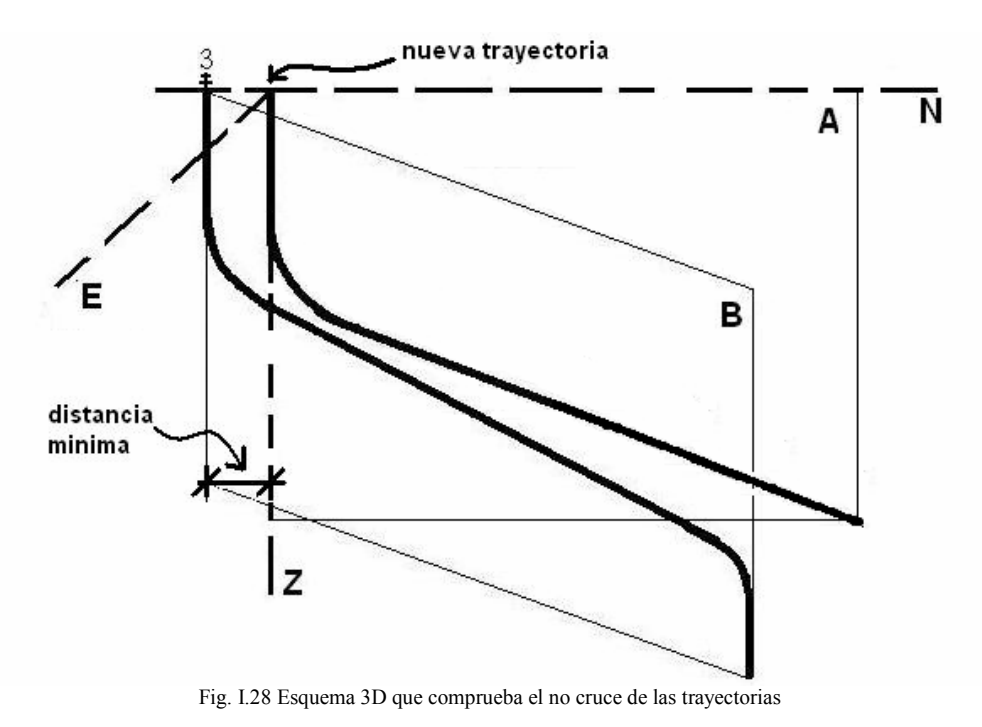

#### 4. Optimización de la nueva trayectoria.

Una vez que se cuenta con la trayectoria que evita al máximo una posible colisión, se analiza la trayectoria, para conocer de qué manera puede estar limitada la construcción de ese pozo, es decir, el cruce de zonas no deseadas, excesivo torque o arrastre, etc. Si al hacer la verificación pasa los criterios, se tendrá la nueva trayectoria a perforar.
## Referencias

7 Idem.

 $\overline{a}$ 

8 Idem.

<sup>9</sup> www.glossary.oilfield.slb.com

<sup>10</sup> Molvar. Drilling smarter. www.voiceforthewild.org. p.8

<sup>11</sup>Economides, Watters & Dunn-Norman. "Petroleum well construction". Wiley. 1998

<sup>12</sup> Devereux, Steve. "Practical well planning and drilling". Penn Well. 1998

<sup>13</sup> Culver, Gene. "Drilling and well construction". Geo-Heat center

<sup>14</sup> Gupta, Adit. "Planning and identifying the best technologies for extended reach wells". SPE 106346

<sup>15</sup> Shokir, Emera, Eid & Waly. "Optimal 3-D directional & horizontal wells planning using genetic algorithm". SPE 79164

 $16$  Sawaryn & Thorogood. "Compendium of directional calculations based on the minimum curvature method". SPE 84264

<sup>17</sup> Sawaryn & Tulceanu. "Compendium of directional calculations based on the minimum curvature method: Part 2". SPE 110014

<sup>18</sup> Hodgson & Varnado. "Computerized well planning for directional wells". SPE 12071

<sup>19</sup> McMillian, William. "Planning the directional well – A calculation method". SPE 8337

<sup>20</sup> Wang & Inglis. "Planning directional wells through a high-density cluster of existing wells". SPE 17594.

<sup>21</sup> Mueller, Quintana & Bunyak. "Extended-reach drilling from platform Irene". SPE 20818

<sup>1</sup> Bourgoyne et al. Applied Drilling Engineering. SPE print 1986, p. 351.

<sup>2</sup> Mitchell, B.J. Advanced oilwell drilling engineering handbook. Mitchell engineering p. 292.

<sup>3</sup> www.glossary.oilfield.slb.com

<sup>&</sup>lt;sup>4</sup> Bourgoyne. Applied Drilling Engineering. SPE print 1986, p. 351.

<sup>5</sup> www.glossary.oilfield.slb.com

 $<sup>6</sup>$  Mitchell, B.J. Advanced oilwell drilling engineering handbook. Mitchell engineering p. 373.</sup>

# II - Diseño de un pozo direccional

Posterior a la etapa de planeación, donde se recaba la información necesaria para seleccionar la localización de perforación, el objetivo a penetrar, la trayectoria que se perforara, etc.; se continúa con el diseño del pozo, la cual lo hace tangible y evalúa su viabilidad de construcción.

## II.1 Etapas de diseño

Después que se ha seleccionado la trayectoria se debe seguir, una serie de pasos para tener el programa final de perforación del nuevo pozo.

Hasta este punto ya se ha reunido la mayor cantidad de información, por ejemplo:

- Gradiente de fractura y de presión de poro esperada.
- Sitio de la perforación en superficie.
- Historia de problemas de pozos vecinos.
- Requerimientos y regulaciones ambientales.
- Trayectoria o trayectorias posibles.
- Información geológica (cortes, registros, etc.).

Al contar con esa información, el siguiente paso es entrar a la parte mecánica y tangible del pozo, es decir estructurar y diseñar el pozo.

Dentro del diseño del pozo encontramos las siguientes etapas:

- 1. Profundidad, diámetro y características de las tuberías de revestimiento.
- 2. Selección de fluidos de perforación (control del pozo y acarreo de recortes).
- 3. Programa de cementación.
- 4. Diseño de sarta de perforación o BHA (Bottom Hole Assembly, por sus siglas en ingles).
- 5. Programa de registros con cable o mientras se perfora.
- 6. Equipo de control de brotes.
- 7. Selección del equipo de perforación.
- 8. Costos.

### II.1.1 Diseño de la tubería de revestimiento

La colocación de tuberías de revestimiento tiene como objetivo facilitar el seguir con la perforación a cierta profundidad. Ya que la presión de poro y la presión de fractura de la roca cambia a medida que la profundidad vertical cambia. En la figura II.1 se observa una gráfica de presión vs profundidad vertical típica para encontrar las profundidades de asentamiento de TR.

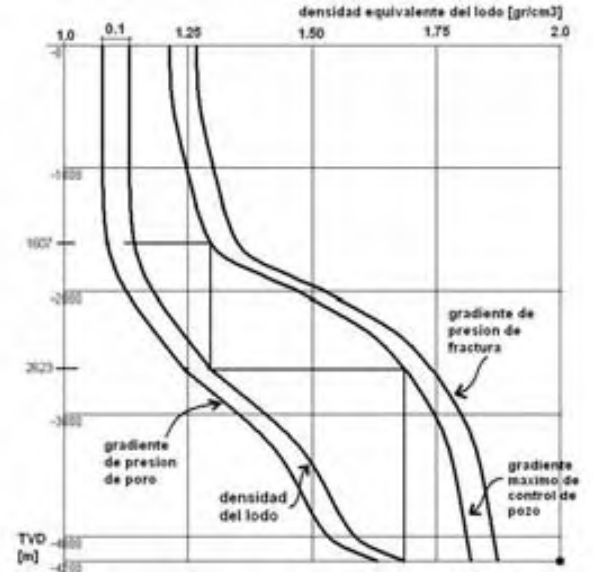

Fig. II.1 Gráfica de presión de poro y fractura típica para asentamiento de TR

La figura II.1 muestra como se calcula de forma usual la colocación de cada TR, a medida que se profundiza en la corteza terrestre la presión de poro cambia por ello se debe modificar la densidad del lodo de perforación, pero la presión generada por el lodo a cierta profundidad vertical no debe ser mayor a la presión de fractura, ya que causaría una gran cantidad de problemas; para evitar eso se coloca la tubería de perforación en este punto para evitar fracturar la roca. De la Fig. II.1 se obtienen 3 profundidades de asentamiento más la tubería conductora que se coloca según la reglamentación vigente.

Para encontrar los diámetros de cada tubería, es necesario saber cual es el diámetro mínimo o deseado de la última sarta de revestimiento, con este dato se encuentra el diámetro de cada tubería hacia atrás, es decir de la más pequeña a la más grande. La Fig. II.2 muestra el estado mecánico de un pozo usando la Fig. II.1 para encontrar las profundidades de asentamiento.

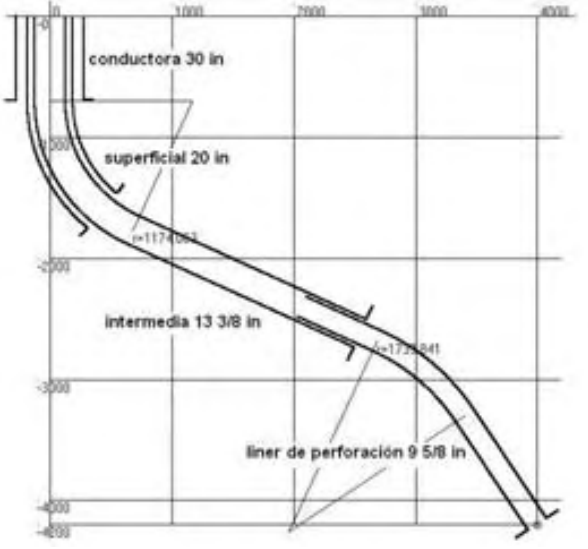

Fig. II.2 Estado mecánico de un pozo direccional

## II.1.2 Diseño de hidráulica de perforación

En el diseño de la hidráulica de perforación incluye:

Fluido de perforación. Usando la gráfica de presión de poro y de fractura, se elabora el programa de densidad del fluido de perforación. Por seguridad la presión generada por la columna de fluido debe ser mayor que la presión de poro a cierta profundidad vertical, pero menor que la presión de fractura.

Este programa también debe incluir las características especiales del fluido, viscosidad, punto de cedencia, capacidad de acarreo, formación de enjarre, etc.

Acarreo de recortes. Un problema recurrente es la baja capacidad de acarreo que proporciona el fluido de perforación al ser mal diseñado. Por ello es necesario revisar que el fluido cumpla ciertas características para evitar problemas por mala limpieza del agujero.

Cementación. La cementación es de vital importancia para que la vida de un pozo sea mayor. Existen problemas causados por la inclinación del pozo, es importante analizarlos, saber tratar y resolver.

Control de brotes. A medida que se vuelven más complejas las trayectorias también se vuelve más difícil controlar un pozo usando métodos convencionales, por ello es imprescindible conocer métodos dinámicos para el control de brotes.

### II.1.3 Diseño del equipo y sarta de perforación

El diseño y selección del equipo que se utilizara para construir el pozo, es de vital importancia, es necesario que el equipo resista las condiciones de perforación, carga, tensión, presión, etc., a su vez que sea capaz de soportar condiciones climáticas adversas; y además de esto poder funcionar de forma eficiente durante largos periodos de trabajo.

### II.1.4 Costos

La etapa final del diseño y planeación de un pozo. En la mayoría de los casos la perforación de un pozo es debida a fines económicos, a menos que sea con motivos científicos o de estudio. Si la inversión que representa la construcción del pozo es mayor que la ganancia causada por la perforación y producción del fluido que se busca, el proyecto se desecha. Esto lleva al ingeniero de perforación a plantear programas de perforación que cuesten cada vez menos, o que se realicen en menos tiempo, usando equipos más sofisticados y más eficientes.

## II.2 Esfuerzos en tubería. 1, 2

Mientras se construye un pozo vertical la tubería, ya sea de producción, de revestimiento o de perforación, experimenta tensión, compresión y otro tipo de fuerzas. Pero cuando se construye un pozo direccional se experimentan otros esfuerzos debido a la desviación de la vertical que se tiene en estos pozos. Estos fenómenos son:

- Flexión
- Arrastre
- Torque

## II.2.1 Esfuerzo por flexión <sup>3</sup>

Este esfuerzo se debe a que en las partes angulares del pozo, donde hay curva, la tubería esta sujeta a compresión y tensión al mismo tiempo, como se ve en la figura II.3.

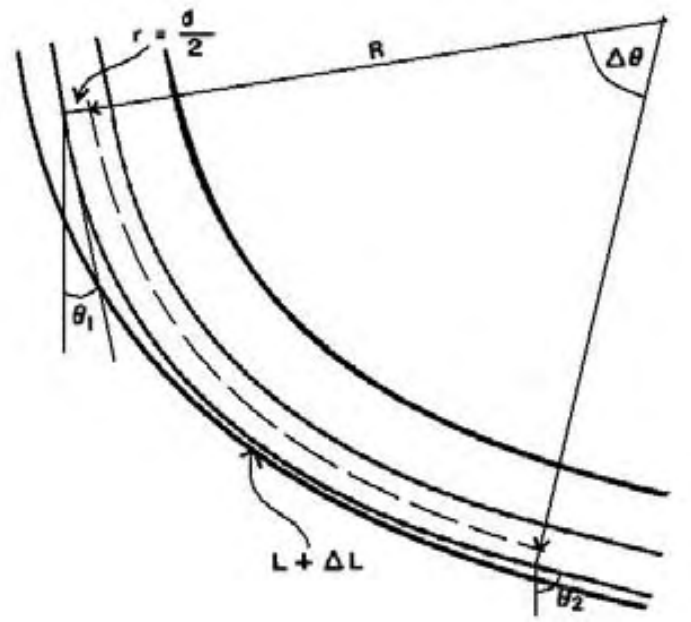

Fig. II.3 La curvatura del agujero causa el esfuerzo por flexión

Este esfuerzo puede causar que la tubería falle en la parte que esta tensionada, debido a esto es muy importante saber si el radio de curvatura usado es el correcto.

En la Fig. II.4 se muestra un tramo de tubería cuya longitud es L, debido a la forma de la trayectoria de cualquier pozo direccional ese tramo de tubería ha sufrido una deformación elástica, ya que se obliga a la tubería recta a formar un arco. Esto da por resultado que la pared más cercana al centro del radio de curvatura este sujeta a compresión y la más lejana a tensión.

Entonces se tiene un esfuerzo por flexión debido a la tortuosidad de la trayectoria que se calcula como sigue:

 $\sigma_f = \varepsilon E$  (ec.II.1)

Donde  $\sigma_f$  es el esfuerzo resultado de la flexión a causa de la curvatura del pozo,  $\sigma_f [\text{lb/in}^2]$  $\epsilon$  es la elongación relativa del tramo de tubería con longitud L,  $\epsilon$ [ft/ft] E es el modulo de elasticidad del acero, E  $[\text{lb/in}^2]$ 

Para obtener la elongación relativa causada por la trayectoria, se usa la siguiente ecuación:

$$
\varepsilon = \frac{\Delta L}{L} \qquad (ec.II.2)
$$

Sabemos que la longitud de un arco de radio r limitado por un ángulo ∆θ es:

 $L = r\Delta\theta$   $(ec.II.3)$ 

Para encontrar la longitud que tendrá el lado sujeto a tensión modificaremos el radio el cual será

$$
R = r + \frac{d_{ext}}{2} \qquad (ec. II.4)
$$

Usando la ec. II.3 y II.4 obtendremos  $L + \Delta L = R \Delta \theta$  (ec.II.5)

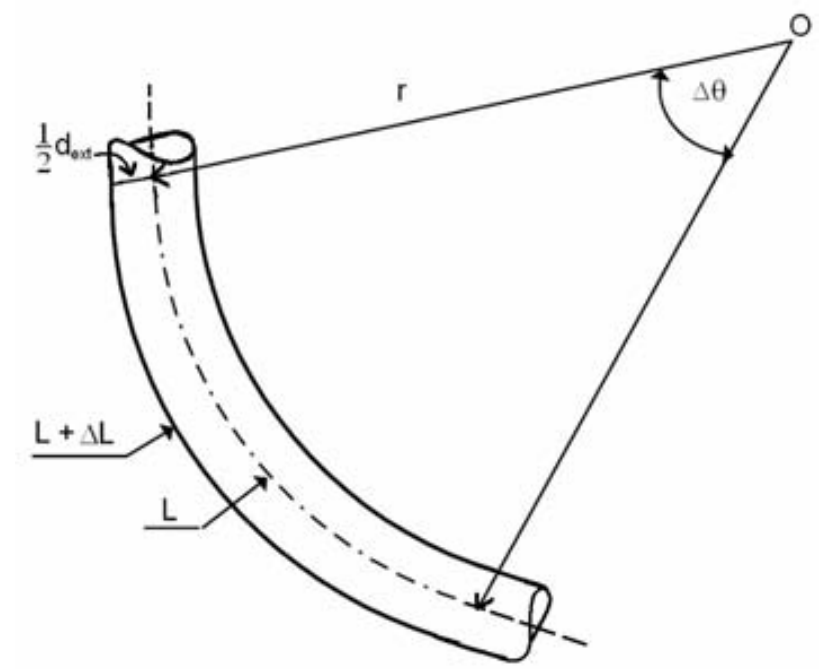

Fig. II.4 Calculo del radio mínimo para evitar fallo por tortuosidad

Al despejar ∆L de la ec. II.5 y usando ec. II.3 y II.4:

$$
\Delta L = \left[ \left( r + \frac{d_{\text{ext}}}{2} \right) \Delta \theta \right] - \left[ r \Delta \theta \right] \tag{ec.II.6}
$$

Reduciendo términos:

$$
\Delta L = \left[\frac{1}{2}d_{\text{ext}}\Delta\theta\right] \qquad (ec.II.7)
$$

Con la ec. II.3, y despejando ∆θ, para obtener el ángulo en función de la longitud del tubo y el radio de curvatura:

$$
\Delta \theta = \frac{L}{r}
$$
 (ec.II.8)

De la ec. II.8 en la II.7 se obtiene:

$$
\Delta L = \left[\frac{1}{2}d_{\text{ext}}\left[\frac{L}{r}\right]\right] = d_{\text{ext}}\frac{L}{2r} \qquad (ec.II.9)
$$

Usando la ec. II.9 y II.2 en II.1 queda como:

$$
\sigma_f = \frac{\Delta L}{L} E = \frac{d_{ext}}{2r} E
$$
 (ec.II.10)

Así se obtiene el esfuerzo producido en una tubería por el radio de curvatura r.

Pero para facilitar el cálculo se debe transformar la ec. II.10 en unidades de campo.

Al usar y reacomodar la ec. II.8 de forma conveniente, para tener la curvatura en [grados/100ft]

$$
\frac{1}{r} = \left(\frac{\pi}{180}\right)\left(\frac{1}{100}\right)a = a\left(\frac{\pi}{18000}\right)\left[\frac{\text{grados}}{100\,\text{ft}}\right] \tag{ec.II.11}
$$

Se sabe que el modulo elástico del acero E es:  $E = 29.977 \times 10^6$  [lb/in<sup>2</sup>]

$$
\sigma_f = \left[\frac{\pi}{2(12)(18000)} E\right] ad_{ext} = \left[\frac{\pi}{2(12)(18000)} (29.977 \times 10^6)\right] ad_{ext}
$$

$$
\sigma_f = \left[\frac{\pi}{2(12)(18000)} (29.977 \times 10^6)\right] ad_{ext} = 218ad_{ext}
$$

Simplificando y arreglando queda $4$ :

 $\sigma_f = 218$ ad<sub>ext</sub> (ec.II.12)

Este esfuerzo  $\sigma_f$ , deberá ser agregado al esfuerzo por tensión causado por la tubería que cuelga debajo del punto de interés.

Y la ecuación para comprobar que la tubería resiste el esfuerzo por tensión queda:

$$
\sigma_T = \sigma_t + \sigma_f \quad \underline{\hspace{2cm}} (ec.II.13)
$$

Donde:

 $\sigma_T$ , es el esfuerzo total producido en la tubería

 $\sigma_t$ , es el esfuerzo por tensión causado por la tubería que cuelga debajo del punto de interés.

 $\sigma_f$ , es el esfuerzo por la flexión, provocado por la curvatura del pozo.

Como se muestra el diagrama de cuerpo libre de la Fig. II.3, la sección de tubería idealizada, que está sometida a una flexión a causa de la curvatura del pozo sufre 2 tipos de esfuerzos de tensión.

$$
\sigma_{t} = \frac{T}{A_{st}} = \frac{4T}{\pi (d_{ext}^{2} - d_{int}^{2})}
$$
 (ec.II.14)

Para que la tubería no falle debido a la tensión, el esfuerzo total por tensión debe ser menor al esfuerzo de cedencia.

$$
\sigma_{T} < \sigma_{\text{cedencia}} \underline{\hspace{2cm}}(ec.II.15)
$$

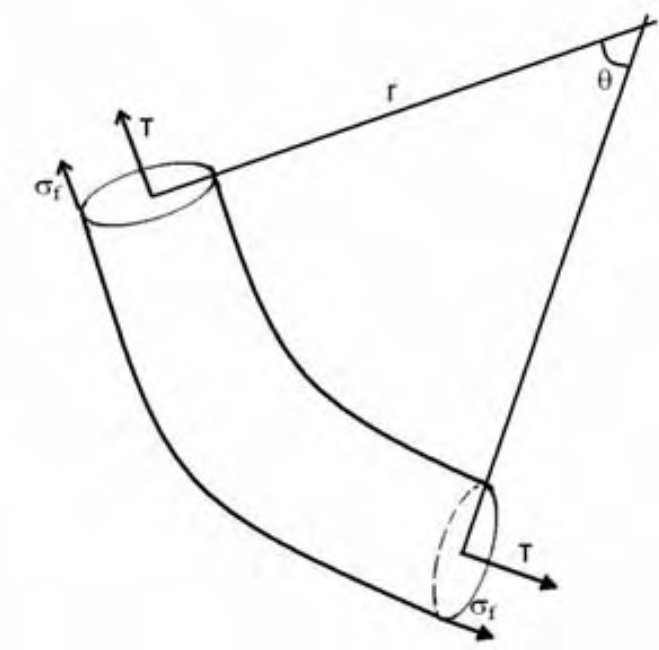

Fig. II.5 Diagrama de cuerpo libre de una sección de tubería sometida a flexión

Usando la ec. II.12, II.13, II.14 y II.15 obtenemos:

$$
\sigma_{cedencia} > (\sigma_t + \sigma_f)
$$
\n
$$
\sigma_{cedencia} > \left(\frac{4T}{\pi (d_{ext}^2 - d_{int}^2)} + 218ad_{ext}\right)
$$
\nPara la ec. II.16 cada término significa:

\n(ec.II.16)

 $\sigma_{\text{cedencia}}$ , el esfuerzo de cedencia nominal de la tubería.  $\sigma_{\text{cedencia}} [\text{lb/in}^2]$ T, la tensión ejercida a los extremos del punto de interés. T [lb] a, relación de construcción del ángulo. a [grados/100ft] d<sub>ext</sub>, diámetro externo de la tubería. d<sub>ext</sub> [in] d<sub>int</sub>, diámetro interno de la tubería. d<sub>int</sub> [in]

Al usar la ec. II.16 podemos obtener la relación de construcción máxima permisible para el tipo de tubería, es decir la curvatura máxima que puede tener un pozo usando la tubería dado  $\sigma_{\text{cedencia}}$ .

$$
a < \left(\frac{1}{218d_{\text{ext}}}\right)\left[\sigma_{\text{cedencia}} - \left(\frac{4T}{\pi\left(d_{\text{ext}}^2 - d_{\text{int}}^2\right)}\right)\right] \tag{ec.II.17}
$$

## II.2.2 Arrastre. 5, 6, 7, 8

Durante el recorrido de la tubería dentro del pozo (movimiento hacia arriba o hacia abajo), se puede notar en el medidor de peso del perforador un incremento o decremento del peso flotado de la herramienta. Esta disminución o aumento se deben a la fuerza de fricción que actúa por el roce entre la tubería y la pared del pozo. A este fenómeno se le llama arrastre y es muy importante conocerlo y poder medirlo ya que aumenta notablemente la tensión que se ejerce en la tubería, y esta podría fallar si el arrastre es demasiado, o el peso sobre la barrena no seria el requerido para perforar, a causa del arrastre.

El arrastre no es otra cosa que fricción, por tanto siempre actuará en dirección contraria al movimiento de la sarta. De lo anterior se puede decir que el arrastre se manifestara de la siguiente manera:

- Como pérdida de peso al bajar o meter tubería.
- Ganancia de peso al sacar o subir tubería.

Como se muestra en la Fig. II.6, las fuerzas que actúan en un tramo de tubería que está siendo deslizado por la sección curva de un pozo.

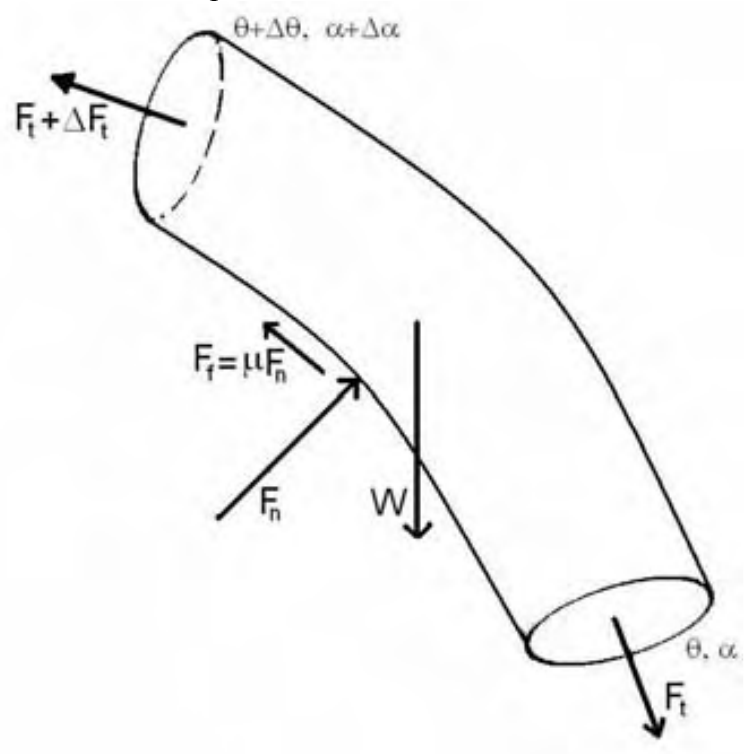

Fig. II.6 Fuerzas que actúan en un elemento de tubería

 $F_n$ , es el vector reacción al peso y ambas fuerzas de tensión.

W, es el peso del tramo de tubería.

 $F_t$  y  $F_t + \Delta F_t$  son las fuerzas de tensión aplicadas al tramo de tubería.

θ y θ +∆θ, es la inclinación en cada extremo de tubería.

φ y φ +∆φ, es la dirección en cada extremo de tubería.

Para calcular el aumento o disminución aparente causado por el arrastre se usara el diagrama de la Fig. II.7, la cual muestra un tramo de tubería viajando hacia el fondo del pozo, en un pozo con una cierta inclinación y azimut. Tomamos este elemento de tubería de longitud ∆L y peso W. Se harán las siguientes consideraciones:

 $\Delta L \rightarrow 0$ , es decir que el tamaño del elemento de tubería tiende a cero.  $\theta_2 = \theta_1 \pm 2\Delta\theta$  $\theta = \theta_1 \pm \Delta \theta$ 

 $\phi_2 = \phi_1 \pm 2\Delta\phi$  $\phi = \phi_1 \pm \Delta \phi$ 

Dada la pequeñez de nuestro elemento de tubería se deduce que:

 $\Delta\theta \rightarrow 0$ 

 $\Delta \phi \rightarrow 0$ 

Por tanto en el elemento de tubería ∆L no hay un cambio en dirección ni inclinación por ello θ y φ con constantes en todo el elemento de tubería.

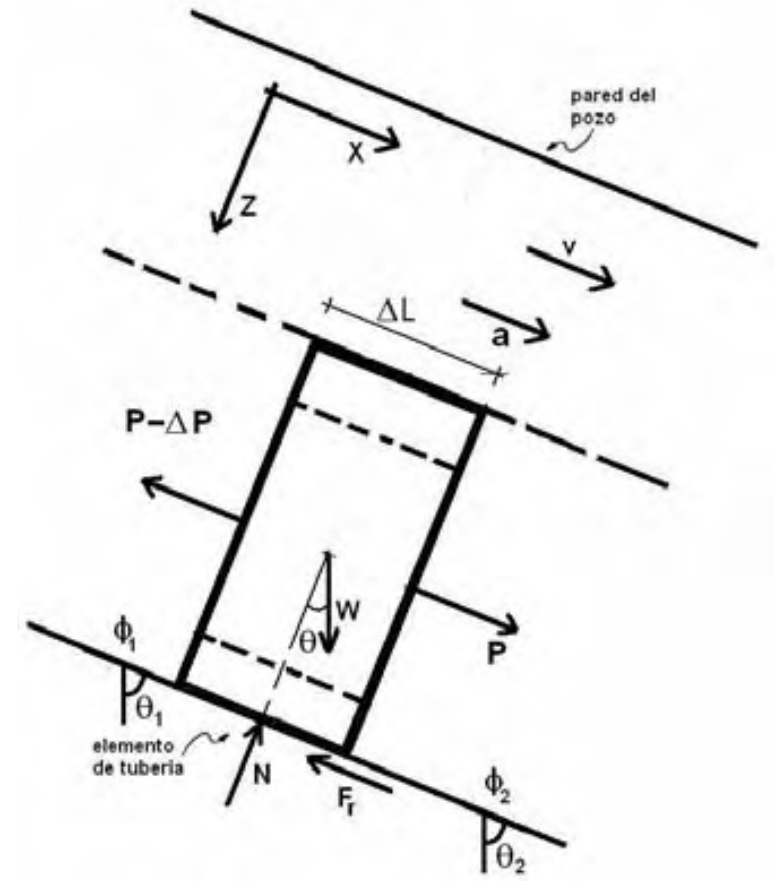

Fig. II.7 Diagrama de cuerpo libre de un elemento infinitesimal de tubería

Del diagrama de cuerpo libre se obtiene las siguientes ecuaciones generales de movimiento:  $\Sigma Fz = 0$  (ec.II.19)  $\Sigma Fx = ma$  (ec. II.18)

De la ec. II.18 se deduce la suma de fuerzas al usar el diagrama de cuerpo libre de la Fig. II.7:

$$
P + W \cos \theta - (P - \Delta P) - F_r = \frac{W}{g} a
$$
  
 
$$
W \cos \theta + \Delta P - F_r = \frac{W}{g} a
$$
 (ec.II.20)  
De la ec. II.19 se tiene:  
Wsen  $\theta - N = 0$   
Wsen  $\theta = N$  (ec.II.21)

Donde:

P es la tensión debida a la tubería conectada bajo del elemento de tubería. P [lb, Kg].

P - ∆P, tensión sobre el elemento de tubería.

∆P, diferencia de peso de la sarta provocada por el arrastre en la tubería. ∆P [lb, Kg].

W, peso del elemento de tubería, W [lb, Kg].

N, fuerza normal debida al peso del elemento de tubería, N [lb, Kg].

Fr , fuerza de fricción causada por la rugosidad de la roca, la tubería y el peso sobre la superficie entre ambas, F<sup>r</sup> [lb, Kg].

∆L, tamaño del elemento infinitesimal de tubería, el cual tiene a cero, ∆L [ft, m].

θ, ángulo de inclinación instantáneo del elemento de tubería, θ [rad].

a, es la aceleración que tiene el elemento de tubería, a  $[\text{ft/s}^2, \text{m/s}^2]$ .

v, la velocidad del elemento infinitesimal de tubería, v [ft/s, m/s].

La fuerza de fricción es proporcional a la fuerza de reacción al peso, y perpendicular a la superficie de movimiento.

$$
F_r = \mu_a N \quad (ec. II. 22)
$$

El factor de proporcionalidad  $\mu_a$ , es el coeficiente de fricción entre la tubería y la roca mientras la tubería se desliza sobre la roca.

Usando las ec. II.21 y II.22 se tiene:

$$
F_r = \mu_a W \text{sen}\,\theta \quad \text{(ec.II.23)}
$$

De la ec. II.23 y II. 20, despejando el aumento de peso debido al arrastre:

$$
W\cos\theta + \Delta P - \mu_a W \sin\theta = \frac{W}{g}a
$$

$$
\Delta P = \frac{W}{g}a - W\cos\theta + \mu_a W \sin\theta
$$

$$
\Delta P = W \bigg( \frac{a}{g} + \mu_a \text{sen} \theta - \cos \theta \bigg)
$$

Para el caso en el que el movimiento es hacia arriba o sacando tubería se hace un análisis semejante dando como resultado la siguiente ecuación:

$$
\Delta P = W \bigg( \frac{a}{g} + \mu_a \text{sen}\theta + \cos \theta \bigg)
$$

Y así es posible generalizar la ecuación para arrastre, subiendo o bajando, de la siguiente manera:

$$
\Delta P = W \left( \frac{a}{g} + \mu_a \text{sen} \theta \pm \cos \theta \right) \qquad (ec.II.24)
$$

Signo positivo cuando se saca tubería, y signo negativo cuando se mete.

El peso del elemento infinitesimal de tubería usando su longitud esta dado por:

$$
W = \omega_F \Delta L \quad (ec.II.25a)
$$

Siendo  $\omega_F$  el peso flotado por unidad de longitud, de la tubería, que se obtiene de la siguiente forma:

$$
\omega_{F} = \omega \left( 1 - \frac{\rho_{\text{lodo}}}{\rho_{\text{acero}}} \right) \qquad (ec.II.25b)
$$

ω, es el peso por unidad de longitud de la tubería. ω [kg/m]. Al sustituir la ec. II.25a en II.24 queda:

$$
\Delta P = \omega_F \Delta L \bigg( \frac{a}{g} + \mu_a \text{sen} \theta \pm \text{cos} \theta \bigg) \qquad (ec. II. 26)
$$

Dado que ∆L tiende a cero, se puede sustituir por diferenciales.

$$
dP = \omega_F dL \bigg( \frac{a}{g} + \mu_a \text{sen} \theta \pm \cos \theta \bigg) \qquad (ec.II.27)
$$

Para obtener el valor de disminución de peso, es aplicado el operador integral a ambos lados de la ec II.27:

$$
\int dP = \int \omega_F dL \left( \frac{a}{g} + \mu_a \text{sen}\theta \pm \cos\theta \right)
$$
  

$$
\int dP = \int \omega_F \left( \frac{a}{g} + \mu_a \text{sen}\theta \pm \cos\theta \right) dL
$$
 (ec.II.28)

Para encontrar el valor de P, son definidos los límites de integración:

$$
\int_0^P dP = \int_0^L \omega_F \left( \frac{a}{g} + \mu_a \text{sen}\theta \pm \cos\theta \right) dL
$$
  

$$
P = \omega_F \left( \frac{a}{g} + \mu_a \text{sen}\theta \pm \cos\theta \right) L \underline{\qquad} \qquad (ec.II.29)
$$

Esta ecuación dará el aumento en peso, pero solo para un tramo recto. Si se desea obtener para un tramo curvo, ver Fig. II.8, se deberá usar otras ecuaciones.

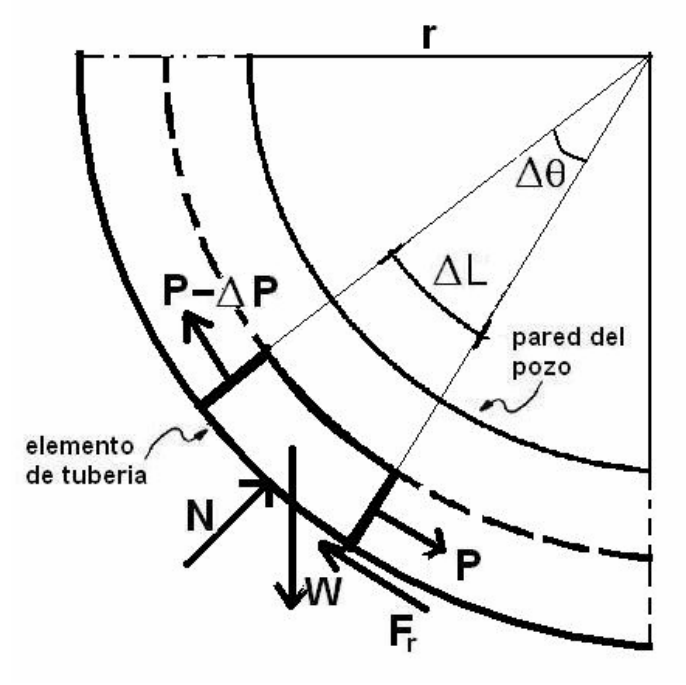

Fig. II.8 Elemento de tubería en curva del pozo

La longitud de un arco de circunferencia esta dado por:

$$
\Delta L = r \Delta \theta \quad (ec. II.30)
$$

Dado que ∆L tiende a cero, también ∆θ tendera a cero, r es el radio de curvatura. Sustituyendo la ec. II.30 en II.26 obtendremos:

$$
\Delta P = \omega_r r \Delta \theta \left( \frac{a}{g} + \mu_a \text{sen} \theta \pm \cos \theta \right) \tag{ec.II.31}
$$

Realizando un procedimiento semejante al hecho para obtener la ec. II.26 tenemos:

$$
dP = \omega_{F} r d\theta \left( \frac{a}{g} + \mu_{a} \text{sen}\theta \pm \text{cos}\theta \right) \qquad (ec.II.32)
$$
  

$$
\int dP = \int \omega_{F} r d\theta \left( \frac{a}{g} + \mu_{a} \text{sen}\theta \pm \text{cos}\theta \right)
$$
  

$$
\int_{0}^{P} dP = \omega_{F} r \int_{\theta_{1}}^{\theta_{2}} \left( \frac{a}{g} + \mu_{a} \text{sen}\theta \pm \text{cos}\theta \right) d\theta
$$
  

$$
P = \omega_{F} r \left( \frac{a}{g} - \mu_{a} \text{ cos}\theta \pm \text{sen}\theta \right) \int_{\theta_{1}}^{\theta_{2}} \theta \qquad (ec.II.33)
$$

La ec. II.33 permite calcular el aumento en peso causado por la tubería que se encuentra en un tramo curvo de la trayectoria del pozo. Para calcular el aumento total de peso se hace el análisis para cada tramo recto o curvo de la trayectoria y se suma obteniendo así el aumento o disminución total de peso debido a la trayectoria.

Estas ecuaciones son aplicables para encontrar la pérdida de peso al introducir o sacar tubería, solo es necesario hacer el análisis para la situación de interés.

Al reacomodar la ec. II.27 y hacer  $x = L$  se tiene:

$$
\frac{dP}{dL} = \omega_F \left( \frac{a}{g} + \mu_a \text{sen}\theta \pm \cos\theta \right)
$$
  

$$
\frac{dP}{dx} = \omega_F \left( \frac{a}{g} + \mu_a \text{sen}\theta \pm \cos\theta \right)
$$
 (ec.II.34a)

Es decir el gradiente de peso en la componente x.

$$
\nabla P = \omega_F \left( \frac{a}{g} + \mu_a \text{sen} \theta \pm \cos \theta \right) \qquad (ec. III. 34b)
$$

Lo mismo resultaría de la ec. II.32 al reacomodar:

$$
\frac{1}{r}\frac{dP}{d\theta} = \omega_F \left(\frac{a}{g} + \mu_a \text{sen}\theta \pm \cos\theta\right) \qquad (ec.II.35)
$$
\n
$$
\nabla P = \omega_F \left(\frac{a}{g} + \mu_a \text{sen}\theta \pm \cos\theta\right)
$$

Que es el gradiente de peso de la sarta debido a la trayectoria.

## II.2.3 Torque

Como se vio el arrastre esta asociado a la fricción de la tubería contra la pared del agujero. El torque esta asociado al arrastre ya que mantienen un origen común. Mientras más tortuosa sea la trayectoria mayor será la pérdida de energía causada por torque y arrastre.

El torque se observara en superficie como una necesidad de mayor fuerza para hacer girar la sarta. En la Fig. II.9 podemos ver el elemento de tubería de la Fig. II.7 en un corte, se puede observar de frente las fuerzas que actúan mientas la tubería gira. La fuerza de fricción para el caso del torque puede ser la misma o diferente a la que actúa en el arrastre.

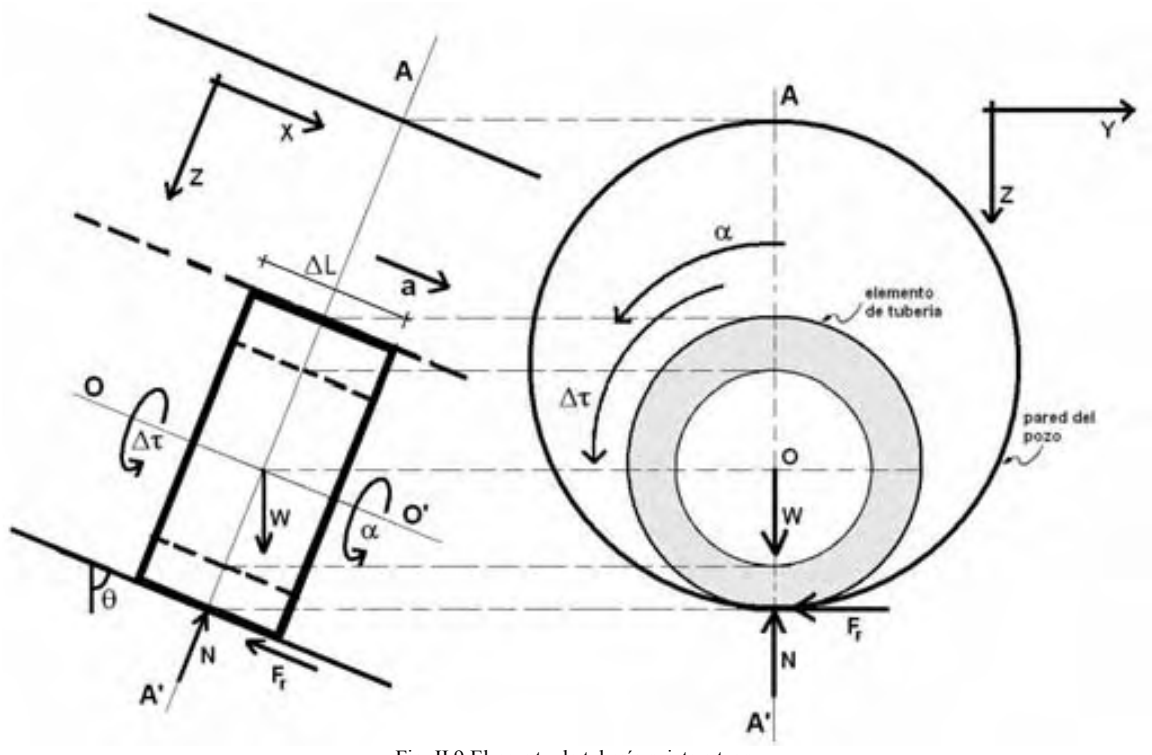

Fig. II.9 Elemento de tubería sujeta a torque

Del diagrama de cuerpo libre de la Fig. II.9, donde se observa un elemento infinitesimal de tubería, se obtiene las siguientes ecuaciones generales de movimiento.

$$
\Sigma Fy = 0 \t\t (ec.II.36)
$$
  
\n
$$
\Sigma Fz = 0 \t\t (ec.II.37)
$$
  
\n
$$
\Sigma M_{OO'}F = I_{OO'}\alpha \t\t (ec.II.38)
$$

Considerando la ec. II.18, se sabe que el elemento de tubería se mueve sobre el eje X, pero no sobre el eje Y o Z, dado el movimiento de rotación contenido por el plano xy, se tiene que la tubería realiza un movimiento tipo "tornillo", es decir tiene traslación y rotación sobre el eje OO', que atraviesa la tubería, por el centro.

Usando el diagrama de cuerpo libre (DCL) de la Fig. II.9, para encontrar las fuerzas que actúan en la ec. II.36 se obtiene:

 $N = W$ sen  $\theta$  $W \text{sen} \theta - N = 0$ Dado que:

$$
F_{r=}\mu_T N
$$
  
F\_r =  $\mu_T W \text{sen}\theta$  (ec.II.39)

Donde  $\mu_{\text{t}}$ , es el coeficiente de fricción entre la tubería y la pared de pozo, para el torque. Al usar la ec. II.38 al particularizar se tendrá:

$$
\Delta \tau - r_e F_r = I_{oo} \alpha
$$
  
 
$$
\Delta \tau - \left(\frac{d_e}{2}\right) F_r = I_{oo} \alpha \qquad (ec.II.40)
$$

Donde:

 $\Delta \tau$ , torque necesario para hacer girar la tubería,  $\Delta \tau$  [lb<sub>f</sub>-ft, Kg<sub>f</sub>-m].

 $r_e$ , radio externo de la tubería.  $r_e$ [ft, m].

de, diámetro externo de la tubería. de[ft, m].

 $r_eF_r$ o 0.5d<sub>e</sub> $F_r$ , es el momento producido por la fricción respecto al eje OO',  $r_eF_r$  [lb-ft, Kg-m].  $I_{\text{OO}}$ , es el momento de inercia de la tubería,  $I_{\text{OO}}$  [lb<sub>m</sub>-ft<sup>2</sup>, Kg<sub>m</sub>-m<sup>2</sup>]. α, es la aceleración angular producida por  $\Delta \tau$ , α [1/s<sup>2</sup>].

Se sabe que el momento de inercia de un tubo con radio exterior  $r_e$  e interior  $r_i$  que gira sobre el eje OO' es:

$$
I_{OO'} = \frac{1}{2} m (r_e^2 - r_i^2)
$$
  
\n
$$
m = \frac{W}{g}
$$
  
\n
$$
I_{OO'} = \frac{1}{8} \frac{W}{g} (d_e^2 - d_i^2)
$$
 (ec.II.41)

Con las ec. II.41, II.39 y II.25 en II.40 se obtiene:

$$
\Delta \tau - \left(\frac{d_e}{2}\right) \mu_r W \text{sen}\theta = \frac{1}{8} \frac{W}{g} \left(d_e^2 - d_i^2\right) \alpha
$$
  

$$
\Delta \tau - \left(\frac{d_e}{2}\right) \left[\mu_r \omega_r \Delta L \text{sen}\theta\right] = \frac{1}{8} \left[\frac{\omega_r \Delta L}{g}\right] \left(d_e^2 - d_i^2\right) \alpha \quad \text{(ec. II.42)}
$$

Por ultimo se despeja ∆τ y reacomoda la ec. II.42.

$$
\Delta \tau = \omega_F \Delta L \left[ \frac{1}{8} \left( d_e^2 - d_i^2 \right) \frac{\alpha}{g} + \frac{1}{2} \mu_T \text{sen} \theta \left( d_e \right) \right] \tag{ec.II.43}
$$

Aplicando un criterio semejante al hecho para el arrastre debido al elemento infinitesimal de tubería.

$$
d\tau = \omega_r dL \left[ \frac{1}{8} \left( d_e^2 - d_i^2 \right) \frac{\alpha}{g} + \frac{1}{2} \mu_r \text{sen} \theta(d_e) \right]
$$
  

$$
\int d\tau = \int \omega_r \left[ \frac{1}{8} \left( d_e^2 - d_i^2 \right) \frac{\alpha}{g} + \frac{1}{2} \mu_r \text{sen} \theta(d_e) \right] dL \qquad (ec. II.44)
$$

Al resolver la ec. II.44 se encuentra el torque necesario para hacer girar un tramo de tubería de longitud L:

$$
\tau = \omega_F \left[ \frac{1}{8} \left( d_e^2 - d_i^2 \right) \frac{\alpha}{g} + \frac{1}{2} \mu_T \text{sen} \theta(d_e) \right] L \quad \text{(e.c.II.45)}
$$

Esta ecuación solo funciona para un tramo de tubería a inclinación y azimut constante, una línea recta en el espacio.

Para encontrar el torque producido en el elemento infinitesimal en una curva dentro de la trayectoria usaremos un análisis igual al hecho para el arrastre, dada la ec. II. 30 en la ec. II.43

$$
\Delta \tau = \omega_{F} r \Delta \theta \left[ \frac{1}{8} \left( d_{e}^{2} - d_{i}^{2} \right) \frac{\alpha}{g} + \frac{1}{2} \mu_{T} \text{sen}\theta(d_{e}) \right]
$$
  
\n
$$
\Delta \theta \to 0
$$
  
\n
$$
d\tau = \omega_{F} r d\theta \left[ \frac{1}{8} \left( d_{e}^{2} - d_{i}^{2} \right) \frac{\alpha}{g} + \frac{1}{2} \mu_{T} \text{sen}\theta(d_{e}) \right]
$$
  
\n
$$
\int d\tau = \omega_{F} r \int \left[ \frac{1}{8} \left( d_{e}^{2} - d_{i}^{2} \right) \frac{\alpha}{g} + \frac{1}{2} \mu_{T} \text{sen}\theta(d_{e}) \right] d\theta \quad \text{(ec.II.46)}
$$
  
\n
$$
\tau = \frac{1}{8} \omega_{F} r \left( d_{e}^{2} - d_{i}^{2} \right) \frac{\alpha}{g} (\theta) - \frac{1}{2} \mu_{T} \cos\theta(d_{e}) \quad \text{(ec.II.46a)}
$$

Este incremento se sabe que es causado por mala limpieza del espacio anular, especialmente en trayectorias muy inclinadas, a causa de pega diferencial, los llamados ojos de llave (los cuales son causados por radios de curvatura muy pequeños), etc.

## II.3 Control de la desviación

El control de la desviación es un área de investigación muy importante, en la cual se ha invertido mucho tiempo ya que controlar la dirección en la que perfora la barrena es muy difícil. Calcular las fuerzas que rompen la roca y como la rompen es muy difícil. Se han creado diversos métodos para el cálculo, nuevas herramientas direccionales, todo resultado de la búsqueda de formas más sencillas y rápidas de perforar eficientemente.

El ingeniero de perforación debe conocer a fondo las herramientas, métodos y causas que provocan la desviación, de tal modo que se use como ventaja y así poder llegar al objetivo deseado de la mejor forma posible.

# II.3.1 Causas de la desviación. 9, 10, 11, 12, 13, 14

La desviación puede ser definida como la separación de la trayectoria perforada de la trayectoria planeada. Las causas que provocan la desviación son varias, pero entre las más importantes están las siguientes:

#### Anisotropía de la roca.

Las diferencias en las propiedades de la roca de un punto a otro, causan que la roca falle de diferentes formas. La estratificación, fracturas, cambios de composición química y otras propiedades alteran la forma en que la roca responde a los esfuerzos provocados por la barrena y el ensamble de fondo. Esto provoca que la perforación sea azarosa, ya que los planos de falla no serán iguales en toda la formación, esto provoca que el pozo se desvié del trayecto trazado.

### Cambio litológico.

El cambio litológico provoca que cambie el peso que se aplica sobre la barrena, lo que causa un cambio en el ángulo de penetración de la roca. La figura II.10 muestra la desviación causada cuando la perforación atraviesa la roca B, utilizando las mismas condiciones de perforación usadas para perforar la roca A. al cambiar de litología, cambian las condiciones de equilibrio, por lo que el ángulo de penetración cambia. Esto se debe a que puede ser una roca más dura o suave. Por lo que el peso sobre la barrena se distribuye de forma diferente en el fondo del pozo, alterando la inclinación del pozo.

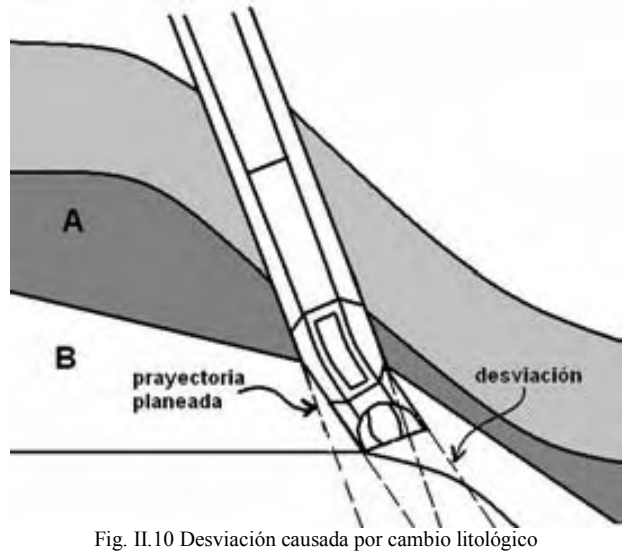

### Comportamiento de la sarta de perforación.

El comportamiento de la sarta de perforación juega un rol muy importante en el control de la dirección del pozo. Usando el ensamble adecuado es posible controlar al máximo la trayectoria evitando desviaciones no deseadas. En la figura II.11 se observa como al combinar de forma conveniente estabilizadores y drillcollars se puede controlar la trayectoria, permitiendo tener un ángulo constante, disminuirlo o aumentarlo, según lo que se necesite.

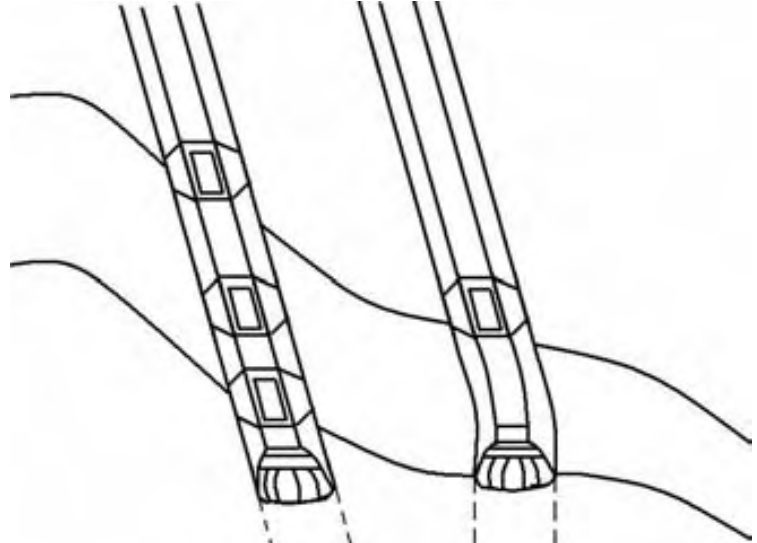

Fig. II.11 Influencia del comportamiento de la sarta en la desviación del pozo

### Momento del drill collar.

Al variar el peso sobre la barrena, las fuerzas que actúan sobre la sarta de perforación cambian de forma proporcional al peso que se ejerce sobre la barrena. Es decir a mayor peso sobre la barrena el momento en el drill collar aumenta, y al disminuir el peso en la barrena el momento disminuye. Este cambio proporcional incita una nueva dirección de perforación, la figura II.12 muestra como el aumento en el peso de la barrena A causa el aumento de la inclinación del pozo A, y la disminución del peso en barrena B propicia la conservación del ángulo del pozo B.

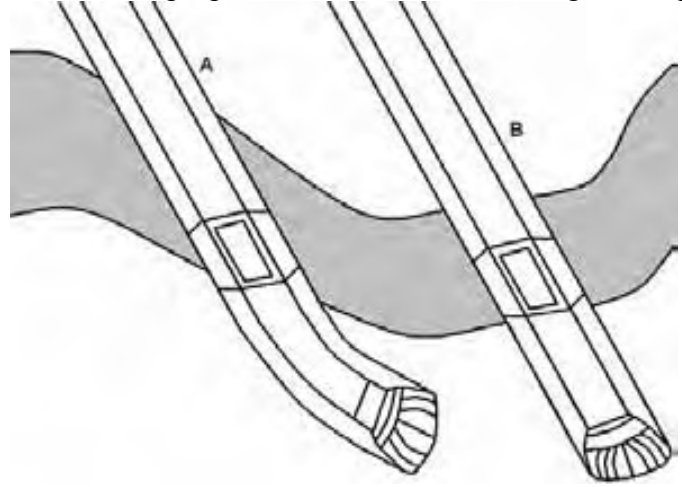

Fig. II.12 Cambio de momento del drill collar

El momento del drill collar es también función de la rigidez del material con que esta hecho, así un drill collar más rígido necesitara más peso en la barrena para lograr que la trayectoria se desvié.

### II.3.2 Momento del drill collar

El drill collar o lastra barrenas es la herramienta que brinda el peso necesario para poder atravesar la roca. Es básicamente un tubo de pared muy gruesa, por ello se considera un elemento rígido, pero a las condiciones de trabajo el drill collar tiene a curvarse, lo cual es aprovechado para desviar el pozo; aunque también es una desventaja ya que al aumentar el peso sobre la barrena para así incrementar la velocidad de perforación, también aumenta el ángulo de penetración.

Cuando se somete una tubería a un momento flexionante, la tubería sufre deformación elástica, formando una curva de radio constante, este radio es inversamente proporcional al tamaño del momento flexionante que provoca la deformación. La figura II.13 muestra como el peso sobre la barrena causa que el drill collar a pesar de su rigidez forme una curva de radio R.

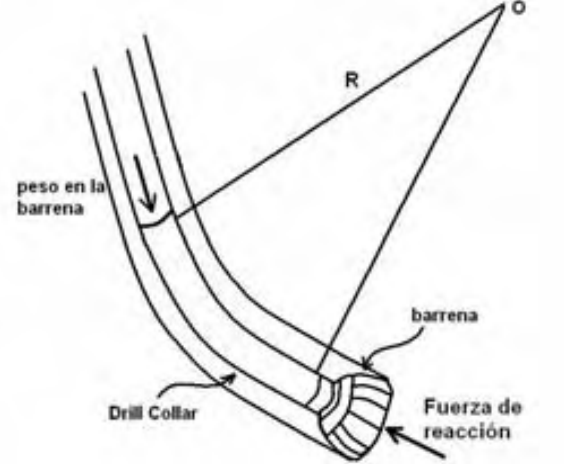

Fig. II.13 Causas del momento flexionante en el drillcollar

La ecuación que relaciona el radio de curvatura con el momento flexionante de la tubería es:

$$
\frac{1}{R} = \frac{M}{EI} \qquad (ec. II.47)
$$

Donde:

R, es el radio de curvatura del pozo y del drill collar.

M, es el momento flexionante causado por el peso sobre la barrena

E, es el modulo de elasticidad,  $E_{\text{acero}} = 2.1 \times 10^6 \text{ [kg/cm}^2\text{]}.$ 

I, es el momento areal de inercia

EI, es la rigidez del drill collar.

Es necesario llegar a una ecuación simplificada a partir de la ec. II.47, y para ello se usarán las siguientes ecuaciones:

$$
\sigma_Z = \frac{Mc}{I} = \frac{Mde}{2I} \qquad (ec. II.48)
$$

Donde:

 $\sigma$ <sub>Z</sub>, el esfuerzo causado por el peso sobre la barrena aplicado al drill collar.

c, es la distancia de la pared exterior al eje, en este caso el radio exterior de la herramienta.

de, diámetro exterior del drill collar.

di, diámetro interior del drill collar.

De la ec. II.47 y II.48 se obtiene:

$$
R = \frac{E(de)}{2\sigma_z}
$$
 (ec.II.49)  

$$
\sigma_z = \frac{WOB}{\frac{\pi}{4}(de^2 - di^2)}
$$
 (ec.II.50)

La gráfica de la figura II.14 muestra como al variar el peso sobre la barrena cambia el radio de curvatura que forma el drill collar. En la figura se muestran los datos de la herramienta.

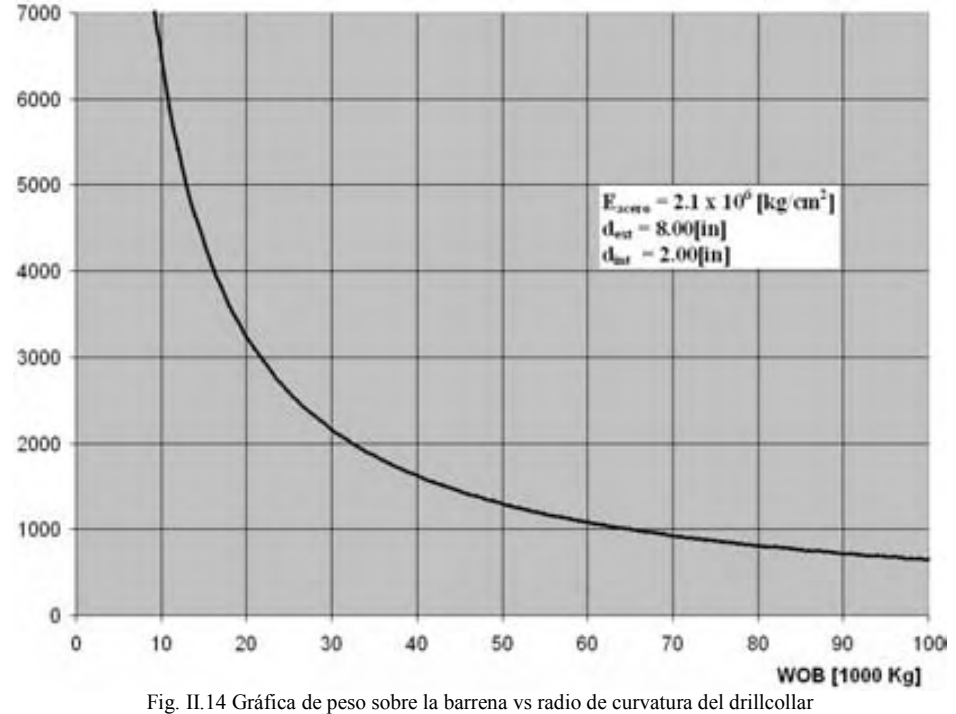

Otra variable importante a manejar es la rigidez de la tubería, en este caso el modulo de elasticidad lineal, al incrementarlo, la respuesta a inducir un ángulo disminuye, es decir es inversamente proporcional al radio de curvatura. La gráfica II.15 muestra la variación en la construcción de ángulo, al cambiar el modulo de elasticidad. Para la gráfica se mantuvo constante el diámetro exterior e interior del drillcollar.

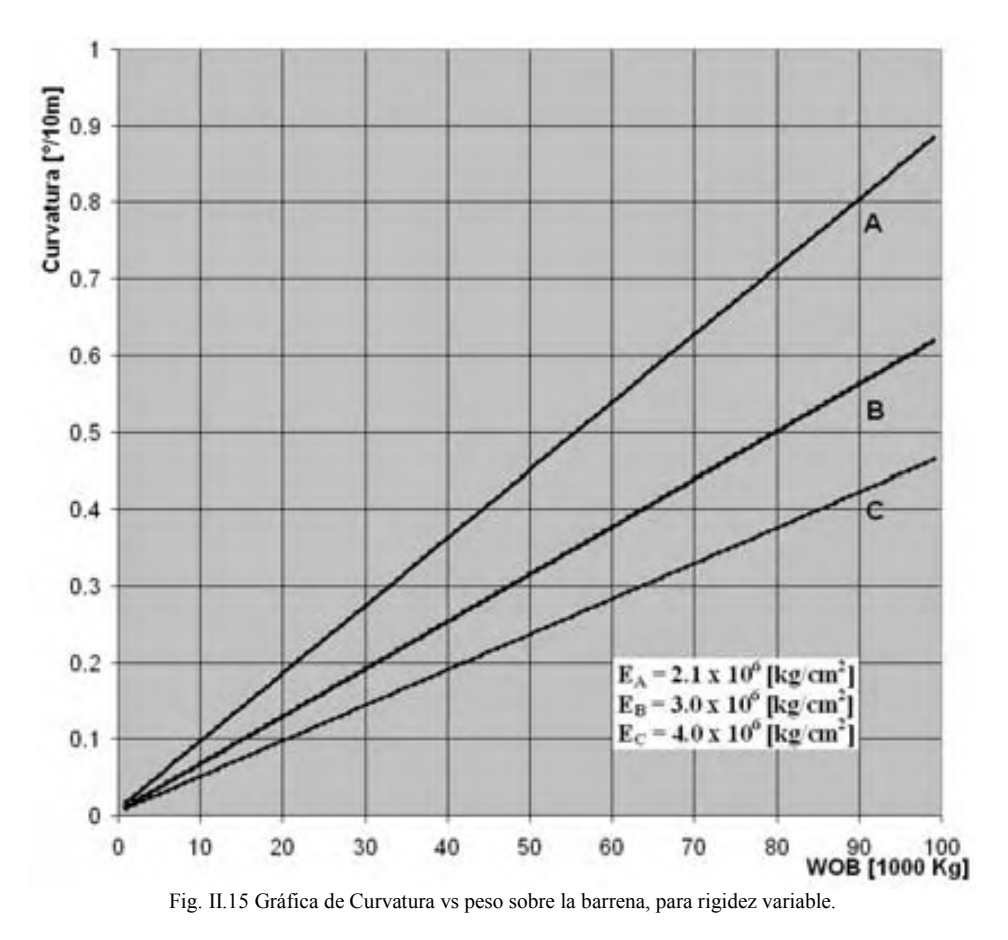

Una forma de variar el modulo de elasticidad, es usar aleaciones pesadas de acero, o utilizar metales pesados, como el uranio depletado, el cual tiene la desventaja de ser muy costoso. Al usar un material más rígido se tiene la ventaja de poder utilizar mayor peso sobre la barrena obteniendo una flexión menor de la herramienta. Algo semejante se obtiene cuando se aumenta la relación entre el diámetro externo y el interno de la tubería, o al agregar un estabilizador o varios cerca de la barrena, se hace más rígido el ensamble de fondo.

Un método muy usado para mantener un pozo con inclinación constante es usar poco peso sobre la barrena (esto provoca que la velocidad de perforación sea reducida), o volver tan rígido como sea necesario el ensamble de fondo, tratando que la desviación sea mínima.

### II.3.3 Esfuerzos en la barrena. <sup>15</sup>

El mecanismo por el cual se perfora un pozo es complicado. Para poder hacer un correcto diseño de perforación es útil saber como actúa el peso sobre la barrena (WOB) para que la trayectoria sea lo más parecido a lo planeado, o bien para hacer una mejor planeación de la trayectoria.

En la Fig. II.16 se muestra un diagrama de las fuerzas que actúan sobre la barrena. Como se puede apreciar en la figura, el peso sobre la barrena, tiene la misma dirección que el eje Z

convenientemente ubicado en el eje de la trayectoria. y la componente en el eje X la cual es causante de que la resultante de fuerza R, tenga una dirección distinta al peso sobre la barrena.

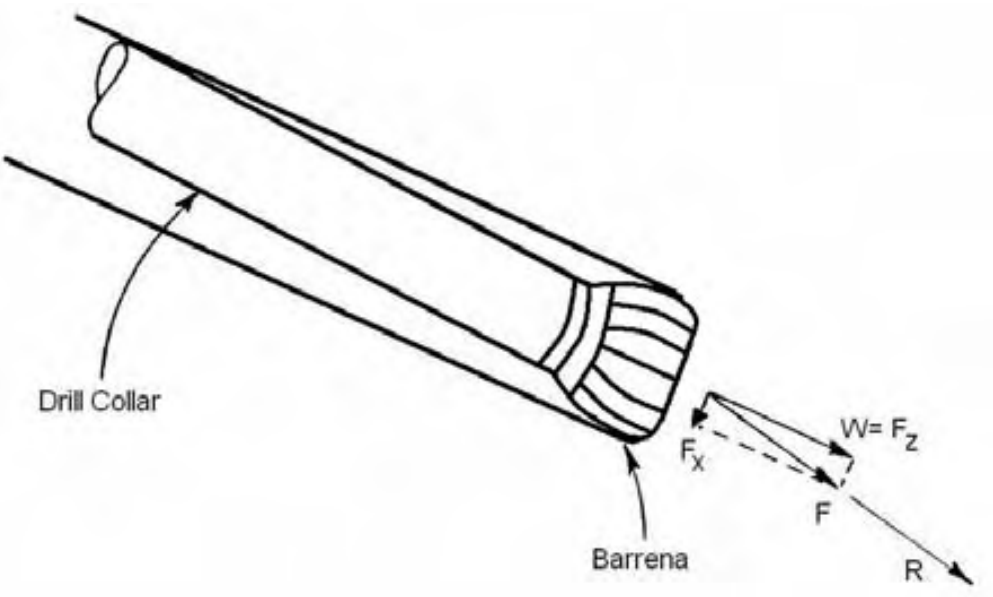

Fig. II.16 Fuerzas sobre barrena

Sobre el eje X, ver Fig. II.17, pueden actuar 2 fuerzas, la fuerza angular  $F_a$  y la fuerza pendular Fp. Dependiendo del tamaño de cada una de estas será la dirección de la resultante. Hay 3 casos posibles:

- Si  $F_a > F_p$ , se tenderá a incrementar el ángulo de la trayectoria.
- Si  $F_a < F_p$ , al pasar esto se reducirá el ángulo.
- Si  $F_a = F_p$ , el ángulo se conservará.

La fuerza pendular es causada por la gravedad y la fuerza angular es causada por el peso de la herramienta sobre la barrena.

Para calcular los valores de las fuerzas pendular y angular se usara el diagrama mostrado en la Fig. II.6.

$$
F_p = -\frac{W_{DC}sen(\theta)}{2} \qquad (ec. II.51)
$$

Donde  $W_{DC}$  es el peso de drill collar flotado en el lodo usado hasta el punto de tangencia L. de lo anterior podemos saber que:

$$
W_{DC} = \omega_{DC} L B_c \quad \underline{\hspace{1cm}} (ec.II.52)
$$

Usando la ec. II.23 y II.22 obtenemos:

$$
F_p = -\frac{\omega_{DC}LB_csen(\theta)}{2} \qquad (ec. II.53)
$$

$$
B_c = \left(1 - \frac{\rho_l}{\rho_a}\right) \qquad (ec. II.54)
$$

Donde:

 $ω_{DC}$ , es el peso del drill collar por unidad de longitud. W<sub>DC</sub> [lb/ft]. L, longitud del fondo del pozo al punto de tangencia de la herramienta. L [ft].  $B_c$ , constante de frotación entre el lodo y el acero.  $B_c$  [1].

θ, ángulo de inclinación del pozo.

 $\rho$ <sub>l</sub>, densidad del lodo usado.  $\rho$ <sub>l</sub> [gr/cm<sup>3</sup>]

 $\rho_a$ , densidad del acero.  $\rho_a$  [gr/cm<sup>3</sup>]

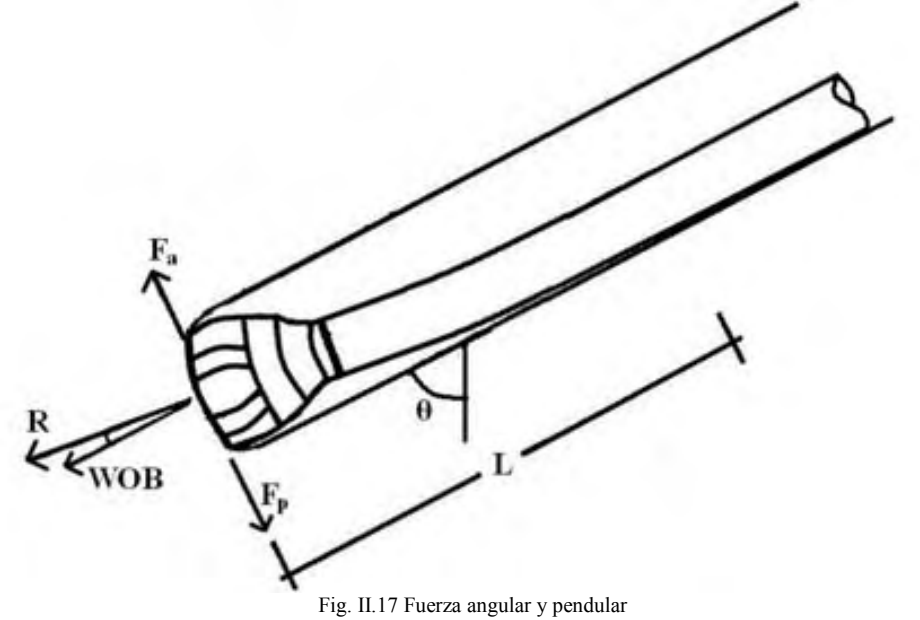

## II.3.4 Diseño de BHA. 16, 17, 18, 19

El diseño del ensamble de fondo (BHA), es muy complejo, actualmente se ocupan herramientas de cómputo muy complejas para realizar el modelado de éste, ya que requiere un análisis detallado del comportamiento de la sarta.

Para entender que tan complejo puede ser, es necesario conocer los componentes del BHA.

- Barrena
- Porta barrena
- Motor de fondo
- Bent sub
- Bent Housing o codo desviador
- Drill collar o lastra barrenas
- Junta flexible
- Martillo o *Jar*
- Drill collar no magnético
- Herramienta MWD, LWD y survey
- Estabilizadores
- Tubería de perforación pesada o heavy weight drill pipe
- Tubería de perforación

En la figura II.18 se muestra un ejemplo de ensamble de fondo. Se puede ver que el arreglo obedece a distintos factores, por ejemplo se incluye una sección de drill collar no magnético siempre que se tiene herramienta MWD, ya que el material con el que esta hecho los lastra barrenas comunes provoca interferencia en los equipos de medición.

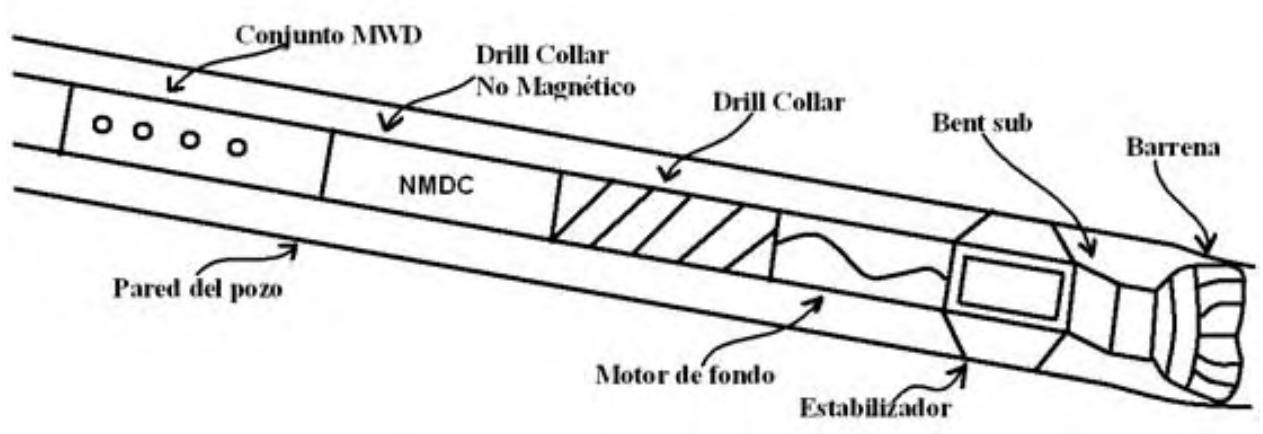

Fig. II.18 Ejemplo de un BHA típico

La configuración y ubicación de cada pieza dependerá de un complejo análisis del comportamiento en conjunto de las herramientas al perforar.

Existen diversos métodos para el análisis del comportamiento del BHA. Pero estos métodos son complejos y usan las propiedades mecánicas de la herramienta en conjunto con una idealización del comportamiento de la roca.

Al principio se ocupaba una sarta lisa, llamada así por que el ensamble de fondo era compuesto solo por la barrena, porta barrena y drillcollars. Usando la variación del peso en la barrena como forma de controlar o mantener la trayectoria, aumentando el peso sobre la barrena para aumentar el ángulo de inclinación, disminuyéndolo para mantener la inclinación, etc. Pero esto ocasionaba cambios de ángulo excesivo e impredecible; como también baja velocidad de penetración al disminuir el peso sobre la barrena para mantener constante el ángulo.

Después se encontró que podía mejorarse el comportamiento del BHA añadiendo estabilizadores a cierta distancia de la barrena. De esta forma al colocarse estabilizadores de cierta forma se puede aumentar el ángulo del pozo, al hacerlo de otra forma se mantiene constante o se disminuye la inclinación.

En la figura II.15 se observa ejemplos de BHA usados. El tipo A, se usa para incrementar la inclinación. El tipo B debido a la rigidez originada por la colocación de los estabilizadores se utiliza para mantener la inclinación constante. Y el tipo C se ocupa para disminuir la inclinación del pozo.

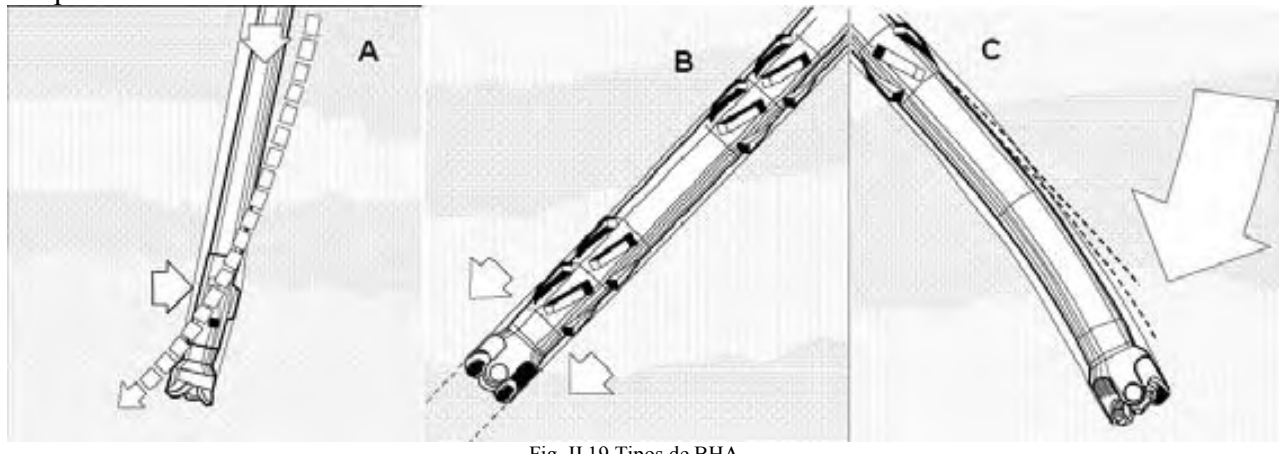

Fig. II.19 Tipos de BHA

El encontrar la ubicación exacta que permita obtener la trayectoria deseada se podría considerar un arte, ya que es muy difícil. Por ello se ha comenzado a sustituir los ensambles de múltiples estabilizadores por sartas navegables.

## II.3.5 Sarta navegable

Las sartas navegables son un conjunto especial de BHA, diseñado por diversas compañías. Existen 2 tipos de sartas navegables: sarta navegable deslizable y sarta navegable rotatoria.

La sarta navegable deslizable, esta compuesta principalmente por un motor de fondo y una junta desviadora o Bent sub. La junta desviadora le proporciona una cierta inclinación a la barrena, y así dirige el peso sobre la barrena de forma conveniente para dirigir la trayectoria donde se necesita. Dado que la inclinación de la junta desviadora es constante y solo se puede variar por intervalos, la sarta no se rota, se desliza. Resultando en un arrastre excesivo. Este fue el primer método usado para poder navegar la sarta desde superficie, ya que la junta desviadora, puede ser ajustada usando la telemetría MWD o mediante cable. En la figura II.20 se muestra un ejemplo de sarta navegable.

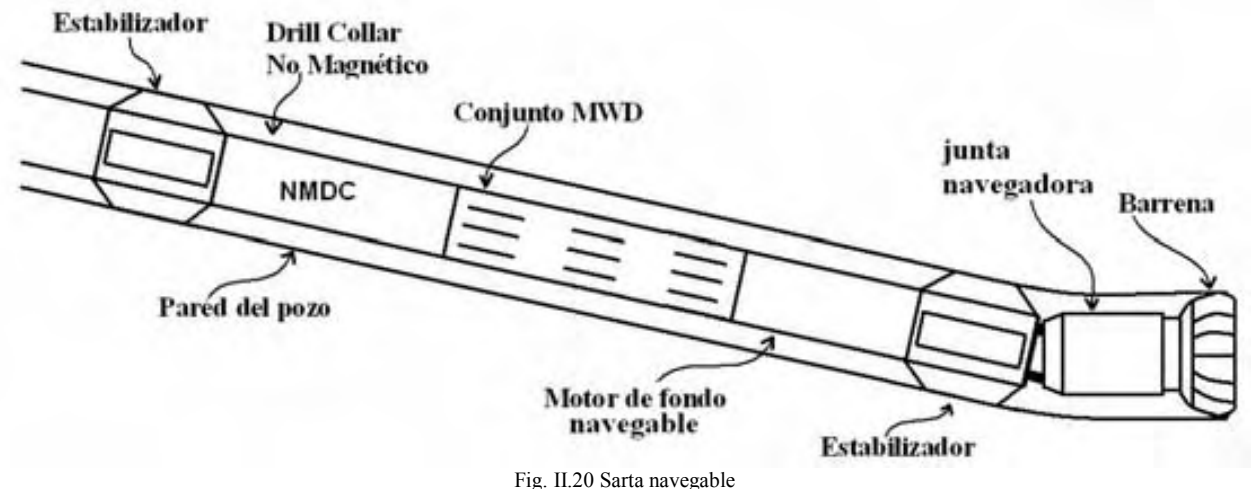

El perforar deslizando, causa que la trayectoria del pozo no sea suave, es decir que tenga la forma de una senoidal; esto es debido a que el peso sobre la barrena no se aplica eficientemente al perforar debido al arrastre generado por la tubería.

La sarta navegable rotaria, esta contiene un sistema muy avanzado de navegación, el cual permite rotar la sarta mientras se dirige o corrige la trayectoria.

## II.3.6 Problemas causados por la desviación. 20, 21

La construcción de un pozo direccional, acarrea muchos problemas, en este caso el tratar de llevar la trayectoria del pozo a un sitio en específico es muy difícil, ya que las mediciones de ubicación no son exactas y la perforación es arte un no exacto.

Como ya se mencionó, las características de la roca hacen que se deba corregir de forma constante la trayectoria que sigue el pozo, de lo contrario esto podría llevar a desviaciones indeseadas o que el pozo salga de forma irremediable del curso trazado.

Esencialmente en la industria se ocupan 2 sistemas para la perforación direccional.

Un método consiste en rotar solo la barrena ocupando para ello un motor de fondo con una junta desviadora que permite al no rotar la sarta darle un cierto ángulo al pozo, ver figura II.21. Pero los inconvenientes que provoca son muchos, ya que para llevar el pozo al lugar deseado se deben deslizar muchos metros para lograr tener la inclinación o azimut que se necesita.

Todo esto provoca que en toda la trayectoria haya muchas curvas indeseadas, aumentando el arrastre de la sarta, sobre todo cuando se necesita controlar la trayectoria y se detiene la rotación de toda la sarta de perforación.

El método de control de la trayectoria deslizando, tiene la ventaja de que es muy barato por ello se sigue utilizando, y si es usando de forma adecuada se tienen buenos resultados.

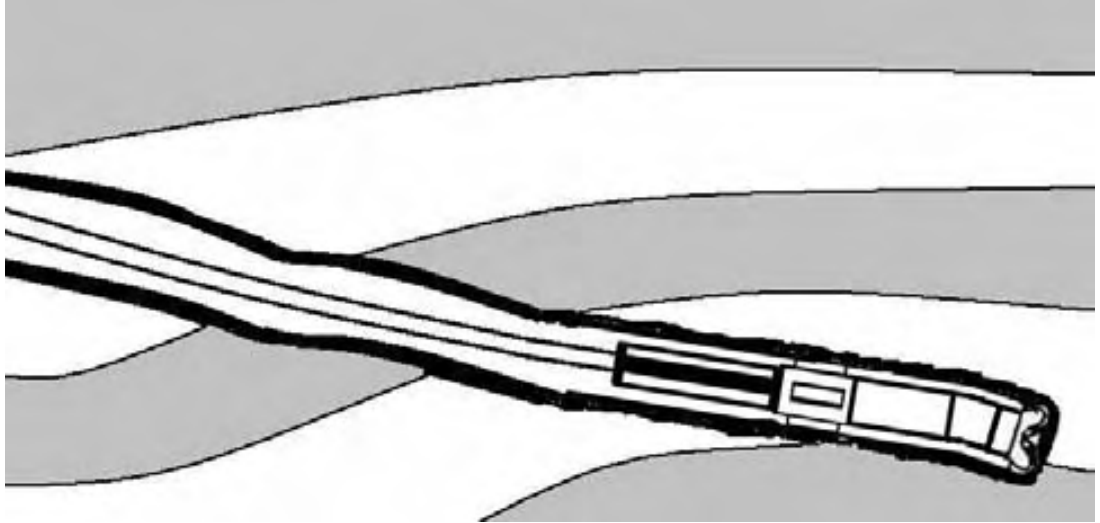

Fig. II.21 Control de la trayectoria deslizando con motor de fondo y junta desviadora

El otro método usado, consiste en usar una especie de estabilizador, el cual tiene la característica de poder controlar y apuntar la fuerza resultante en la barrena, al lugar indicado y de esta forma perforar de una forma "suave" disminuyendo así los cambios bruscos de inclinación o azimut. Una ventaja es que no es necesario parar la rotación de la sarta, con lo que la limpieza del agujero no se ve afectada. Pero se debe tomar en cuenta que el sistema de navegación rotatorio es muy caro, siendo hasta 20 veces más caro que el deslizable.

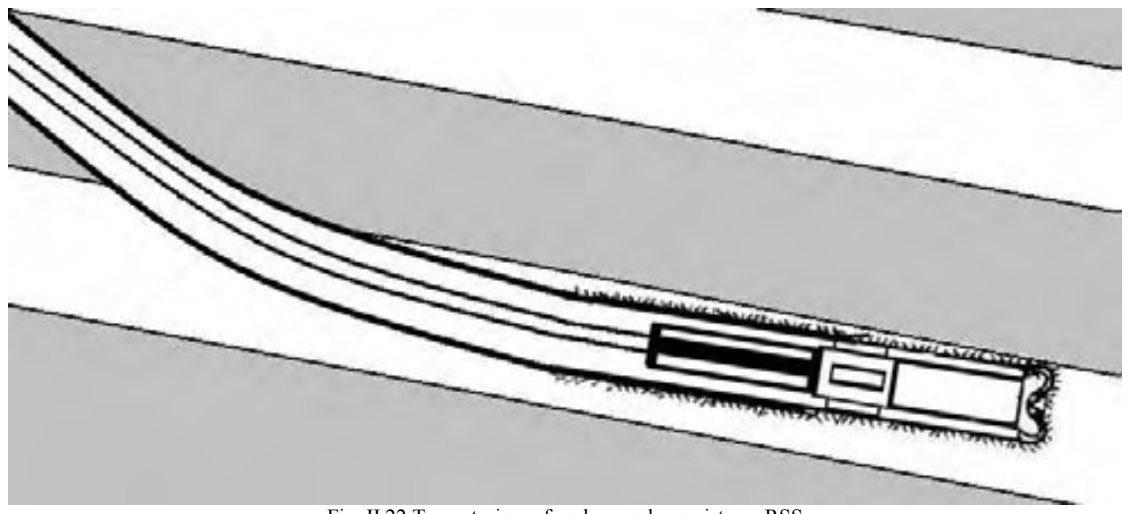

Fig. II.22 Trayectoria perforada usando un sistema RSS

## Referencias

l

<sup>1</sup> Wisniowski & Ziaja. "Methods of determining admissible bending radius for HDD drill string".

<sup>2</sup> Hansford & Lubinski. "Cumulative fatigue damage of drill pipe in dog-legs". SPE 1258

3 Fitzgerald, Robert. "Mecánica de materiales". Alfaomega. 1996

4 Bourgoyne. "Applied Drilling Engineering". SPE print. 1986

<sup>5</sup> Johancsik, Friesen & Dawson. "Torque and drag in directional wells – Prediction and measurement". SPE 11380

<sup>6</sup> Sheppard, Wick & Burgess. "Designing well paths to reduce drag and torque". SPE 15463

7 Mitchell & Samuel. "How good is the torque-drag model?". SPE 105068

<sup>8</sup> Johancsik, Friesen & Dawson. "Torque and drag in directional wells – Prediction and measurement". SPE 11380

<sup>9</sup> Outmans, H. D. "The effect of Some Drilling Variables on the instantaneous rate penetration". SPE 1340

<sup>10</sup> Karlsson & Krueger. "Performance drilling optimization". SPE 13474

<sup>11</sup> Cheatham & Ho. "A theoretical model for directional Drilling tendency of a drill bit in anisotropic rock". SPE 10642

<sup>12</sup> Guillen & Lesso. "The use of weight on bit, torque and temperature to enhance drilling efficiency". SPE 12165

<sup>13</sup> Bradley, Murphey, McLamore & Dickson. "Advantage of heavy metal collars in directional drilling and deviation control". SPE 5545

<sup>14</sup> Gaynor, T.M. "Downhole control of deviation with steerable straight-hole turbodrills". SPE 14769

<sup>15</sup> Millheim & Apostal. "The effect bottomhole assembly dynamics on the trajectory bit". SPE 9222

<sup>16</sup> Millheim, Jordan & Ritter. "Bottom-hole assembly analysis using the finite-element method". SPE 6057

<sup>17</sup> Brett & Dunbar. "A method of modeling the directional behavior of bottomhole assemblies including those with bent subs and downhole motors". SPE 14767

<sup>18</sup> Williamson & Lubinski. "Predicting bottomhole assembly performance". SPE 14764

<sup>19</sup> Economides, Watters & Dunn-Norman. "Petroleum well construction". Wiley. 1998

 $20$  Lim, Ming & Quan, Chang. "The design considerations of a multilateral well". SPE 48845

<sup>21</sup> Maidla, Haci & Jones. "Field proof of the new sliding technology for directional drilling". SPE 92558

## III - Hidráulica de perforación direccional

La hidráulica, o el análisis del comportamiento de los fluidos durante la perforación y construcción de un pozo direccional es muy importante debido a que se manejan múltiples fluidos como: lodos de perforación, fluidos de terminación, cementos, fluidos de estimulación, el aceite que produce el mismo yacimiento, etc. En esta sección se abarcara las partes más básicas de la hidráulica aplicada a la perforación direccional.

## III.1 Fluidos.  $1, 2$

Los fluidos ocupados para la perforación y terminación de un pozo direccional son muy variados. Sus usos van desde permitir la perforación, aislar zonas problemáticas, controlar o prevenir la entrada de fluidos de formación al pozo, la limpieza y acarreo de los recortes.

Son tan importantes que se han hecho gran cantidad de estudios para poder diseñar fluidos mejores y más adecuados al propósito requerido.

Entre los fluidos usados tenemos:

- Lodos de perforación.
- Fluidos viscosos o espaciadores.
- Fluidos lavadores.
- Lechada de cemento.
- Fluidos de terminación.
- Fluidos de pesca.

Hay formas más simples de aglutinar los fluidos además de su uso, el cual es en base a su comportamiento al aplicarles un esfuerzo cortante al fluido. En general tenemos 2 tipos newtonianos y no newtonianos.

### III.1.1 Newtonianos

Estos son los que se comportan como lo describe la ecuación de esfuerzo cortante para un fluido escrita por Newton.

$$
\tau = \mu \frac{\partial v}{\partial r} \qquad (ec. III.1)
$$

Donde

τ es el esfuerzo cortante producido al moverse el fluido, τ [Pa]. µ es la viscosidad del fluido, µ[Pa°s].

$$
\frac{\partial v}{\partial r}
$$
, es la velocidad de corte provocada por el estrés cortante. 
$$
\frac{\partial v}{\partial r}
$$
[1/s]

### III.1.2 Plástico de Bingham

Un fluido que se comporta como lo expresa el modelo plástico de Bingham no fluye hasta que se le aplica un esfuerzo cortante mínimo  $\tau_y$ , llamado punto de cedencia. Después que este es excedido, cambios en el esfuerzo cortante τ son proporcionales al ritmo de corte, la constante de proporcionalidad para este caso se llama viscosidad plástica,  $\mu_{P}$ . la ecuación que representa el comportamiento de este tipo de fluido es:

$$
\tau = \tau_{Y} + \mu_{p} \frac{\partial v}{\partial r}
$$
 (ec.III.2)

### III.1.3 Ley de Potencias

La ecuación que representa el modelo de la ley de potencias es:

$$
\tau = K \left(\frac{\partial v}{\partial r}\right)^n \qquad (ec. III.3)
$$

De forma semejante al modelo plástico de Bingham se requiere de 2 parámetros para ser descrito. El modelo de ley de potencias puede ser usado para representar un fluido pseudoplástico (n<1.0), un fluido newtoniano (n = 1.0), o un fluido dilatante (n>1.0), pero esta ecuación solo es valida para flujo laminar.

El parámetro K es llamado índice de consistencia del fluido, cuyas unidades son K [Pa-s<sup>n</sup>], y el parámetro n es llamado índice de comportamiento de fluido.

El comportamiento de los 3 fluidos usualmente usados en el ámbito petrolero se muestra en la Fig. III.1.

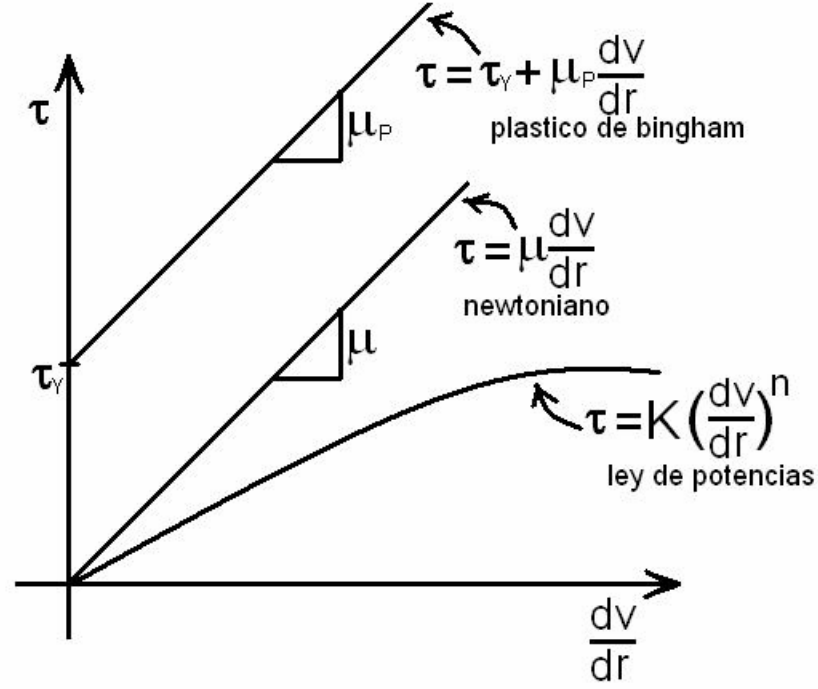

Fig. III.1 Gráfica de los tipos de fluidos

## III.2 Flujo en el pozo

Esencialmente durante la perforación existen 2 clases de flujo, el ascendente y descendente. Para simplificar los cálculos para flujo de la superficie al fondo del pozo se considerara de tipo monofásico, ya que es el caso que impera en la mayoría de las aplicaciones y en aquellas donde se usa mezcla de líquidos y gases también es posible simplificarlo a flujo en una sola fase. En cambio el flujo de retorno a través del espacio anular no es tan homogéneo debido a que al ascender el fluido hacia la superficie el lodo de perforación transporta los recortes generados por la perforación.

### III.2.1 Flujo descendente

Es importante el estudio del flujo de fluidos a través de la tubería de perforación desde la superficie hasta el fondo del pozo, ya que es de suma importancia tener conocimiento de la presión real de circulación en el pozo, y así poder prevenir y dar solución a los problemas que se presenten. Por ejemplo en caso de un brote, poder controlar el pozo mediante el método dinámico, es decir usando las pérdidas de presión por fricción y no fracturar la formación en caso de tener mal calculada la columna hidrostática equivalente, que se forma debido al peso del fluido y las pérdidas de presión debidas al flujo. En el caso de pozos de alcance extendido se controla el pozo usando precisamente las perdidas de presión.

Para el análisis y obtención de la ecuación que nos permita calcular la presión dinámica al flujo, se delimitará e idealizará el problema.

Se tiene una tubería de sección circular cuya área transversal se considera constante a lo largo de toda la tubería y por ella circula un gasto constante de fluido.

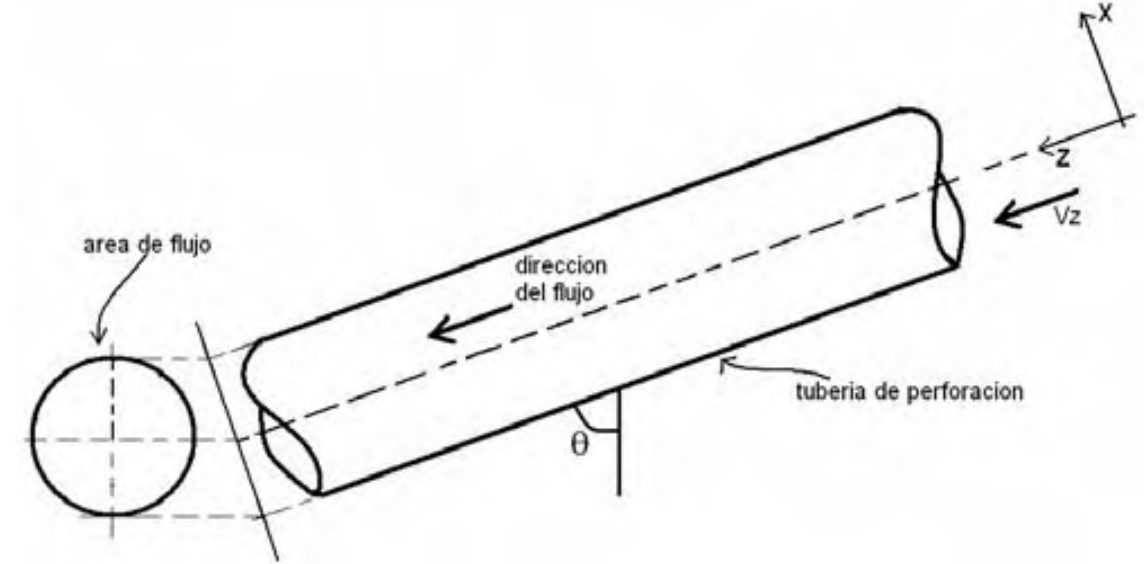

Fig. III.2 Tubería de perforación con flujo descendente

Con las siguientes ecuaciones se puede describir el flujo en tuberías:

1) Ecuador de continuidad  
\n
$$
\frac{\partial \rho}{\partial t} + \nabla \bullet \rho V = 0 \qquad (ec.III.4)
$$

2) Ecuación de Navier-Stokes o ecuación de momentos del fluido

$$
\rho \left( \frac{\partial V}{\partial t} + V \bullet \nabla V \right) = \nabla \sigma + f \quad \text{(ec.III.5)}
$$

Para usar estas ecuaciones se debe hacer varias suposiciones de tal forma que sean útiles para representar el flujo en tubería.

El flujo en tubería se considerara incompresible, lo que significa que la densidad es constante a lo largo del tiempo y respecto a la dirección, y aplicando esto en la ec. III.4 se obtiene:  $\rho = const$ 

$$
\nabla \bullet V = 0 \qquad (ec. III.6)
$$

También se supone flujo viscoso, al aplicar esta suposición en la ec. III.5, después de una pequeña deducción (ver anexo C), se obtiene la ec de Navier-Stokes para fluidos viscosos:

$$
\rho \left( \frac{\partial V}{\partial t} + V \bullet \nabla V \right) = -\nabla p + \mu \nabla^2 V + \rho g \tag{ec.III.7}
$$

Donde V es el campo vectorial velocidad asociado al cambio de posición del fluido y el tiempo.  $V = iVx(x, y, z, t) + jVy(x, y, z, t) + kVz(x, y, z, t)$  (ec.III.8)

Para este problema la velocidad es constante respecto al tiempo y se simplifica dado que el movimiento es solo en dirección del eje Z, quedando el campo vectorial velocidad así:  $V = kVz(x, y, z)$  (ec.III.9)

Al tomar en cuenta la ecuación de continuidad para fluidos incompresibles, ec. III.6:

$$
\frac{\partial Vx}{\partial x} + \frac{\partial Vy}{\partial y} + \frac{\partial Vz}{\partial z} = 0
$$
 (ec.III.10a)  

$$
Vx = Vy = 0
$$

Considerando en cuenta que las componentes en X y Y de la velocidad son cero la ecuación de continuidad queda:

$$
\nabla \bullet V = \frac{\partial Vz}{\partial z} = 0 \quad (ec.III.10b)
$$

 $Vz = Vz(x, y)$  (ec.III.11a)

En función de la ec. III.11a se sabe que la velocidad del fluido está en función de X y Y, o si lo se traslada a coordenadas cilíndricas, solo en función del radio de la tubería, y para facilitar el calculo se usaran coordenadas cilíndricas.

$$
Vz = Vz(r) \qquad (ec.III.11b)
$$

Es posible calcular la velocidad media o promedio del fluido en función del gasto Q y el área transversal de flujo A:

$$
Vz_{\text{prom}} = \frac{Q}{A} \qquad (ec.III.11c)
$$

Al considerar flujo laminar para un fluido Newtoniano, la velocidad del fluido puede describirse como un paraboloide de revolución, cuyo máximo se encuentra en el centro de la tubería, es decir donde el estrés cortante es mínimo, y el valor mínimo de la velocidad se encuentra en la pared de la tubería que es donde el esfuerzo cortante es máximo. Es decir:

- 62 -

Para r = 0;  $V_z = V_{max}$  y  $\tau = 0$ Y r = R;  $V_z = 0$  y  $\tau = \tau_{max}$ 

La ecuación que describe la velocidad en la tubería es:

$$
V_z = V_{\text{max}} \left( 1 - \frac{r^2}{R^2} \right)
$$
 (ec.III.12)

Donde:

R, es el radio de la tubería.

r, es la distancia respecto al centro de la tubería.

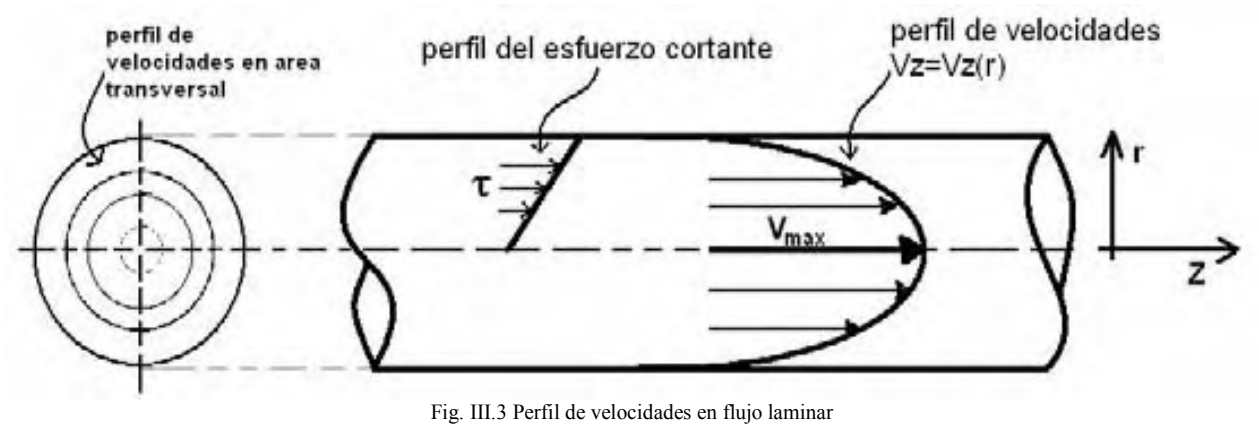

El valor de  $V_{\text{max}}$  es posible deducirlo usando la ecuación:

$$
Q = VzA
$$
 (ec.III.13a)  

$$
dQ = Vz dA
$$
 (ec.III.13b)

Para facilitar la solución de la ec. III.13a se transformara a coordenadas cilíndricas, con la ec. III.13b.

$$
dA_{xy} = \left| J\left(\frac{x, y}{r, \theta}\right) \right| dA_{r\theta}
$$
 (ec.III.14a)

La ec. III.13a ayuda a transformar un área que esta en el plano XY a un área en coordenadas polares. Donde:

$$
J\left(\frac{x, y}{r, \theta}\right)
$$
Es el jacobiano de transformación de coordenadas cartesianas a polares. Cuyo valor es:  

$$
J\left(\frac{x, y}{r, \theta}\right) = r \underline{\hspace{1cm}}(ec.III.14b)
$$

Al sustituir las ec. III.12, ec. III.14a y ec. III.14b en la ec. III.13b

$$
dQ = V_z dA_{xy} = V_z dA_{r\theta} \left| J\left(\frac{x, y}{r, \theta}\right) \right|
$$

Después agrega el operador integral a ambos lados de la ecuación:

$$
\int dQ = \int V_z r dA_{r\theta} = \int V_{\text{max}} \left( 1 - \frac{r^2}{R^2} \right) r dA_{r\theta}
$$

$$
\int dQ = \frac{V_{\text{max}}}{R^2} \int (R^2 - r^2) r dA_{r\theta} = \frac{V_{\text{max}}}{R^2} \int \int (R^2 - r^2) r d\theta dr
$$
\n
$$
\frac{V_{\text{max}}}{R^2} \int \int_{0}^{2\pi} (R^2 - r^2) r d\theta dr = \frac{2\pi V_{\text{max}}}{R^2} \int_{0}^{R} (R^2 r - r^3) dr = \frac{2\pi V_{\text{max}}}{R^2} \left(\frac{R^4}{2} - \frac{R^4}{4}\right) = \frac{2\pi V_{\text{max}} R^4}{R^2} \left(\frac{1}{4}\right)
$$
\n
$$
Q = \frac{\pi V_{\text{max}} R^2}{2} \qquad (ec. III. 15a)
$$

Usando la ec. III.12 y III.15a se tiene:

$$
Vz_{\text{prom}} = \frac{Q}{A_{\text{tuberia}}} = \frac{\pi V_{\text{max}} R^2}{2} = \frac{V_{\text{max}}}{2}
$$

$$
Vz_{\text{prom}} = \frac{1}{2} V_{\text{max}} \qquad (ec.III.15b)
$$

Con la ec. III.15b es posible obtener el perfil correcto de velocidades.

La ecuación de Navier-Stokes, ver ec. III.5, es en realidad un sistema de ecuaciones que en coordenadas cilindras es:

$$
\rho \left( \frac{\partial V_r}{\partial t} + V \bullet \nabla V_r - \frac{1}{r} V_\theta^2 \right) = -\frac{\partial p}{\partial r} + \rho g_r + \mu \left( \nabla^2 V_r - \frac{V_r}{r^2} - \frac{2}{r^2} \frac{\partial V_\theta}{\partial \theta} \right) \qquad (ec.III.16a)
$$
\n
$$
\rho \left( \frac{\partial V_\theta}{\partial t} + V \bullet \nabla V_\theta + \frac{1}{r} V_\theta V_r \right) = -\frac{1}{r} \frac{\partial p}{\partial \theta} + \rho g_\theta + \mu \left( \nabla^2 V_\theta - \frac{V_\theta}{r^2} + \frac{2}{r^2} \frac{\partial V_r}{\partial \theta} \right) \qquad (ec.III.16b)
$$
\n
$$
\rho \left( \frac{\partial V_z}{\partial t} + V \bullet \nabla V_z \right) = -\frac{\partial p}{\partial z} + \rho g_z + \mu \nabla^2 V_z \qquad (ec.III.16c)
$$

Estas representan las ecuaciones de momento en r,  $\theta$  y z respectivamente. De estas ecuaciones las III.16a y III.16b pueden ser despreciadas debido a que las componentes de velocidad en r y θ son cero, para coordenadas cilíndricas el campo vectorial velocidad es:

$$
V = e_r V_r + e_{\theta} V_{\theta} + e_z V_z
$$
 (ec.III.17)

En coordenadas cilíndricas la ecuación de continuidad para un fluido incompresible es:

$$
\nabla \bullet V = \frac{1}{r} \frac{\partial}{\partial r} (rV_r) + \frac{1}{r} \frac{\partial V_\theta}{\partial z} + \frac{\partial V_z}{\partial z} = 0
$$

dado

 $= 0$  $V_{\theta} = V_{r} = 0$ ∂  $\Rightarrow \nabla \bullet V = \frac{\partial}{\partial \theta}$ z  $V=\frac{\partial Vz}{\partial x}$ 

Haciendo uso de la ecuación de continuidad y de la ec. III.16c se obtiene:

$$
\rho V_z \frac{\partial V_z}{\partial z} = -\nabla p + \rho g_z + \mu \nabla^2 V_z \quad \underline{\hspace{2cm}} (ec.III.18)
$$

Despejado el gradiente de presión:

$$
\nabla p = -\rho V_z \frac{\partial V_z}{\partial z} + \rho g_z + \mu \nabla^2 V_z
$$
 (ec.III.19)  

$$
\nabla p = (\nabla p)_{acceleration} + (\nabla p)_{gravedad} + (\nabla p)_{fricción}
$$

$$
(\nabla p)_{acceleration} = -\rho V_z \frac{\partial V_z}{\partial z}
$$

$$
(\nabla p)_{gravedad} = \rho g_z
$$

$$
(\nabla p)_{friccion} = \mu \nabla^2 V_z
$$

Cada término representa una parte del comportamiento del fluido mientas se mueve.

a) Aceleración

El término de aceleración es despreciable debido a que el flujo es incompresible, lo que significa que la velocidad se mantiene constante.

#### b) Gravedad

El gradiente de presión debida a la gravedad es lo que comúnmente se llama presión estática la cual es posible calcular usando la siguiente fórmula, usando la figura:

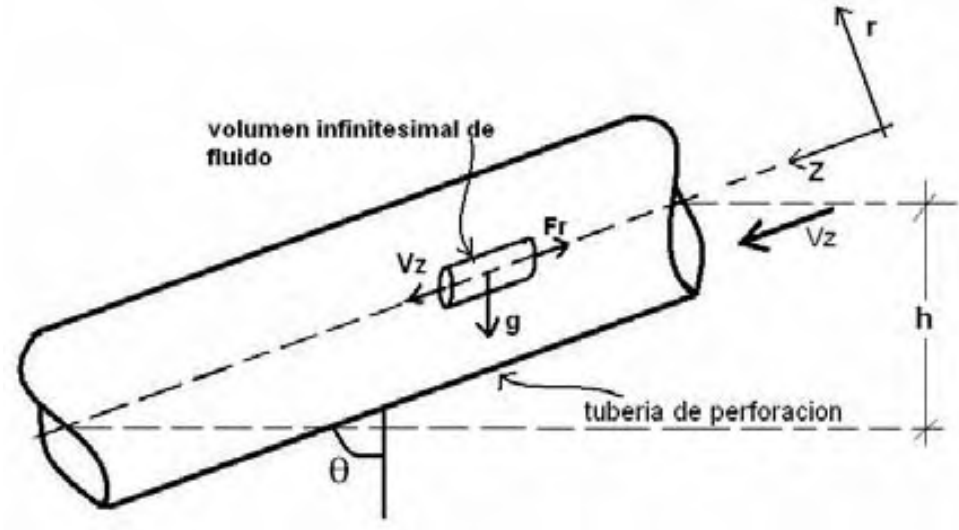

Fig. III.4 Volumen de control moviéndose a lo largo de la trayectoria

$$
(\nabla p)_{\text{gravedd}} = \rho g_z
$$
  
\n
$$
g_z = g \cos \theta
$$
  
\n
$$
(\nabla p)_{\text{gravedd}} = \rho g \cos \theta
$$
 (ec.III.20)

c) Fricción

Es producido por la viscosidad del fluido y es el de mayor interés cuando se trata de calcular las perdidas por fricción causadas por el flujo en la tubería, y se analizará para flujo laminar y flujo turbulento.

#### III.2.1.1 Flujo laminar

Una vez simplificada la ecuación de Navier-Stokes es posible deducir ecuaciones que describan el comportamiento de la presión debido a la fricción.

El comportamiento laminar es sencillo de deducir y a partir del termino de presión de la ecuación III.19 lo haremos.

$$
(\nabla p)_{\text{friccion}} = \mu \nabla^2 V_z \quad \underline{\hspace{2cm}} \text{(ec.III.21)}
$$

Y usando coordenadas cilíndricas.

$$
\nabla p = \mu \nabla^2 V_z
$$
  

$$
\mu \nabla^2 V_z = \mu \left[ \frac{1}{r} \frac{\partial}{\partial r} \left( r \frac{\partial}{\partial r} V_z \right) + \frac{1}{r^2} \frac{\partial^2}{\partial \theta^2} V_z + \frac{\partial^2}{\partial z^2} V_z \right]
$$

Dado que  $V_z$  solo es función del radio la ec. III.21 se transforma en:

 $\overline{\phantom{a}}$ 1

$$
\nabla p = \mu \nabla^2 V_z = \mu \left[ \frac{1}{r} \frac{\partial}{\partial r} \left( r \frac{\partial}{\partial r} V_z \right) \right] \tag{ec.III.22}
$$

El procedimiento para obtener la caída de presión debida a la fricción es como sigue:

$$
\nabla p = \mu \nabla^2 V_z = \mu \left[ \frac{1}{r} \frac{\partial}{\partial r} \left( r \frac{\partial}{\partial r} V_z \right) \right]
$$

$$
\nabla p \int r \partial r = \mu \int \partial \left( r \frac{\partial}{\partial r} V_z \right)
$$

Después de acomodar de forma conveniente, se integra en ambos lados obteniendo

$$
\nabla p \frac{r^2}{2} = \mu r \frac{\partial}{\partial r} V_z
$$

$$
\nabla p \int \frac{r}{2} \partial r = \mu \int \partial V_z
$$

Al ordenar de nuevo la ecuación e integrar por segunda vez, se obtiene la siguiente ecuación:

$$
\nabla p \frac{r^2}{4} = \mu V_z
$$
  

$$
\nabla p = \frac{4\mu V_z}{r^2}
$$
 (ec.III.23)

Esta ecuación calcula la caída de presión debida a la fricción, pero dado que es más conveniente usar la velocidad promedio para calcular este gradiente se despeja la velocidad:

$$
V_z = \frac{1}{4\mu} \nabla p r^2 \quad (ec. III. 24)
$$

De la ec. III.24 en la III.13, con un procedimiento similar al hecho para obtener la ec. III.15a:  $dQ = V_z dA$ 

$$
dQ = \left(\frac{1}{4\mu} \nabla p r^2\right) J\left(\frac{x, y}{r, \theta}\right) dA
$$

$$
dQ = \left(\frac{1}{4\mu} \nabla p r^2\right) r dA_{r\theta}
$$

Al integrar en ambos lados:

- 66 -

$$
\int dQ = \int \int_0^{2\pi} \left( \frac{1}{4\mu} \nabla p r^2 \right) r d\theta dr = \frac{2\pi}{4\mu} \nabla p \int_0^r r dr = \frac{2\pi}{4\mu} \nabla p \frac{r^4}{4}
$$

$$
\Rightarrow Q = \frac{\pi}{8\mu} \nabla p r^4 \qquad (ec.III.25)
$$

Al despejar el gradiente de presión de la ec. III.25 se obtiene:

$$
\nabla p = \frac{8\mu}{\pi r^4} Q
$$

dado

$$
Q = \pi V_z r^2 \Rightarrow \nabla p = \frac{8\mu}{\pi r^4} \pi V_z r^2
$$

$$
\nabla p = \frac{8\mu V_z}{r^2} \underline{\qquad} (ec.III.26)
$$

Para hacer la ec. III.26 más conveniente se sustituye el radio por el diámetro, d = 2r.

$$
r = \frac{1}{2}d
$$
  
\n
$$
\nabla p = \frac{32\mu V_z}{d^2}
$$
 (ec.III.27)

La cual describe la caída de presión debida a la fricción ocasionada por la viscosidad, para un fluido Newtoniano.

 Así la ecuación de gradiente de presión puede ser completada usando las ecuaciones III.19, III.20 y III.27:

$$
\nabla p = \frac{\partial p}{\partial z} = \frac{32\mu V_z}{d^2} + \rho g \cos \theta
$$
 (ec.III.28)

La cual es aplicable para un tramo de tubería inclinado cuyo eje principal es Z.

Dado que el término gravedad es más cómodo calcularlo usando la profundidad vertical real, por ello se usará el término de fricción multiplicado por la profundidad medida más la presión estática en el punto de interés, lo que da por resultado la presión dinámica de flujo, y se podrá obtener la densidad equivalente de circulación.

Si el fluido que se emplea es No newtoniano el término de fricción cambia por completo, este ha sido deducido por varios autores<sup>3</sup>.

#### 1. Modelo plástico de Bingham.

La deducción puede ser obtenida mediante un procedimiento similar al de un fluido newtoniano y queda:

$$
\nabla p = \mu \nabla^2 V_z
$$
  
\n
$$
\nabla p = \frac{32 \mu_p V_z}{d^2} + \frac{16 \tau_y}{3d}
$$
 (ec.III.29)

#### 2. Modelo de ley de potencias.

Para la ley de potencias la deducción se complica, pero es semejante. El gradiente de perdida de presión por fricción es:

$$
\nabla p = \mu \nabla^2 V_z
$$
  
\n
$$
\nabla p = \frac{2^{n+2} K V_z^{n}}{d^{n+1}} \left( 3 + \frac{1}{n} \right)^n
$$
 (ec.III.30)

Los 3 modelos (ec. III.27, III.29, III.30), relacionan las propiedades reológicas de los fluidos para calcular el gradiente de presión. Se considera régimen laminar cuando el numero de Reynolds es menor a 2100.

#### III.2.1.1 Flujo turbulento

Si se tiene un número de Reynolds mayor o igual 2100 se considera flujo turbulento, para este tipo de flujo las ecuaciones deducidas antes ofrecen malos resultados y no predicen de forma correcta el fenómeno. Por lo que se necesita otra ecuación.

Partiendo de la ecuación de Navier-Stokes, ec. III.22, usando solo el término de fricción:

 $\left(\nabla p\right)_{friccion} = \mu \nabla^2 V_z$ 

Con la ec. III.22 y reacomodando

$$
\nabla p = \mu \nabla^2 V_z = \mu \left[ \frac{1}{r} \frac{\partial}{\partial r} \left( r \frac{\partial}{\partial r} V_z \right) \right]
$$

Dado :

$$
\tau = \mu \frac{\partial V_z}{\partial r}
$$
  
\n
$$
\Rightarrow \mu \nabla^2 V_z = \frac{1}{r} \frac{\partial}{\partial r} \left( r \mu \frac{\partial V_z}{\partial r} \right) = \frac{1}{r} \frac{\partial}{\partial r} (r \tau)
$$
  
\n
$$
\nabla p = \frac{1}{r} \frac{\partial}{\partial r} (r \tau)
$$

Reacomodando e integrando queda:  $\nabla pr\partial r = \partial(r\,\tau)$ 

$$
\nabla p \int r \partial r = \int \partial (r \tau)
$$
  
\n
$$
\nabla p \frac{r^2}{2} = r \tau
$$
  
\n
$$
\Rightarrow \nabla p = \frac{2\tau}{r}
$$
 (ec.III.31)

En los trabajos realizados por Darcy y Weisbach sobre la fricción en el flujo en tuberías, de manera experimental encontraron:

$$
\tau = f_{DW} \frac{\rho V^2}{8}
$$
 (ec.III.32)

Donde  $f_{DW}$  es el factor de fricción encontrado por Darcy y Weisbach<sup>4</sup>. Al sustituir la ec. III.32 en la III.33 y reordenar y sustituir el radio por el diámetro se obtiene:
$$
\nabla p = \frac{2}{r} \left( f_{DW} \frac{\rho V_z^2}{8} \right)
$$
  

$$
\nabla p = f_{DW} \frac{\rho V_z^2}{4r}
$$
  

$$
\nabla p = f_{DW} \frac{\rho V_z^2}{2d}
$$
 (ec.III.33)

El factor de fricción encontrado por Darcy y Weisbach es 4 veces más grande que el encontrado por Fanning<sup>5</sup> y dado que este es más practico de usar, sustituyendo esto en la ec. III.33:  $f_{DW} = 4f$ 

$$
\nabla p = 4f \frac{\rho V_z^2}{2d}
$$
  
\n
$$
\Rightarrow \nabla p = f \frac{2\rho V_z^2}{d}
$$
 (ec.III.34)

Con la cual es posible aproximar la caída de presión a lo largo de la tubería, cuado se encuentra en flujo turbulento.

Para mayor precisión en los resultados obtenidos es muy importante tomar en cuenta la caída de presión resultado del paso del fluido por las toberas de la barrena.

#### III.2.2 Flujo ascendente

El flujo desde el fondo del pozo a superficie es de tipo bifásico debido al levantamiento de los recortes producidos por la perforación. Pero para simplificar el cálculo y solución de problemas de flujo en el espacio anular, es posible suponer flujo monofásico usando una densidad promedio entre los recortes de roca y el fluido de perforación.

Si se supone una eficiencia de transporte de recortes del 100%, es decir que el total de los recortes producidos por la perforación son levantados y acarreados a superficie, y se sabe que el volumen producido de recortes por unidad de tiempo se obtiene por la siguiente ecuación<sup>6</sup>:

$$
q_r = A_b \frac{dD}{dt} (1 - \phi) \qquad (ec. III.35)
$$

Donde:

 $q_r$ , es el gasto o volumen de recortes producidos por la barrena.  $q_r$  [m<sup>3</sup>/s].

 $\overline{A}_b$ , es el área que perfora la barrena.  $\overline{A}_b$  [m<sup>2</sup>].

φ, es la porosidad de la roca que se perfora.

dt  $\frac{dD}{dt}$ , es el ritmo de perforación o penetración. dt  $\frac{dD}{dt}$  [m/s].

El flujo fraccional de recortes hacia superficie,  $ff<sub>r</sub>$  es:

$$
ff_r = \frac{q_r}{q_T} = \frac{q_r}{q_r + q_m}
$$
 (ec.III.36)

 $q_T$ , es el gasto total que llega a superficie vía espacio anular.  $q_T[m^3/s]$ .  $q_m$ , gasto de lodo de perforación.  $q_m[m^3/s]$ .

Y la densidad promedio de en el espacio anular,  $\rho_a$  será:

 $\overline{\rho_a} = \rho_r f_r + \rho_m (1 - f_r)$  (ec.III.37)

Con la densidad promedio en el espacio anular se calculará el número de Reynolds para la mezcla, y así saber si el flujo es turbulento o laminar.

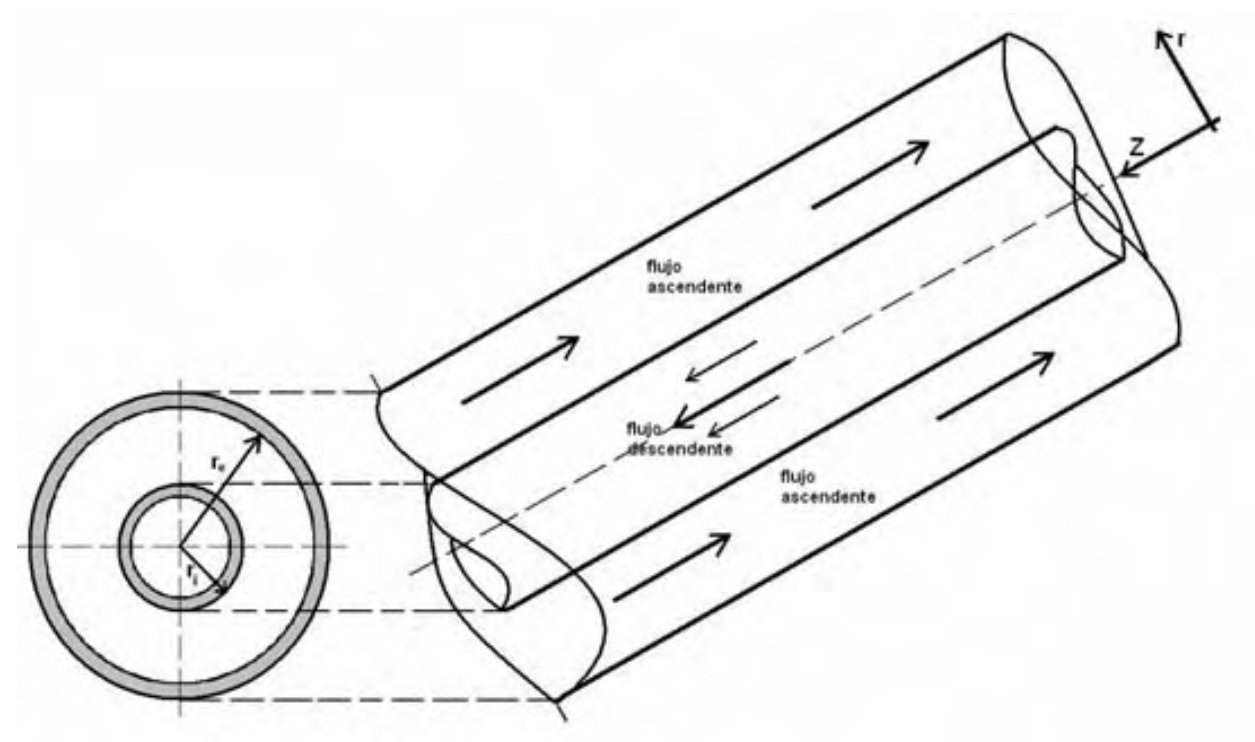

Fig. III.5 Flujo en espacio anular

Para calcular las perdidas de presión en el espacio anular es posible ocupar las mismas ecuaciones que para el flujo descendente (ec. III.27, III.29 y III.30). Pero hay que ajustar el diámetro efectivo de flujo, es decir idealizamos el flujo como si se realizara en una tubería y no entre 2 tuberías, para esto se usa un diámetro equivalente de flujo.

Se sabe que el radio hidráulico es razón entre el área transversal de circulación y el perímetro mojado.

$$
R_H = \frac{\text{area\_transversal}}{\text{perimetro\_mojado}} = \frac{\pi (r_e^2 - r_i^2)}{2\pi (r_e + r_i)} = \frac{\pi (r_e - r_i)(r_e + r_i)}{2\pi (r_e + r_i)}
$$
  
\n
$$
\Rightarrow R_H = \frac{1}{2} (r_e - r_i) = \frac{1}{4} (d_e - d_i)
$$

El diámetro equivalente,  $d_{eq}$ , es igual a 4 veces el radio hidráulico.  $d_{eq} = 4R_H = d_e - d_i$  (ec.III.37)

Existen varios criterios para encontrar el diámetro equivalente de circulación para el flujo entre 2 tuberías, pero solo se mostraran los más sencillos por practicidad. El primer criterio indica que diámetro equivalente es:

$$
d_{eq} = \sqrt{d_e^2 - d_i^2 - \frac{{d_e}^2 - d_i^2}{\ln\left(\frac{d_e}{d_i}\right)}}\qquad(ec.III.38)
$$

El segundo criterio es:

$$
d_{eq} = \sqrt{\frac{2}{3}(d_e - d_i)}
$$
 (ec.III.39)

Para usar cualquiera de los criterios solo es necesario sustituir el diámetro de la tubería por el diámetro equivalente. La ecuación para flujo turbulento usando la ec. III.39 se transformaría en:

$$
\nabla p = f \frac{2\rho V_z^2}{d} = f \frac{2\rho V_z^2}{d_{eq}} = f \frac{2\rho V_z^2}{\sqrt{\frac{2}{3}}(d_e - d_i)}
$$

$$
\nabla p = f \frac{\sqrt{6}\rho V_z^2}{(d_e - d_i)}
$$
(ec.III.40)

Las ecuaciones para flujo laminar para cada tipo de fluidos son:

a) newtonianos

$$
\nabla p = \frac{32\mu V_z}{d^2} = \frac{32\mu V_z}{d_{eq}^2} = \frac{32\mu V_z}{\left(\sqrt{\frac{2}{3}}(d_e - d_i)\right)^2}
$$

$$
\nabla p = \frac{48\mu V_z}{(d_e - d_i)^2}
$$
 (ec.III.41)

b) Plásticos de Bingham

$$
\nabla p = \frac{32\mu_p V_z}{d^2} + \frac{16\tau_y}{3d} = \frac{32\mu_p V_z}{d_{eq}^2} + \frac{16\tau_y}{3d_{eq}} = \frac{32\mu_p V_z}{\left(\sqrt{\frac{2}{3}}(d_e - d_i)\right)^2} + \frac{16\tau_y}{3\sqrt{\frac{2}{3}}(d_e - d_i)}
$$
  

$$
\nabla p = \frac{48\mu_p V_z}{d_e^2} + \frac{128}{328} + \frac{\tau_y}{d_e^2} \qquad (ec \text{ III A2})
$$

$$
\nabla p = \frac{48\mu_p v_z}{(d_e - d_i)^2} + \sqrt{\frac{128}{3} \frac{v_y}{(d_e - d_i)}}
$$
 (ec.III.42)

c) Ley de potencias

$$
\nabla p = \frac{2^{n+2} K V_z^{n}}{d^{n+1}} \left( 3 + \frac{1}{n} \right)^n = \frac{2^{n+2} K V_z^{n}}{d_{eq}^{n+1}} \left( 3 + \frac{1}{n} \right)^n = \frac{2^{n+2} K V_z^{n}}{\left( \sqrt{\frac{2}{3}} (d_e - d_i) \right)^{n+1}} \left( 3 + \frac{1}{n} \right)^n
$$

$$
\nabla p = \frac{2^{n+2} K V_{z}^{n}}{(d_e - d_i)^{n+1}} \left( 4 + \frac{2}{n} \right)^{n} \quad \text{(ec.III.43)}
$$

De esta forma usando las ecuaciones deducidas para flujo a través de una tubería pueden ser usadas para predecir la caída de presión cuando el fluido circula por el espacio anular.

El diámetro equivalente también debe ser usado para calcular el número de Reynolds cuando se analiza el flujo en el espacio anular.

$$
N_{RE} = \frac{\rho V_z d_{eq}}{\mu} = \sqrt{\frac{2}{3}} \frac{\rho V_z (d_e - d_i)}{\mu}
$$

$$
N_{RE} = \sqrt{\frac{2}{3}} \frac{\rho V_z (d_e - d_i)}{\mu} \frac{(ec.III.44)}
$$

#### III.2.3 Viscosidad aparente de flujo

Cuando el fluido que es bombeado hacia el pozo es de tipo Newtoniano la viscosidad es esencialmente constante durante todo el trayecto. Pero para fluidos no newtonianos la viscosidad es variable, pero es posible calcular esta viscosidad para así calcular el número de Reynolds correspondiente al caso.

#### 1) Modelo plástico de Bingham

Para obtener la ecuación que nos de la viscosidad aparente de un fluido plástico se iguala la ecuación de flujo laminar para un fluido newtoniano y la ecuación para fluido plástico es decir las ec. III.29 y III.27.

$$
\frac{32\mu_a V_z}{d^2} = \frac{32\mu_p V_z}{d^2} + \frac{16\tau_y}{3d}
$$

$$
\mu_a = \mu_p + \tau_y \frac{d}{6V_z}
$$
 (ec.III.45)

La ec. III.45 nos da la viscosidad aparente para un fluido plástico de Bingham, que se mueve por una tubería de diámetro d y velocidad Vz.

El proceso par flujo en el espacio anular es semejante, usando las ec. III.41 y III.42:

$$
\frac{48\mu_a V_z}{(d_e - d_i)^2} = \frac{48\mu_p V_z}{(d_e - d_i)^2} + \sqrt{\frac{128}{3} \frac{\tau_y}{(d_e - d_i)}}
$$
  

$$
\mu_a = \mu_p + \tau_y \frac{(d_e - d_i)}{\sqrt{54V_z}}
$$
 (ec.III.46)

2) Modelo de Ley de Potencia

De forma semejante usando las ec. III.27 y III.30, para flujo en tubería:

$$
\frac{32\mu_a V_z}{d^2} = \frac{2^{n+2} K V_z^{n}}{d^{n+1}} \left(3 + \frac{1}{n}\right)^n
$$
  

$$
\mu_a = \frac{2^{n+2} K V_z^{n-1}}{32d^{n-1}} \left(3 + \frac{1}{n}\right)^n \qquad (ec. III.47)
$$

Para flujo en el espacio anular, usando ec. III.41 y III.43:

$$
\frac{48\mu_a V_z}{(d_e - d_i)^2} = \frac{2^{n+2} K V_z^{n}}{(d_e - d_i)^{n+1}} \left(4 + \frac{2}{n}\right)^n
$$
  

$$
\mu_a = \frac{2^{n+2} K V_z^{n-1}}{48(d_e - d_i)^{n-1}} \left(4 + \frac{2}{n}\right)^n \qquad (ec. III.48)
$$

Con estas ecuaciones, III.45 y III.47 es posible calcular la viscosidad aparente para el fluido que circula por una tubería de diámetro d y velocidad  $V_z$ , y usando las ecuaciones III.46 y III.48 para el flujo en espacio anular.

## III.3 Acarreo de recortes

Una de las funciones más importantes del fluido de perforación, es el transporte de recortes desde el fondo del pozo, donde son generados, hasta la superficie. Ya que la perforación produce estos sólidos es muy importante analizar este fenómeno.

Esencialmente se trata de flujo bifásico o multifásico ascendente, ya que las partículas de roca fluyen hacia la superficie junto con el fluido de perforación. Para fines prácticos no es importante si los recortes viajan en solución, en baches, etc.; solo es necesario que estos lleguen lo más pronto posible a superficie para ser separados del lodo de perforación que los transporta.

## III.3.1 Análisis del fenómeno

Cuando se analiza el transporte de recortes en pozos ligeramente desviados se observa un comportamiento igual al encontrado en un pozo vertical, pero al analizar este fenómeno en un pozo direccional, esta cambia de forma notoria, y las reglas teórico-practicas usadas para trayectorias son poco o nada útiles en pozos horizontales, por ejemplo ver Fig. III.5.

Los problemas asociados a mal acarreo de recortes son muchos y muy variados y es posible enumerar los siguientes:

- 1) Aumento de la densidad equivalente de circulación de manera indeseada.
- 2) Pega diferencial causada por elevada densidad.
- 3) Aumento excesivo en el arrastre, lo que causa perdida de peso en la barrena y aumento del peso total a cargar cuando se saca tubería.
- 4) Aumento del torque necesario para perforar.
- 5) Baja la velocidad de perforación causado por el alza de presión en el fondo del pozo.
- 6) Problemas de mala cementación debido a la formación de "camas" de recortes en la parte más baja del agujero.

Entre otras, por lo que se debe poner especial énfasis al análisis y solución del problema. Ya que puede costar mucho dinero el no tener el método de acarreo adecuado.

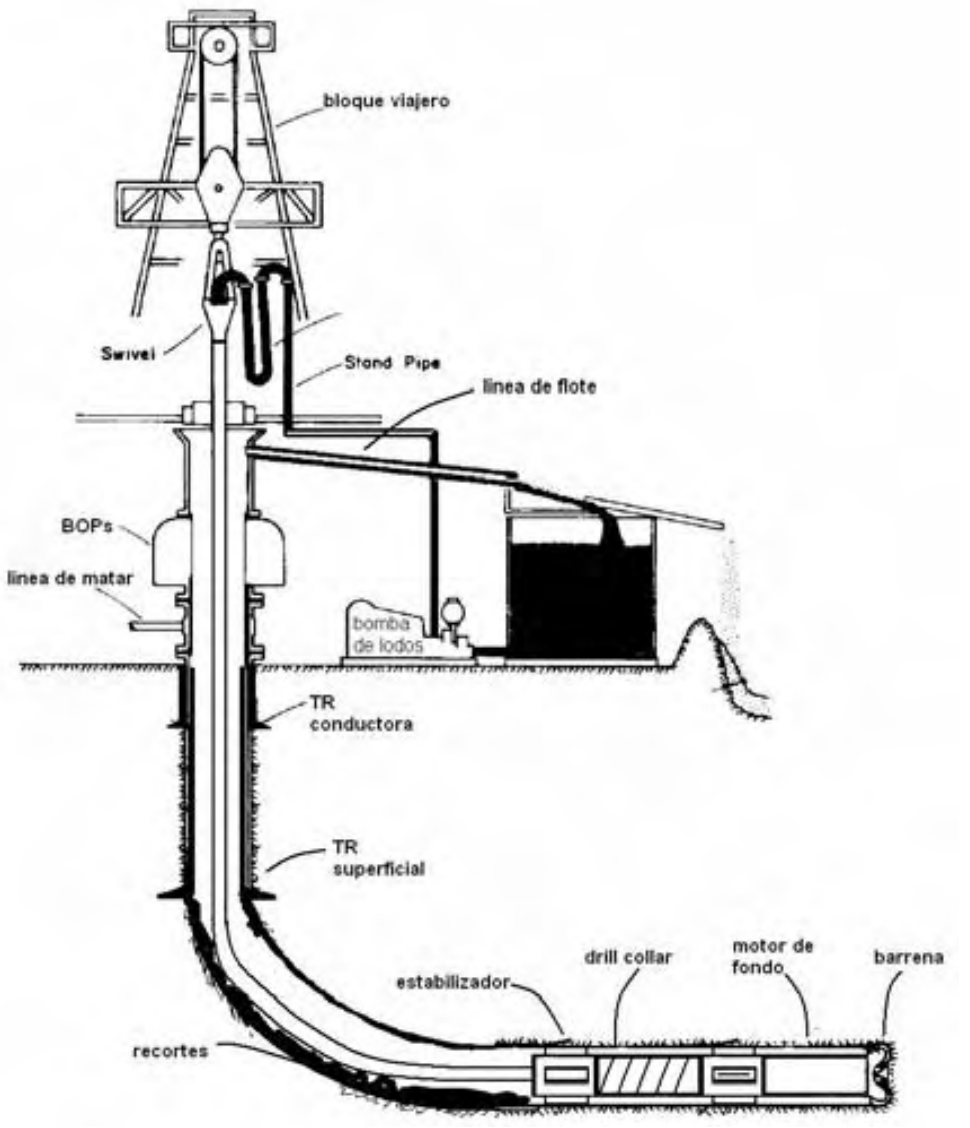

Fig. III.5 Pozo horizontal con problemas de acarreo de recortes

Para saber la causa de este cambio en el comportamiento se debe hacer un análisis del fenómeno, el transporte de recortes en un pozo direccional. A fin de explicar el fenómeno se puede usar la Fig. III.6. la ilustración muestra el flujo por el espacio anular, se observa la tubería de perforación y los recortes subiendo junto con el lodo de perforación. El pozo tiene una inclinación de θ grados, la cual será constante para incrementos pequeños de Z, es decir ∆Z tiende a cero.

Cada partícula de recorte está sometida a varias fuerzas las cuales al sumar se hacen cero, lo que indica esto es que la partícula se encuentra en condiciones de equilibrio a velocidad constante, la cual es la velocidad terminal en caída libre.

Las fuerzas que actúan en cada partícula de recorte son<sup>7, 8, 9, 10</sup>:

- I. La fuerza de gravedad, ejercida por la atracción de la tierra hacia su centro.
- II. La fuerza de flotación, descrita por la ley de Arquímedes, debida al lodo de perforación.
- III. La fuerza de arrastre, que es la resistencia que opone el fluido a ser atravesado.

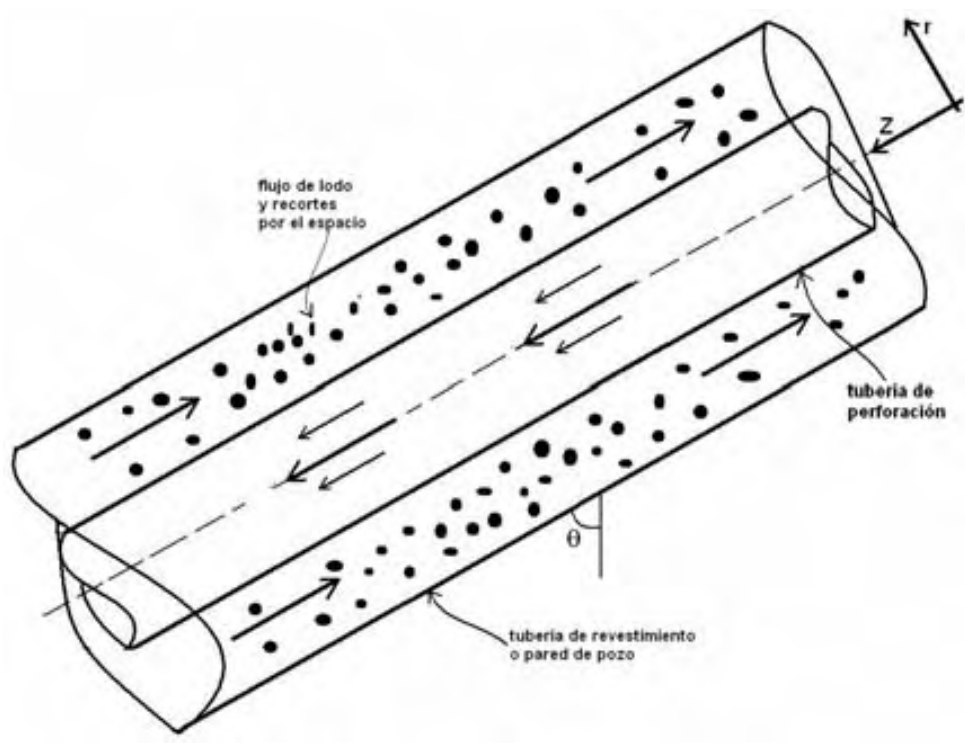

Fig. III.6 Acarreo de recortes en tubería inclinada

Para encontrar la ecuación que describa el movimiento de los recortes en el espacio anular se supondrá recortes de forma esférica de diámetro d<sub>p</sub>, densidad  $\rho_p$ . el flujo es incompresible, estacionario e isotérmico. El diagrama de cuerpo libre de una partícula esférica que es arrastrada por un fluido viscoso se muestra en la Fig. III. 7.

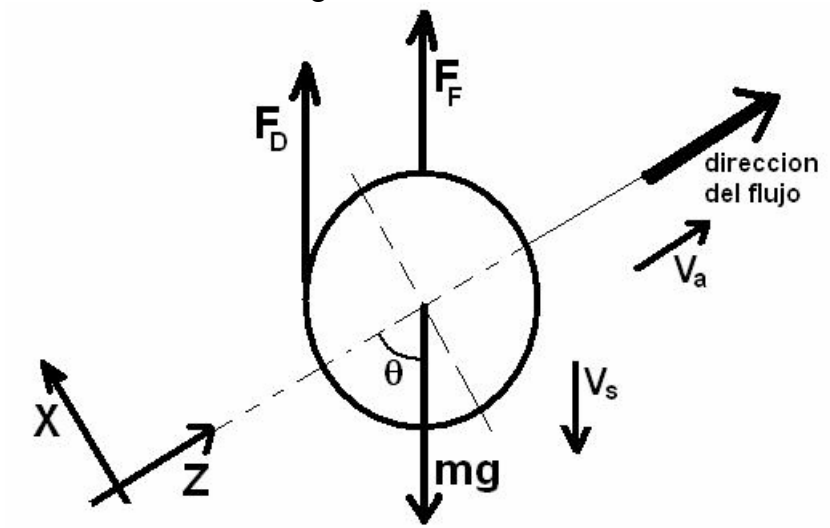

Fig. III. 7 Diagrama de cuerpo libre de un recorte que es arrastrado por el lodo de perforación

El volumen de una esfera es:  $v_p = \frac{1}{6}$ 3 p p d  $v_{n} = \frac{\pi}{4}$ 

El peso de la partícula o la fuerza de gravedad esta dado por:

$$
F_g = mg = v_p \rho_p g = \frac{\pi d_p^3}{6} \rho_p g
$$
 (ec.III.49)

La fuerza de flotación ejercida por el fluido hacia la partícula:

$$
F_F = v_p \rho_m g = \frac{\pi d_p^3}{6} \rho_m g
$$
 (ec.III.50)

Y la fuerza de arrastre producida por una partícula que cae en un fluido:

$$
F_D = \frac{1}{2} C_D \rho_m V_s^2 A_C = \frac{\pi}{8} C_D d_p^2 \rho_m V_s^2
$$
 (ec.III.51)

Donde:

 $ρ<sub>p</sub>$ , es la densidad de la partícula en cuestión.  $ρ<sub>p</sub>$  [kg/m<sup>3</sup>].  $\rho_{\rm m}$ , densidad del lodo de perforación.  $\rho_{\rm m}$  [kg/m<sup>3</sup>].  $v_p$ , es el volumen de la partícula.  $v_p$  [m/s].  $C_D$ , es el coeficiente adimensional de arrastre<sup>11</sup>.  $C_D[1]$ . En este caso  $C_D$  es:

$$
C_D = \frac{24}{\sqrt{N_{\text{Re}}}} + \frac{6}{1 + \sqrt{N_{\text{Re}}}} + 0.4 \quad (ec.III.52)
$$

Vs , es la velocidad de sedimentación o velocidad de caída libre experimentada por la partícula. AC, es el área característica, en este caso el área de un círculo.

Del diagrama de cuerpo libre, Fig. III.7, es posible observar que el peso del recorte tiende a llevar a la partícula a la pared baja del pozo, mientras que la fuerza de arrastre y flotación realizan el acto contrario. Al aplicar la ecuación general de movimientos o segunda ley de Newton:  $\Sigma Fx = 0$ 

$$
\Sigma Fz = 0
$$
  
\n
$$
\Sigma Fx = (F_D + F_F)sen(\theta) - mgsen(\theta) = 0
$$
 (ec.III.53a)  
\n
$$
\Sigma Fz = (F_D + F_F)cos(\theta) - mg\cos(\theta) = 0
$$
 (ec.III.53b)

Tomando cualquiera de las ecuaciones (III.53a o III.53b), y sustituir en ellas las ec. III.49, III.50 y III.51 queda:

$$
\frac{\pi d_p^3}{6} \rho_m g + \frac{\pi}{8} C_D d_p^2 \rho_m V_s^2 - \frac{\pi d_p^3}{6} \rho_p g = 0
$$
  

$$
\frac{g d_p}{3} (\rho_m - \rho_p) + \frac{1}{4} C_D \rho_m V_s^2 = 0
$$
 (ec.III.54)

Al despejar la velocidad de sedimentación:

$$
V_s^2 = \frac{4}{3} \frac{gd_p(\rho_p - \rho_m)}{C_D \rho_m}
$$
  
\n
$$
\Rightarrow V_s = \sqrt{\frac{4}{3} \frac{gd_p(\rho_p - \rho_m)}{C_D \rho_m}}
$$
 (ec.III.55)

La velocidad de sedimentación describe con que rapidez una partícula en equilibrio de precipita en dirección del centro de la tierra.

Para determinar la velocidad de la partícula que se mueve por el espacio anular arrastrada por el fluido de perforación a velocidad constante y sometida a la fuerza gravitacional de la tierra simplemente se suma la velocidad del fluido en el espacio anular y la velocidad de sedimentación:

 $V_p = V_a + V_s$  (ec.III.56)

De forma vectorial la velocidad de sedimentación es:

$$
\overline{V_s} = -i|V_s|sen(\theta) - k|V_s|cos(\theta) \quad (ec. III.57)
$$

La cual es la velocidad a la que cae una partícula sumergida en un fluido sin influencia de otra fuerza.

Usando las ec. III.57 y III.56:

$$
\overline{V_p} = -i|V_s|sen(\theta) + k\big(|V_a| - |V_s|cos(\theta)\big) \qquad (ec. III.58)
$$

Finalmente esta ecuación representa la velocidad según cambia el ángulo, la cual es aplicable en un intervalo entre 0° y 90°.

Para un pozo vertical la velocidad de transporte de la partícula esta dada por:

$$
\overline{V_p} = k(V_a - V_s) \qquad (ec. III.59)
$$

La eficiencia de transporte, para un pozo vertical, puede ser fácilmente calculada mediante la siguiente ecuación $^{12}$ :

$$
\varepsilon_{T} = \frac{V_{p}}{V_{a}}
$$
 (ec.III.60)

## III.3.2 Factores que afectan el acarreo de recortes.

#### III.3.2.1 Velocidad del fluido en el espacio anular.

A medida que la velocidad del fluido en el espacio anular V<sub>a</sub> cambia, la velocidad de la partícula  $V_p$  cambia de forma proporcional. Es decir si  $V_a$  aumenta, la velocidad de la partícula  $V_p$ aumentará en la dirección de Va, y viceversa. Esto es más visible en un pozo vertical. Pero en un pozo direccional es diferente debido a la componente radial de la velocidad de la partícula. Como se puede ver en la Fig. III.8, conforme la velocidad del fluido en el espacio anular aumenta a velocidad de sedimentación constante, la eficiencia de transporte aumenta.

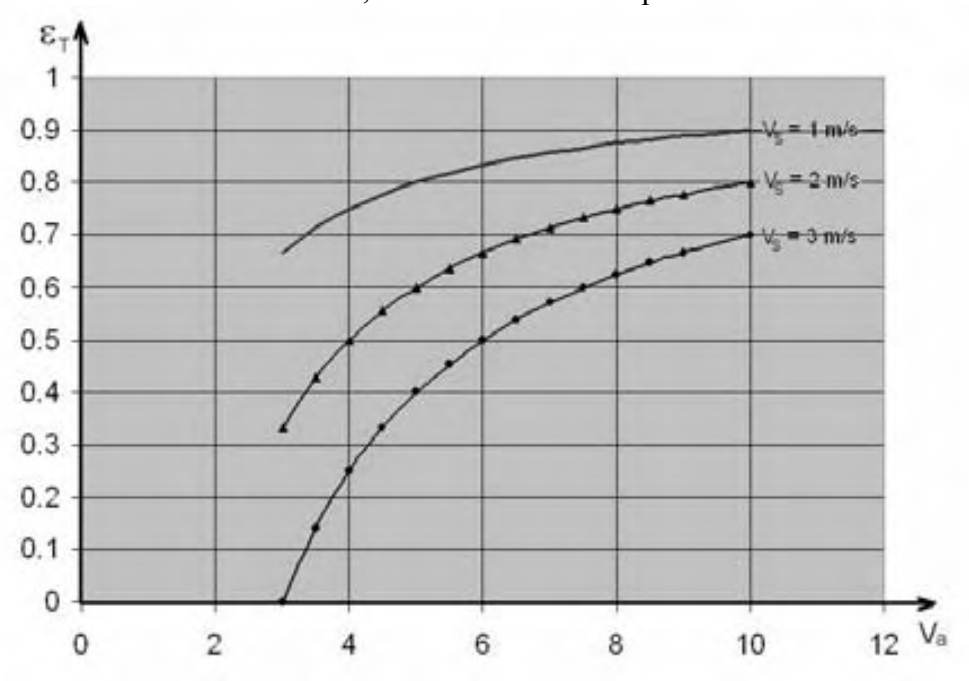

Fig. III.8 Eficiencia de transporte vs. Velocidad del fluido en el espacio anular

### III.3.2.2 Inclinación de pozo

La inclinación del pozo es inversamente proporcional a la eficiencia de transporte, es decir, al aumentar la inclinación del pozo manteniendo constante las propiedades del fluido y la velocidad del fluido, la eficiencia disminuye.

### III.3.2.3 Propiedades del lodo de perforación

Al hacer variar las propiedades del fluido es posible mejorar o disminuir la capacidad de transporte del fluido. Si se aumenta la densidad del fluido, la fuerza de flotación aumenta por tanto la velocidad de sedimentación disminuye. De manera semejante al variar la viscosidad es posible cambiar la eficiencia de transporte.

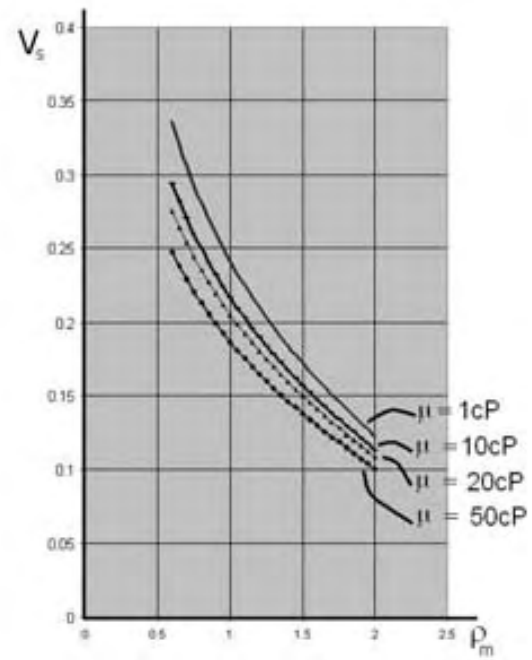

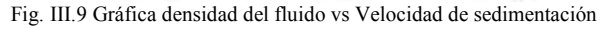

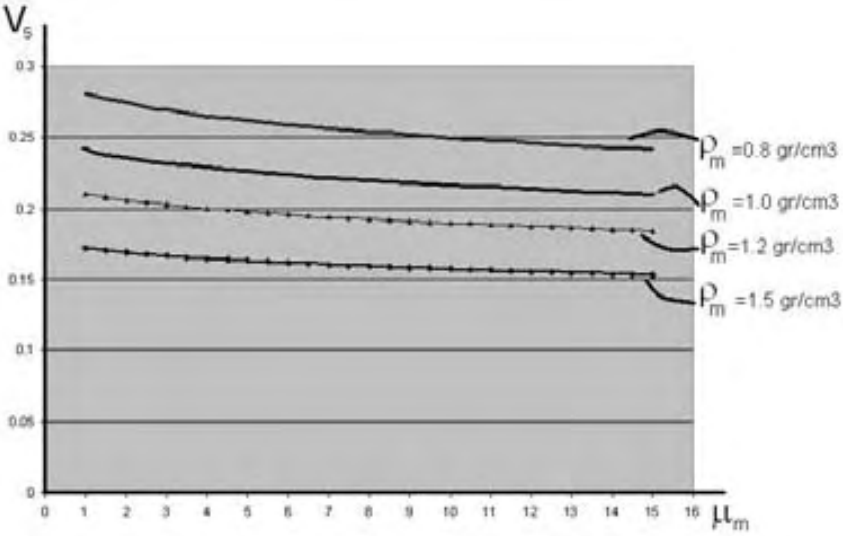

Fig. III.10 Gráfica viscosidad del fluido vs Velocidad de sedimentación

Como es posible ver en las Fig. III.9 y III.10, la velocidad de sedimentación de la partícula varía en forma más notoria al cambiar la densidad del fluido que transporta los recortes.

#### III.3.2.4 Velocidad de perforación

La velocidad de perforación indica la cantidad de roca que entra al pozo. Esta cifra da un parámetro para conocer que tan rápido debe limpiar y elevar el fluido los recortes a la superficie. Por lo regular se generan más recortes de los que se elevan pero esta diferencia debe mantenerse baja ya que existen muchos problemas asociados a la baja eficiencia de transporte.

#### III.3.2.5 Excentricidad de la tubería de perforación

La excentricidad se refiere a la ubicación de la tubería de perforación respecto al eje del espacio anular. Al moverse la tubería de perforación hacia la pared del pozo, el área de flujo disminuye en esa sección, provocando que pase menos fluido y por tanto un aumento de la velocidad de flujo. Lo que provoca un transporte irregular en el espacio anular y esto causa que se acumulen recortes en la parte baja del pozo. La Fig. III.11 muestra los 3 tipos de excentricidad que pueden ser encontrados en un pozo.

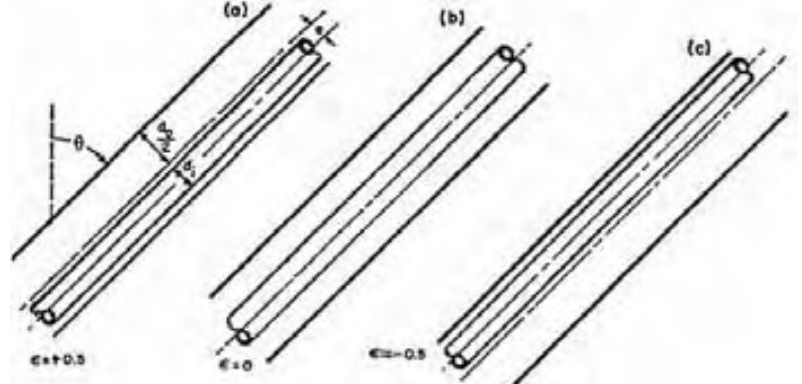

Fig. III.11 Muestra los estados de excentricidad aplicables a una tubería de perforación en el espacio anular

#### III.3.2.6 Características de los recortes.

El tipo de recorte, su densidad, el diámetro del recorte, su esfericidad y otras de sus características provocan alteraciones en la capacidad de transporte del fluido. Como se puede observar en la Fig. III.12 al mantener constante las propiedades del fluido y variar el diámetro de la partícula d<sub>p</sub>, a una densidad de partícula constante  $\rho_p$ , se observa que mientras aumenta d<sub>p</sub>, la velocidad de sedimentación aumenta.

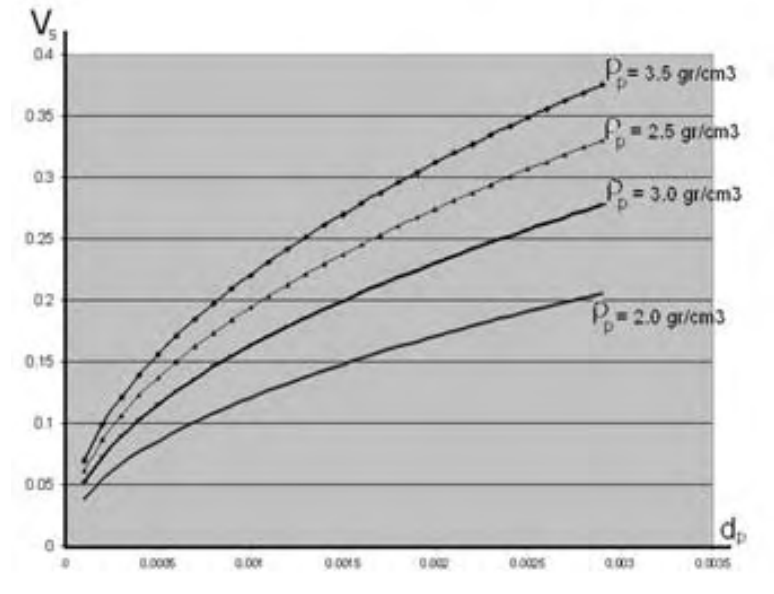

Fig. III.12 Gráfica diámetro medio de partícula vs. Velocidad de sedimentación

## III.3.2.7 Rotación de la tubería de perforación

La rotación de la tubería modifica la velocidad del fluido obligándolo a moverse en espiral, y por ello también los recortes se mueven de esa forma. Los recortes al ser sometidos a un movimiento en espiral, son removidos del fondo y empujados a la parte más alta de la tubería, donde la velocidad del fluido es mayor. Cuando se acerca a la parte superior del espacio anular, domina la velocidad de sedimentación y vuelve al fondo, describiendo un movimiento de tipo espiral, como se ve en la Fig. III.13.

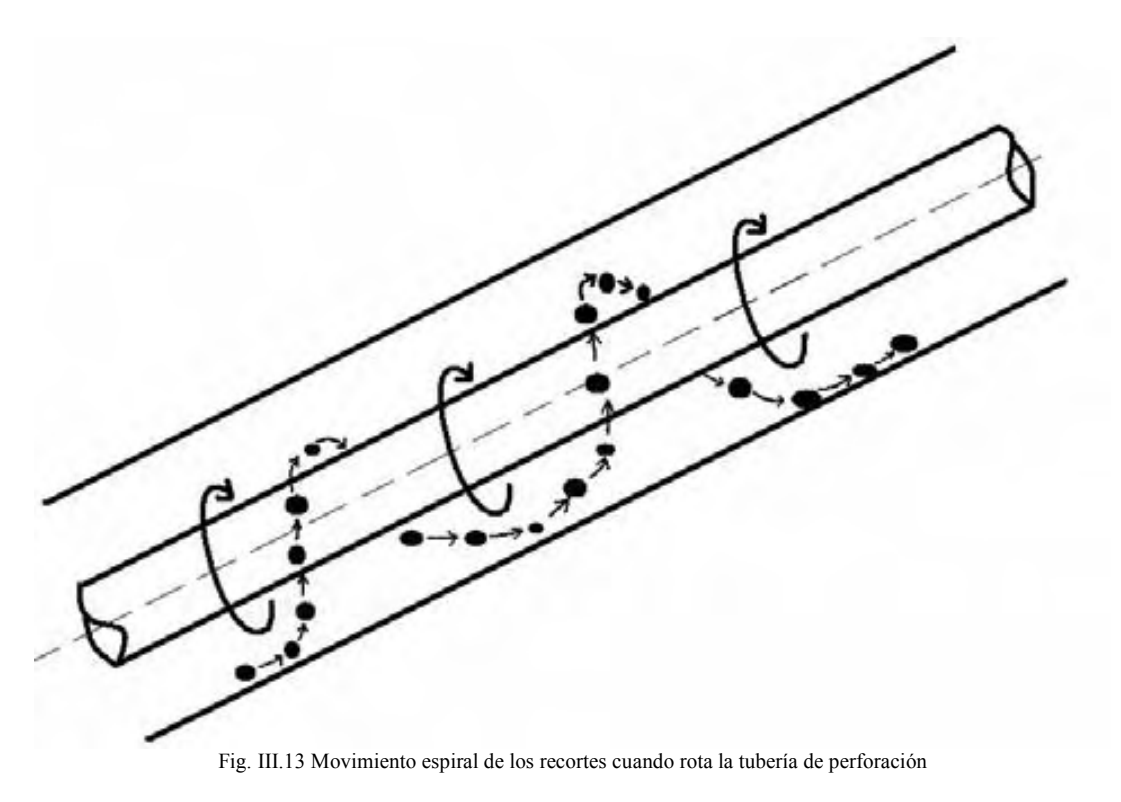

III.3.2.8 Régimen de flujo en el espacio anular.  $^{13}$ 

El régimen de flujo modifica los parámetros para mejorar el acarreo de recortes. Cuando se tiene régimen laminar, las propiedades reológicas del fluido juegan un papel importante en el acarreo. Mientras que en flujo turbulento el transporte es poco afectado por las propiedades del fluido. Se distinguen 3 regiones a las cuales es más efectivo cierto régimen de flujo.

- Región 1, en esta región la inclinación del pozo esta entre 0° y 45°, en la cual el flujo laminar es el más eficiente para el transporte de recortes.
- Región 2, la inclinación esta entre 45° y 55°, en la cual el flujo laminar y turbulento tienen efectos similares.
- Región 3, con inclinación entre 55° y 90°, donde el flujo turbulento ofrece los mejores resultados para el acarreo de recortes.

# III.4 Cementación

Parte fundamental del pozo es la tubería de revestimiento, la cual es adherida a la roca usando cemento. En un pozo vertical la cementación se torna rutinaria, pero en un pozo con algún grado de inclinación importante, se presentan varios problemas, los cuales pueden provocar una mala cementación.

Los problemas causados por la inclinación de un pozo son varios, pero entre los más problemáticos e importantes se tiene:

#### III.4.1 Tubería de revestimiento mal centrada

El problema generado por la gravedad y el ángulo del pozo, provocando que el eje de la tubería de revestimiento (TR), se ubique fuera del eje del pozo, cayendo hacia la pared baja en la mayoría de los casos. Esto puede causar que no se cemente de forma adecuada provocando zonas débiles a esfuerzos o la entrada de fluido. En la Fig. III.14, se puede ver como la inclinación del pozo, hace más pequeña el área de flujo, en la parte baja del pozo. Lo que provoca es que haya menos cemento sujeto a esfuerzos.

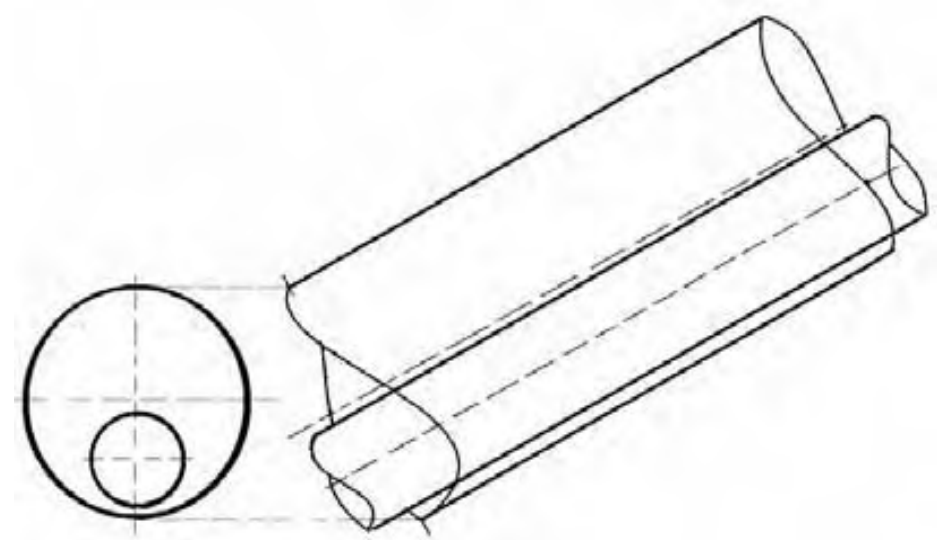

Fig. III.14 Mala cementación causada por la excentricidad de la tubería de revestimiento

La solución más simple es colocar centradores cada cierta longitud, Fig. III.15, para que el eje de la TR este en línea con el del pozo. De tal forma que el área de flujo del cemento sea uniforme a lo largo del pozo, permitiendo un espesor uniforme de cemento en la periferia del pozo. Esto trae por consecuencia esfuerzos iguales lo que permitirá que no falle la tubería.

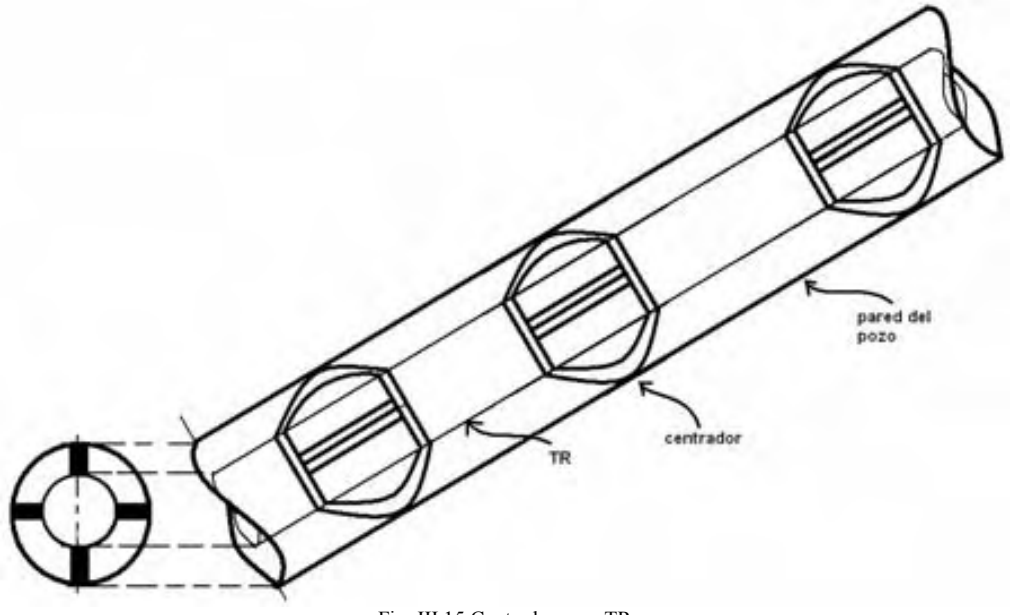

Fig. III.15 Centradores en TR

## III.4.2 Mala limpieza del agujero $14,15$

Como ya se discutió antes, la limpieza en un pozo con inclinación pronunciada se vuelve compleja, por ello es vital caracterizar de manera adecuada el lodo de perforación para que acarree lo mejor posible los recortes.

Cuando el fluido no cumple el propósito de llevar todos los recortes a la superficie, se forma una capa de recortes en la parte baja del espacio anular, la cual es difícil de remover. Esto tiene grandes consecuencias en el momento que se desea cementar la siguiente TR, por que entre la roca y el cemento quedara una capa de sedimentos, Fig. III.16, que formaran un canal por donde se podrán filtrar fluidos, la distribución desigual del cemento generara cargas desiguales, y otros problemas indeseables.

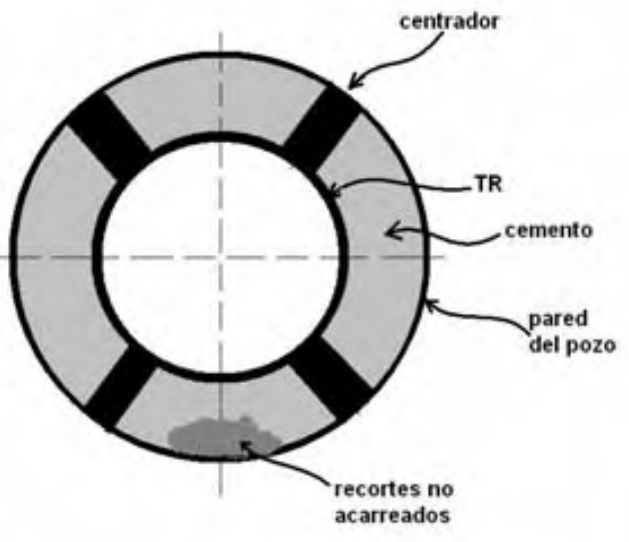

Fig. III.16 Cementación con problemas de limpieza en el agujero

Para evitar el problema es necesario llevar un adecuado manejo del lodo, tal que sea la mejor opción para acarrear los recortes y permitir una limpieza mejorada del pozo.

#### III.4.3 Liberación de agua del cemento

Causada por la segregación gravitacional, el exceso de agua en la lechada de cemento sube, y forma una interfase entre el cemento y el agua, dejando la parte superior de la pared del pozo sin cemento, Fig. III.17. Esto sin lugar a dudas provocará problemas.

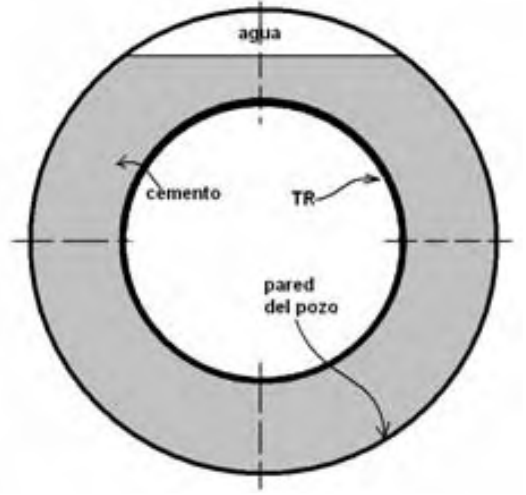

Fig. III.17 Canalización de agua debido a la inclinación del pozo.

Para disminuir el problema de liberación de agua se debe verificar el exceso de agua en la mezcla. También es posible ajustar el punto de cedencia de la lechada a fin de que libere el mínimo de agua posible, lo cual varía de una condición a otra.

#### III.4.4 Sedimentación de sólidos

Al tener menor espacio vertical para caer, esto debido a que la tubería esta inclinada y no horizontal, los sólidos suspendidos en la lechada se acumulan en la parte baja del pozo, provocando la perdida de algunas características del cemento. Los sólidos que se sedimentan también forman canales de manera semejante a cuando existe una mala limpieza en el pozo. Para solucionar el problema es necesario analizar el tamaño de la partícula, así como el punto de cedencia, de tal forma que la velocidad de sedimentación sea mínima.

## Referencias

- <sup>1</sup> White, Frank. "Fluid mechanics". McGraw Hill. 2003.
- $2$  Sears & Zemansky. "Modern university physics. Mechanics and thermodynamics". Adisson-wesley. 1960
- <sup>3</sup> Bourgoyne. "Applied Drilling Engineering". SPE print. 1986

<sup>4</sup> Langlinais, Bourgoyne & Holden. "Frictional pressure losses for the flow of drilling mud and mud/gas mixtures". SPE 11993

- <sup>5</sup> Garaicochea, Huicochea & López. "Transporte de hidrocarburos por ductos". CIPM. 1991
- 
- 

<sup>6</sup> Chilingarian & Vorabutr. "Drilling and drilling fluids". Elsevier. 1981<br><sup>7</sup> Okrajni & Azar. "The effects of mud rheology on annular hole cleaning in directional wells". SPE 14178<br><sup>8</sup> Darring, Foxenberg, Niehaus, Stein contact time equal mud removal?". SPE 110589

<sup>9</sup> Becker, Azar & Okrajni. "Correlations of mud rheological proprieties with cuttings-transport performance in directional drilling". SPE 19535

<sup>10</sup> Berg, Sedberg, Kaarigstand & Omland. "Displacement of drilling fluids and cased-hole cleaning: What is sufficient cleaning?". SPE 99104

<sup>11</sup> Walkers & Mayes. "Design of muds for carrying capacity". SPE 4975

- <sup>12</sup> Tomren, Iyoho, & Azar. "Experimental study of cuttings transport in directional wells". SPE 12123a
- <sup>13</sup> Walkers & Mayes. "Design of muds for carrying capacity". SPE 4975
- <sup>14</sup> Keller, Crook, Haut & Kaulakofsky. "Deviated-Wellbore Cementig: Part 1-Problems". SPE 11979
- <sup>15</sup> Crook, Keller & Wilson. "Deviated-Wellbore Cementig: Part 2-solucions". SPE 14498

# IV - Medición mientras se perfora

Ninguna tecnología dentro de la industria del petróleo ha sufrido un crecimiento tan rápido como la medición mientras se perfora o MWD (*Measure While Drilling*). Todo esto no seria posible sin los avances en circuitos eléctricos, baterías, materiales y otros componentes que han permitido crear equipo que mida parámetros en el fondo del pozo y después sean transmitidos a superficie, resultando en una mejora de la perforación.<sup>1, 2</sup>

Estas herramientas de medición surgieron primordialmente para pozos direccionales, donde se deseaba disminuir el tiempo no productivo de equipo al esperar que se corriera registro de posición con cable. Llamados Single Shot, este registro sólo podía medir la posición en un sólo punto y después si era necesario tomar más lecturas debía extraerse la herramienta cambiar y volver a correr, es decir varios viajes de registro para tomar varias posiciones. Debido al bajo costo que representa obtener muchas mediciones en vez de una, el MWD ganó gran popularidad.

Después se incluyeron los registros geofísicos, los registros mientras se perfora o LWD (Logging While Drilling), los cuales no tenían la calidad que ostentan los clásicos registros con cable, pero con el paso del tiempo han mejorado y en muchas ocasiones sólo se ocupa el sistema LWD para obtener registros, debido a la geometría del pozo.

El sistema MWD en principio no contaba con transmisión a superficie, en vez de eso los datos eran almacenados en una memoria de estado sólido incluida en la herramienta. Poco después surgieron los métodos de transmisión en tiempo real a superficie.

Dentro de los equipos MWD, se incluyen los equipos LWD y de survey o geoposición, pero se hace la distinción entre cada uno de ellos ya que cada uno realiza una función distinta.

## IV.1 Herramienta MWD

Actualmente son muchos los parámetros medidos mientras se perfora. El termino MWD es usando de manera común para referirse a las lecturas tomadas en el fondo del pozo con un instrumento electromagnético dentro de un drill collar no magnético en el ensamble de fondo (BHA). La capacidad para enviar los datos adquiridos hacia la superficie en tiempo real usualmente se incluye en la definición de MWD. Los métodos telemétricos de envió de datos tienen mayor dificultad para transportar la gran cantidad de información generada, por ello dentro de la definición de MWD, también debe incluirse las herramientas que almacenan los datos en una memoria física y es después recuperada para leerse en superficie.

## IV.1.1 Componentes del sistema MWD

Todos los sistemas MWD por lo menos tienen 3 componentes, sistema de poder, sistema telemétrico y sistema de medición<sup>3</sup>.

## • Sistema de poder.

El sistema de poder es el que provee de energía eléctrica a los componentes de medición y transmisión de datos. En los sistemas actuales primordialmente se ocupan 2 tipos, batería y turbina. Cada uno tiene sus ventajas y desventajas. Pero al ser usados en combinación se permite un gran rango de uso.

Las baterías proveen de energía a los instrumentos cuando es imposible mantener el flujo en el pozo. Por ejemplo mientras se saca o mete tubería. El tipo de batería usada debe mantener un voltaje constante durante toda su vida útil. También es vital que resista altas temperaturas.

La otra fuente ocupada, la turbina, la cual se usa cuando esta disponible la circulación de fluido a través de la sarta de perforación. El funcionamiento es simple, el fluido pasa por la turbina haciendo girar el rotor que esta conectado a un generador, transformando la energía hidráulica del fluido en mecánica y después en energía eléctrica. Las turbinas pueden ser usadas en un amplio rango de flujo y deben ser capaces de soportar las condiciones de perforación.

#### • Sistema telemétrico.

La función principal es la transmisión de datos a la superficie. Existen varios métodos de transmisión, los cuales son usados dependiendo de la necesidad existente.

## $\Rightarrow$  Telemetría electromagnética.

Una antena emisora de ondas electromagnéticas, enterrada cerca del equipo de perforación, transmite una corriente eléctrica hacia la formación cercana al pozo, ver Fig. IV.1, esto crea una onda electromagnética, la cual se propaga a través de la formación. Los datos son transmitidos por modulación de la corriente eléctrica transmitida y son descodificados en la superficie. Una de las grandes ventajas de este sistema es que el fluido de perforación puede ser compresible o no compresible. La tasa de transmisión oscila de 1 – 3 bits/seg.

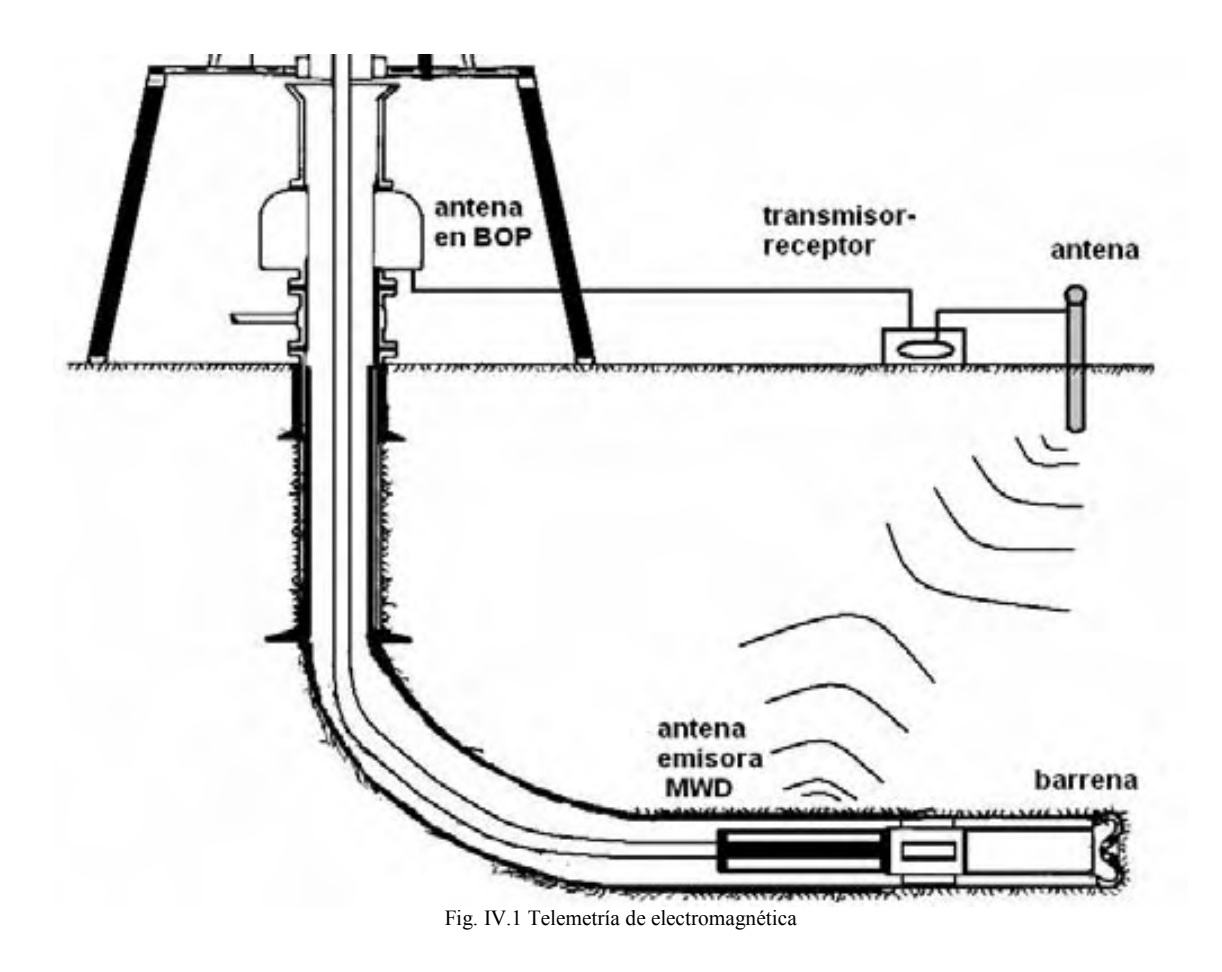

#### $\Rightarrow$  Telemetría acústica

Este sistema aprovecha el medio elástico de la tubería para enviar los datos. El problema principal es la atenuación de la señal por perdidas al recorrer la tubería.

#### $\Rightarrow$  Telemetría eléctrica

Los datos son transmitidos por un circuito especial maquinado en la tubería. El sistema es costoso y poco eficaz ya que la tubería que lleva el circuito debe ser manejada con especial cuidado y toda la tubería debe contener este circuito. Encuentra su principal aplicación en pozos que deben perforar con aire o espuma.

#### $\Rightarrow$  Telemetría de pulsos en lodo.

Existen 3 tipos. Pulso negativo, pulso positivo y onda continúa.

- 1. Pulso negativo, la herramienta causa un pulso negativo de presión, es decir una baja de presión respecto a la promedio en el lodo. No es el preferido ya que la baja de presión puede afectar la efectividad del lodo para limpiar el pozo.
- 2. Pulso positivo, crea una restricción momentánea en el flujo, causando un aumento de presión en el lodo
- 3. Onda continúa, crea una frecuencia que es transmitida por el lodo.

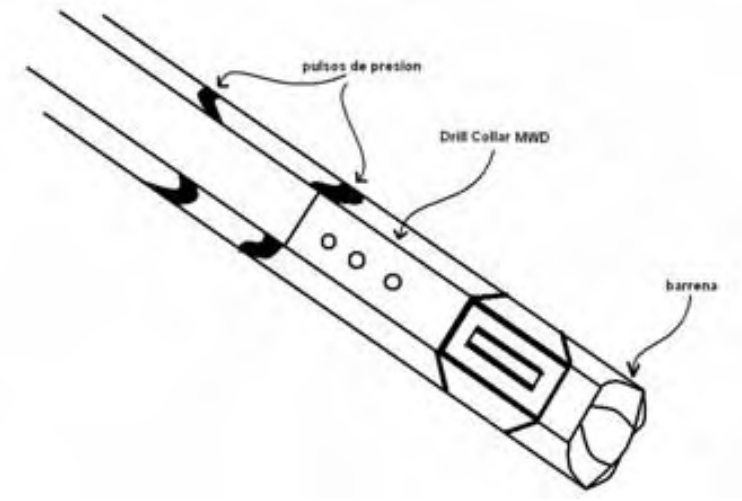

Fig. IV.2 Telemetría de pulsos en lodo

El sistema de telemetría  $MWD^4$  sigue los siguientes pasos para hacer llegar la información desde la herramienta a la superficie:

- 1. Compresión, se disminuye sustancialmente el tamaño de datos que es necesario enviar, ya que el ancho de banda, cantidad de datos que es posible enviar por segundo, es muy limitada.
- 2. Codificación, los datos a enviar son codificados en un sistema binario para ser fácilmente interpretados y transportados.
- 3. Modulación, los datos son unidos a una señal transportadora, semejante a una frecuencia de radio que transporta voz.
- 4. Transmisión, la transmisión se realiza por pulsos en el lodo, donde se incluye la señal transportadora.
- 5. Cancelación del ruido, mientras la señal es transportada por el medio elástico, el lodo, adquiere una serie de rastros indeseables, ruido electrónico o físico, el cual debe ser eliminado para poder acceder a la información transportada.
- 6. Ecualización del canal, una vez que se ha quitado el ruido de transmisión, se procede a corregir la señal recibida.
- 7. Demodulación, al tener la onda corregida y libre de ruido, se procede a separar los datos de la onda transportadora.
- 8. Decodificación, los datos son convertidos a un sistema normal para su interpretación.
- 9. Descompresión, para poder hacer uso de la información esta se amplia a su tamaño original después de haber sido decodificada.

## • Sistema de medición.

La parte de mayor interés para un ingeniero de perforación, el sistema de medición se encarga de recabar la información que se requiera, su funcionamiento es complejo, ya que puede medir parámetros físicos de forma directa o indirecta. Usando transductores para convertir un estimulo físico a un impulso eléctrico que después es transformado en código binario. Es muy interesante conocer como funcionan, pero para fines prácticos sólo es necesario conocer que es posible medir.

Parámetros que la herramienta MWD puede medir<sup>5</sup>:

- Presión.
- Temperatura.
- Peso en la barrena.
- Longitud medida.
- Inclinación y azimut.
- Esfuerzos axiales en la tubería.
- Torque y arrastre en tubería.
- Gasto de lodo.
- Registros geofísicos (LWD).
- Calibración del agujero<sup>6</sup>.

En realidad son muchos los parámetros que pueden ser medidos por esta herramienta, y el uso de cada uno esta en virtud de la disponibilidad y la necesidad de aplicación.

Es común denotar como MWD sólo a los equipos que miden parámetros inherentes a la perforación. Los que miden posición, inclinación y azimut se les llama survey o de geoposición (geosteering). Los registros geofísicos durante la perforación se aglutinan en el termino LWD.

# IV.2 Herramienta LWD.<sup>7</sup>

LWD es el término genérico para aquellos dispositivos que miden las propiedades de la roca. Antes sólo los registros con cable median dichas propiedades. Pero los adelantos tecnológicos han permitido presidir muchas veces de los registros con cable.

La forma en la cual opera el LWD es muy similar en componentes al MWD, la diferencia esta en lo que mide.

El primer registro LWD comercial fue hecho en  $1980^8$ .

La función principal del sistema LWD, es caracterizar la roca mientras se avanza a través de ella. La ventaja de esto, es obtener registros antes que la roca sea invadida por el fluido de perforación. También esta involucrada la toma de decisiones en tiempo real, es decir, la corrección de la trayectoria basándose en la información obtenida por los registros. Se puede saber que se llegó a la zona objetivo sin tener que esperar a correr registros con cable, lo cual minimiza el tiempo de exposición de la roca, y evitando los diversos problemas causados por la sobre exposición de la roca el fluido de perforación.

Es conocido que muchas veces la información geológica disponible es a través de correlaciones o sísmica, esta información no es tan exacta como se quisiera, siempre existe un nivel de incertidumbre respecto a la ubicación de las zonas de interés. Las herramientas LWD ayudan a actualizar esta información complementándola con los datos obtenidos a medida que avanza la perforación.

Los principales registros que están disponibles son $\degree$ :

- 1. Resistividad
- 2. Rayos gamma
- 3. Densidad neutron
- 4. Sonico

En la Fig. IV.3, se muestra un ejemplo de cómo el LWD ayuda a predecir la mejor trayectoria del pozo al tener datos de la roca que esta próxima, y con ello es posible "navegar" en el yacimiento y obtener la mejor trayectoria para la producción. 10, 11

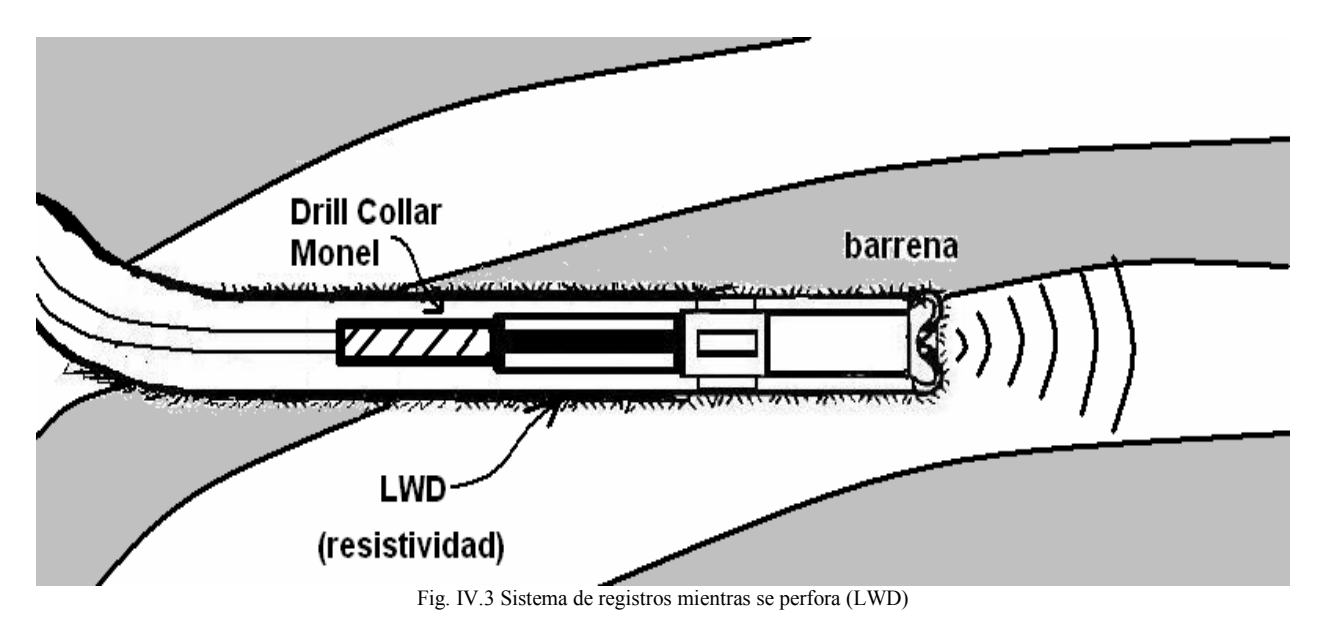

## IV.3 Survey y Geonavegación

La trayectoria de un pozo direccional puede ser descrita en términos de su inclinación, profundidad medida y azimut. La herramienta llamada survey o de geoposición, proporciona la inclinación y azimut del pozo en cierto punto de la trayectoria. Las mediciones se realizan por estaciones, debido a eso al final se obtiene una discretización de la trayectoria. Con estos puntos y algún método numérico de los muchos existentes se traza la trayectoria real del pozo.

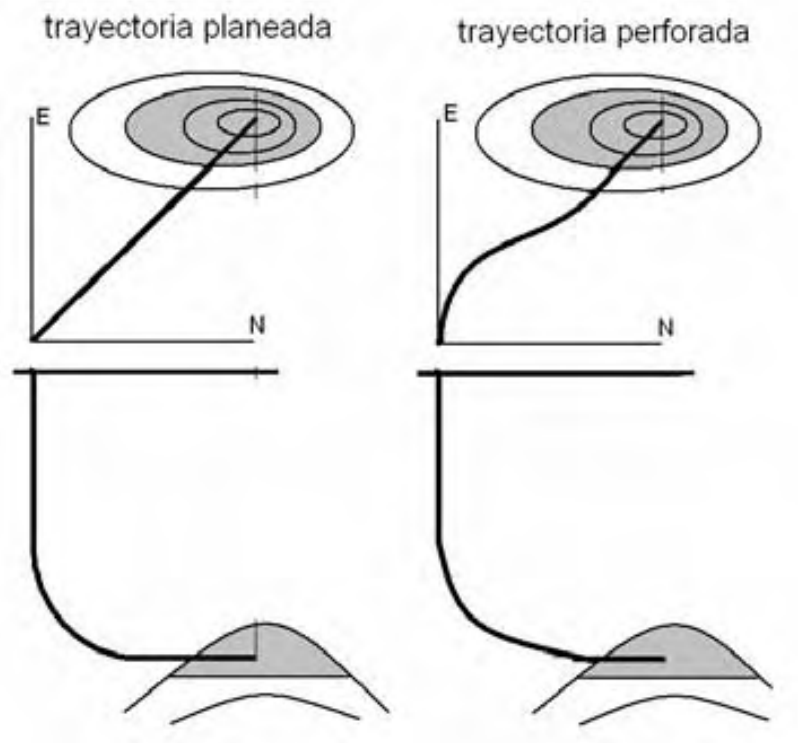

Fig. IV.4 Muestra la trayectoria real que tiene el pozo perforado

Antes del MWD, se corría el registro de posición o survey con cable, lo que provocaba tiempo no productivo del equipo para obtener la posición en un sólo punto. Con la aparición de esta herramienta, no es necesario hacer viajes para conocer la posición de la barrena, ya que es posible medirla en cualquier momento sin sacar tubería.

Para el adecuado funcionamiento de la herramienta de posición es necesario que esta se encuentre lo más cerca posible de la barrena, de esta forma de obtendrá la posición de manera más precisa.

La evolución de este dispositivo a sido interesante, en un principio se medía la posición de la barrena cada cierto intervalo para asegurarse que el pozo era dirigido correctamente y en caso de que la trayectoria se hubiese desviado de forma indeseada se corregía la trayectoria usando alguna herramienta desviadora o reconfigurando el ensamble de fondo del pozo o BHA, para lo cual era necesario sacar la sarta del pozo consumiendo valioso tiempo. Después se adaptó el equipo para guiar la trayectoria del pozo usando un motor de fondo y un bentsub, la telemetría en este caso es usada para guiar la herramienta y perforar el pozo de la forma que se desea, con esto es posible dirigir la trayectoria en intervalos pequeños, en este método no se rota la sarta, sólo se usa el torque generado por el motor de fondo al pasar el lodo por el, aunque este método de navegación deslizando tiene el inconveniente que genera demasiado arrastre, también genera agujeros irregulares, debido a que al deslizar no se aplica correctamente el peso sobre la barrena.

El método más reciente utilizado, trata de perforar rotando la sarta completa, usando la telemetría para guiar la trayectoria desde superficie, con un estabilizador con aletas móviles, las cuales se mueven de tal manera que es posible manipular la resultante de fuerza en la barrena y dirigirla hacia el sitio que sea necesario.

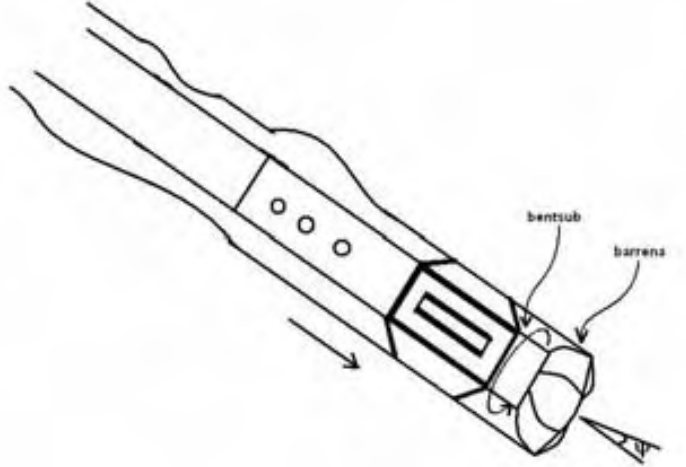

Fig. IV.5 Corrección de trayectoria deslizando la sarta

La tecnología más reciente ha logrado cambiar la forma en que se perfora, con un BHA sencillo, sólo herramientas de medición y rotando todo el tiempo. El sistema de perforación rotatoria navegable o rotary steereable system, RSS, permite tener trayectorias más suaves, y llevar la trayectoria del pozo lo más cerca de donde se necesita.

## IV.3.1 Métodos de cálculo de la trayectoria

Los métodos de cálculo de la trayectoria nos proveen una forma de obtener el avance de la perforación mediante datos que nos proveen los registros de dirección o survey. Para hacer esto se discretiza la trayectoria en intervalos llamados estaciones. En cada estación se toma nota de 3 parámetros:

- Profundidad medida
- Inclinación del pozo
- Azimut o dirección

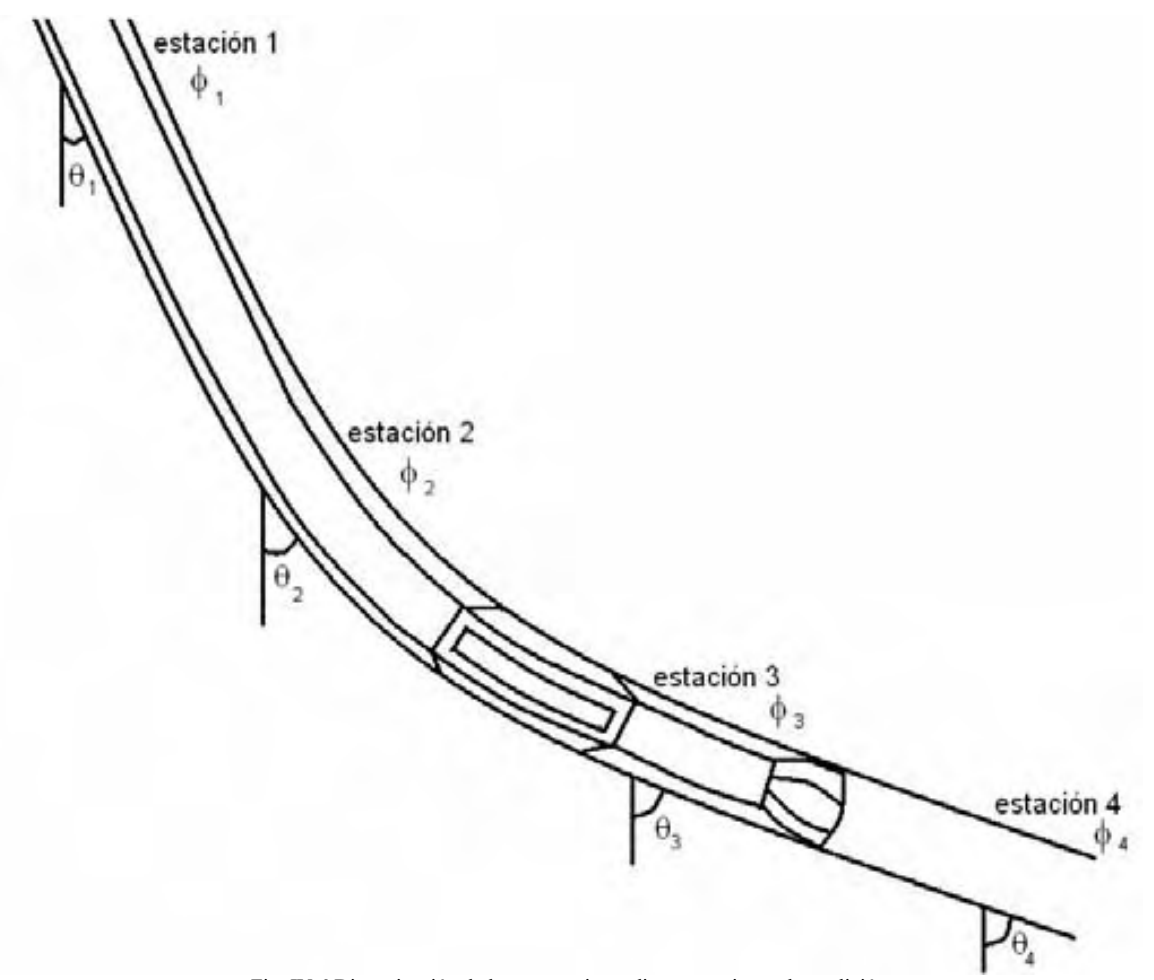

Fig. IV.6 Discretización de la trayectoria mediante estaciones de medición

La separación de cada estación es en base a un incremento ∆L, regularmente es de 10 m o 30 ft, es decir cada vez que se aumente esta cantidad se toma el registro de posición.

Al obtener la profundidad medida, la inclinación y dirección del pozo, es posible usando alguno de los métodos disponibles calcular la posición en desplazamiento hacia el Norte, Este y hacia abajo.

Existen varios métodos de cálculo, desde muy complicados que exigen programas computacionales complejos, hasta muy simples que pueden usarse con una calculadora científica sencilla. Los que aquí se mencionan son los más usados en la industria<sup>12</sup>.

## IV.3.1.1 Método tangencial

Quizá el más sencillo de todos, nadie sabe quien comenzó a usar este método pero ganó popularidad ya que es tan simple que puede ser usado en campo para calcular la posición. Además de ser sencillo también es el que arroja más errores, ya que considera que la trayectoria es una serie de rectas tangentes unidas entre si. Este método sólo considera la inclinación y azimut de la estación de la parte baja del intervalo medido. La figura IV.7 muestra un segmento según la suposición del método tangencial.

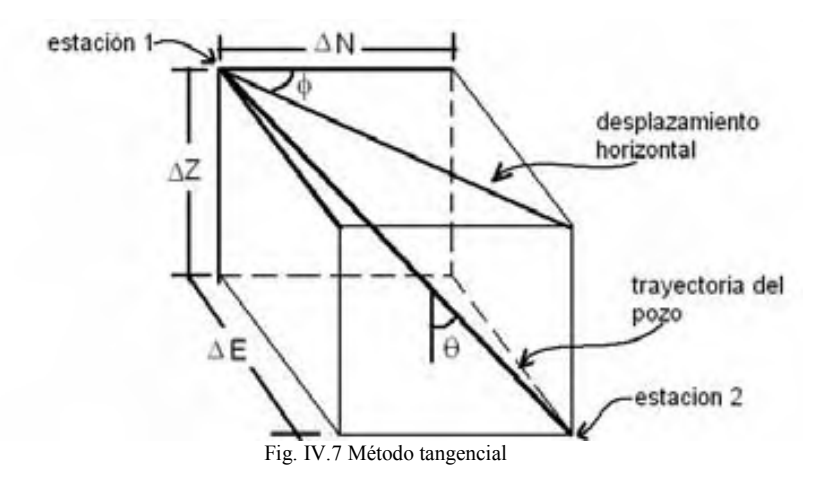

Para calcular los valores de ∆N, ∆E y ∆Z, se utilizan las ec. IV.1, IV.2 y IV.3.  $\Delta N = \Delta Lsen(\theta_2)cos(\phi_2)$  (ec.IV.1)  $\Delta E = \Delta Lsen(\theta_2)sen(\phi_2)$  (ec.IV.2)

 $\Delta Z = \Delta L \cos(\theta_2)$  (ec.IV.3)

Para encontrar las coordenadas totales Norte, Este y la profundidad vertical, Fig. IV.8, se usan las siguientes ecuaciones:

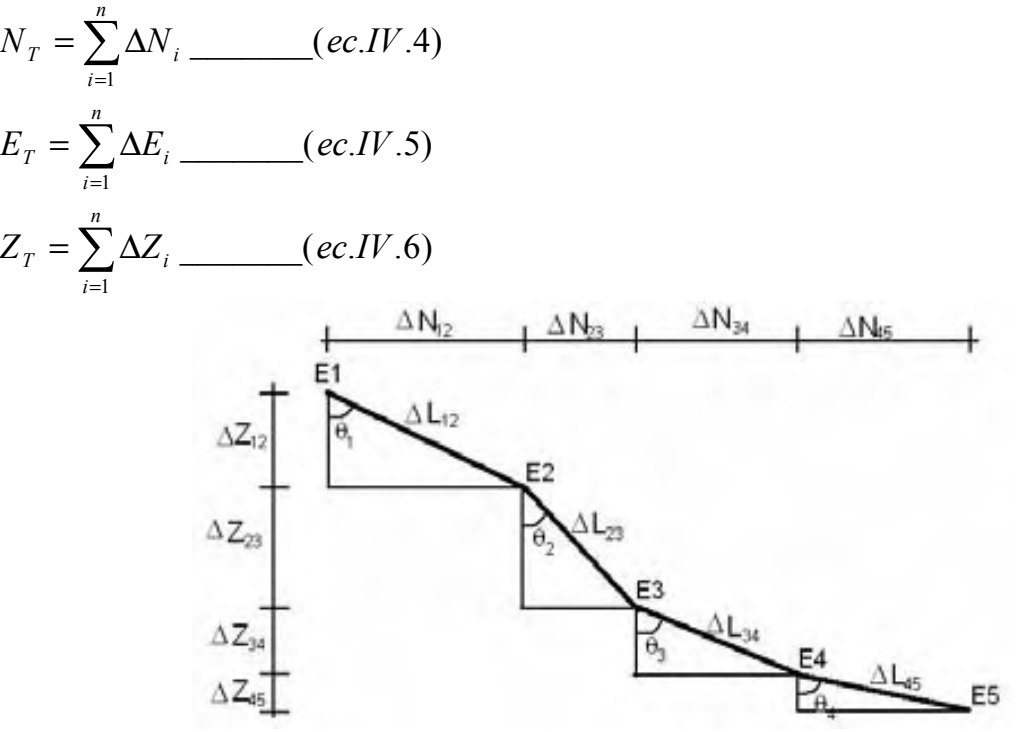

Fig. IV.8 Vista de varias estaciones y su idealización con el método tangencial

#### IV.3.1.2 Método de balance tangencial

Este método usa los ángulos de inclinación y dirección de la parte superior e inferior de la sección medida para hacer un balance entre ambos puntos de medición. Teóricamente este método combina funciones trigonométricas que proveen ángulos de inclinación y dirección promedio. Esta técnica genera una curva más suave la cual es más cercana a la trayectoria real del pozo entre estaciones de medición. Por ello entre más grande sea la distancia entre estaciones mayor será la posibilidad de error.

Las ecuaciones que se dedujeron para este método son las siguientes:

$$
\Delta N = \frac{1}{2} \Delta L[sen(\theta_1)cos(\phi_1) + sen(\theta_2)cos(\phi_2)] \qquad (ec. IV.7)
$$
  
\n
$$
\Delta E = \frac{1}{2} \Delta L[sen(\theta_1)sen(\phi_1) + sen(\theta_2)sen(\phi_2)] \qquad (ec. IV.8)
$$
  
\n
$$
\Delta Z = \frac{1}{2} \Delta L[cos(\theta_1) + cos(\theta_2)] \qquad (ec. IV.9)
$$

#### IV.3.1.3 Método de ángulo promedio

El método de ángulo promedio usa los ángulos medidos al principio y final del intervalo que se analiza, asumiendo el promedio de la inclinación y del azimut. Con esto se calcula los coordenadas de forma tangencial usando la inclinación y azimut promedio. Es muy simple y fácil de programar. El método es muy usado en el campo ya que el perforador direccional no necesita de tablas o equipo sofisticado, sólo de una calculadora manual.

Las siguientes ecuaciones son las usadas para calcular la trayectoria según el método de ángulo promedio:

$$
\Delta N = \Delta L \text{sen}\left(\frac{\theta_1 + \theta_2}{2}\right) \cos\left(\frac{\phi_1 + \phi_2}{2}\right) \qquad (ec.IV.10)
$$

$$
\Delta E = \Delta L \text{sen}\left(\frac{\theta_1 + \theta_2}{2}\right) \text{sen}\left(\frac{\phi_1 + \phi_2}{2}\right) \qquad (ec.IV.11)
$$

$$
\Delta Z = \Delta L \cos\left(\frac{\theta_1 + \theta_2}{2}\right) \qquad (ec.IV.12)
$$

#### IV.3.1.4 Método de radio de curvatura

Este método usa los ángulos de inclinación y dirección obtenidos en la parte superior e inferior del intervalo medido, para generar una curva en el espacio, la cual representa la trayectoria del pozo. Esta curva puede ser descrita como un arco esférico que pasa por los puntos extremos del intervalo medido. Las ecuaciones que se utilizan son las siguientes:

$$
\Delta N = \Delta L \left\| \frac{(\cos(\theta_2) - \cos(\theta_1)) (\operatorname{sen}(\phi_2) - \operatorname{sen}(\phi_1))}{(\theta_5 - \theta_4)(\phi_5 - \phi_4)} \right\| \qquad (ec. IV. 13)
$$
  
\n
$$
\Delta E = \Delta L \left\| \frac{(\cos(\theta_2) - \cos(\theta_1)) (\cos(\phi_2) - \cos(\phi_1))}{(\theta_2 - \theta_1)(\phi_2 - \phi_1)} \right\| \qquad (ec. IV. 14)
$$
  
\n
$$
\Delta Z = \Delta L \left\| \frac{(\operatorname{sen}\theta_2 - \operatorname{sen}\theta_1)}{(\theta_2 - \theta_1)} \right\| \qquad (ec. IV. 15)
$$

Este método es uno de los más exactos para determinar la posición de la trayectoria del pozo. Este asume que la trayectoria es una curva suave la cual puede ser descrita como el segmento de una esfera o un círculo. Pero suponer esto lo hace susceptible a errores a medida que la distancia entre estaciones aumenta. En la figura IV.9 se muestra un segmento entre estaciones y su idealización.

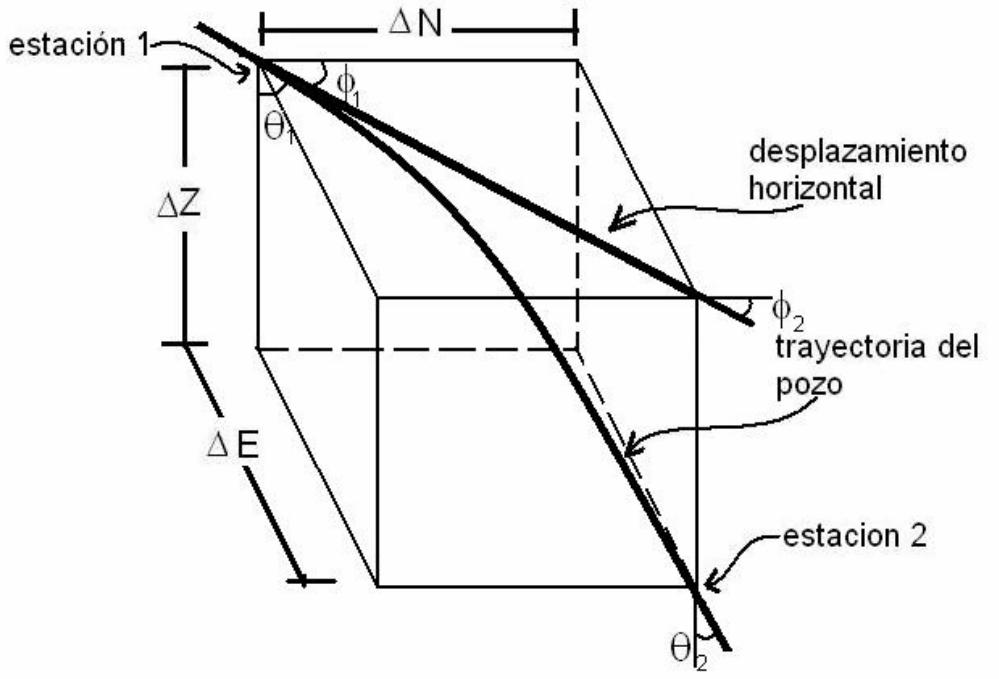

Fig. IV.9 Idealización de radio de curvatura

#### IV.3.1.5 Método de mínima curvatura

El método de mínima curvatura, como el de radio de curvatura, toma los vectores espaciales definidos por la inclinación y la dirección medidos, y los vuelve una trayectoria suave mediante el uso de la curvatura. Este método produce un arco circular semejante al método de radio de curvatura. Sin embargo ésta no es la suposición que hace el método, pero sí un resultado de minimizar la curvatura total de la sección analizada. Este es uno de los más exactos ocupados en la industria.

$$
\Delta N = \frac{1}{2} \Delta L \left[ \operatorname{sen}(\theta_1) \cos(\phi_1) + \operatorname{sen}(\theta_2) \cos(\phi_2) \right] RF \underline{\hspace{1cm}} \underline{\hspace{1cm}}
$$

# IV.3.2 Geonavegación.  $^{13, 14}$

La Geonavegación o geosteering, es el uso de la información obtenida durante la perforación para tomar decisiones en tiempo real sobre la condiciones de perforación de pozo.

La geonavegación es usada en:

- a) Pozos altamente desviados donde la zona productora es un intervalo muy delgado.
- b) En pozos horizontales donde es necesario mantener una distancia mínima fija al contacto agua-aceite o gas –aceite.
- c) Al perforar cerca de una falla que es necesario a atravesar o no es conveniente cruzar.
- d) Perforando fracturas naturales con una orientación fija.
- e) Cuando se perfora pozos horizontales en intervalos productores delgados y es importante mantener fija la profundidad vertical

En la Fig. IV.10 se puede ver como la implementación del sistema LWD ayuda a la geonavegación, y de esta manera es posible atravesar una capa productora muy delgada. La geonavegación hecha mano de múltiples herramientas, las cuales suelen ser muy complejas.

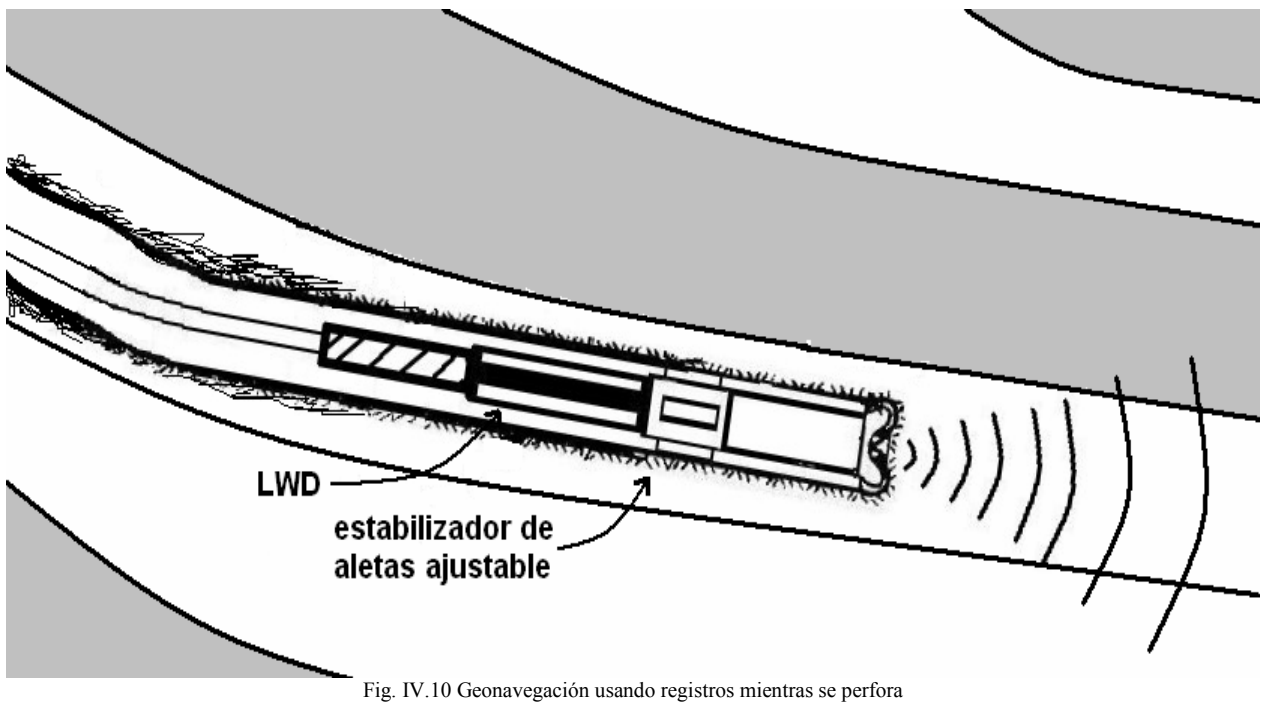

## Referencias

 $\overline{a}$ 

- 1 Mitchell, B.J. "Advanced oilwell drilling engineering handbook". Mitchell engineering. 1990
- <sup>2</sup> Bourgoyne. "Applied Drilling Engineering". SPE print. 1986
- <sup>3</sup> Economides, Watters & Dunn-Norman. "Petroleum well construction". Wiley. 1998

<sup>4</sup> Sears & Zemansky. "Modern university physics. Fields, waves and particles". Adisson-wesley. 1960

 $^7$  Bin Tajul. "The benefits of logging while drilling (LWD) for formation evaluation in the Dulang West field". SPE 52567

<sup>8</sup> Janwardkar, Morris, Potts, Kelley & Roger. "Advanced LWD and directional drilling technologies overcome drilling and completion challenges in lateral well of Barnett shale". SPE 110837

9 Darling, Toby. "Well logging and formation evaluation". Elsevier. 2005

<sup>10</sup> Bin Tajul. "The benefits of logging while drilling (LWD) for formation evaluation in the Dulang West field". SPE 52567

<sup>11</sup> Janwardkar, Morris, Potts, Kelley & Roger. "Advanced LWD and directional drilling technologies overcome drilling and completion challenges in lateral well of Barnett shale". SPE 110837

<sup>12</sup> Craig & Randall. "Directional survey calculation". IADC 1976

<sup>13</sup> Omeragic, Chou, Duong & Smits. "Deep directional electromagnetic measurements for optimal well placement". Articulo SPE 97045

<sup>14</sup> Gaynor, T.M. "Downhole control of deviation with steerable straight-hole turbodrills". SPE 14769

<sup>5</sup> www.glossary.oilfield.slb.com

 $6$  Paske, Rao, Twist, Mack & Spross. "Theory and implementation of a borehole caliper measurement made while drilling". SPE 20562

# V - Programa para la optimización de la trayectoria

Desde la aparición de las computadoras el hombre ha construido programas para resolver distintos problemas matemáticos, que sin su ayuda seria difíciles de resolver, debido a la enorme cantidad de cálculos que se requieren en ocasiones.

La finalidad de construir un modelo computacional, es la de facilitar la planeación y elección de trayectoria, de un pozo direccional. En el programa<sup>1</sup> se incluye:

- 1. Modelo para el cálculo de la trayectoria del pozo.
- 2. Estado mecánico de pozo.
- 3. Modelado para torque y arrastre.
- 4. Perfil de eficiencia de transporte de recortes.

El programa esta elaborado en Visual Basic 6.0. La elección de este lenguaje de programación es debido a la facilidad de empleo, que no se necesita mucha precisión en cuanto a resultados y sobre todo al sencillo ambiente gráfico que maneja.

El programa ofrece resultados preliminares útiles para elegir la trayectoria a perforar, pero estos no son definitivos, ya que los modelos que se ocupan son de lo más sencillos.

# V.1 Algoritmo para el cálculo de la trayectoria. <sup>2, 3</sup>

Como se mostró en el capitulo I, es necesario encontrar los puntos críticos, así como radios de curvatura para poder construir la trayectoria que seguirá el pozo. La dificultad para obtener los valores dependerá de la complejidad de la trayectoria, siendo la tipo J la más sencilla y las más complejas la de doble ángulo y S modificada.

## V.1.1 Tipo J

El método más sencillo de los 3 que conforman esta parte. Los datos necesarios son:

- 1. La profundidad de inicio de la desviación,  $Z_1$  (KOP).
- 2. Radio mínimo de curvatura, R<sub>min</sub>.
- 3. Ángulo de intersección del objetivo, θ.
- 4. Profundidad vertical del objetivo,  $Z_T$ .
- 5. Desplazamiento horizontal del objetivo,  $X_T$ .

Teniendo esos datos, se aplica la siguiente ecuación:

$$
R = \frac{(X_T - (Z_T - Z_1))\tan(\theta)}{[1 - \cos(\theta) - \sin(\theta)\tan(\theta)]}
$$
 (ec.V.1)

Se obtiene el radio de curvatura de la trayectoria, con este dato es posible encontrar las coordenadas del punto crítico 2, es decir  $Z_2$  y  $X_2$ , usando las siguientes ecuaciones:

$$
Z_2 = Z_1 + Resen(\theta) \qquad (ec.V.2)
$$
  

$$
X_2 = R(1 - \cos(\theta)) \qquad (ec.V.3)
$$

Las coordenadas del punto crítico 3,  $Z_T$  y  $X_T$ , con estos datos se calcula la longitud  $L_{32}$ :

$$
L_{32} = \frac{(Z_T - Z_2)}{\cos(\theta)} \qquad (ec. V.4)
$$

En la Fig. V.1 se observan los datos requeridos para calcular los puntos críticos de la trayectoria.

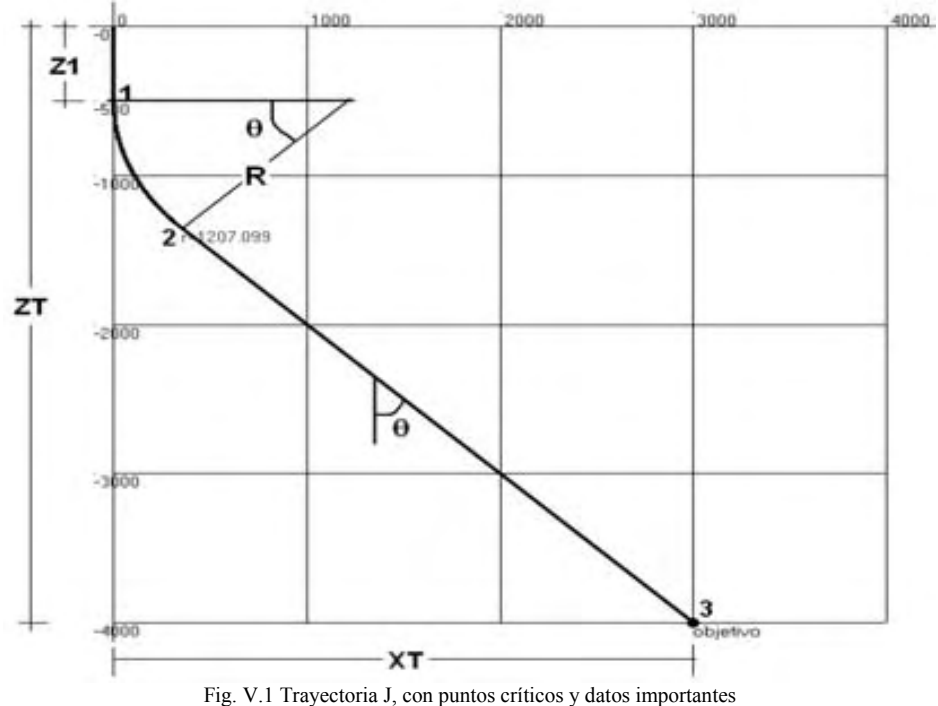

Debido a la simpleza de la trayectoria tipo J, solo existe una solución dadas condiciones constantes. Si se cambia algún dato la solución cambiara.

## V.1.2 Tipo S

El algoritmo para calcular los puntos críticos de la trayectoria tipo S, usa la traslación de la recta L32, lo que genera una familia de rectas, que servirán para encontrar las incógnitas del problema. Los datos que se necesitan son:

- 1. La profundidad de inicio de la desviación,  $Z_1$ .
- 2. Radio mínimo de curvatura, R<sub>min</sub>.
- 3. Angulo máximo de inclinación, θ.
- 4. Profundidad vertical del objetivo, referenciado,  $Z_T$ .
- 5. Desplazamiento horizontal del objetivo,  $X_T$ .
- 6. Longitud del tramo vertical de entrada,  $L_{54}$ .

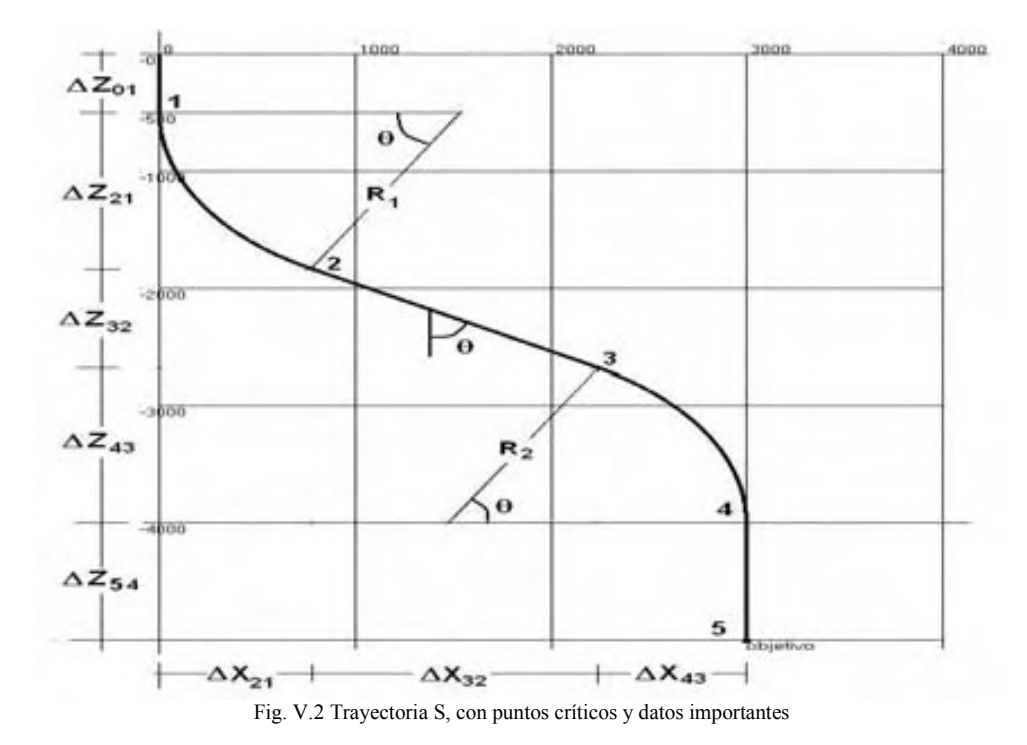

Para generar la familia de curvas usamos R<sub>min</sub>, para encontrar la ecuación de la primera recta, cuya ecuación general es:

$$
Z_n = Z_i - \left[\frac{X_i}{\tan(\theta)}\right] \qquad (ec.V.5)
$$

Donde:  $X_i \in [0, X_T]$  $Z_i \in [Z_1, Z_T - L_{54}]$ y

El caso extremo es cuando  $R_1$  es igual a cero. Pero este caso no interesa. Para ello se debe calcular  $X_{2min}$  y  $Z_{2min}$ .

$$
Z_{2\min} = Z_1 + R_{\min}sen(\theta) \qquad (ec.V.6)
$$
  

$$
X_{2\min} = R_{\min} (1 - cos(\theta)) \qquad (ec.V.7)
$$

Así encontramos la intersección mínima de la recta L32 con el eje Z.

$$
Z_{n\min} = Z_{2\min} - \left[\frac{X_{2\min}}{\tan(\theta)}\right] \qquad (ec.V.8)
$$

Después es necesario calcular 
$$
Z_{3max}
$$
 y  $X_{3max}$ :  
\n
$$
Z_{3max} = Z_T - L_{54} - R_{min}sen(\theta)
$$
\n(*ec.V.9*)  
\n
$$
X_{3max} = X_T - R_{min} (1 - cos(\theta))
$$
\n(*ec.V.10*)  
\n
$$
Z_{nmax} = Z_{3max} - \left[ \frac{X_{3max}}{tan(\theta)} \right]
$$
\n(*ec.V.11*)

De esta forma se obtienen los puntos de intersección de las rectas cota, que generaran la familia de curvas solución para el problema, ver Fig. V.3.

Para encontrar los radios de curvatura R1 y R2 pertenecientes a cada familia se aplican las siguientes ecuaciones:

$$
R_1 = \frac{(Z_{ni} - Z_1)\tan(\theta)}{[\tan(\theta)\sin(\theta) + \cos(\theta) - 1]} - (ec.V.12)
$$
  
\n
$$
R_2 = \frac{(Z_T - L_{54} - Z_{ni})\tan(\theta) - X_T}{[\tan(\theta)\sin(\theta) + \cos(\theta) - 1]} - (ec.V.13)
$$

Donde  $Z_{ni} \in [Z_{nmin}, Z_{nmax}]$ , el procedimiento es sencillo, hace un ciclo iterativo usando  $Z_{ni} = Z_{n \min} + i * AU$  (ec.V.14)

 $i^*$ AU, será el aumento que servirá para trasladar la recta solución hasta  $Z_{n_{max}}$ .

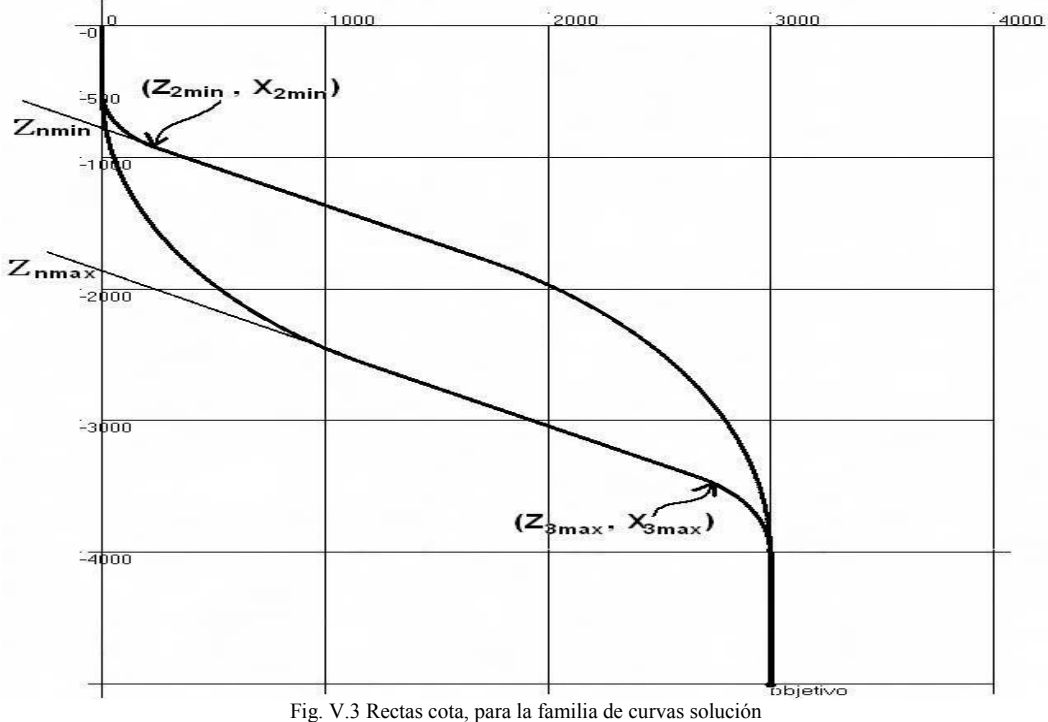

Sustituyendo cada vez, la ec. V.14 en las ec. V.12 y V.13, para obtener los radios de curvatura y después encontrar el valor de L<sub>32</sub>. Como resultado de este proceso iterativo, se obtiene la familia de curvas solución, como lo muestra la Fig. V.4.

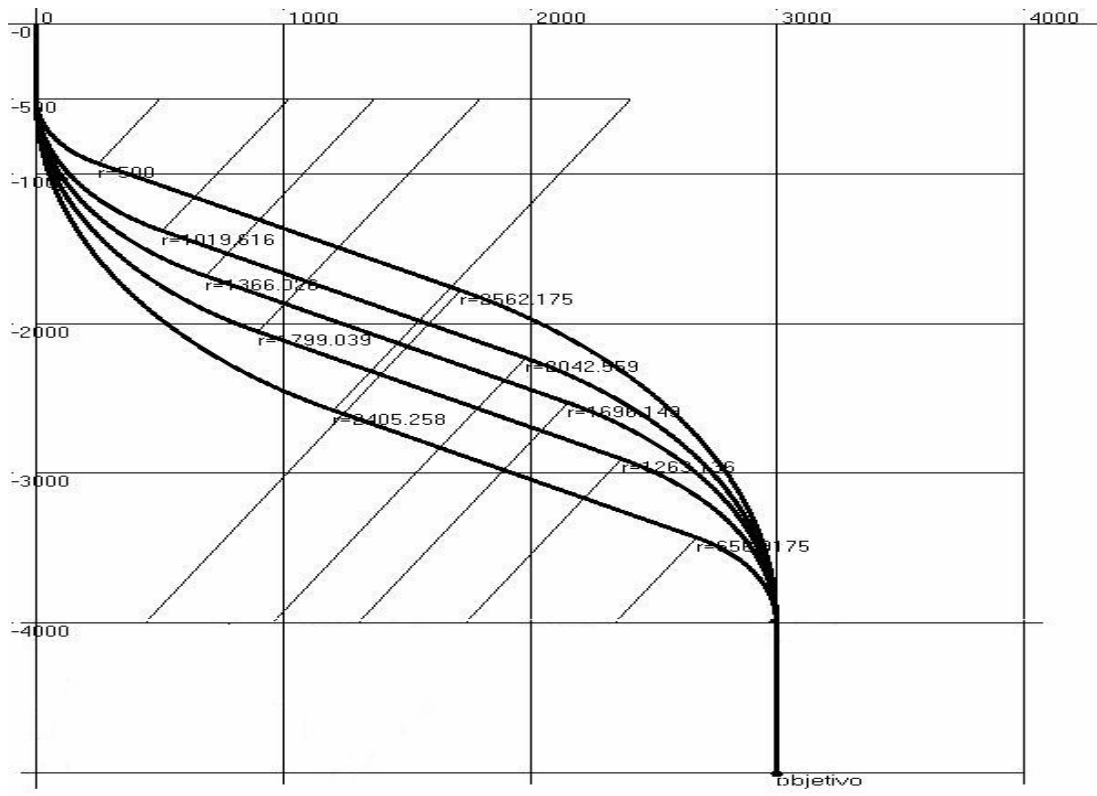

Fig. V.4 Familia de curvas solución, trayectoria S

## V.1.3 Tipo S modificado y doble ángulo

La trayectoria S modificado y de doble ángulo son más complejas, a diferencia de la Tipo J y S que son formadas por 3 y 4 segmentos, respectivamente, estas son formadas por 5 segmentos de curvas y rectas. En la Fig. V.5, se puede apreciar la división que se ha hecho para una trayectoria de doble ángulo, esta división es para facilitar el cálculo de estos valores.

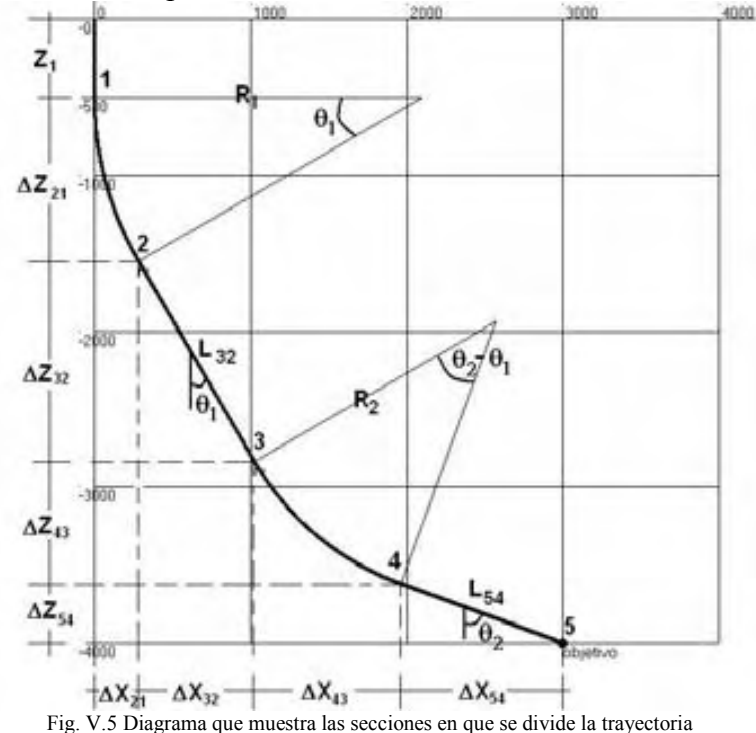

Los datos que se necesitan son:

- 1. La profundidad de inicio de la desviación,  $Z_1$ .
- 2. Radio mínimo de curvatura,  $R_{min}$ .
- 3. Angulo  $1, \theta_1$ .
- 4. Angulo de intersección 2,  $\theta_2$ .
- 5. Profundidad vertical del objetivo, referenciado,  $Z_T$ .
- 6. Desplazamiento horizontal del objetivo,  $X_T$ .

De la Fig. V.5 es posible afirmar lo siguiente:  
\n
$$
Z_1 + \Delta Z_{21} + \Delta Z_{32} + \Delta Z_{43} + \Delta Z_{54} = Z_T
$$
 (ec.V.15a)  
\n $\Delta Z_{21} + \Delta Z_{32} + \Delta Z_{43} + \Delta Z_{54} = (Z_T - Z_1)$  (ec.V.15b)  
\n $\Delta X_{21} + \Delta X_{32} + \Delta X_{43} + \Delta X_{54} = X_T$  (ec.V.16)  
\nDonde:  
\n $\Delta Z_{21} = R_1 \text{sen}(\theta_1)$  (ec.V.17a)  
\n $\Delta Z_{32} = L_{32} \cos(\theta_1)$  (ec.V.17b)  
\n $\Delta Z_{43} = R_2 |\text{sen}(\theta_2) - \text{sen}(\theta_1)|$  (ec.V.17c)  
\n $\Delta Z_{54} = L_{54} \cos(\theta_2)$  (ec.V.17d)

$$
\Delta X_{21} = R_1 (1 - \cos(\theta_1)) \quad (ec.V. 18a)
$$
  
\n
$$
\Delta X_{32} = L_{32}sen(\theta_1) \quad (ec.V. 18b)
$$
  
\n
$$
\Delta X_{43} = R_2 |\cos(\theta_2) - \cos(\theta_1)| \quad (ec.V. 18c)
$$
  
\n
$$
\Delta X_{54} = L_{54}sen(\theta_2) \quad (ec.V. 18d)
$$

Al hacer las adecuadas modificaciones y despejes al grupo de ec. V.17 y V.18 se obtiene:

$$
\Delta X_{21} = \Delta Z_{21} \left[ \frac{1 - \cos(\theta_1)}{\operatorname{sen}(\theta_1)} \right] = a\Delta Z_{21} \qquad (ec.V. 19a)
$$
  
\n
$$
\Delta X_{32} = \Delta Z_{32} \left[ \frac{\operatorname{sen}(\theta_1)}{\operatorname{cos}(\theta_1)} \right] = b\Delta Z_{32} \qquad (ec.V. 19b)
$$
  
\n
$$
\Delta X_{43} = \Delta Z_{43} \left| \frac{\operatorname{cos}(\theta_2) - \operatorname{cos}(\theta_1)}{\operatorname{sen}(\theta_2) - \operatorname{sen}(\theta_1)} \right| = c\Delta Z_{43} \qquad (ec.V. 19c)
$$
  
\n
$$
\Delta X_{54} = \Delta Z_{54} \left[ \frac{\operatorname{sen}(\theta_2)}{\operatorname{cos}(\theta_2)} \right] = d\Delta Z_{54} \qquad (ec.V. 19d)
$$

De esta forma obtenemos el valor de X conociendo Z, y viceversa. Usando la ec. V.15b, se sabe que cada incremento de Z, es una fracción del  $Z_T$ - $Z_1$ , de esto es posible obtener las siguientes ecuaciones:

$$
\Delta Z_{21} = \frac{h}{i \max} (Z_T - Z_1) \qquad (ec.V. 20a)
$$
  
\n
$$
\Delta Z_{32} = \frac{i}{i \max} (Z_T - Z_1) \qquad (ec.V. 20b)
$$
  
\n
$$
\Delta Z_{43} = \frac{j}{i \max} (Z_T - Z_1) \qquad (ec.V. 20c)
$$
  
\n
$$
\Delta Z_{54} = \frac{k}{i \max} (Z_T - Z_1) \qquad (ec.V. 20d)
$$

Donde:

h, i, j, k son números enteros entre 1 e imax.

imax es la precisión que se le quiere dar a los resultados, en este caso imax = 1000.

La condición que se debe cumplir para que el sistema de ec. V.20 funcione es:  $h + i + j + k = i \max$  (ec.V.21) Al realizar un proceso iterativo, variando h, i, j y k, obtendremos los valores de delta Z.

Con cada iteración se verificará la condición de igualdad de la ec. V.15b. de ser cierta esta condición, se procede a calcular las deltas X, del grupo de ec. V.19, posteriormente se verificará la condición de igualdad de la ec. V.16, si se cumple se tendrá una solución.

Al cumplirse las ec. V.15b y V.16, es posible encontrar  $R_1$ ,  $R_2$ ,  $L_{32}$ , y  $L_{54}$ , para ello se utilizarán las siguientes ecuaciones:

$$
R_1 = \frac{\Delta Z_{21}}{\text{sen}(\theta_1)} \qquad (ec.V. 21a)
$$
\n
$$
L_{32} = \frac{\Delta Z_{32}}{\cos(\theta_1)} \qquad (ec.V. 21b)
$$
\n
$$
R_2 = \frac{\Delta Z_{43}}{\left\| \text{sen}(\theta_2) - \text{sen}(\theta_1) \right\|} \qquad (ec.V. 21c)
$$
\n
$$
L_{54} = \frac{\Delta Z_{54}}{\cos(\theta_2)} \qquad (ec.V. 21d)
$$

Después de calculado esto, es necesario hacer cumplir una condición más, la cual indica que ambos radios de curvatura sean mayores al radio mínimo permitido, es decir:

$$
R_1 > R_{\min} \_ (ec.V.22a)
$$
  

$$
R_2 > R_{\min} \_ (ec.V.22b)
$$

Si después del análisis, las solución cumple todas las condiciones se almacena y se calcula otra solución, el programa solo calcula las primeras 20 soluciones.

El procedimiento descrito antes aplica para las trayectorias de doble ángulo y S modificado.
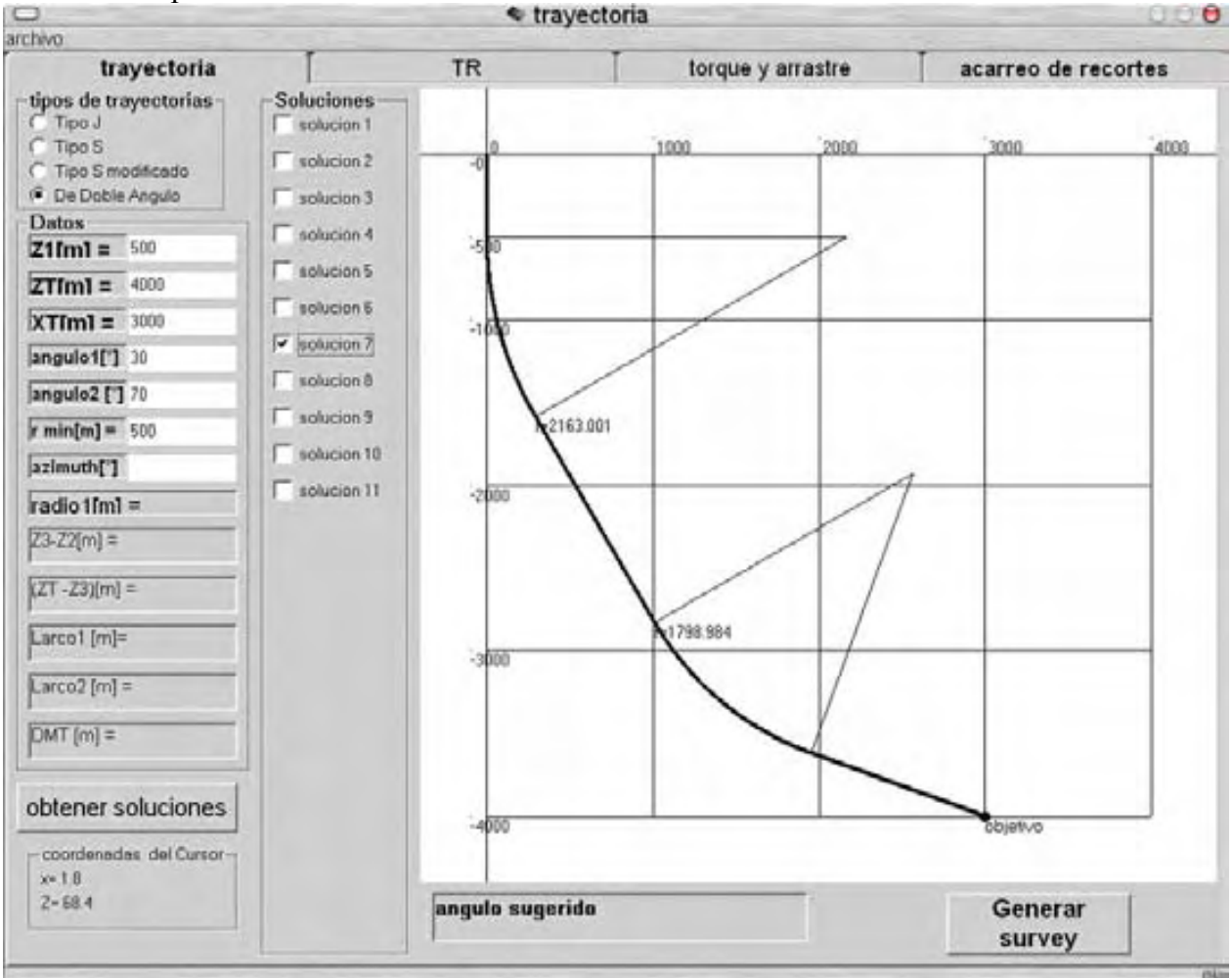

La Fig. V.6 se aprecia la pestaña donde se insertan los datos y se puede ver la trayectoria de interés o comparar varias soluciones.

Fig. V.6 Pestaña para el cálculo de la trayectoria

### V.2 Algoritmo para cálculo de torque y arrastre

Usando las ecuaciones deducidas en el capitulo II, se calcula el arrastre y torque total generado debido a la trayectoria. La forma de presentar los resultados es de manera gráfica.

#### V.2.1 Arrastre

La gráfica generada será peso en el bloque contra profundidad medida. Y representa el aumento o disminución

$$
HL = \omega_F \left(\frac{a}{g} \pm \cos\theta + \mu_a \sin\theta\right) L \quad \text{(ec.V.23)}
$$

Al considerar que la tubería sube o baja con velocidad constante y al discretizar la longitud la ec. V.23, que da:

$$
\Delta HL = \omega_F (\mu_a \text{sen}\theta \pm \cos\theta)\Delta L \quad \text{(ec.V.24)}
$$

Que es la ecuación que se ocupara para calcular el aumento de peso debido a la trayectoria. Donde:

HL, es el peso en el Bloque o *Hook Load* en ingles. HL[kg].

L, la longitud de la tubería. L[m] ω<sub>F</sub>, es el peso flotado de la tubería. ω<sub>F</sub> [kg/m].  $\mu_a$ , es el coeficiente de fricción entre la tubería y el espacio anular.  $\mu_a[1]$ . θ, ángulo de inclinación del espacio anular. θ[rad].

Ya que se considera que toda la tubería es lisa, se puede discretizar la tubería de cualquier tamaño, en este caso, se divide la longitud total del segmento entre la constante cont. Realmente el valor de cont, no es importante ya que los resultados varían menos del 1%, pero si cont es menor a 100, la gráfica resultante no es suave, por ello se recomienda valores de *cont* mayores o iguales a 1000.

Se discretiza para 2 geometrías, recta y curva. Para una recta la discretización quedaría:

$$
\Delta L = \frac{L}{cont} \frac{(ec.V.25)}{\Delta HL_i = \omega_F (\cos \theta \pm \mu_a \sin \theta) \Delta L} \frac{(ec.V.26)}{\Delta HL = \sum_{i=1}^{cont} \Delta HL_i \frac{(ec.V.27)}{\Delta HL_i}
$$

L, puede ser L<sub>32</sub>, L<sub>54</sub> o Z<sub>1</sub>. Al terminar la iteración se guarda el ΔHL en THL, ya que se necesita calcular el incremento en peso al agregar una tubería de longitud ∆L.

Para una curva queda:

$$
\Delta L = \frac{R\theta}{cont} \qquad (ec.V.28)
$$
\n
$$
\Delta \theta = i \frac{\theta}{cont}; i = 0...cont \qquad (ec.V.29)
$$
\n
$$
\Delta H L_i = \omega_F (\cos(\Delta \theta) \pm \mu_a sen(\Delta \theta)) \Delta L \qquad (ec.V.30)
$$
\n
$$
HL = \sum_{i=1}^{cont} \Delta H L_i
$$

Lo cual es cierto para ∆θ, muy pequeños, cont debe ser igual o mayor a 1000.

La figura V.7 muestra como se ve la gráfica que arroja el programa, cuando se calcula el arrastre metiendo tubería, originada por la trayectoria solución 7, Fig. V.6

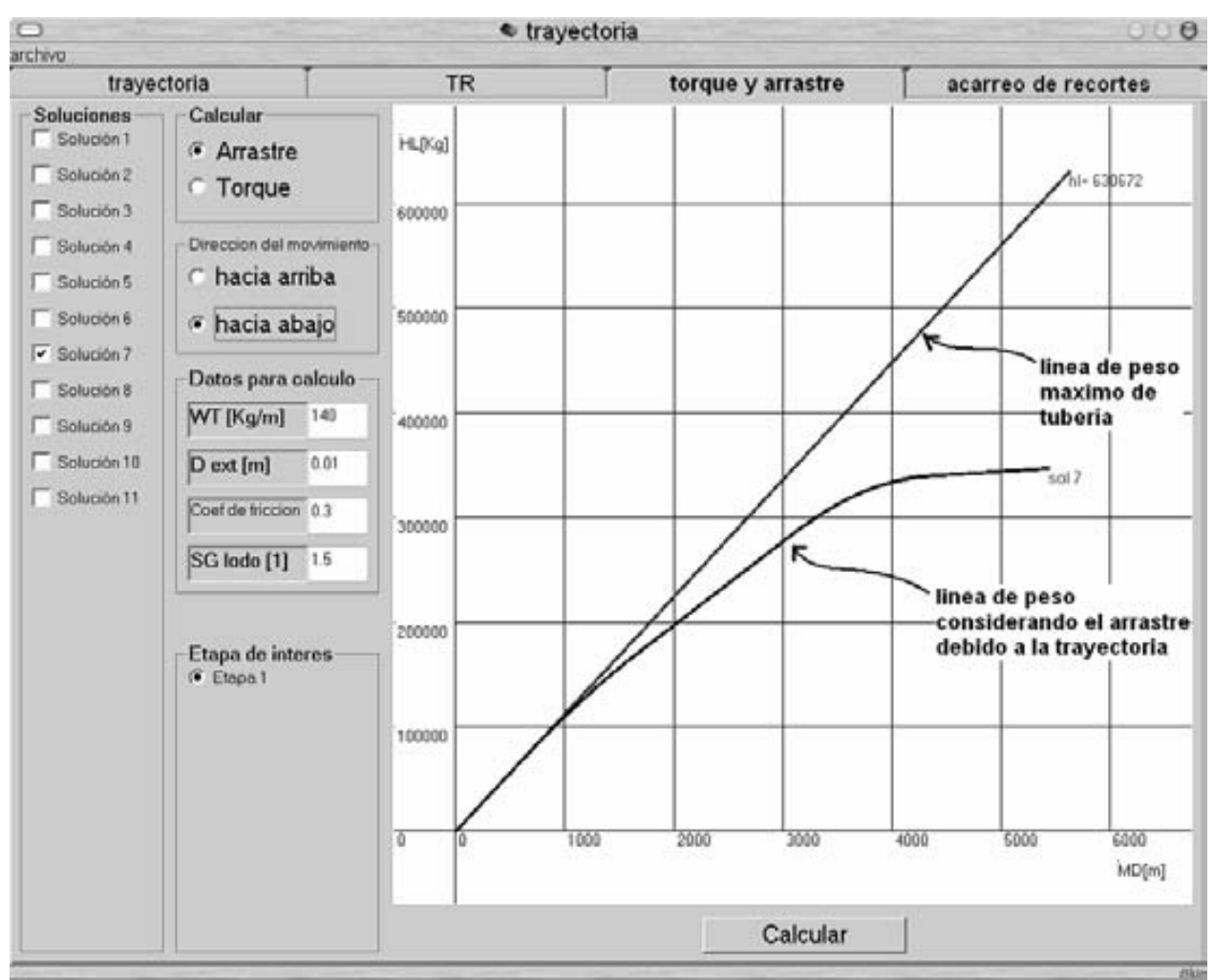

Fig. V.7 Curva de arrastre vs profundidad medida, metiendo herramienta

### V.2.1 Torque

De forma semejante al modelo para arrastre, es posible implementar las ecuaciones deducidas en el capitulo II para torque.

$$
\Delta \tau = \omega_F \left[ \frac{1}{8} \left( d_e^2 - d_i^2 \right) \frac{\alpha}{g} + \frac{1}{2} \mu_T \text{sen} \theta(d_e) \right] \Delta L \quad \text{(ec.V.31)}
$$

Si se considera que la tubería tiene una velocidad angular constante, el término  $\alpha$  de aceleración angular se elimina, simplificándose la ecuación a:

$$
\Delta \tau = \omega_F \left[ \frac{1}{2} \mu_T \text{sen} \theta(d_e) \right] \Delta L \quad \text{(ec.V.32)}
$$

Donde:

∆τ, es el aumento en torque causado por el elemento de tubería. ∆τ [kg-m].

∆L, la longitud del elemento de tubería. ∆L[m].

ω<sub>F</sub>, es el peso flotado de la tubería. ω<sub>F</sub> [kg/m].

µT, es el coeficiente de fricción entre la tubería y el espacio anular.

θ, ángulo de inclinación del espacio anular. θ[rad].

 $d_e$ , es el diámetro externo de la tubería analizada.  $d_e$  [m].

De nueva cuenta hay que dividir la tubería en segmentos, quedando como sigue para un tramo recto de inclinación θ:

$$
\Delta L = \frac{L}{cont}
$$
  
\n
$$
\Delta \tau_i = \omega_F \left[ \frac{1}{2} \mu_T \text{sen} \theta(d_e) \right] \Delta L \quad (ec.V.33)
$$
  
\n
$$
\tau = \sum_{i=1}^{cont} \Delta \tau_i \quad (ec.V.34)
$$

Y para los tramos curvos, el aumento en torque se calcula de la siguiente manera:

$$
\Delta L = \frac{R\theta}{cont}
$$
  
\n
$$
\Delta \theta = i \frac{\theta}{cont}; i = 0...cont
$$
  
\n
$$
\Delta \tau_i = \omega_F \left[ \frac{1}{2} \mu_T \text{sen}(\Delta \theta)(d_e) \right] \Delta L \qquad (ec.V.35)
$$
  
\n
$$
\tau = \sum_{i=1}^{cont} \Delta \tau_i
$$

La gráfica que devuelve el programa para la solución 7, se muestra en la Fig. V.8, y es originada por la trayectoria que se muestra en la Fig. V.6.<br> **La trayectoria** 

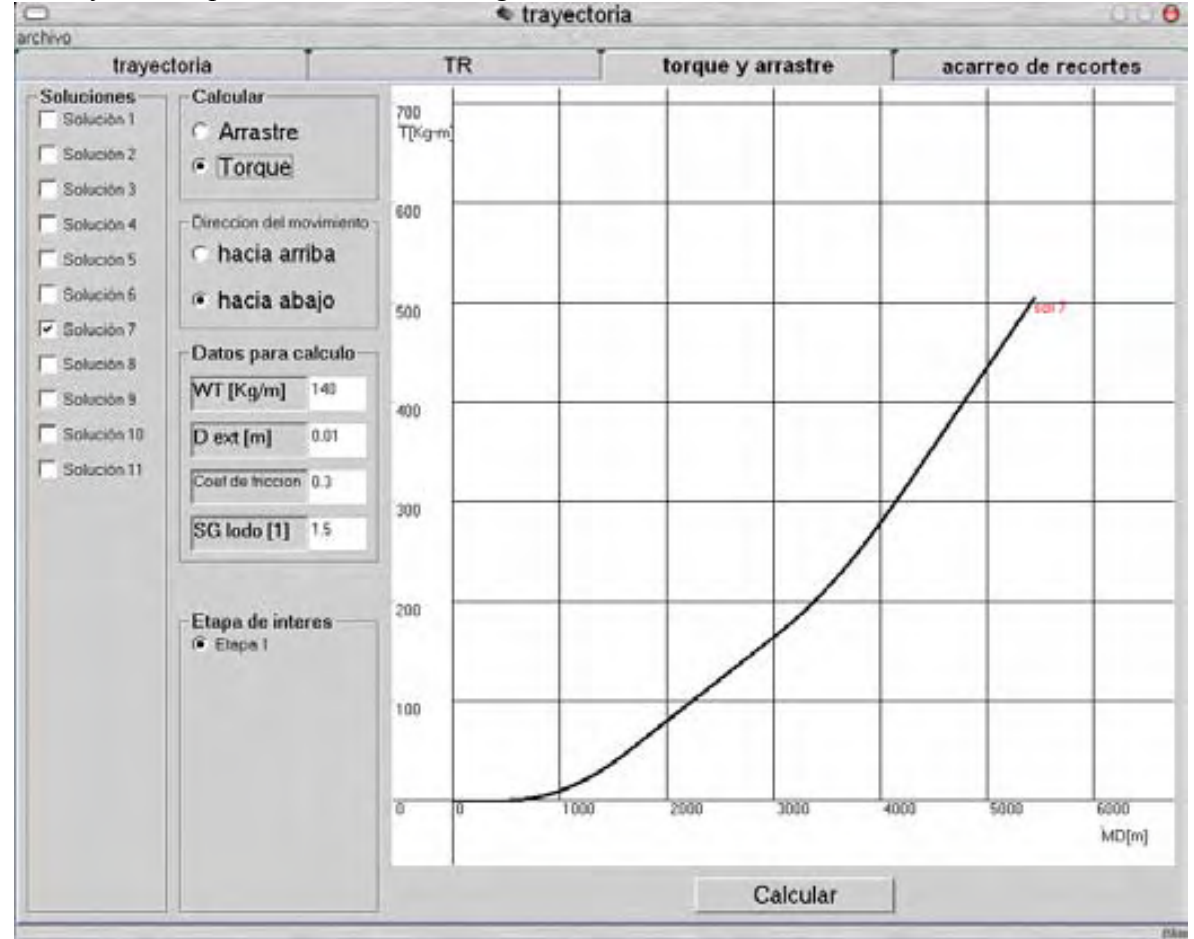

Fig. V.8 Gráfica torque vs profundidad medida, obtenida con el programa computacional

### V.3 Algoritmo para perfil de eficiencia de transporte

La hidráulica de perforación es importante, y tener parámetros de diseño brinda una ayuda enorme al ingeniero de perforación. Por eso se incluye un algoritmo para predecir el comportamiento del fluido en uno de los problemas más visibles de la perforación direccional, el acarreo de recortes.

Este algoritmo usa la ec. V.36 para calcular la velocidad de sedimentación de una partícula:

$$
V_s = \sqrt{\frac{4}{3} \frac{gd_p(\rho_p - \rho_F)}{C_p \rho_F}}
$$
 (ec.V.36)

Donde:

 $\rho_p$ , es la densidad de la partícula en cuestión.  $\rho_p$  [gr/cm<sup>3</sup>].  $\rho_{\rm m}$ , densidad del lodo de perforación.  $\rho_{\rm F}$  [gr/cm<sup>3</sup>].  $V_s$ , es la velocidad de sedimentación de la partícula.  $V_s$  [m/s].  $C_D$ , es el coeficiente adimensional de arrastre.  $C_D[1]$ . g, es la aceleración de la gravedad.  $g = 9.81$  [m/s<sup>2</sup>].

La cual es constante para cada punto de la trayectoria del pozo. Se idealiza la forma de los recortes, suponiendo que todos son esferas de diámetro d<sub>P</sub>. El coeficiente de arrastré C<sub>D</sub>, se calcula con la ecuación V.37:

$$
C_D = \frac{24}{\sqrt{N_{\text{Re}}}} + \frac{6}{1 + \sqrt{N_{\text{Re}}}} + 0.4 \quad (ec.V.37)
$$

El número de Reynolds para la partícula se calcula usando la ecuación V.38:

$$
N_{RE} = 1,000,000 \frac{\rho V_z d_e}{\mu} \qquad (ec. V.38)
$$

Donde:

 $ρ$ , es la densidad del fluido de perforación.  $ρ$  [gr/cm<sup>3</sup>]

 $V_Z$ , velocidad del espacio anular.  $V_Z$  [m/s].

de, en este caso corresponde al diámetro de la partícula. de [m].

µ, viscosidad del fluido de perforación. µ[cP].

Una vez calculada la velocidad de sedimentación, es necesario calcular la velocidad de la partícula que es:

$$
\overline{V_p} = \overline{V_a} + \overline{V_s} \qquad (ec. V.38)
$$

La cual tiene 2 componentes una en x y otra en z, la ec. V.38 de forma vectorial es:  $\overline{V}_p = -iV_s \text{sen}(\theta) + k[V_a - V_s \cos(\theta)]$  (ec.V.39)

Para obtener una gráfica es necesario dividir la trayectoria en tramos, y calcular la eficiencia de transporte en cada punto.

Para un tramo recto de inclinación θ, la eficiencia de transporte  $E_T$  se calcula así:

$$
\Delta L = i \frac{L}{cont}
$$
  
\n
$$
\overline{V_{p_X}} = V_s sen(\theta)
$$
  
\n
$$
\overline{V_{p_Z}} = V_a - V_s cos(\theta)
$$
  
\n
$$
V_{pt} = \sqrt{V_{px}^2 + V_{pz}^2}
$$
 (ec.V.40)

- 110 -

$$
\varepsilon_{T} = \frac{V_{pt}}{V_{a}}
$$
 (ec.V.41)

Para un tramo curvo de radio R, que barre un ángulo θ, se calcula de la siguiente forma:

$$
\Delta L = \frac{R\theta}{cont}
$$
  
\n
$$
\Delta \theta = i \frac{\theta}{cont}; i = 0...cont
$$
  
\n
$$
\overline{V_{p_X}} = V_s sen(\Delta \theta)
$$
  
\n
$$
\overline{V_{p_Z}} = V_a - V_s cos(\Delta \theta)
$$
  
\n
$$
V_{pt} = \sqrt{V_{px}^2 + V_{pz}^2}
$$
  
\n
$$
\varepsilon_T = \frac{V_{pt}}{V_a}
$$

El programa genera la gráfica mostrada en la Fig. V.9:

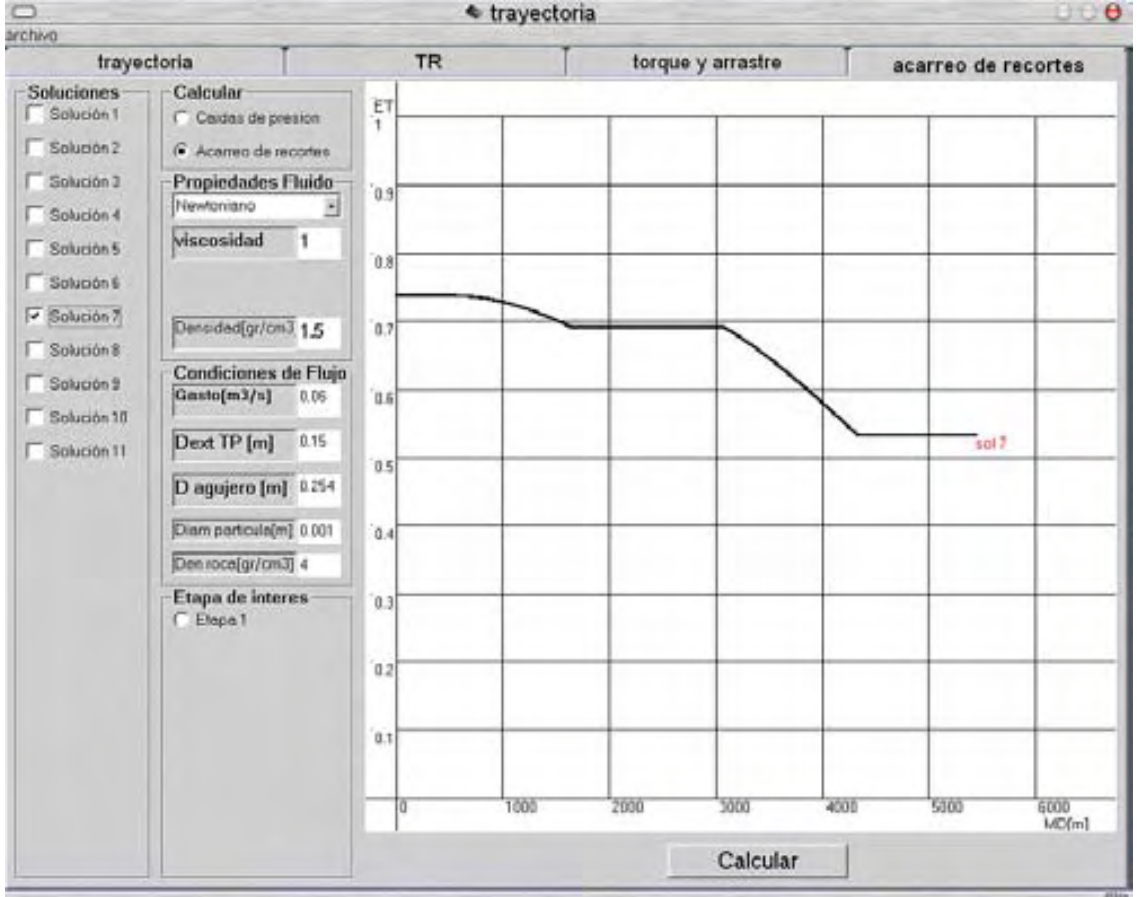

Fig. V.9 Gráfica de eficiencia de transporte vs profundidad medida

Si se alteran los valores de viscosidad, densidad del fluido, gasto, diámetro externo de la tubería de perforación, diámetro del espacio anular, diámetro de la partícula o la densidad de la roca; la gráfica de eficiencia de transporte dará un parámetro para la elección de las propiedades del fluido.

Es importante aclarar que el modelo no contempla los efectos de rotación de la tubería y la excentricidad de la misma.

# V.4 Ejemplos

### V.4.1 Yacimiento bajo reserva ecológica.

Se desea producir 2 pequeños yacimientos, que están justo debajo de una zona ecológica protegida, según la reglamentación vigente es posible perforar desde el punto que indica la Fig. V.10, donde se muestra la sección geológica a perforar. Dado la sensibilidad de la zona solo es permitido como máximo la perforación de un pozo. Diseñar la trayectoria que mejor se ajuste al esquema de producción que se necesita, es decir que se atraviese ambos yacimientos con TR de 7 pulgadas. Se supone que ambos yacimientos son compatibles.

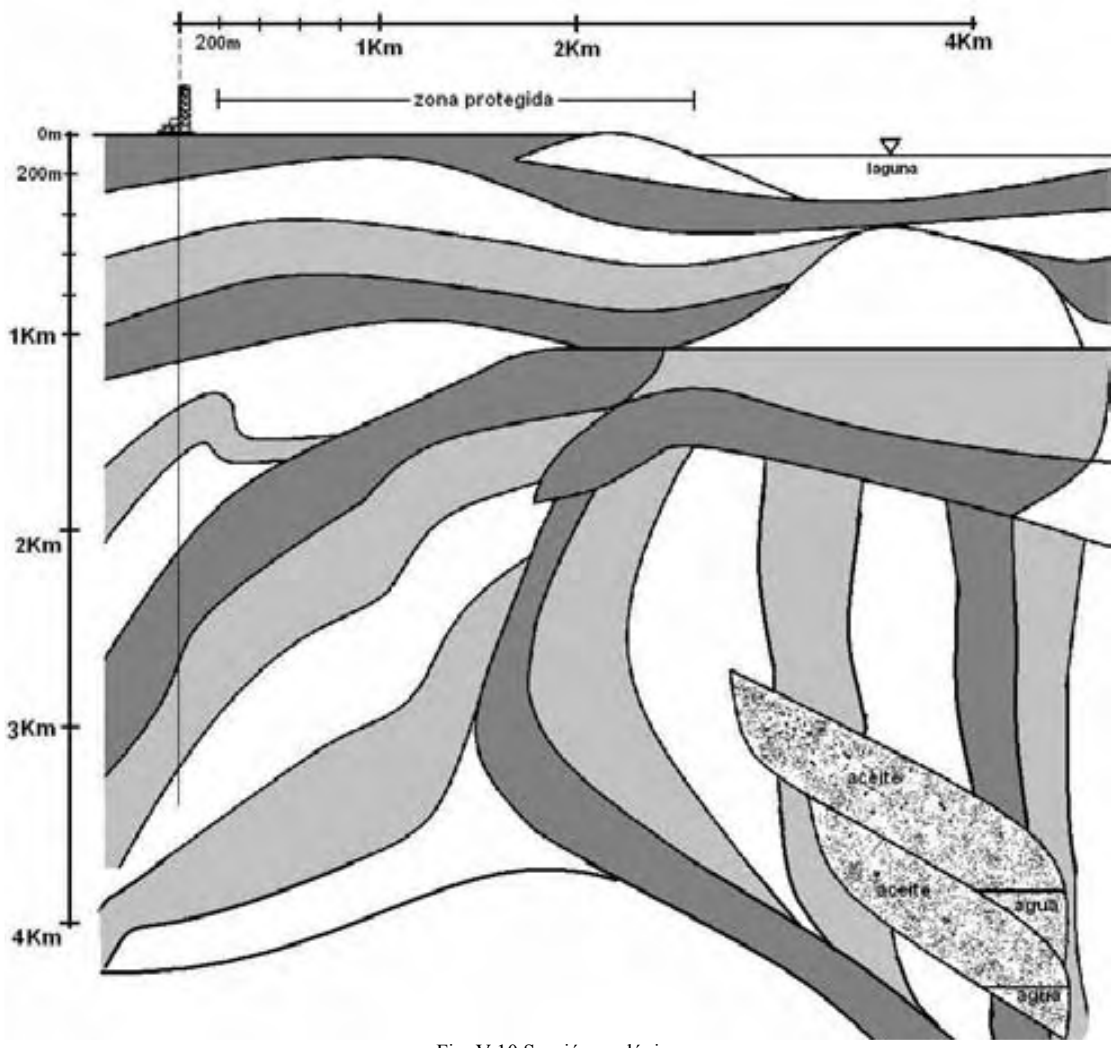

Fig. V.10 Sección geológica

De la gráfica se obtiene los siguientes datos:

- Desplazamiento horizontal total  $X_T = 4000.0$  m
- Profundidad vertical total  $Z_T = 4200.0$  m
- Profundidad del inicio de la desviación o KOP,  $Z_1 = 700.0$  m

Para penetrar la mayor parte del yacimiento superior es necesario entrar con un ángulo de 65.4° el cual será  $\theta_1$ . Ya que es necesario atravesar el yacimiento inferior, se ocupará una trayectoria tipo S-modificado, con un segundo ángulo  $\theta_2 = 33.5^\circ$ , y de este modo penetrar ambos yacimientos con un solo pozo.

Al introducir estos datos al programa, arroja la siguiente serie de resultados:

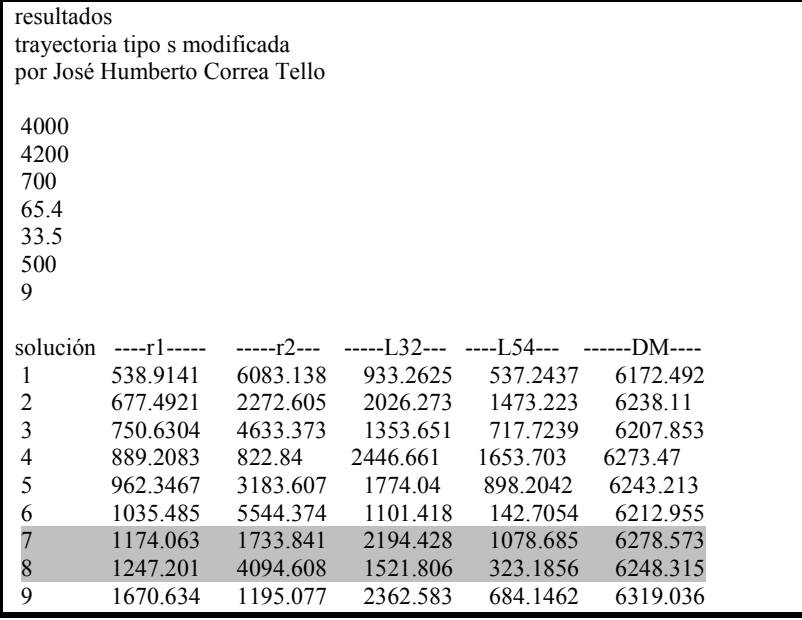

Al graficar y comparar con la sección geológica, las soluciones que intersectan de manera más conveniente son las 7 y 8, que se muestran en la figura V.11.

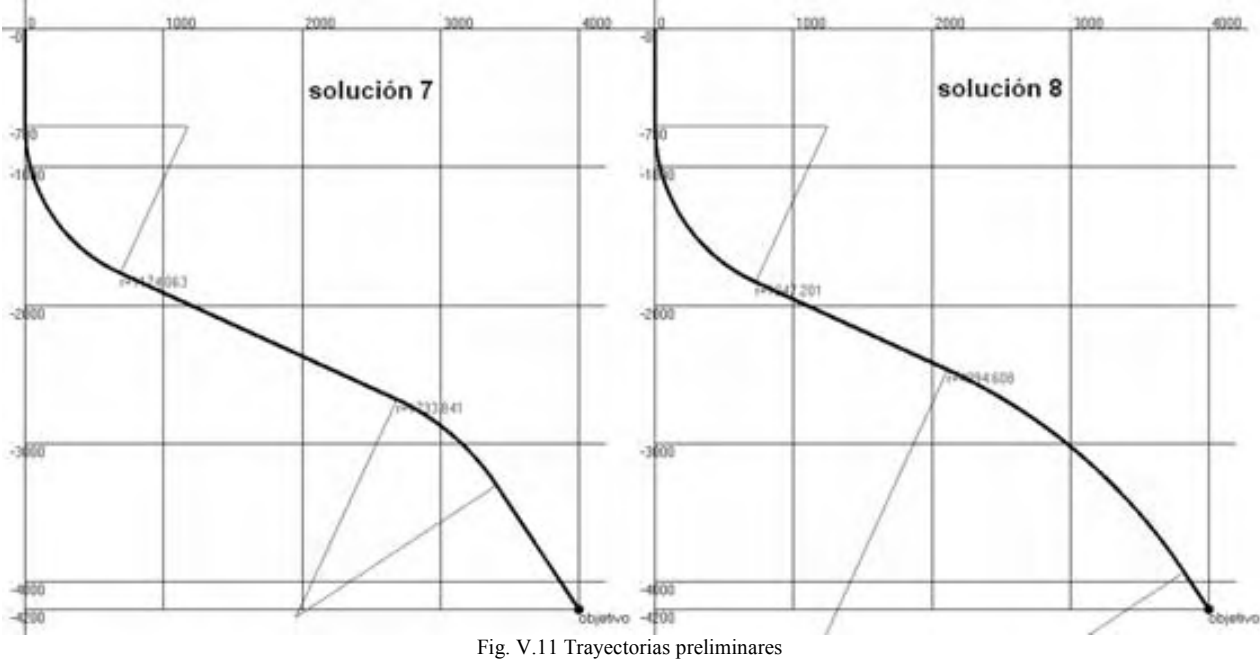

Una vez que se han seleccionado las trayectorias candidato, se hace la comparación de ambas usando los modelos de torque y arrastre.

Para arrastre la gráfica que arroja el programa usando como datos:

 $\omega$ <sub>T</sub> = 140 [kg/m], peso por unidad de longitud de la tubería.

$$
SG \text{ lodo} = 1.5
$$

Diámetro externo de la tubería = 0.01 [m]

 $\mu_a$  = 0.3, coeficiente de fricción.

El perfil de arrastre subiendo tubería para cada solución se muestra en le figura V.12, en esta se puede ver que ambos perfiles son muy similares, por tanto cualquiera de las 2 es buena opción.

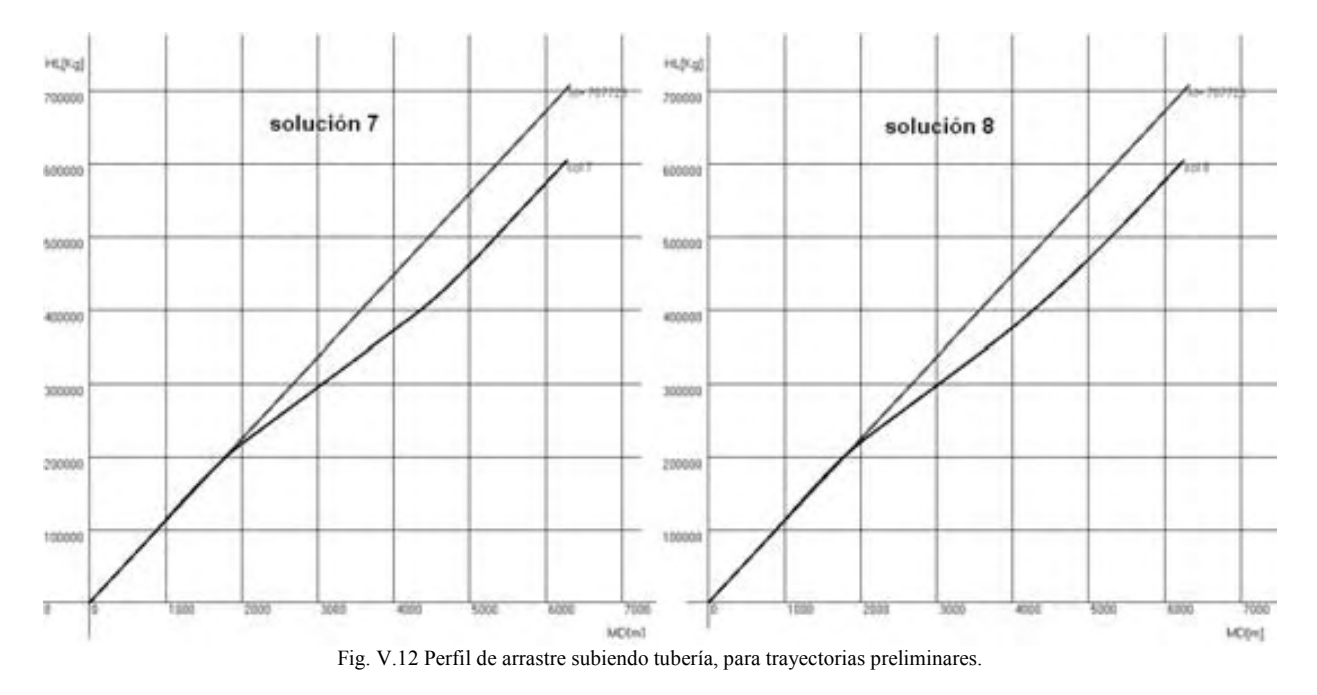

Lo mismo sucede cuando se calcula el arrastre bajando tubería, ver Fig. V.13.

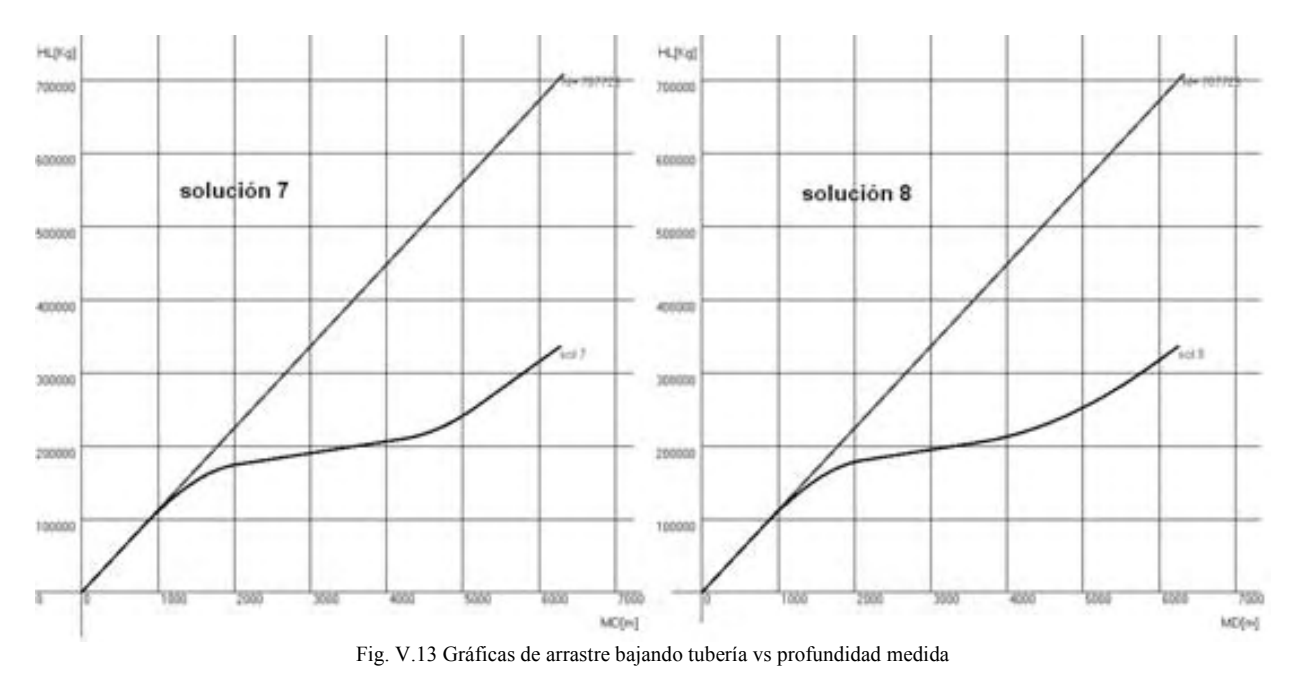

Cuando se analiza el torque que se necesitara para poder girar la tubería con una velocidad angular constante, y los mismos datos que para el arrastre se obtienen las gráficas de la Fig. V.14, las cuales también son casi idénticas.

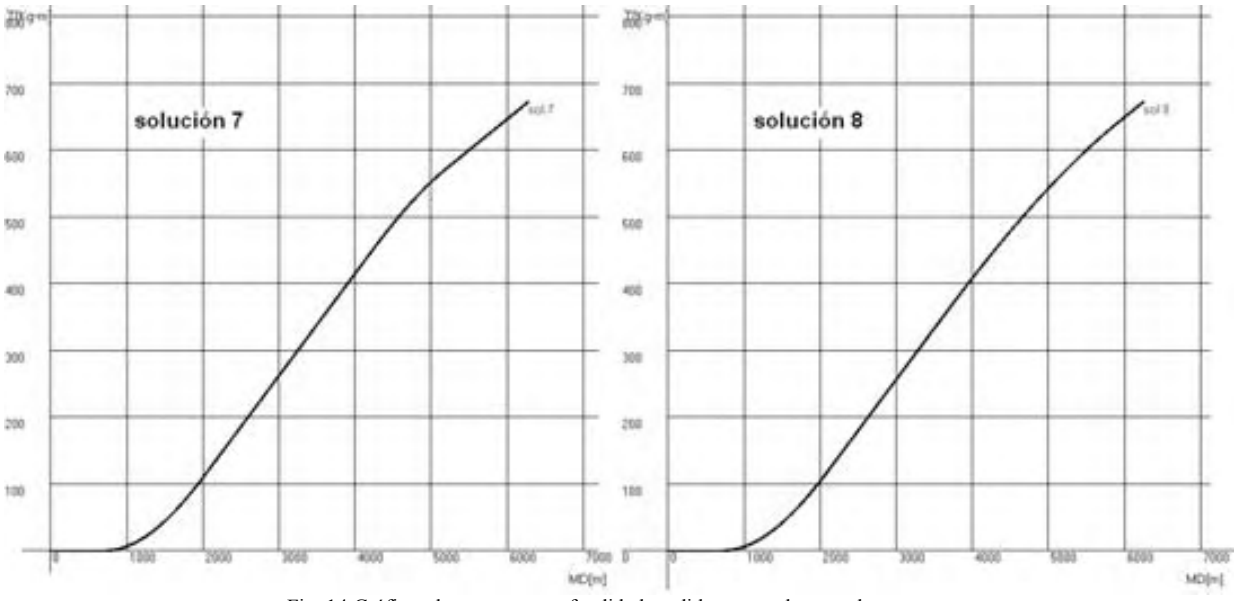

Fig. 14 Gráficas de torque vs profundidad medida, generadas por el programa

En el caso del arrastre subiendo o bajando tubería, los valores que se arrojan para la trayectoria solución 7 son ligeramente menores que para la solución 8. Con base en esto se elegirá la trayectoria 7.

La gráfica de gradiente de poro y gradiente de fractura contra profundidad vertical indica donde se han se asentar las TRs, ver Fig. V.15.

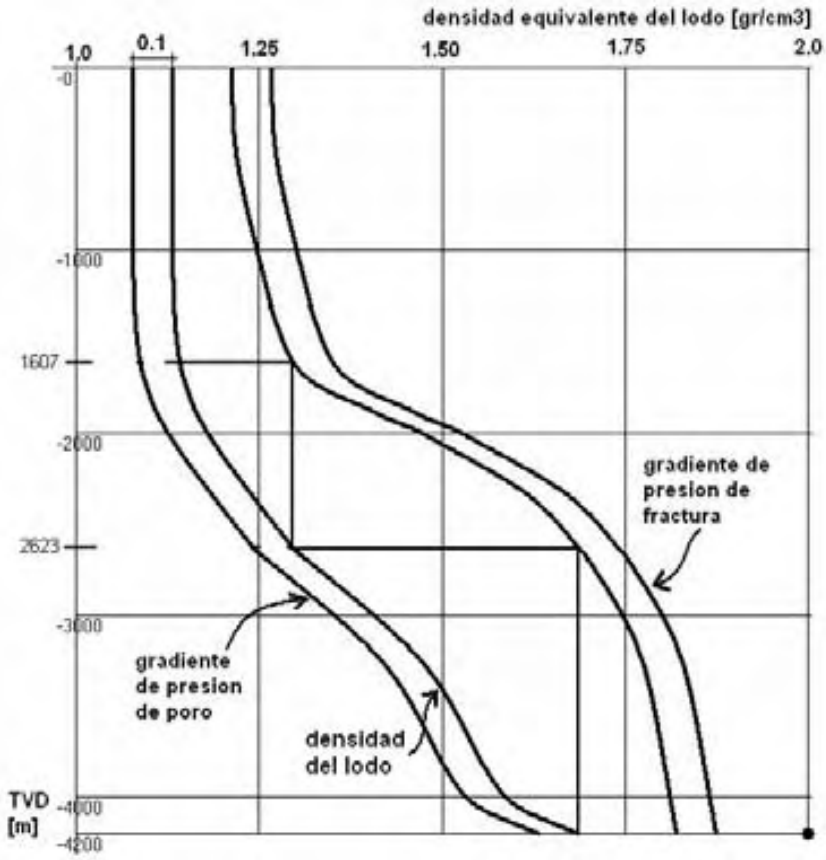

Fig. 15 Gráfica de gradientes de poro y fractura para encontrar los puntos de asentamiento de TR.

De la Fig. V.15 y usando tablas de tubería y barrena queda el siguiente programa de TRs:

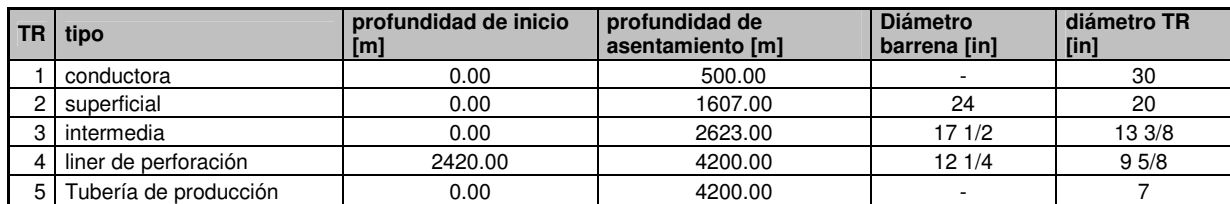

Los datos de la tabla son introducidos al programa que genera el estado mecánico que se muestra en la figura V.16.

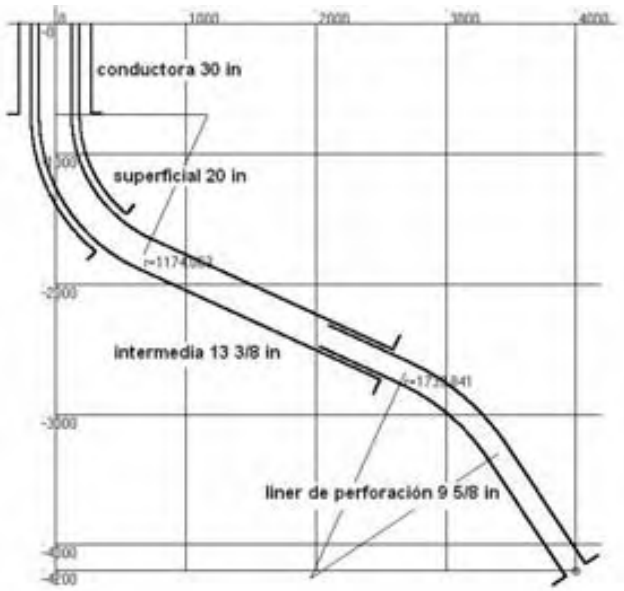

Fig. V.16 Estado mecánico final del pozo, ejemplo 1

De todo lo anterior la nueva trayectoria a perforar queda. Como lo muestra la Fig. V.17.

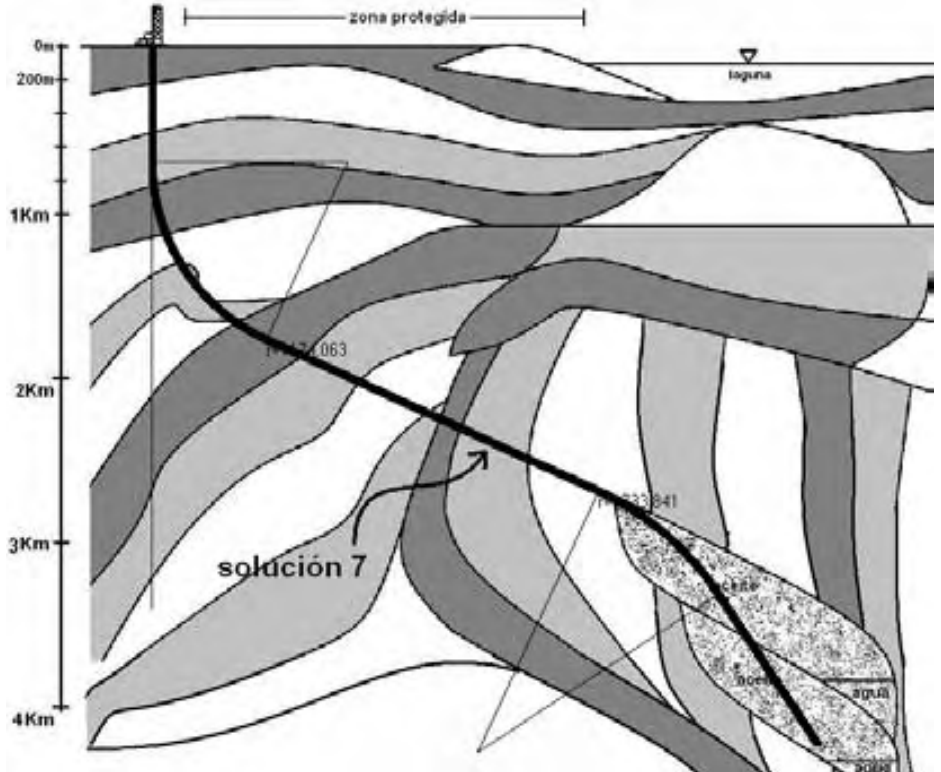

Fig. V.17 Trayectoria solución 7 en el corte geológico

### V.4.1 Yacimiento costa afuera.

Se planea hacer el desarrollo de un yacimiento que esta bajo el lecho marino, pero su explotación es demasiado costosa si se realiza mediante una plataforma. Por lo que es necesario realizar la perforación de los pozos productores desde una locación cercana a la playa, la locación y la estructura geológica se muestran en la figura V.18.

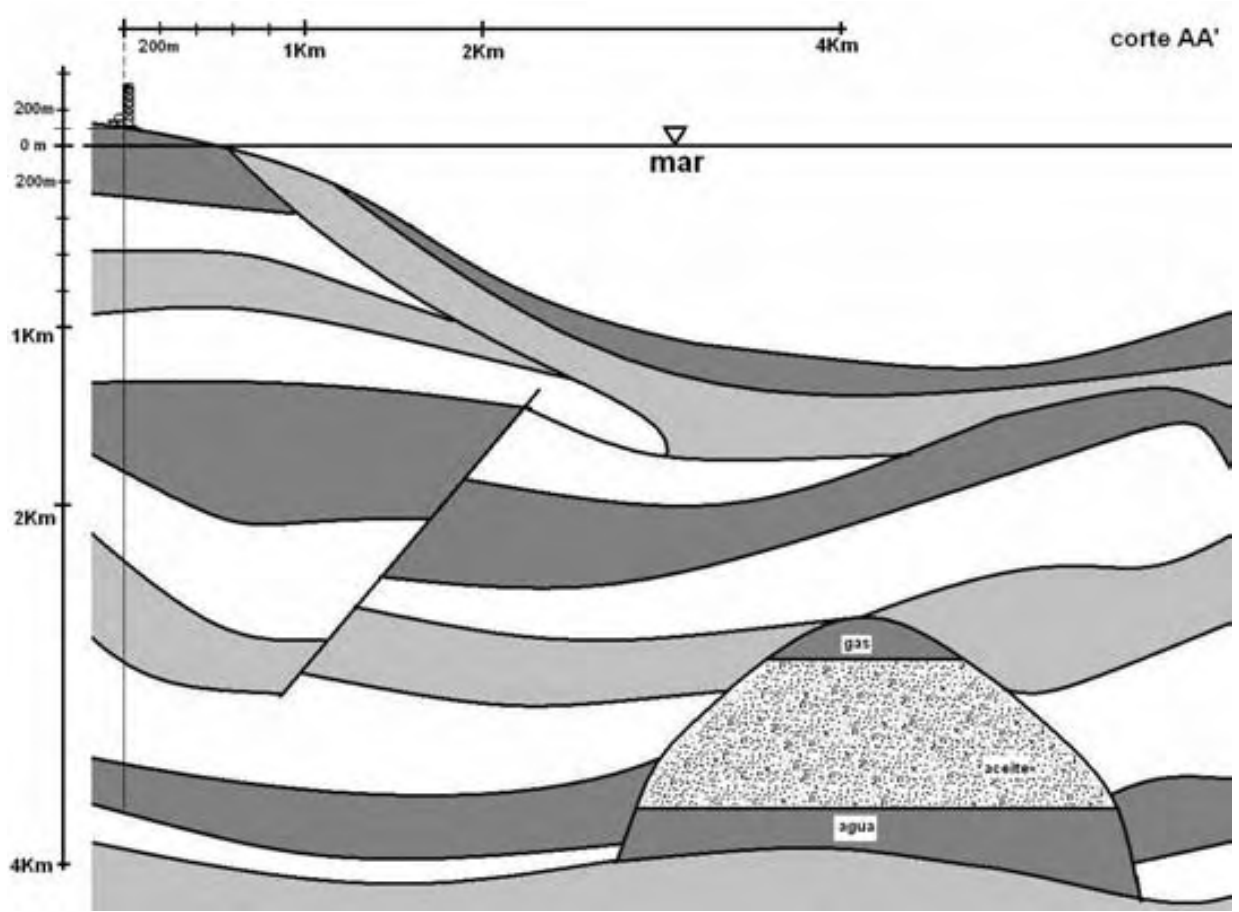

Fig. V.18 Estructura geológica del yacimiento bajo el lecho marino

Es deseable atravesar cierta porción del yacimiento mediante un pozo horizontal, ya que se planea en un futuro extender el drene mediante pozos multilaterales. Es factible la utilización de un pozo de doble ángulo.

De la gráfica se obtienen los siguientes datos:

- Desplazamiento horizontal total  $X_T = 4200.0$  m
- Profundidad vertical total  $Z_T = 3400.0$  m
- Profundidad del inicio de la desviación o KOP,  $Z_1 = 500.0$  m

Se ocupará el programa computacional para obtener las posibles soluciones al problema, alimentándolo con los datos ya mencionados y los ángulos:  $\theta_1$ =45.0° y  $\theta_2$ =85.0°. Es importante que la trayectoria no atraviese el casquete de gas.

Los resultados que arroja en programa son los siguientes:

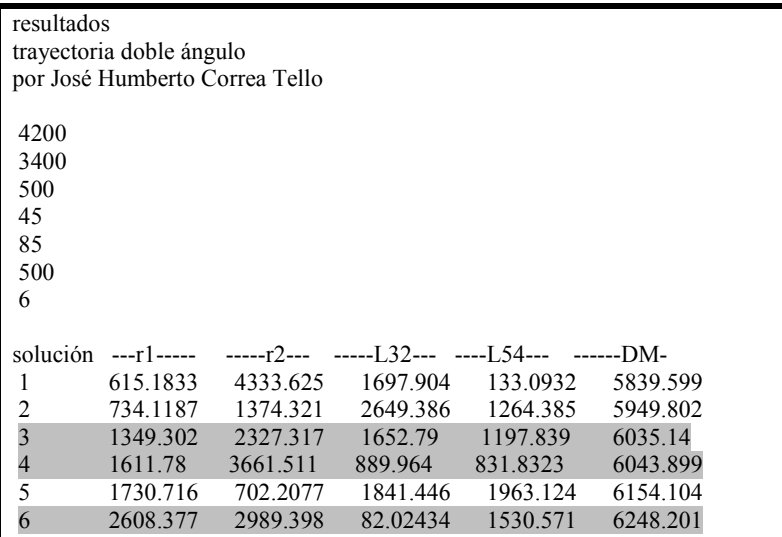

Las posibles trayectorias son la 3, 4 y 6, ya que son las más suaves, y se muestran en la figura V.19:

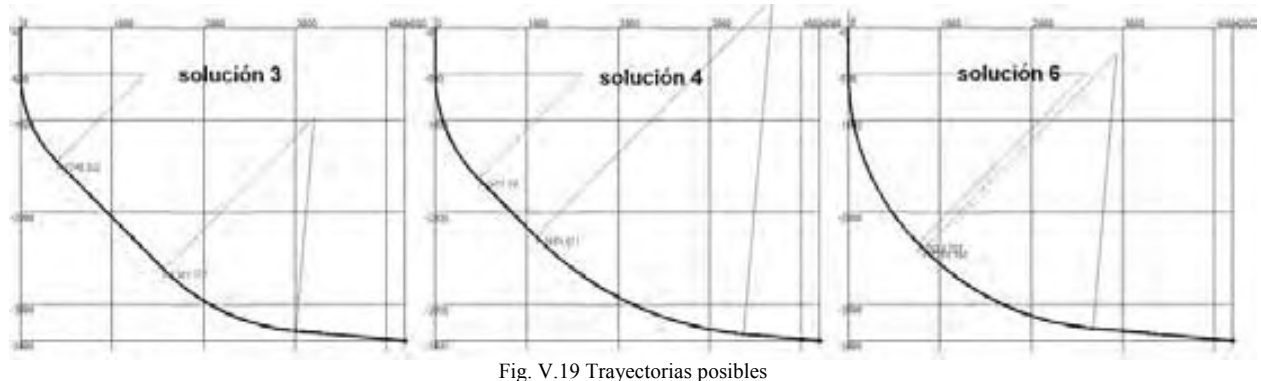

Debido a que las gráficas de torque y arrastre son prácticamente iguales se ocupara las gráficas de eficiencia de transporte como medio para decidir la trayectoria a perforar.

Para analizar la eficiencia de transporte se tomaran las siguientes condiciones de flujo:

- Tipo de fluido: newtoniano
- Viscosidad,  $\mu_m = 10$  [cP]
- Densidad del fluido,  $\rho_m = 1.5 \text{ [gr/cm}^3\text{]}$
- Gasto,  $q = 0.06[m^3/s]$
- Diámetro exterior tubería de perforación,  $d_{extTP} = 0.15[m]$
- Diámetro del espacio anular,  $d_{EA} = 0.254$ [m]
- Diámetro de la partícula,  $d_{part} = 0.001$ [m]
- Densidad de la roca perforada,  $\rho_{\text{roca}} = 4.0 \text{ [gr/cm}^3\text{]}$

Los resultados se muestran en la figura V.20, en ellas se puede apreciar la eficiencia de transporte de recortes a medida que se avanza en la perforación. Se puede apreciar que se mantiene mejores condiciones de limpieza para la solución 4 comparado con la 3 y 6. Ya que se mantiene por encima del 67% de eficiencia mucho después de alcanzar los 5000m perforados.

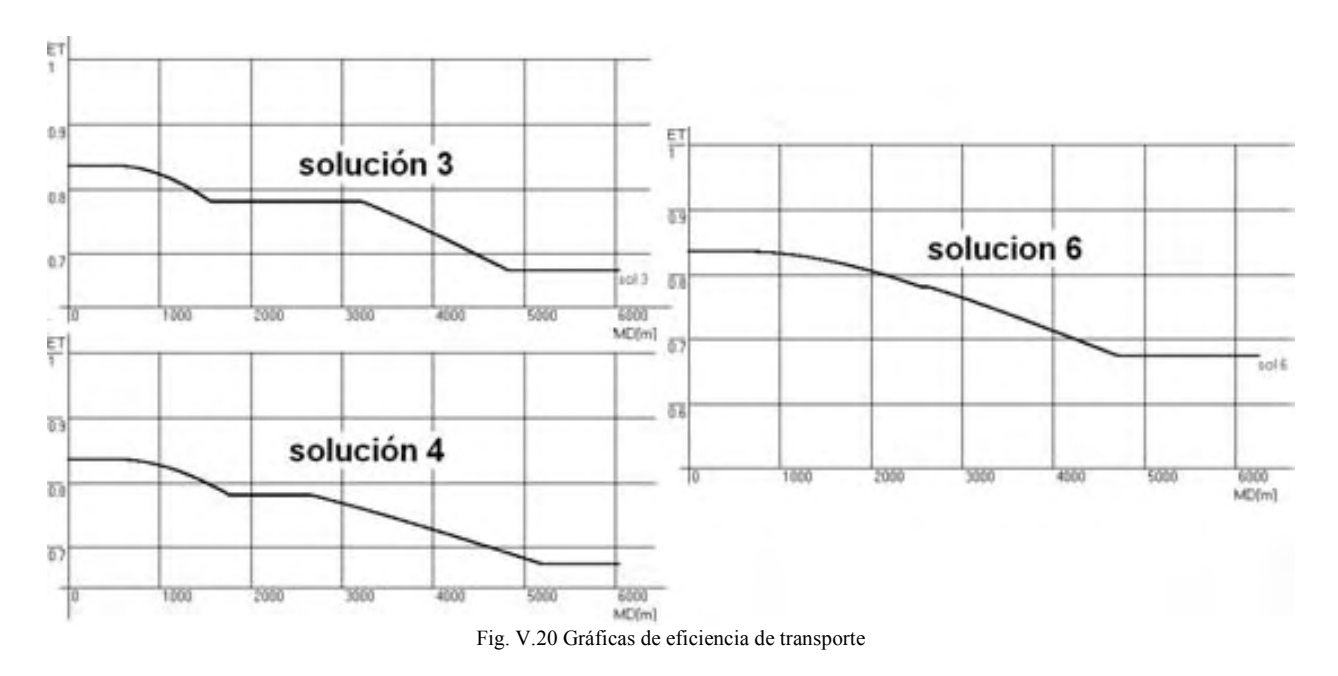

Dados esos datos y que al cambiar condiciones de flujo, es posible incrementar y mejorar la eficiencia de transporte, la elección para el nuevo pozo será la trayectoria 4.

La trayectoria solución 4, reúne las características necesarias para un pozo de esta magnitud, ya que es 200 m más corto que el descrito para la solución 6. La figura V.21 muestra las capas que atravesaría la trayectoria.

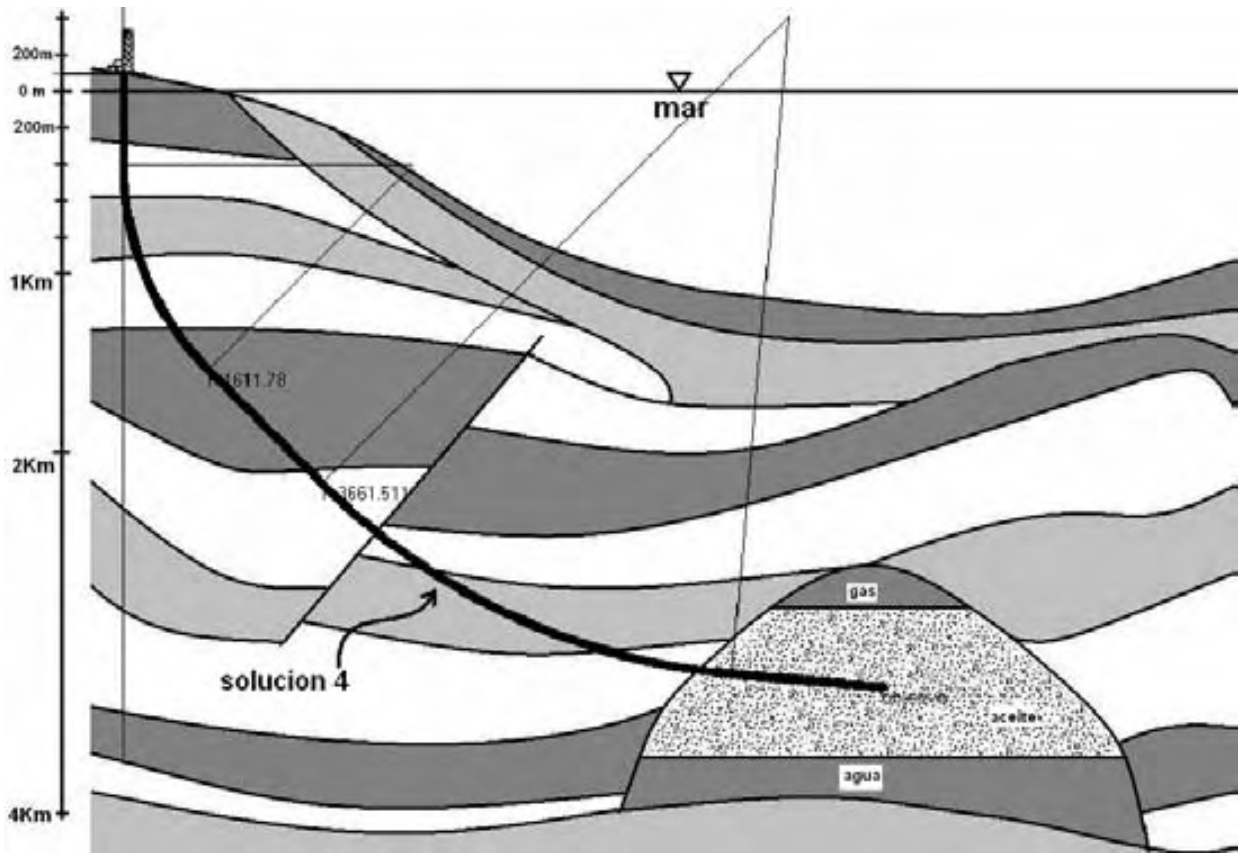

Fig. V.21 Trayectoria que describe la solución 6

## V.4.3 Pozo acueducto<sup>4</sup>.

Se ha planeado la creación de una nueva ciudad, la cual es cercana a una rió, que es la única fuente de agua, cercana a este sitio. La construcción de un acueducto que suba por la pared del acantilado se ha descartado debido a los múltiples problemas que provocará. Una empresa de perforación sugirió realizar un pozo que atraviese la roca hasta la parte del rió que es más profunda y de esta forma poder subir el agua hasta la nueva ciudad.

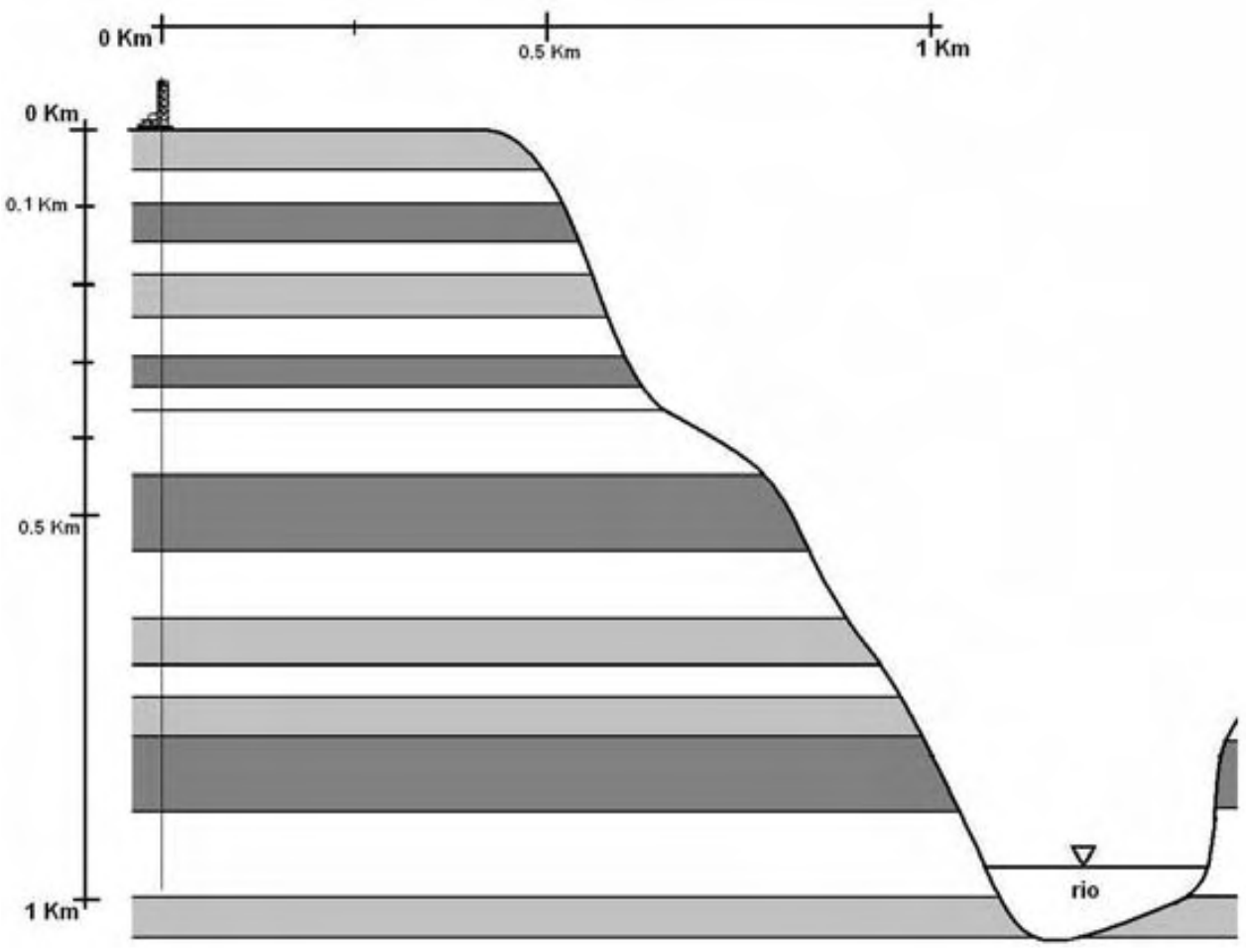

Fig. V.22 Sección geológica que deberá cruzar el pozo acueducto

El pozo que se perfore debe reunir los siguientes requisitos:

- 1. Longitud total del pozo mínima.
- 2. Tortuosidad mínima, debido al ensamble de producción que se utilizara.
- 3. El diámetro mínimo de la tubería de producción será de 7 pulgadas.
- 4. El ángulo máximo del pozo debe ser de 65°.
- 5. Desplazamiento horizontal total  $X_T = 1080.0$  m.
- 6. Profundidad vertical total  $Z_T = 950.0$  m.
- 7. Profundidad del inicio de la desviación o KOP,  $Z_1 = 200.0$  m.

Dadas las características del terreno, se elegirá una trayectoria tipo J, al correr el programa, este arroja el siguiente archivo:

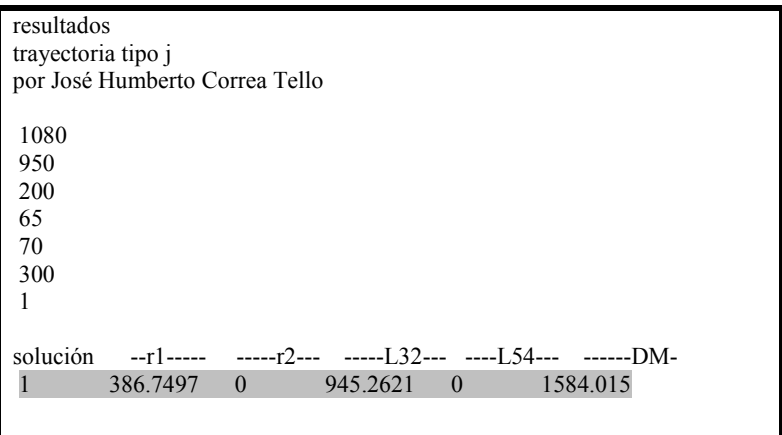

Un problema importante para esta trayectoria podría ser la limpieza del agujero, todo debido al tipo de fluido que se debe usar, ya que la zona es muy sensible. Por ello se utilizará un fluido base agua. Las características del lodo de perforación con las que se generó el perfil de limpieza que se muestra en la Fig. V.23 son:

- Lodo Polimérico inhibido, base agua
- Tipo de fluido Plástico de Bingham
- Densidad  $p = 1.06$  [gr/cm<sup>2</sup>]
- Viscosidad plástica  $\mu_p = 20$  [cP]
- Punto cedente  $\tau_{y} = 15$  [cP]
- Gasto  $q = 0.07$  [m<sup>3</sup>/s]

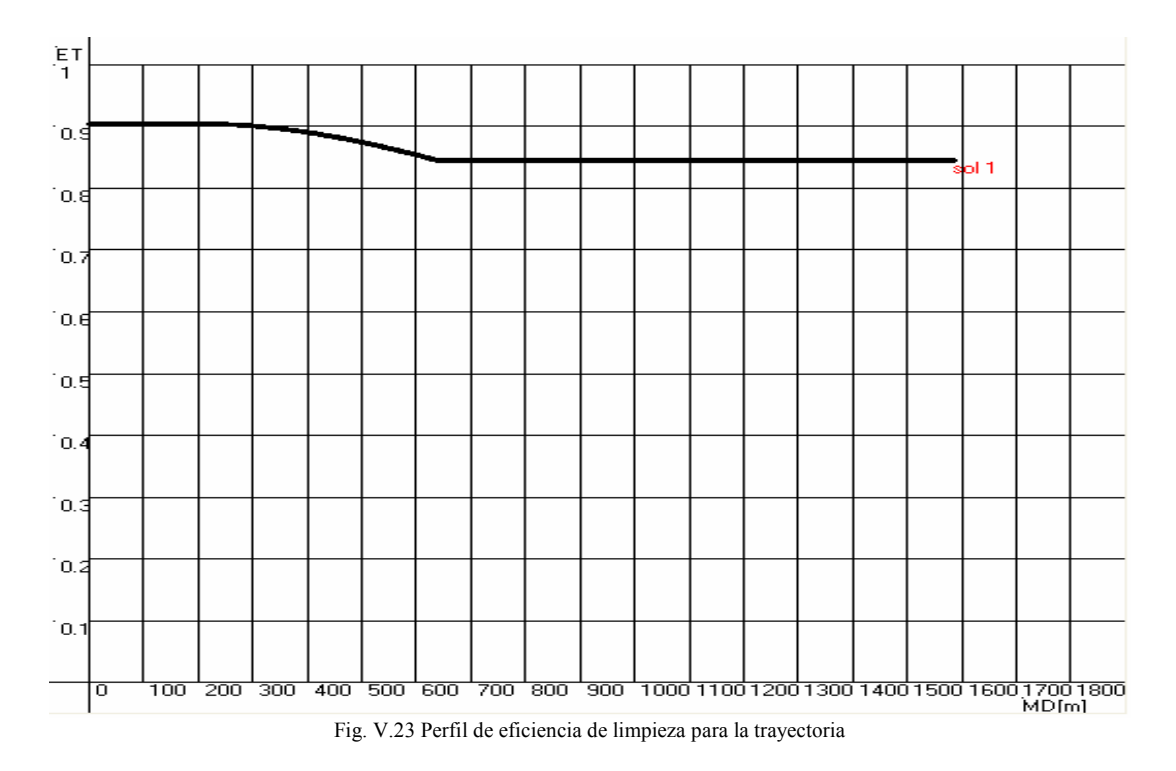

Al usar un fluido de tipo polimérico se asegura el no contaminar la zona cercana al pozo.

El torque y arrastre para este pozo no presentan mucho problema ya que son muy elevados, esto se muestra en la Fig. V.24.

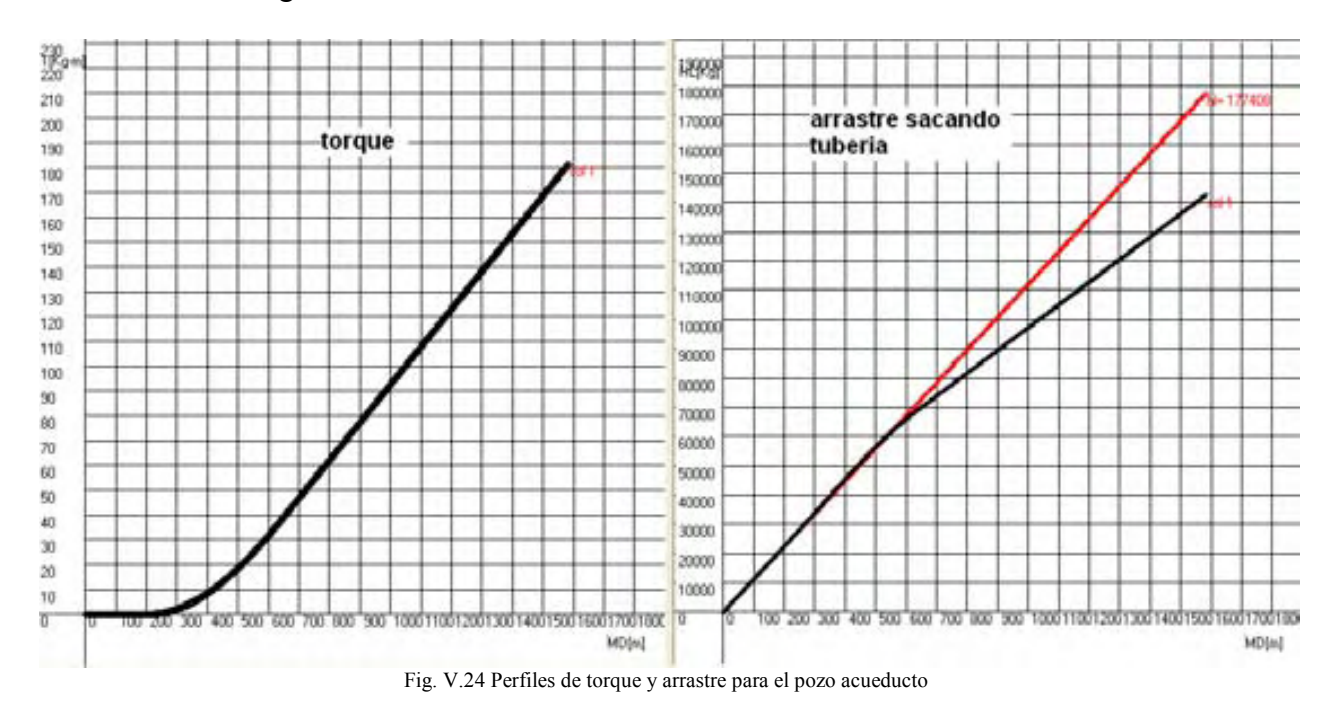

La solución para este proyecto se muestra en la Fig. V.25, tiene una longitud total de 1584 m, y puede ser perforado con un equipo convencional pequeño.

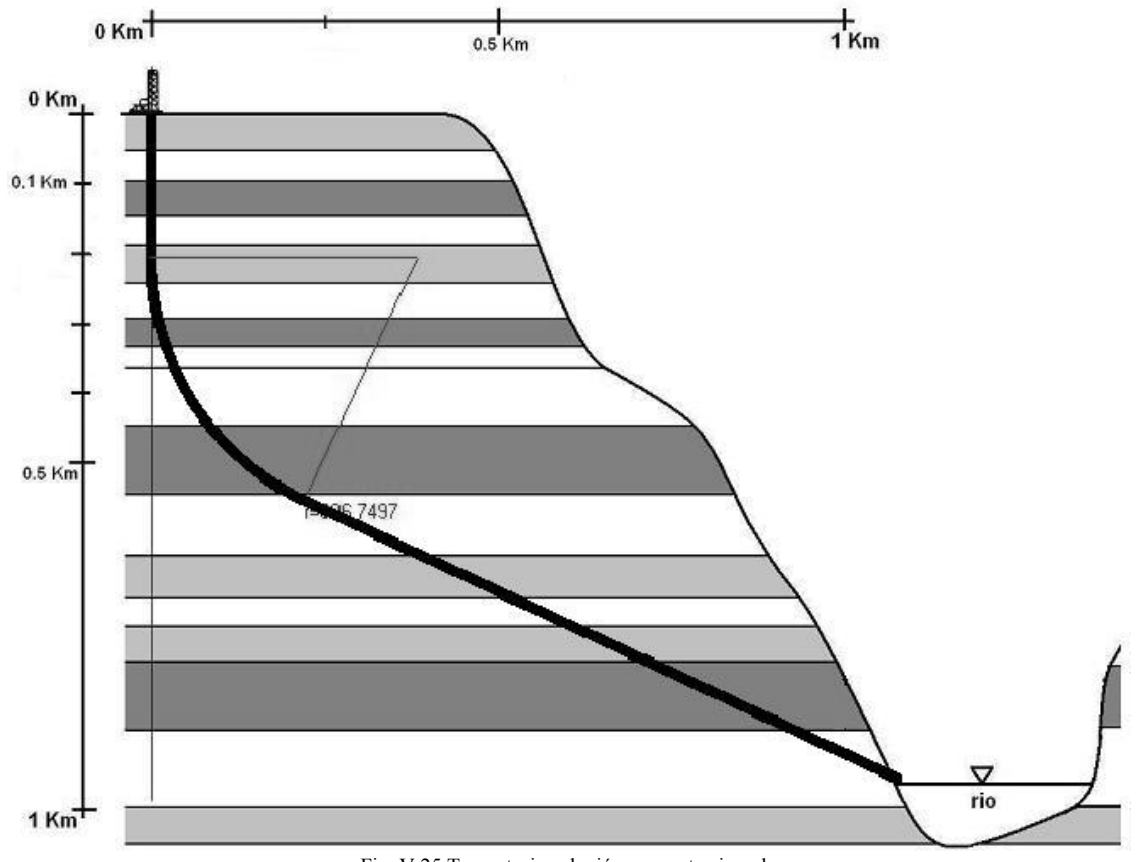

Fig. V.25 Trayectoria solución para este ejemplo

### V.4.4 Pozo Geotérmico. <sup>5</sup>

La creciente demanda de energías limpias ha obligado al estado a buscar una forma de generar electricidad para una ciudad que se edificará pronto. Cuando se realizaban los estudios de subsuelo para encontrar una fuente de agua potable cercana, se obtuvieron datos de un yacimiento de vapor lo suficiente grande como para ser explotado y construir una planta generadora de electricidad. Por ello se desea perforar un pozo que cruce las fracturas, ver Fig. V.26, por las cuales se obtendrá el vapor que es generado por el subsuelo del lugar. Es de suma importancia que por lo menos 2 fracturas sean atravesadas de forma perpendicular.

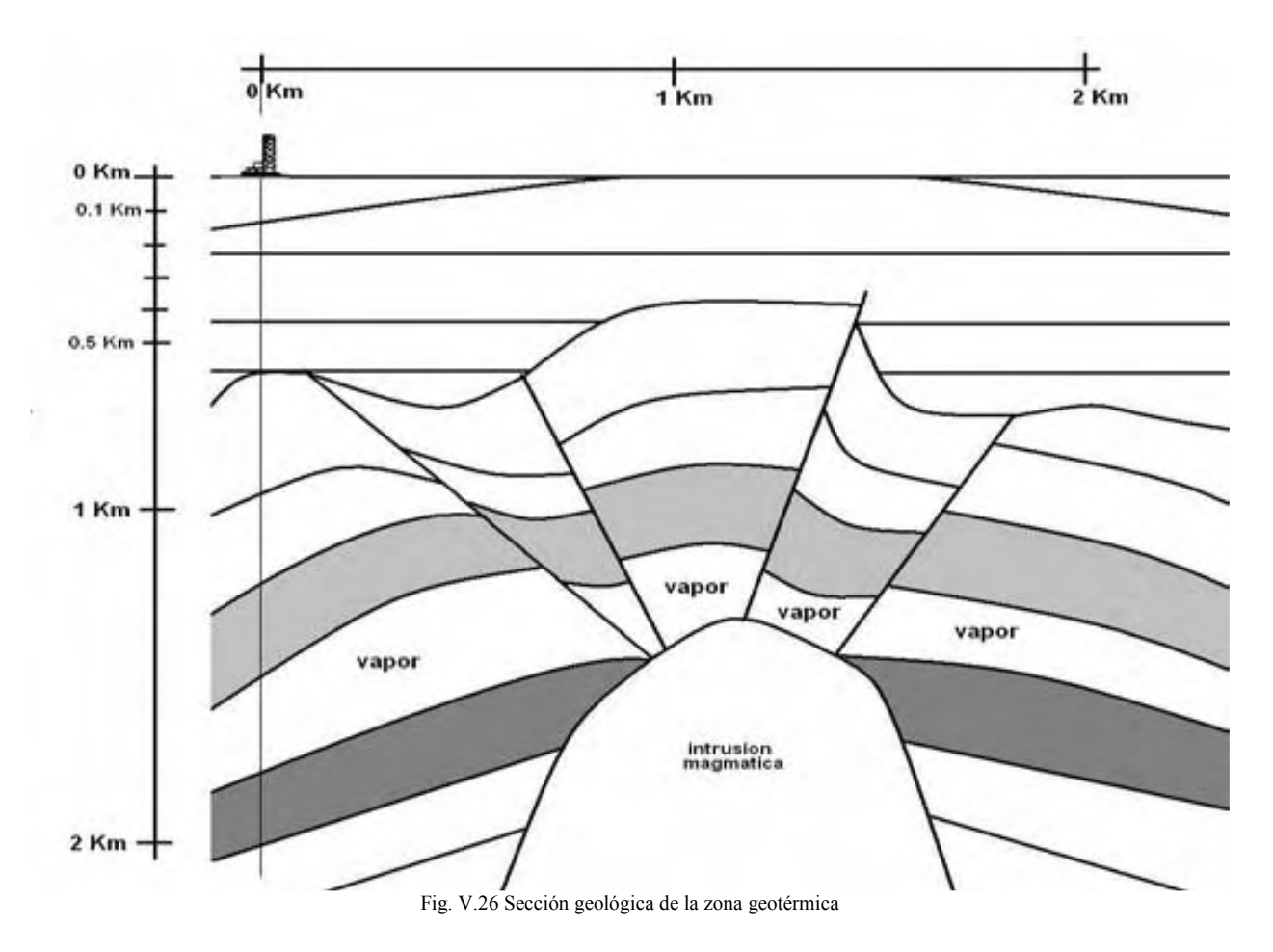

El pozo que se perfore debe reunir los siguientes requisitos:

- 1. Longitud total del pozo, mínima.
- 2. Tortuosidad mínima, debido al ensamble de producción que se utilizará.
- 3. El ángulo máximo del pozo debe ser de 70°.
- 4. Desplazamiento horizontal total  $X_T = 1500.0$  m.
- 5. Profundidad vertical total  $Z_T = 1800.0$  m.
- 6. Profundidad del inicio de la desviación o KOP,  $Z_1 = 300.0$  m.
- 7. El radio de curvatura mínimo permitido será de 500 m.

Al introducir todos estos datos al programa creado para esta tesis se obtiene el siguiente archivo de resultados, de donde se ha escogido la solución 2, ya que reúne los requisitos mínimos. También se debe mencionar que se escogió una trayectoria de doble ángulo, para hacer más suave la trayectoria.

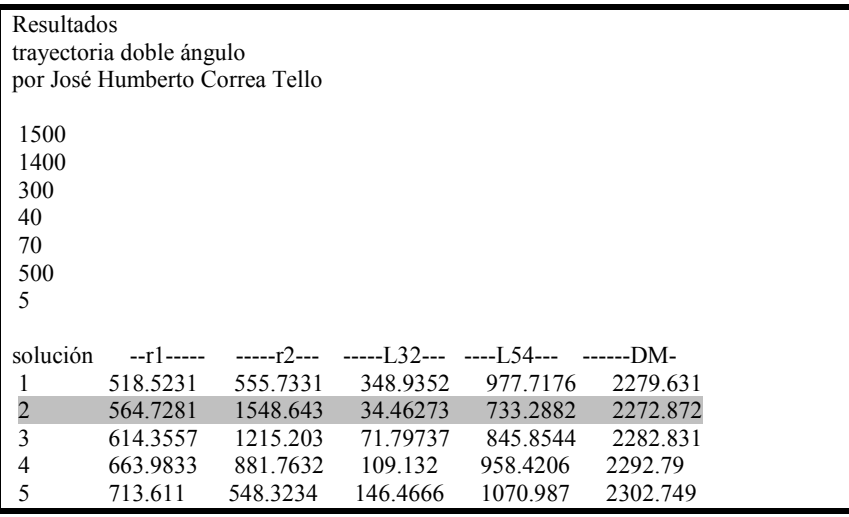

La trayectoria que se perforará tendrá los siguientes datos:

- Radio 1: 564.7281 m
- Radio 2: 1548.643 m
- Longitud tangente 1: 71.79 m
- Longitud tangente 2: 733.2882 m
- Y la profundidad medida total será de 2272.87 m, que es la menor entre las soluciones obtenidas.

En la Fig. V.27 se muestra la trayectoria superpuesta a la sección geológica usada para planearla.

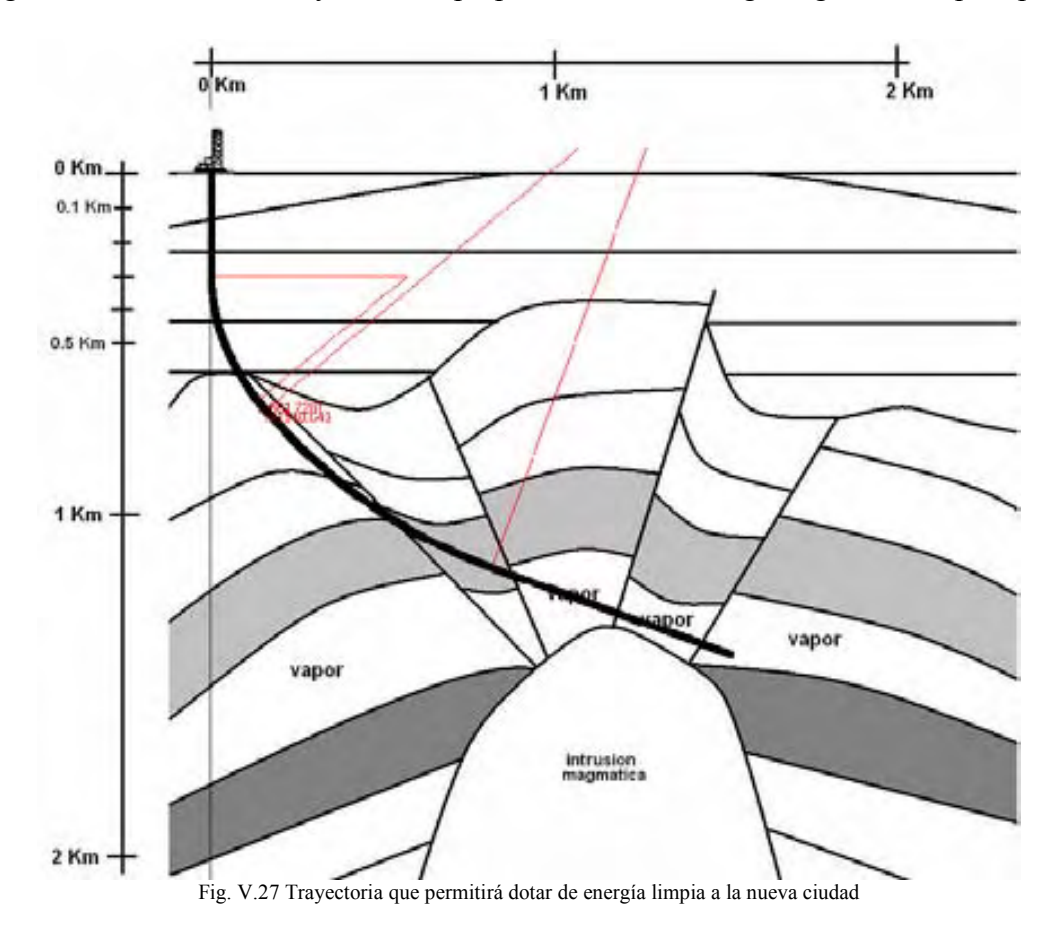

### V.4.5 Pozo desde barco perforador.

Estudios geológicos resientes dictaminan que en golfo de México se encuentra un yacimiento económicamente explotable. El yacimiento, ver Fig. V.27, se localiza a unos 40 Km de la costa, en este sitio el lecho marino se encuentra a 2500 m bajo el nivel del mar. Para el primer pozo, de exploración, se utilizara un barco perforador con capacidad suficiente para perforar hasta 7000 m. Debido a lo lejano que se encuentra la zona de perforación se ha pensado realizar la explotación del yacimiento utilizando un pozo multilateral, por lo que se recomienda que el pozo entre al yacimiento con un ángulo de 20°, y que se perfore dentro del yacimiento por lo menos 800m, para poder tomar núcleos de la roca productora.

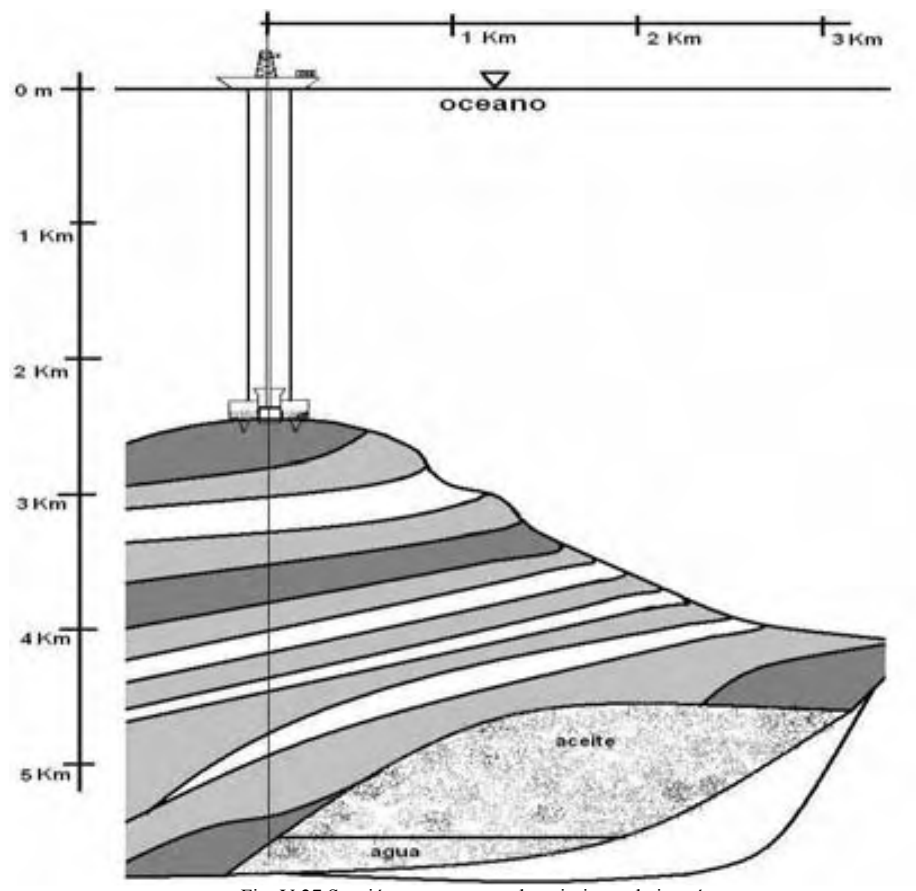

Fig. V.27 Sección que muestra el yacimiento de interés

La trayectoria que se elija debe reunir los siguientes requisitos:

- 1. Longitud total del pozo, mínima.
- 2. Tortuosidad mínima, debido al ensamble de producción que se utilizara.
- 3. El ángulo de entrada debe ser de 20°.
- 4. Desplazamiento horizontal total  $X_T = 1700.0$  m.
- 5. Profundidad vertical total  $Z_T = 5500.0$  m.
- 6. Profundidad del inicio de la desviación o KOP,  $Z_1 = 2900.0$  m.
- 7. El radio de curvatura mínimo permitido será de 300 m.

Dadas las condiciones que se tiene para perforar, se utilizara una trayectoria tipo S modificado, con un ángulo máximo de 65°, ya que al correr el programa es el ángulo minino con el cual es posible obtener soluciones que lleguen al punto de interés. El siguiente cuadro muestra el archivo de resultados que arroja el programa.

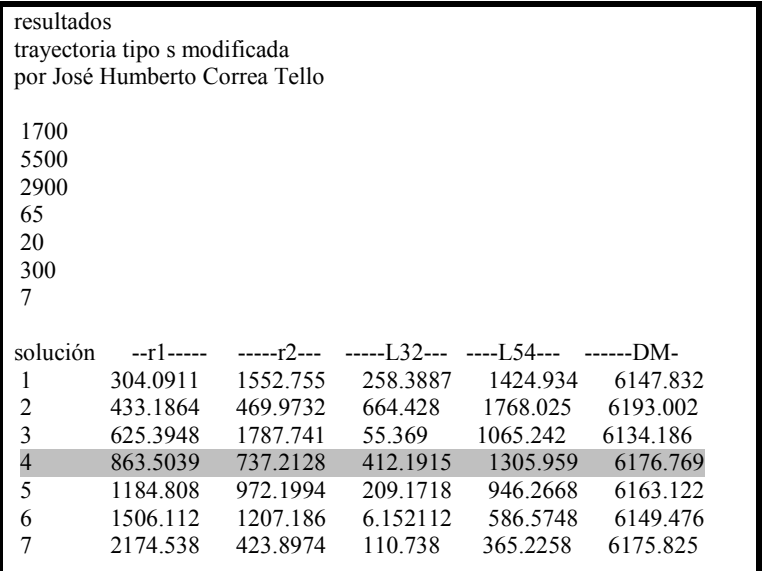

Al analizar los resultados, se optará por la solución 4, ya que esta permite que la ultima tangente o recta L54, sea muy larga, la entrada al yacimiento según las especificaciones. También se debe de notar que los radios de curvatura, de la solución elegida, son lo suficiente grandes para tener una tortuosidad mínima.

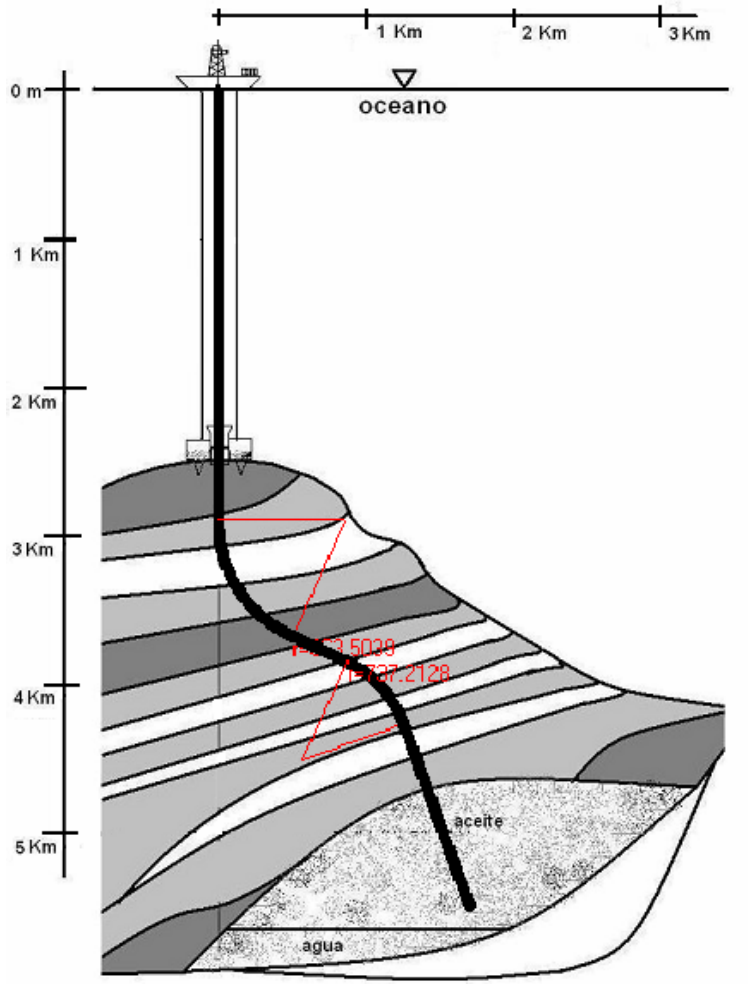

Fig. V.28 Diagrama de la trayectoria solución 4

## Referencias

59 (2004), No. 3. 2004<br><sup>4</sup> Lattimore. "Tapping grand canyon waters". Drilling, the wellsite publication. Abril 1986<br><sup>5</sup> Arellano, Barragan, Gonzalez. "Geotermia en Mexico". UNAM. 1993

<sup>&</sup>lt;sup>1</sup> Lutz & Kendle. "Interactive computer graphics system improves planning of directionally drilled wells in the East

Wilmington field". SPE 14769<br><sup>2</sup> Shokir, Emera, Eid & Waly. "Optimal 3-D directional & horizontal wells planning using genetic algorithm". SPE 79164

<sup>&</sup>lt;sup>3</sup> Shokir, Emera, Eid & Wally. "A New Optimization Model for 3D Well Design". Institut français du pétrole. Vol.

# Conclusiones

A lo largo de este trabajo se mostró que para planear y diseñar un pozo direccional es necesario aprender muchos conceptos nuevos, muchos de ellos son muy complejos y otros requieren de experiencia para ser aplicados de manera adecuada.

La perforación direccional abre un nuevo camino en el desarrollo de campos que no eran económicamente explotables con tecnologías convencionales, y debe ser tomada en cuenta de la forma mas amplia posible, no solo para la extracción de petróleo, sino también para extraer vapor de agua de la corteza terrestre para poder producir electricidad.

Es importante estudiar con profundidad cada unos de los fenómenos que pueden alterar la eficacia con la que se perfora, (limpieza del agujero, calidad de la cementación, el torque y arrastre causado por la trayectoria del pozo, análisis anticolisión, optimización de la trayectoria, etc.), y de esta forma hacer que este proceso sea más sencillo y preciso.

Como sugerencia antes de ocupar algún programa computacional para diseñar un pozo direccional, el ingeniero petrolero encargado debe tratar de entender el proceso usando herramientas básicas para que de esa forma sea capaz de ver errores en los diseños que deba evaluar, o para que este capacitado para realizar el mejor diseño para un nuevo pozo, ya que esta no es tarea fácil.

Para finalizar, es necesario entender que la perforación direccional debe ser parte de un todo, llamado administración integral de yacimientos, la cual al combinar las disciplinas usadas para explotar los hidrocarburos proporcionará al ingeniero petrolero la capacidad de optimizar y mejorar la producción de petróleo, minimizando costos y previniendo posibles problemas futuros.

# ANEXO A

## A.1 Trayectoria tipo J

Ecuaciones usadas para calcular la trayectoria tipo J.

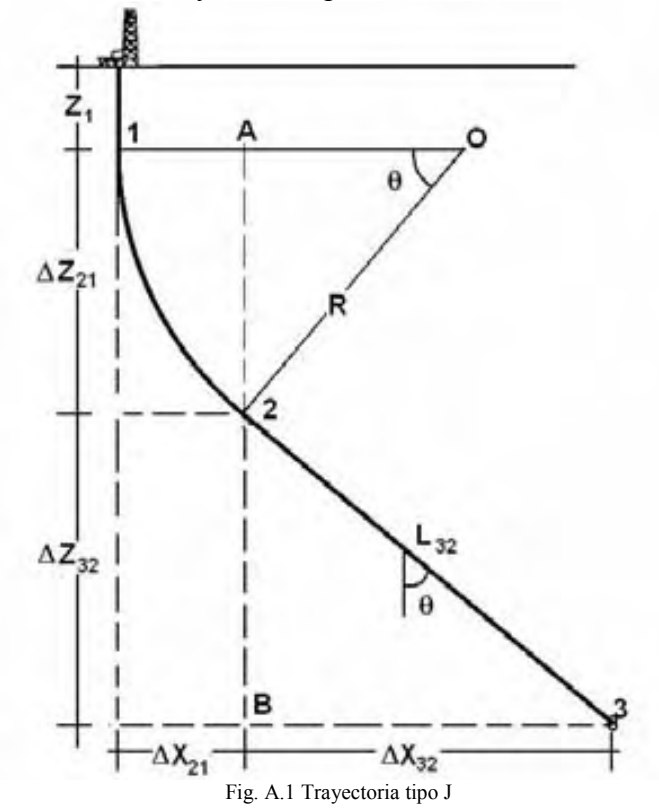

Para poder calcular los puntos críticos de la trayectoria y encontrar las incógnitas, en este caso son R que es el radio de curvatura del segmento 1-2 y L<sub>32</sub> que es la longitud del segmento 3-2. Dado que se tiene como datos:

- Profundidad de inicio de la desviación,  $Z_1$
- Desplazamiento horizontal total,  $X_3$
- Profundidad vertical total,  $Z_3$
- ángulo de intersección del objetivo o punto 3, θ.

Ya que el punto critico 1 y el 3 son datos solo queda encontrar el punto critico 2. Para el punto crítico 2, el aumento de desplazamiento lateral se encuentran usando la figura A.1, con el triangulo AO2 y el segmento 1-O:

$$
(X_2 - X_1) = R - R\cos(\theta)
$$
  
\n
$$
\Delta X_{21} = R[1 - \cos(\theta)] \quad (ec.A.1)
$$

Usando el triangulo AO2 se encuentra el aumento de profundidad  $(Z, -Z_1) = \Delta Z_{21} = Resen (\theta)$  (ec.A.2)

Con estas ecuaciones se encuentra el valor del Radio de curvatura que inicia la desviación. La siguiente incógnita es la longitud  $L_{32}$ , la cual se puede encontrar con las siguientes ecuaciones deducidas usando el triangulo 2B3.

$$
(Z_3 - Z_2) = \Delta Z_{32} = L_{32} \cos(\theta)
$$
 (ec.A.3)  
\n $(X_3 - X_2) = \Delta X_{32} = L_{32} \text{sen}(\theta)$  (ec.A.4)

Para obtener la profundidad medida total de la trayectoria se suma el tramo vertical, la longitud del arco de radio R y la longitud de la recta de inclinación θ.

$$
D_{MTJ} = Z_1 + R\theta + L_{32} \quad (ec. A.5)
$$

Al combinar las ecuaciones es posible encontrar el valor de las incógnitas.

Para encontrar el radio es necesario formular nuevas ecuaciones, por ejemplo poner el desplazamiento horizontal total en función de las otras variables:

$$
X_3 = \Delta X_{21} + \Delta X_{32}
$$
  
\n
$$
X_3 = R[1 - \cos(\theta)] + L_{32} \text{sen}(\theta)
$$
 (ec.A.6)

Dado que de la ecuación A.6 no es conocido L<sub>32</sub>, despeja de las ecuaciones A.3 para obtener la siguiente relación:

$$
L_{32} = \frac{\Delta Z_{32}}{\cos(\theta)} = \frac{(Z_3 - Z_2)}{\cos(\theta)}
$$

Al sustituir la expresión anterior en la ec. A.6 se obtiene.  $X_3 = R[1 - \cos(\theta)] + (Z_3 - Z_2) \tan(\theta)$  (ec.A.7)

Dado que de la ec. A.2 se puede obtener  $Z_2$ , se reacomoda los términos quedando:  $X_3 = R \left[1 - \cos(\theta)\right] + \left[Z_3 - Z_1 - Resen(\theta)\right] \tan(\theta)$  (ec.A.8)

Al despejar y reacomodar se encuentra R, y con esto las demás variables desconocidas.  $\frac{(\theta) - (Z_3 - Z_1)sen(\theta)}{cos(\theta) - 1}$  (ec.A.9)  $R = \frac{X_3 \cos(\theta) - (Z_3 - Z_1) \sin(\theta)}{\cos(\theta) - (Z_3 - Z_1) \sin(\theta)}$ −  $-(Z_3 =\frac{mg\cos(\theta)}{\cos(\theta)}$  $\theta$ ) –  $(Z, -Z, \text{lsen}(\theta))$ 

## A.2 Trayectoria tipo S

De forma semejante a la trayectoria tipo J, se consideran datos:

- Profundidad de inicio de la desviación, Z<sup>1</sup>
- Desplazamiento horizontal total,  $X_5$
- Profundidad vertical total,  $Z_5$
- Ángulo de inclinación de la recta  $L_{32}$ , θ.
- La longitud de la recta  $L_{54}$ , con la cual se llega al objetivo

La trayectoria tipo S se muestra en la figura A.2.

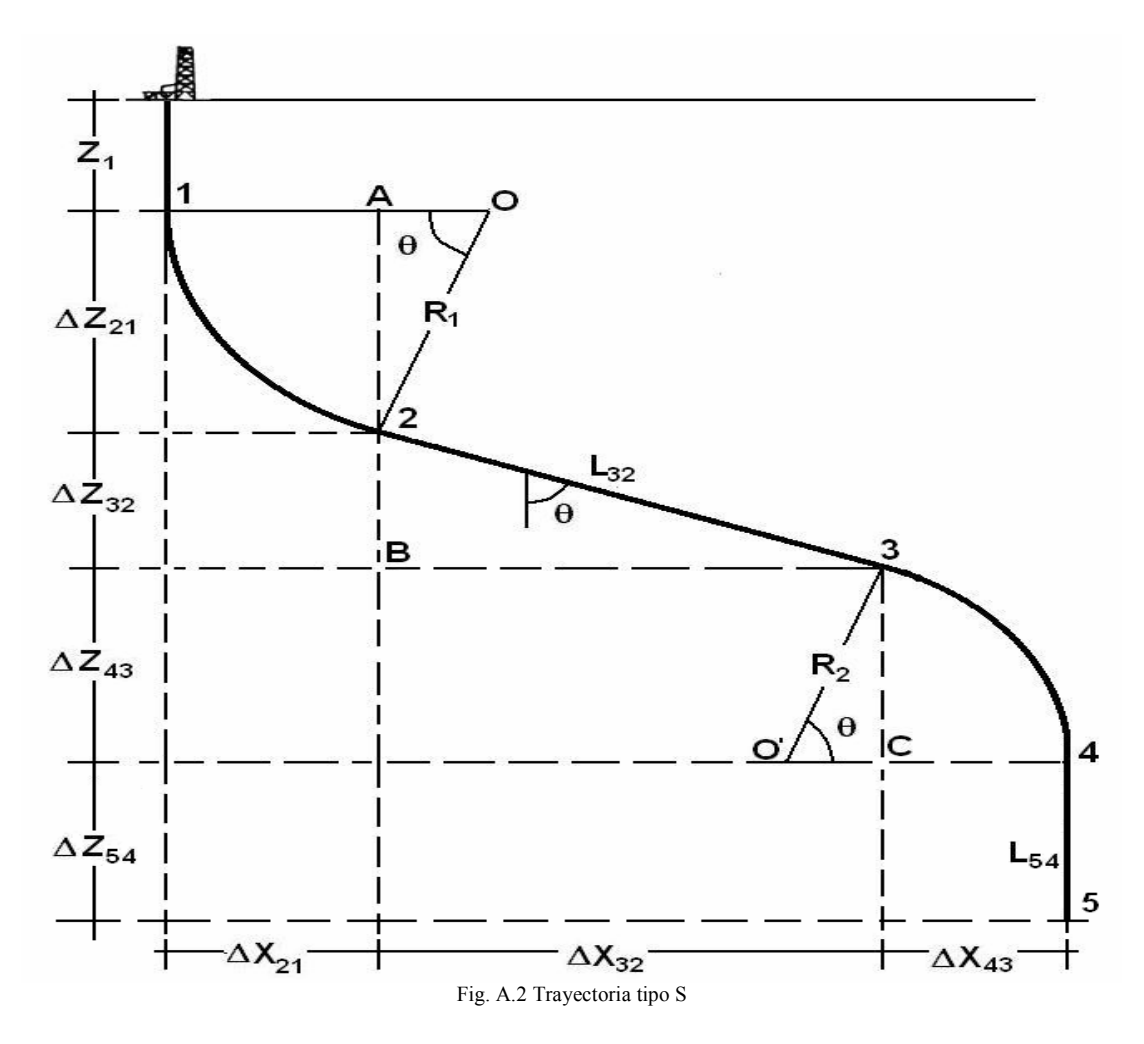

El ángulo con el cual se atraviesa el punto 4 es de cero grados. Para encontrar las coordenadas del punto 2 se usan las siguientes ecuaciones:  $(X_2 - X_1) = \Delta X_{21} = R_1 [1 - \cos(\theta)]$  $(Z_2 - Z_1) = \Delta Z_{21} = R_1 \text{sen}(\theta)$ 

De esta forma se calcula el desplazamiento horizontal y la profundidad vertical causada por la curva de inicio de la desviación.

Para encontrar la localización del punto crítico 3 se usa las siguientes ecuaciones:

$$
(Z_3 - Z_2) = \Delta Z_{32} = L_{32} \cos(\theta)
$$
  

$$
(X_3 - X_2) = \Delta X_{32} = L_{32} \text{sen}(\theta)
$$

De forma semejante para encontrar las coordenadas del punto 4 se ocupan las ecuaciones:  $(X_4 - X_3) = \Delta X_{43} = R_2 [1 - \cos(\theta)]$  (ec. A.10)  $(Z_4 - Z_3) = \Delta Z_{43} = R_2 \text{sen}(\theta)$  (ec. A.11)

Y finalmente las ecuaciones para encontrar las coordenadas del punto 5 u objetivo son:  $(X_5 - X_4) = \Delta X_{54} = 0$  (ec.A.12)  $(Z_5 - Z_4) = \Delta Z_{54} = L_{54}$  (ec.A.13)

La profundidad medida total para la trayectoria tipo S será:  $D_{MTS} = Z_1 + R_1 \theta + L_{32} + R_2 \theta + L_{54}$  (ec.A.14)

## A.3 Trayectoria tipo S modificada

Para la trayectoria tipo S modificada, que se muestra en la figura A.3, se consideran datos:

- Profundidad de inicio de la desviación,  $Z_1$
- Desplazamiento horizontal total,  $X_5$
- Profundidad vertical total,  $Z_5$
- Ángulo de inclinación máximo,  $\theta_1$ .
- Angulo de intersección con el objetivo,  $\theta_2$ .

Esta trayectoria es más compleja ya que son 4 las incógnitas,  $R_1$ ,  $R_2$ ,  $L_{32}$  y  $L_{54}$ , con las cuales será posible definir los puntos críticos.

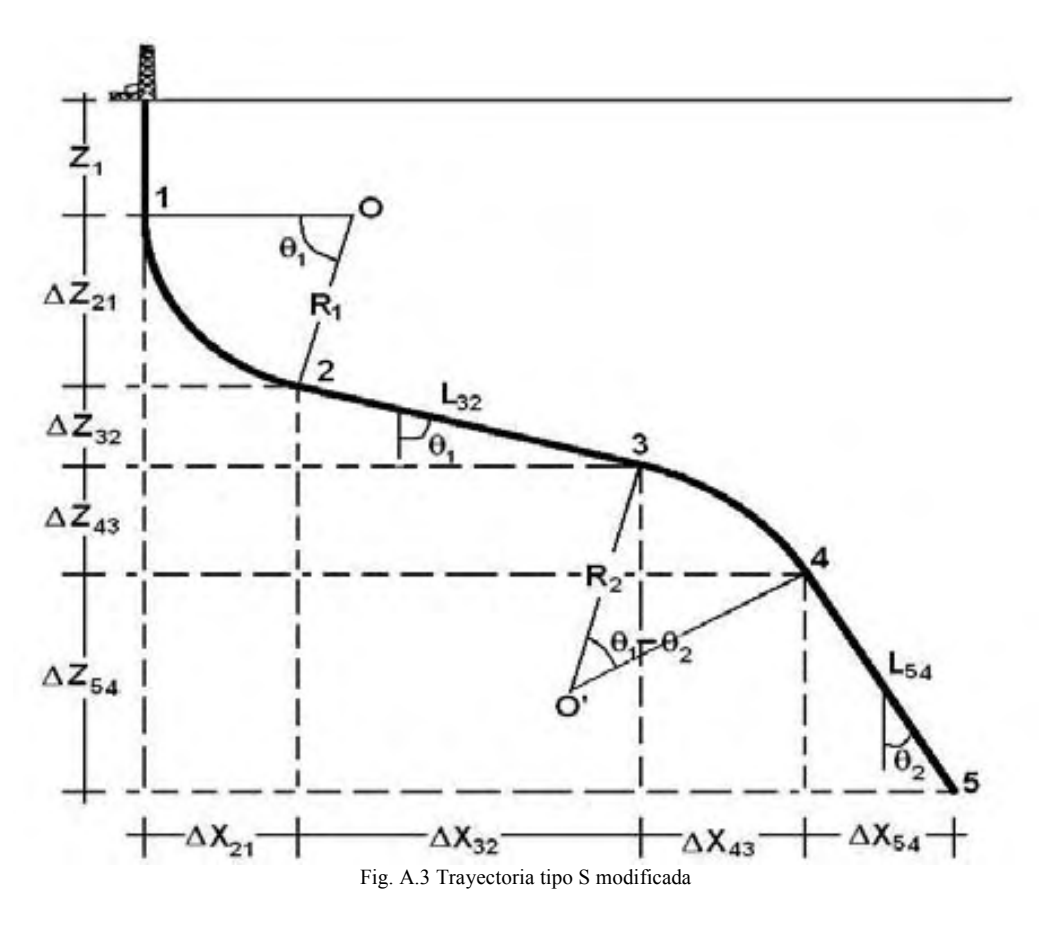

Para encontrar las coordenadas el punto 2, de forma idéntica a la trayectoria tipo J y S, se ocupan las siguientes ecuaciones:

$$
(X_2 - X_1) = \Delta X_{21} = R_1 [1 - \cos(\theta_1)]
$$
  

$$
(Z_2 - Z_1) = \Delta Z_{21} = R_1 \text{sen}(\theta_1)
$$

Las coordenadas del punto 3 se obtienen como ya se había mostrado:

$$
(Z_3 - Z_2) = \Delta Z_{32} = L_{32} \cos(\theta_1)
$$
  

$$
(X_3 - X_2) = \Delta X_{32} = L_{32} \text{sen}(\theta_1)
$$

Después de haber construido un ángulo, se tiene que disminuir este para así poder intersectar el objetivo con uno menor al máximo, las ecuaciones con las que se obtendrán las coordenadas del punto 4 serán:

$$
(Z_4 - Z_3) = \Delta Z_{43} = R_2 \left[ \text{sen}(\theta_1) - \text{sen}(\theta_1 - \theta_2) \right] \qquad (ec.A.15)
$$
  

$$
(X_4 - X_3) = \Delta X_{43} = R_2 \left[ \cos(\theta_1 - \theta_2) - \cos(\theta_1) \right] \qquad (ec.A.16)
$$

Después de obtener el punto 4, es posible obtener la última incógnita que es la longitud del tramo  $L_{54}$ , al usar las siguientes ecuaciones:

$$
(Z_5 - Z_4) = \Delta Z_{54} = L_{54} \cos(\theta_2) \quad (ec. A. 17)
$$
  

$$
(X_5 - X_4) = \Delta X_{54} = L_{54} \text{sen}(\theta_2) \quad (ec. A. 18)
$$

Una vez que las incógnitas son conocidas, se puede calcular la profundidad medida total para la solución al problema:

$$
D_{MTSM} = Z_1 + R_1 \theta_1 + L_{32} + R_2 (\theta_1 - \theta_2) + L_{54} \quad \underline{\hspace{2cm}} (ec.A.19)
$$

## A.4 Trayectoria de Doble ángulo

Las ecuaciones usadas para calcular los puntos críticos de esta trayectoria son prácticamente iguales, con algunas variaciones las cuales dependen solo del valor de los ángulos.

Para realizar el cálculo de la trayectoria solución se consideran datos:

- Profundidad de inicio de la desviación,  $Z_1$
- Desplazamiento horizontal total,  $X_5$
- Profundidad vertical total,  $Z_5$
- Ángulo de inclinación máximo,  $\theta_1$ .
- Angulo de intersección con el objetivo,  $\theta_2$ .

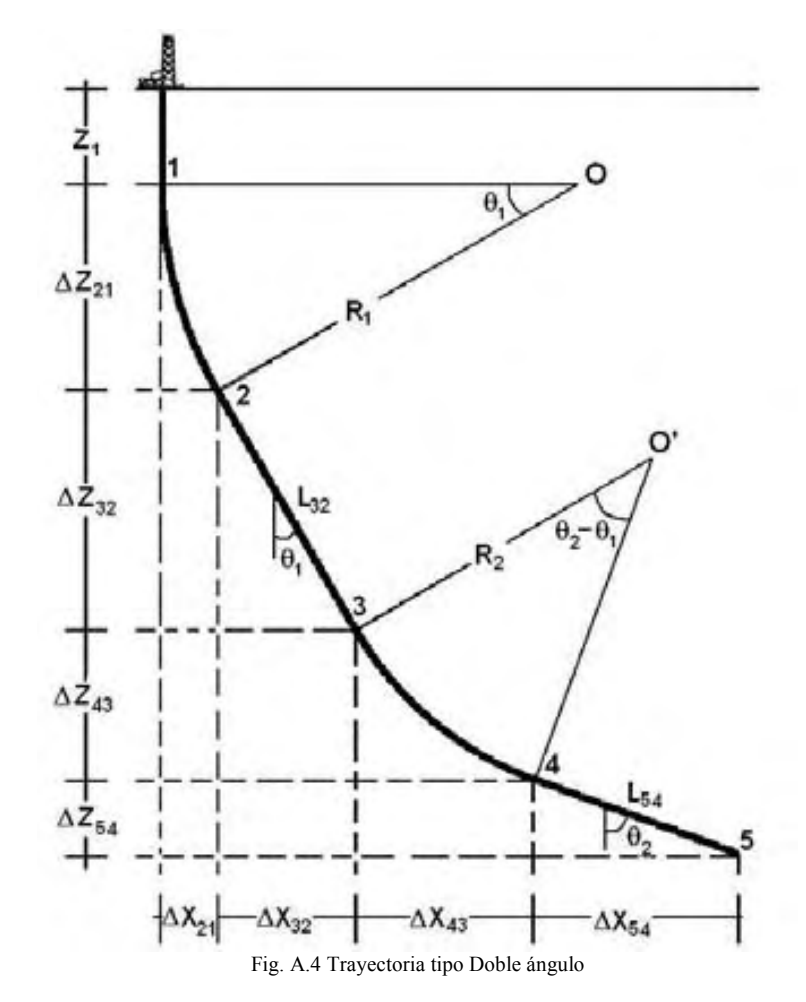

Así para encontrar el punto 2:

$$
(X_2 - X_1) = \Delta X_{21} = R_1 [1 - \cos(\theta_1)]
$$
  

$$
(Z_2 - Z_1) = \Delta Z_{21} = R_1 \text{sen}(\theta_1)
$$

Para el punto 3 se utilizarán las ecuaciones:

$$
(Z_3 - Z_2) = \Delta Z_{32} = L_{32} \cos(\theta_1)
$$
  

$$
(X_3 - X_2) = \Delta X_{32} = L_{32} \text{sen}(\theta_1)
$$

Para el punto 4, las ecuaciones son ligeramente diferentes que las ecuaciones A.15 y A.16:  $(Z_4 - Z_3) = \Delta Z_{43} = R_2 [sen(\theta_2 - \theta_1) - sen(\theta_1)]$  (ec.A.20)  $(X_4 - X_3) = \Delta X_{43} = R_2 [\cos(\theta_1) - \cos(\theta_2 - \theta_1)]$  (ec.A.21)

Para el último punto y tramo de intersección del objetivo se usará la siguiente ecuación:  $(Z_5 - Z_4) = \Delta Z_{54} = L_{54} \cos(\theta_2)$  $(X_5 - X_4) = \Delta X_{54} = L_{54}$ sen $(\theta_2)$ 

Finalmente para conocer cual será la profundidad medida se usa la siguiente ecuación que es ligeramente diferente a la ec. A.17.

$$
D_{MTDA} = Z_1 + R_1 \theta_1 + L_{32} + R_2 (\theta_2 - \theta_1) + L_{54} \quad \underline{\hspace{2cm}}(ec.A.22)
$$

Como se puede ver las ecuaciones presentadas, dará como resultado una familia de soluciones, ya que para todas las trayectorias presentadas, excepto la tipo J, existen múltiples valores que resuelven el sistema de ecuaciones que se puede generar para resolver con mayor facilidad un problema de este tipo.

# ANEXO B

## B.1 Código para trayectoria tipo J

Sub tipoJ()  $pi = 3.14159$  $z1 = Val(txtZ1.Text)$  $zt = Val(txtZt.Text)$  $xt = Val(txtXt.Text)$  ang1 = Val(txtAngulo1.Text) rad $1 = \text{ang1} * (\text{pi} / 180\%)$  $r1(1) = (xt - (zt - z1) * Tan(rad1)) / (1 - Cos(rad1) - Sin(rad1) * Tan(rad1))$  $z2 = z1 + r1(1) * Sin(rad1)$  $x2 = r1(1) * (1 - Cos(rad1))$  $z3z2 = zt - z2$  $L32(1) = z3z2 / Cos(rad1)$ Larc $1 = r1(1)$  \* rad1  $DMT = z1 + Larc1 + L32(1)$  $DM(1) = DMT$  Call Resize(xt, zt) Call graficar(zt, xt, z1, r1(1), 0, L32(1), 0, rad1, 0, 0)  $sol = 1$  fraSol.Visible = True  $chkSolution(1)$ . Visible = True chkSolucion(1).Caption = "solucion " & 1

End Sub

### B.2 Código para trayectoria tipo S

Sub tipoS()

 Dim pi As Single, z1 As Single, z4 As Single, zt As Single, xt As Single, ang1 As Single, rmin As Single Dim znmin As Single, znmax As Single, xnmax As Single, zmm As Single, xmm As Single Dim zmn As Single, xmn As Single, zn As Single, L54n As Single, L32n As Single, r1n As Single Dim z2 As Single, x2 As Single, r2n As Single, ztn As Single, xtn As Single

```
sol = 0pi = 3.14159z1 = Val(txtZ1.Text)zt = Val(txtZt.Text) L54n = Val(txtAngulo2.Text) 
 xt = Val(txtXt.Text)angle1 = Val(txtAngulo1.Text)rmin = Val(txtRmin.Text)z4 = zt - L54nz2 = z1 + rmin * Sin(rad1)x2 = rmin * (1 - Cos(rad1))znmin = z2 - (x2 / Tan(rad1))xm = xt - rmin * (1 - Cos(rad1))zm = z4 - rmin * Sin(rad1)znmax = zm - (xm / Tan(rad1))For zn = znmin To znmax Step 50
  r1n = (zn - z1) / (Sin(rad1) - ((1 - Cos(rad1)) / Tan(rad1)))r2n = ((z4 - zn) * Tan(rad1) - xt) / (Sin(rad1) * Tan(rad1) + Cos(rad1) - 1)L32n = (z4 - z1 - (r1n * Sin(rad1) + r2n * Sin(rad1))) / Cos(rad1)xtn = (r1n * (1 - Cos(rad1))) + (L32n * Sin(rad1)) + (r2n * (1 - Cos(rad1)))ztn = z1 + (r1n * Sin(rad1)) + (L32n * Cos(rad1)) + (r2n * Sin(rad1)) + L54nIf ((ztn = zt) And (xtn = xt)) Then
   sol = sol + 1If (sol > 20) Then
    \dot{\text{sol}} = 20 GoTo 2 
    End If 
   L54(sol) = L54nr1(sol) = r1nr2(sol) = r2nL32(sol) = L32nDM(sol) = z1 + (r1(sol) * rad1) + L32(sol) + (r2(sol) * rad1) + L54(sol) Call graficar(zt, xt, z1, r1(sol), r2(sol), L32(sol), L54(sol), rad1, 0, 1) 
   End If 
  Next zn 
2 Select Case True 
  Case (sol = 0)
    MsgBox ("no converge") 
    fraSol.Visible = False 
  Case (sol > 0) fraSol.Visible = True 
   For i = 1 To sol
    chkSolution(i). Visible = True
    chkSolucion(i).Caption = "solucion " & 1 Next i 
 End Select 
End Sub
```
### B.3 Código para solución de trayectorias S modificada y Doble ángulo

Sub solucion(rad1 As Single, rad2 As Single, zt As Single, z1 As Single, xt As Single) Dim a As Single, b As Single, C As Single, d As Single, f As Single, g As Single Dim h As Integer, i As Integer, j As Integer Dim dz51 As Single, xez As Single, n As Integer, imax As Single Dim dz32 As Single, dz43 As Single, dz54 As Single, dz52 As Single, dz50 As Single Dim dz21 As Single, dx32 As Single, dx43 As Single, dx54 As Single Dim dx51 As Single, dx21 As Single, rmin As Single Dim r1n As Single, r2n As Single, L32n As Single, L54n As Single Dim pi As Single, cal As Double, tipoTray As Integer 'Dim intmsg As String Select Case True Case ( $OptTipO$ Tray $(0)$  = True) tipoTray =  $0$ Case ( $OptTip0$ Tray $(1)$  = True)  $tipoTray = 1$ Case ( $OptTip0$ Tray $(2)$  = True) tipo $Tray = 2$  $Case (OptTipoTray(3) = True)$  $tipoTray = 3$ Case ( $OptTipoTray(4) = True$ ) tipo $Tray = 4$  End Select pi = 3.14159  $a = Abs((1 - Cos(rad1)) / Sin(rad1))$  $b = Abs(Sin(rad1) / Cos(rad1))$  $C = Abs((Cos(rad1) - Cos(rad2)) / (Sin(rad2) - Sin(rad1)))$  $d = Abs(Sin(rad2) / Cos(rad2))$  $dz51 = zt - z1$  $sol = 0$  $n = 3$ imax =  $10 \wedge n$  rmin = Val(txtRmin.Text) For  $h = 1$  To (imax - 3) For  $i = 1$  To (imax - h) For  $j = 1$  To (imax - i)  $K = imax - h - i - j$  $dz21 = dz51 * (h / imax)$  $dz32 = dz51 * (i / imax)$  $dz43 = dz51 * (j / imax)$  $dz54 = dz51 * (K / imax)$  $dz50 = z1 + dz21 + dz32 + dz43 + dz54$  $dx21 = a * dz21$  $dx32 = b * dz32$  $dx43 = C * dz43$  $dx54 = d * dz54$  $dx51 = dx21 + dx32 + dx43 + dx54$ If ( $(xt = dx51)$ ) And  $(zt = dz50)$ ) Then  $r1n = dz21 / Sin(rad1)$  Select Case True Case (OptTipoTray(2) = True)  $r2n = dz43 / (Sin(rad1) - Sin(rad2))$ Case (OptTipoTray $(4)$  = True)  $r2n = dz43 / (Sin(rad2) - Sin(rad1))$ End Select

```
L32n = dz32 / Cos(rad1)L54n = dz54 / Cos(rad2)If ((r1n > rmin) And (r2n > rmin) And (L32n >= 0) And (L54n >= 0)) Then
       sol = sol + 1If (sol > 20) Then
        sol = 20 GoTo 0 
        End If 
       DM(sol) = z1 + (r1n * rad1) + (L32n) + (r2n * Abs(rad2 - rad1)) + (L54n)r1(sol) = r1nr2(sol) = r2nL32(sol) = L32nL54(sol) = L54n Call graficar(zt, xt, z1, r1n, r2n, L32n, L54n, rad1, rad2, tipoTray) 
        'intmsg = MsgBox("soluciones= ", vbInformation, "converge") 
       End If 
     End If 
    Next j 
   Next i 
  Next h 
0 Select Case True 
  Case (sol = 0) MsgBox ("no converge") 
    fraSol.Visible = False 
  Case (sol > 0) fraSol.Visible = True 
   For i = 1 To sol
    chkSolution(i). Visible = True
     chkSolucion(i).Caption = "solucion " & i 
    Next i 
  End Select 
  intmsg = MsgBox("ha terminado", vbInformation, "ha terminado") 
End Sub
```
### B.4 Código para calcular el arrastre

```
Sub arrastre00(wt As Single, coeff As Single, etapa As Integer) 
  Dim dhl As Single, wf As Single, SGL As Single, SGA As Single, tipoT As Integer 
  Dim ii As Single, dl As Single, cont As Single, an1 As Single, an2 As Single, ang As Single 
  Dim DMmax As Single, sig As Single, jj As Single, color As String 
  'Dim ymin As Integer, ymax As Integer, xmin As Integer, xmax As Integer, jj As Integer 
 pto = 5pi = 3.14159z1 = Val(txtZ1.Text)an1 = Val(txtAngulo1.Text) * (pi / 180#)
 an2 = Val(txtAngulo2.Text) * (pi / 180#)
 SGL = Val(txtSGlobalc.Text)SGA = 7.5 pictTyA.Cls 
 cont = 1000 Select Case True 
   Case (FrmTray.optAbajo.Value = True) 
   sig = -1 Case (FrmTray.optArriba.Value = True) 
   sig = 1 End Select 
  pictTyA.ForeColor = vbBlack 
 For ii = 1 To 4
  If (OptTipoTray(ii). Value = True) Then
   tipoT = ii End If 
  Next ii 
 wf = wt * (1 - (SGL / SGA))For j = 1 To sol
  If (DM(i) > DMmax) Then
   DMmax = DM(i) End If 
  Next j 
 ymax = 1.1 * wf * DMmaxymin = -0.1 * ymaxxmax = 1.2 * DMmax
 xmin = -0.1 * DMmax pictTyA.Scale (xmin, ymax)-(xmax, ymin) 
  pictTyA.Line (0, ymin)-(0, ymax) 
  pictTyA.Line (xmin, 0)-(xmax, 0) 
 ndiv = Round(Log(ymax) / Log(10\#)) - 1For ji = 0 To ymax
   pictTyA.Line (0, jj)-(xmax, jj) 
   pictTyA.PSet (xmin, jj) 
   pictTyA.Print jj 
  jj = jj + (10# \land ndiv) - 1
  Next jj 
 pictTyA.PSet (0.9 * xmax, 0.4 * ymin) pictTyA.Print "MD[m]" 
 ndiv = Round(Log(xmax) / Log(10\#)) - 1
```
For  $ji = 0$  To xmax pictTyA.Line (jj, 0)-(jj, ymax) pictTyA.PSet (jj, 0#) pictTyA.Print Str(Format(jj, "#00.#"))  $jj = jj + (10# \land ndiv) - 1$  Next jj pictTyA.PSet (0.9 \* xmin, 0.96 \* ymax) pictTyA.Print "HL[Kg]" 'dibuja la linea de peso de la tuberia como si fuese vertical pictTyA.ForeColor = vbRed For  $dl = 0$  To DMmax  $dh = wf * dl$  pictTyA.Circle (dl, dhl), pto Next dl pictTyA.Print "hl= " & dhl For  $ii = 1$  To sol If (chkSolTyA(ii).Value = 1) Then  $dh = 0$  $dh$ l $f = 0$  Select Case True Case (ii  $= 7$ )  $color = vbb$ Case (ii  $= 8$ )  $color = vbb$  Case Else  $color = vbb$  End Select pictTyA.ForeColor = color  $dt = z1 / cont$  'recta vertical For  $dl = dlt$  To z1 Step dlt dhlf = dhlf + wf \* (sig \* coeff \*  $Sin(0\#) + Cos(0\#))$  \* dlt 'dhlf = dhlf + wf \* (coeff \*  $Sin(0\#) + Cos(0\#))$  \* dlt pictTyA.Circle (dl, dhlf), pto Next dl  $'dh$ l $f = dh$  'construccion del angulo 1  $dt = r1(ii) * an1 / cont$ For  $j = 1$  To cont ang  $=$  j  $*$  an1 / cont  $dl = r1(ii)$  \* ang  $dh$ lf = dhlf + wf \* (sig \* coeff \* Sin(ang) + Cos(ang)) \* dlt 'dhlf = dhlf + wf \* (coeff \*  $Sin(ang)$  + sig \*  $Cos(ang))$  \* dlt  $dmd = z1 + d1$  pictTyA.Circle (dmd, dhlf), pto Next j  $'dh$ l $f = dh$  'recta con imclinacion constante 1  $dt = L32(ii) / cont$ For  $j = 1$  To cont  $dl = (j * L32(ii) / cont)$  $dhlf = dhlf + wf * (sig * coeff * Sin(an1) + Cos(an1)) * dlt$ 'dhlf = dhlf + wf \* (coeff \*  $Sin(an1)$  + sig \*  $Cos(an1)$ ) \* dlt  $dmd = z1 + (r1(ii) * an1) + dl$  pictTyA.Circle (dmd, dhlf), pto Next j

```
If (tipoT = 1) Then
     'construccion del angulo 2 
    dt = r2(ii) * an1 / contFor j = 1 To cont
      ang = j * an1 / cont
      dl = r2(ii) * (ang)dhlf = dhlf + wf * (sig * coeff * Sin(Abs(ang - an1)) + Cos(Abs(an1 - ang))) * dlt
      'dhlf = dhlf + wf * (coeff * Sin(Abs(ang - an1)) + sig * Cos(Abs(an1 - ang))) * dlt
      dmd = z1 + (r1(ii) * an1) + L32(ii) + dl pictTyA.Circle (dmd, dhlf), pto 
     Next j 
    'dhlf = dh End If 
   If (tipoT = 2) Then
    dt = r2(ii) * Abs(an1 - an2) / contFor j = 1 To cont
      ang = j * Abs(an1 - an2) / contdl = r2(ii) * (ang)dhlf = dhlf + wf * (sig * coeff * Sin(Abs(an1 - ang)) + Cos(Abs(an1 - ang)) * dlt
      'dhlf = dhlf + wf * (coeff * Sin(Abs(an1 - ang)) + sig * Cos(Abs(an1 - ang))) * dlt
      dmd = z1 + (r1(ii) * an1) + L32(ii) + dl pictTyA.Circle (dmd, dhlf), pto 
     Next j 
    'dhlf = dh End If 
   If (tipoT = 4) Then 'doble angulo
    'arco con radio r2 
    dt = r2(ii) * Abs(an1 - an2) / contFor j = 1 To cont
      ang = j * Abs(an2 - an1) / cont
      dl = r2(ii) * (ang)dhlf = dhlf + wf * (sig * coeff * Sin(Abs(an1 + ang)) + Cos(Abs(an1 + ang)) * dlt
      'dhlf = dhlf + wf * (coeff * Sin(Abs(an1 + ang)) + sig * Cos(Abs(an1 + ang))) * dlt
      dmd = (z1 + (r1(ii) * an1) + L32(ii) + dl) pictTyA.Circle (dmd, dhlf), pto 
     Next j 
    'dhlf = dh End If 
   If (tipoT = 2 Or tipoT = 4) Then
     'recta con inclinacion constante 2 
    dt = L54(ii) / contFor j = 1 To cont
      dl = (i * L54(ii) / cont)dhlf = dhlf + wf * (sig * coeff * Sin(an2) + Cos(an2)) * dlt
      'dhlf = dhlf + wf * (coeff * Sin(an2) + sig * Cos(an2)) * dlt
      dmd = (z1 + (r1(ii) * an1) + L32(ii) + (r2(ii) * Abs(an1 - an2)) + dl) pictTyA.Circle (dmd, dhlf), pto 
     Next j 
    'dhlf = dh End If 
    'MsgBox "hook load maximo " & dhlf 
    pictTyA.ForeColor = vbRed 
    pictTyA.Print "sol " & ii 
   End If 
  Next ii 
End Sub
```
### B.5 Código para calcular el torque

```
Sub torque00(wt As Single, coeff As Single, etapa As Integer) 
 Dim dT As Single, wf As Single, SGL As Single, SGA As Single, tipoT As Integer 
 Dim ii As Single, dl As Single, cont As Single, an1 As Single, an2 As Single, ang As Single 
Dim DMmax As Single, sig As Single, jj As Single, de As Single, dTf As Single, Tmax As Single
 Dim Tsol As Single, color As String 
 Dim ymin As Single, ymax As Single, xmin As Single, xmax As Single 
 Dim T1 As Single, T2 As Single, T3 As Single, T4 As Single, T5 As Single 
sig = 1pto = 10pi = 3.14159z1 = Val(txtZ1.Text)an1 = Val(txtAngulo1.Text) * (pi / 180#)
an2 = Val(txtAngulo2.Text) * (pi / 180#)
de = Val(txtDiamExt.Text)SGL = Val(txtSGlodo.Text)SGA = 7.5 pictTyA.Cls 
\text{cont} = 1000 pictTyA.ForeColor = vbBlack 
For ii = 1 To 4
  If (OptTipoTray(ii). Value = True) Then
   tipoT = ii End If 
 Next ii 
wf = wt * (1 - (SGL / SGA))Tmax = maxTorque(sol, wf, coeff, an1, an2, sig, de)
If (Tmax = 0#) Then
  Tmax = 1# End If 
For j = 1 To sol
  If (DM(j) > DMmax) Then
   DMmax = DM(i) End If 
 Next j 
ymax = 1.1 * Tmaxymin = -0.1 * Tmaxxmax = 1.2 * DMmax
xmin = -0.1 * DMmax pictTyA.Scale (xmin, ymax)-(xmax, ymin) 
 pictTyA.Line (0, ymin)-(0, ymax) 
 pictTyA.Line (xmin, 0)-(xmax, 0) 
ndiv = Round(Log(ymax) / Log(10\#)) - 1For ji = 0 To ymax
   pictTyA.Line (0, jj)-(xmax, jj) 
   pictTyA.PSet (xmin, jj) 
   pictTyA.Print jj 
  jj = jj + (10 \# \land (ndiv)) - 1 Next jj
```
pictTyA.PSet  $(0.9 * xmax, 0.4 * ymin)$  pictTyA.Print "MD[m]" ndiv = Round( $Log(xmax) / Log(10\#)) - 1$ For  $jj = 0$  To xmax pictTyA.Line (jj, 0)-(jj, ymax) pictTyA.PSet (jj, 0) pictTyA.Print Str(Format(jj, "#00.#"))  $ji = jj + (10# \land ndiv) - 1$  Next jj pictTyA.PSet (0.92 \* xmin, 0.975 \* ymax) pictTyA.Print "T[Kg-m]" For  $ii = 1$  To sol If (chkSolTyA(ii).Value = 1) Then 'MsgBox "profundidad medida " & DM(ii)  $dT = 0$  $dTf = 0$  Select Case True Case (ii  $= 7$ ) color = vbBlack Case (ii  $= 8$ )  $color = v<sub>b</sub>Cyan$  $color = vbb$  Case Else color = vbGreen  $color = vbb$  End Select pictTyA.ForeColor = color 'recta vertical  $dt = z1 / cont$ For  $dl = 0$  To z1 Step dlt  $dT = dT + wf * (sig * 0.5 * de * coeff * Sin(0#)) * dlt$  pictTyA.Circle (dl, dT), pto Next dl  $dTf = dT$  'construccion del angulo 1  $dt = r1(ii) * an1 / cont$ For  $j = 1$  To cont ang  $= j * an 1 / cont$  $dl = r1(ii) * (ang)$  $dT = dT + wf * (sig * 0.5 * de * coeff * Sin(ang)) * dt$ pictTyA.Circle  $(z1 + d1, dT)$ , pto Next j  $dTf = dT$  'recta con imclinacion constante 1  $dt = L32(ii) / cont$ For  $j = 1$  To cont  $dl = (j * L32(ii) / cont)$  $dT = dT + wf * (sig * 0.5 * de * coeff * Sin(an1)) * dlt$ pictTyA.Circle  $(z1 + (r1(ii) * an1) + dl, dT)$ , pto Next j  $dTf = dT$  'Exit Sub If (tipoT = 1) Then 'construccion del angulo 2

 $dt = r2(ii) * an1 / cont$ For  $j = 1$  To cont ang  $= j * an 1 / cont$  $dl = r2(ii) * (ang)$  $dT = dT + wf * (sig * 0.5 * de * coeff * Sin(Abs(ang - an1))) * dlt$ pictTyA.Circle  $(z1 + (r1(ii) * an1) + L32(ii) + dl$ , dT), pto Next j  $dTf = dT$  End If If (tipoT = 2) Then  $dt = r2(ii) * Abs(an1 - an2) / cont$ For  $j = 1$  To cont ang  $= j * Abs(an1 - an2) / cont$  $dl = r2(ii) * (ang)$  $dT = dT + wf * (sig * 0.5 * de * coeff * Sin(Abs(ang - an1))) * dlt$ pictTyA.Circle  $(z1 + (r1(ii) * an1) + L32(ii) + dl$ , dT), pto Next j  $dTf = dT$  End If If (tipoT = 4) Then 'doble angulo  $dt = r2(ii) * Abs(an2 - an1) / cont$  'arco con radio r2 For  $j = 1$  To cont ang  $=$  j  $*$  Abs(an2 - an1) / cont  $dl = r2(ii) * (ang)$  $dT = dT + wf * (sig * 0.5 * de * coeff * Sin(Abs(an1 + ang))) * dt$ pictTyA.Circle  $(z1 + (r1(ii) * an1) + L32(ii) + dl$ , dT), pto Next j  $dTf = dT$  End If If (tipoT = 2 Or tipoT = 4) Then  $dt = L54(ii) / cont$  'recta con inclinacion constante 2 For  $j = 1$  To cont  $dl = (i * L54(ii) / cont)$  $dT = dT + wf * (sig * 0.5 * de * coeff * Sin(an2)) * dlt$ pictTyA.Circle  $(z1 + (r1(ii) * an1) + L32(ii) + (r2(ii) * Abs(an1 - an2)) + dl$ , pto Next j  $dTf = dT$  End If 'MsgBox "hook load maximo " & dhlf pictTyA.ForeColor = vbRed pictTyA.Print "sol " & ii End If Next ii

End Sub

# ANEXO C

### Ecuación de Navier-Stokes, para flujo incompresible.

La ecuación de Navier-Stokes en su forma más simple y general se presenta como lo muestra la ec. C.1.

$$
\rho \frac{dV}{dt} = \nabla \bullet \sigma + f \quad \text{(ec.C.1)}
$$

Donde:

ρ, es la densidad del fluido V, es el campo velocidad del fluido. dt  $\frac{dV}{dt}$ , es la derivada total de la velocidad σ, es el tensor de estrés del fluido f, representa una fuerza de cuerpo como la gravedad

El campo velocidad del fluido se representa como:

$$
V = iV_x(x, y, z, t) + jV_y(x, y, z, t) + kV_z(x, y, z, t) \quad \text{(ec.C.2)}
$$

La derivada total del campo velocidad es:

$$
\frac{dV}{dt} = \frac{dV_x}{dt} + \frac{dV_y}{dt} + \frac{dV_z}{dt}
$$
 (ec.C.3)

Dada la dependencia del campo velocidad con variables espaciales y temporales la derivada total para la componente en x de la velocidad haciendo unos arreglos es:

$$
\frac{dV_x}{dt} = \frac{\partial V_x}{\partial t} + \frac{\partial V_x}{\partial t} \frac{\partial x}{\partial x} + \frac{\partial V_x}{\partial t} \frac{\partial y}{\partial y} + \frac{\partial V_x}{\partial t} \frac{\partial z}{\partial z}
$$
\n
$$
\frac{\partial x}{\partial t} = V_x; \frac{\partial y}{\partial t} = V_y; \frac{\partial z}{\partial t} = V_z
$$
\n
$$
\frac{dV_x}{dt} = \frac{\partial V_x}{\partial t} + V_x \frac{\partial V_x}{\partial x} + V_y \frac{\partial V_x}{\partial y} + V_z \frac{\partial V_x}{\partial z}
$$
\n(*ec.C.4*)

Se sabe que el gradiente de una función vectorial, en este caso  $V_x$  es:

$$
\nabla V_x = i \frac{\partial V_x}{\partial x} + j \frac{\partial V_x}{\partial y} + k \frac{\partial V_x}{\partial z}
$$
 (ec.C.5)

Donde:

i, j, k son los vectores unitarios a x, y, z respectivamente.

Si usamos el producto escalar, del campo velocidad y el gradiente de  $V_x$  queda:

$$
V \bullet \nabla V_x = (V_x, V_y, V_z) \bullet \nabla V_x = (V_x, V_y, V_z) \bullet \left(\frac{\partial V_x}{\partial x}, \frac{\partial V_x}{\partial y}, \frac{\partial V_x}{\partial z}\right)
$$
  

$$
V \bullet \nabla V_x = V_x \frac{\partial V_x}{\partial x} + V_y \frac{\partial V_x}{\partial y} + V_z \frac{\partial V_x}{\partial z}
$$
 (ec.C.6)

Usando la ec. C.6 en C.4 se simplifica:  $V \bullet \nabla V_x$  (ec.C.7) t V dt  $dV$  $\frac{x}{y} = \frac{\partial V_x}{\partial x} + V \bullet \nabla V_x$ ∂ ∂ =

El mismo procedimiento puede ser usado para las componentes de velocidad.

$$
\frac{dV_y}{dt} = \frac{\partial V_y}{\partial t} + V \bullet \nabla V_y
$$
\n(*ec.C.8*)  
\n
$$
\frac{dV_z}{dt} = \frac{\partial V_z}{\partial t} + V \bullet \nabla V_z
$$
\n(*ec.C.9*)

Con lo anterior la derivada total de la velocidad se transforma en:

$$
\frac{dV}{dt} = \frac{\partial V}{\partial t} + V \bullet \nabla V \tag{ec.C.10}
$$

El tensor estrés esta representado por la siguiente matriz de esfuerzos:

$$
\sigma = \begin{pmatrix} \tau_{xx} & \tau_{xy} & \tau_{xz} \\ \tau_{yx} & \tau_{yy} & \tau_{yz} \\ \tau_{zx} & \tau_{zy} & \tau_{zz} \end{pmatrix} = \begin{pmatrix} \sigma_{xx} & \tau_{xy} & \tau_{xz} \\ \tau_{yx} & \sigma_{yy} & \tau_{yz} \\ \tau_{zx} & \tau_{zy} & \sigma_{zz} \end{pmatrix}
$$
 (ec.C.11)

Donde σ es el esfuerzo normal y τ es el esfuerzo cortante en los diferentes planos.

Para fines prácticos es necesario reacomodar la ecuación de tal forma que la presión este explicita.

$$
\sigma = \begin{pmatrix} \sigma_{xx} & \tau_{xy} & \tau_{xz} \\ \tau_{yx} & \sigma_{yy} & \tau_{yz} \\ \tau_{zx} & \tau_{zy} & \sigma_{zz} \end{pmatrix} = -\begin{pmatrix} p & 0 & 0 \\ 0 & p & 0 \\ 0 & 0 & p \end{pmatrix} + \begin{pmatrix} \sigma_{xx} + p & \tau_{xy} & \tau_{xz} \\ \tau_{yx} & \sigma_{yy} + p & \tau_{yz} \\ \tau_{zx} & \tau_{zy} & \sigma_{zz} + p \end{pmatrix}
$$

$$
\sigma = -p + \mathbf{T} \qquad (ec.C.12)
$$

Donde p es la matriz presión, y T es el tensor de esfuerzos.

Al aplicar el operador divergencia, que es conmutativo para la suma, la ec. C.11 queda:

$$
\nabla \bullet \sigma = \nabla \bullet (-p+T) = -\nabla \bullet p + \nabla \bullet T \underline{\hspace{2cm}}(ec.C.13)
$$

De las propiedades del operador nabla, se sabe que la divergencia de una matriz es la traza del gradiente de la matriz, y dado que solo la traza es diferente de cero, la divergencia de la matriz presión es igual al gradiente de la presión.

 $\nabla \bullet p = tr(\nabla p)$ 

$$
\nabla \bullet \begin{pmatrix} p & 0 & 0 \\ 0 & p & 0 \\ 0 & 0 & p \end{pmatrix} = tr \begin{bmatrix} p & 0 & 0 \\ 0 & p & 0 \\ 0 & 0 & p \end{bmatrix} = tr \begin{bmatrix} \frac{\partial p}{\partial x} & 0 & 0 \\ 0 & \frac{\partial p}{\partial y} & 0 \\ 0 & 0 & \frac{\partial p}{\partial z} \end{bmatrix}
$$

$$
\nabla \bullet p = \nabla p \qquad (ec.C.14)
$$

Usando la ec. C.13 en la ec. C.12 la divergencia del tensor estrés queda:  $\nabla \bullet \sigma = -\nabla p + \nabla \bullet \mathbf{T}$   $(ec.C.15)$ 

Así usando las ec. C.15 y C.10 en la ec. C.1, se obtiene la ec. para fluidos.

$$
\rho \left( \frac{\partial V}{\partial t} + V \bullet \nabla V \right) = -\nabla p + \nabla \bullet T + f \quad \text{(ec.C.16)}
$$

Es necesario simplificar aun más la ecuación, para poder usarla en el flujo incompresible. La forma general del esfuerzo cortante aplicado a un fluido viscoso se representa:

$$
\tau_{ij} = \mu \left( \frac{\partial V_i}{\partial x_j} + \frac{\partial V_j}{\partial x_i} \right) + \lambda \delta_{ij} \nabla \bullet V \quad \underline{\hspace{2cm}} \text{(ec.C.17)}
$$

Donde:

µ, es la viscosidad dinámica del fluido.

i, j, son los subíndices de variables, sustituibles por x, y o z.

λ, es el segundo coeficiente de viscosidad, no confundir con la viscosidad cinemática.  $\delta_{ii}$ , es la función delta de Kronecker, la cual tiene solo 2 valores

$$
\delta_{ij} = \begin{cases} 1, si \, i = j \\ 0, si \, i \neq j \end{cases} \quad (ec.C.18)
$$

Aplicando la ec. C.17 a cada término del tensor de esfuerzos se tiene, para los esfuerzos en X:

$$
\tau_{xx} = \mu \left( \frac{\partial V_x}{\partial x} + \frac{\partial V_x}{\partial x} \right) + \lambda \delta_{xx} \nabla \bullet V = 2\mu \left( \frac{\partial V_x}{\partial x} \right) + \lambda \nabla \bullet V \quad \underline{\hspace{2cm}}(ec.C.19a)
$$

$$
\tau_{xy} = \mu \left( \frac{\partial V_y}{\partial x} + \frac{\partial V_x}{\partial y} \right) + \lambda \delta_{xy} \nabla \cdot V = \mu \left( \frac{\partial V_y}{\partial x} + \frac{\partial V_x}{\partial y} \right) \qquad (ec.C.19b)
$$
\n
$$
\tau_{xz} = \mu \left( \frac{\partial V_z}{\partial x} + \frac{\partial V_x}{\partial z} \right) + \lambda \delta_{xz} \nabla \cdot V = \mu \left( \frac{\partial V_z}{\partial x} + \frac{\partial V_x}{\partial z} \right) \qquad (ec.C.19c)
$$

Es posible representar el tensor T de la siguiente forma:

$$
\mathbf{T} = \begin{pmatrix} \tau_{xx} & \tau_{xy} & \tau_{xz} \\ \tau_{yx} & \tau_{yy} & \tau_{yz} \\ \tau_{zx} & \tau_{zy} & \tau_{zz} \end{pmatrix} = \begin{pmatrix} (\tau_{xx}, \tau_{xy}, \tau_{xz}) \\ (\tau_{yx}, \tau_{yy}, \tau_{yz}) \\ (\tau_{zx}, \tau_{zy}, \tau_{zz}) \end{pmatrix} = \begin{pmatrix} \mathbf{T}_x \\ \mathbf{T}_y \\ \mathbf{T}_z \end{pmatrix} \tag{ec.C.20}
$$

El gradiente de T quedaría:

$$
\nabla \bullet \mathbf{T} = \begin{pmatrix} \nabla \bullet \mathbf{T}_x \\ \nabla \bullet \mathbf{T}_y \\ \nabla \bullet \mathbf{T}_z \end{pmatrix} \qquad (ec.C.21)
$$

Entonces el gradiente de la componente X del tensor es:

$$
\nabla \cdot \mathbf{T}_{x} = \frac{\partial}{\partial x} \tau_{xx} + \frac{\partial}{\partial y} \tau_{xy} + \frac{\partial}{\partial z} \tau_{xz}
$$
  

$$
\nabla \cdot \mathbf{T}_{x} = \frac{\partial}{\partial x} \left[ 2\mu \left( \frac{\partial V_{x}}{\partial x} \right) + \lambda \nabla \cdot V \right] + \frac{\partial}{\partial y} \left[ \mu \left( \frac{\partial V_{y}}{\partial x} + \frac{\partial V_{x}}{\partial y} \right) \right] + \frac{\partial}{\partial z} \left[ \mu \left( \frac{\partial V_{z}}{\partial x} + \frac{\partial V_{x}}{\partial z} \right) \right]
$$
 (ec.C.22)

Al reacomodar los términos de la ec. C.22:

$$
\nabla \bullet \mathbf{T}_{x} = \mu \left[ \left( \frac{\partial^{2} V_{x}}{\partial x^{2}} + \frac{\partial^{2} V_{x}}{\partial y^{2}} + \frac{\partial^{2} V_{x}}{\partial z^{2}} \right) + \frac{\partial}{\partial x} \left( \frac{\partial V_{x}}{\partial x} + \frac{\partial V_{y}}{\partial y} + \frac{\partial V_{z}}{\partial z} \right) \right] + \frac{\partial}{\partial x} (\lambda \nabla \bullet V) \tag{ec.C.23}
$$

La ecuación C.23 puede ser extendida para las componentes Y y Z, usando un procedimiento similar.

De la ecuación de continuidad para fluidos incompresibles:

$$
\frac{\partial \rho}{\partial t} + \nabla \bullet \rho V = 0
$$
  
\n
$$
\rho = \text{const} \text{an} t e
$$
  
\n
$$
\nabla \bullet V = 0
$$
  
\n
$$
\nabla \bullet V = \frac{\partial V_x}{\partial x} + \frac{\partial V_y}{\partial y} + \frac{\partial V_z}{\partial z} = 0
$$
 (ec.C.24)

Aplicando la ec. C.24 en la ec. C.23 queda:

$$
\nabla \bullet \mathbf{T}_{x} = \mu \left( \frac{\partial^{2} V_{x}}{\partial x^{2}} + \frac{\partial^{2} V_{x}}{\partial y^{2}} + \frac{\partial^{2} V_{x}}{\partial z^{2}} \right) = \mu \nabla^{2} V_{x} \quad \text{(ec.C.25a)}
$$

Aplicando el mismo procedimiento para Ty y Tz:

$$
\nabla \bullet \mathbf{T}_{y} = \mu \left( \frac{\partial^{2} V_{y}}{\partial x^{2}} + \frac{\partial^{2} V_{y}}{\partial y^{2}} + \frac{\partial^{2} V_{y}}{\partial z^{2}} \right) = \mu \nabla^{2} V_{y}
$$
 (ec.C.25b)  

$$
\nabla \bullet \mathbf{T}_{z} = \mu \left( \frac{\partial^{2} V_{z}}{\partial x^{2}} + \frac{\partial^{2} V_{z}}{\partial y^{2}} + \frac{\partial^{2} V_{z}}{\partial z^{2}} \right) = \mu \nabla^{2} V_{z} \quad (ec.C.25c)
$$

Usando las ecuaciones C.25a, C.25b y C.25c en C.21:

$$
\nabla \bullet \mathbf{T} = \begin{pmatrix} \nabla \bullet \mathbf{T}_x \\ \nabla \bullet \mathbf{T}_y \\ \nabla \bullet \mathbf{T}_z \end{pmatrix} = \begin{pmatrix} \mu \nabla^2 V_x \\ \mu \nabla^2 V_y \\ \mu \nabla^2 V_z \end{pmatrix}
$$
  
\n
$$
\nabla \bullet \mathbf{T} = \mu \nabla^2 V \underline{\hspace{1cm}} (ec.C.26)
$$

Al sustituir la ec. C.26 en la C.16 y suponiendo que la fuerza f es la gravedad:

$$
\rho \left( \frac{\partial V}{\partial t} + V \bullet \nabla V \right) = -\nabla p + \mu \nabla^2 V + \rho g \quad (ec.C.27)
$$

Que es la ecuación Navier-Stokes para fluidos viscosos e incompresibles. Así la ec. C.27 para X, Y y Z queda:

$$
\rho \left( \frac{\partial V_x}{\partial t} + V \bullet \nabla V_x \right) = -\nabla p_x + \mu \nabla^2 V_x + \rho g_x \quad (ec.C.28a)
$$
\n
$$
\rho \left( \frac{\partial V_y}{\partial t} + V \bullet \nabla V_y \right) = -\nabla p_y + \mu \nabla^2 V_y + \rho g_y \quad (ec.C.28b)
$$
\n
$$
\rho \left( \frac{\partial V_z}{\partial t} + V \bullet \nabla V_z \right) = -\nabla p_z + \mu \nabla^2 V_z + \rho g_z \quad (ec.C.28c)
$$

Al expandir cada ecuación:

$$
\rho \left( \frac{\partial V_x}{\partial t} + V_x \frac{\partial V_x}{\partial x} + V_y \frac{\partial V_x}{\partial y} + V_z \frac{\partial V_x}{\partial z} \right) = -\frac{\partial p}{\partial x} + \mu \left( \frac{\partial^2 V_x}{\partial x^2} + \frac{\partial^2 V_x}{\partial y^2} + \frac{\partial^2 V_x}{\partial z^2} \right) + \rho g_x
$$
\n
$$
\rho \left( \frac{\partial V_y}{\partial t} + V_x \frac{\partial V_y}{\partial x} + V_y \frac{\partial V_y}{\partial y} + V_z \frac{\partial V_y}{\partial z} \right) = -\frac{\partial p}{\partial y} + \mu \left( \frac{\partial^2 V_y}{\partial x^2} + \frac{\partial^2 V_y}{\partial y^2} + \frac{\partial^2 V_y}{\partial z^2} \right) + \rho g_y
$$
\n
$$
\rho \left( \frac{\partial V_z}{\partial t} + V_x \frac{\partial V_z}{\partial x} + V_y \frac{\partial V_z}{\partial y} + V_z \frac{\partial V_z}{\partial z} \right) = -\frac{\partial p}{\partial z} + \mu \left( \frac{\partial^2 V_z}{\partial x^2} + \frac{\partial^2 V_z}{\partial y^2} + \frac{\partial^2 V_z}{\partial z^2} \right) + \rho g_z
$$
\n
$$
(ec.C.29c)
$$

Finalmente las ec. C.29a, C.29b y C.29c son mas útiles si se les transforma a coordenadas cilíndricas quedando como sigue:

$$
\rho \left( \frac{\partial V_r}{\partial t} + V \bullet \nabla V_r - \frac{1}{r} V_\theta^2 \right) = -\frac{\partial p}{\partial r} + \rho g_r + \mu \left( \nabla^2 V_r - \frac{V_r}{r^2} - \frac{2}{r^2} \frac{\partial V_\theta}{\partial \theta} \right) \qquad (ec.C.30a)
$$
\n
$$
\rho \left( \frac{\partial V_\theta}{\partial t} + V \bullet \nabla V_\theta + \frac{1}{r} V_\theta V_r \right) = -\frac{1}{r} \frac{\partial p}{\partial \theta} + \rho g_\theta + \mu \left( \nabla^2 V_\theta - \frac{V_\theta}{r^2} + \frac{2}{r^2} \frac{\partial V_r}{\partial \theta} \right) \qquad (ec.C.30b)
$$
\n
$$
\rho \left( \frac{\partial V_z}{\partial t} + V \bullet \nabla V_z \right) = -\frac{\partial p}{\partial z} + \rho g_z + \mu \nabla^2 V_z \qquad (ec.C.30c)
$$

Las cuales son las ecuaciones usas para deducir las perdidas de presión causadas por el flujo de un fluido viscoso e incompresible a través de una tubería circular.

## Bibliografía

#### Capitulo I

- 1. Culver, Gene. "Drilling and well construction". Geo-Heat center.
- 2. Gupta, Adit. "Planning and identifying the best technologies for extended reach wells". SPE 106346
- 3. "Guía practica para el diseño de la perforación direccional y control de la trayectoria". PEMEX
- 4. McMillian, William. "Planning the directional well A calculation method". SPE 8337
- 5. Wilkirson, Smith & Stagg. "Horizontal Drilling Techniques at Prudhoe Bay, Alaska". SPE 15372.
- 6. Clarck & Barth. "Planning of directional drilled wells in the offshore Wilmington field using the hand-held calculator". SPE 11360
- 7. Hodgson & Varnado. "Computerized well planning for directional wells". SPE 12071
- 8. Vriedlink & Hippman. "The optimization of slant-well drilling in the Lindberh field". SPE 17594
- 9. Wang & Inglis. "Planning directional wells through a high-density cluster of existing wells". SPE 17594.
- 10. Schroeter & Chan. "successful application of drilling technology extends directional capability". SPE 17660
- 11. Mueller, Quintana & Bunyak. "Extended-reach drilling from platform Irene". SPE 20818
- 12. Thompson, J.C. "Deep directional drilling". SPE 7835
- 13. Wallen & Striedel. "Deep, directional platform drilling: Problems and solutions". SPE 29369
- 14. Van den Bosch, Meier, Rohde & Maggs. "Integrated high technology of formation evaluation and directional drilling – Key inputs for well placement in a complex structural environment – A case study". SPE 65188
- 15. Shokir, Emera, Eid & Waly. "Optimal 3-D directional & horizontal wells planning using genetic algorithm". SPE 79164
- 16. Sawaryn & Thorogood. "Compendium of directional calculations based on the minimum curvature method". SPE 84264
- 17. Sawaryn & Tulceanu. "Compendium of directional calculations based on the minimum curvature method: Part 2". SPE 110014
- 18. Devereux, Steve. "Practical well planning and drilling". Penn Well. 1998
- 19. French oil and gas industry association. "Directional drilling and deviation control technology". Gulf. 1990
- 20. Economides, Watters & Dunn-Norman. "Petroleum well construction". Wiley. 1998
- 21. Lehman. "Geometría analítica". Limusa. 1981
- 22. Bourgoyne. "Applied Drilling Engineering". SPE print. 1986
- 23. Mitchell, B.J. "Advanced oilwell drilling engineering handbook". Mitchell engineering. 1990
- 24. www.glossary.oilfield.slb.com
- 25. Molvar. "Drilling smarter". www.voiceforthewild.org

## Capitulo II

- 1. Culver, Gene. "Drilling and well construction". Geo-Heat center.
- 2. Outmans, H. D. "The effect of Some Drilling Variables on the instantaneous rate penetration". SPE 1340
- 3. Roberts & Mohr. "Down-hole motors for improved drilling". SPE 3343
- 4. Lim, Ming & Quan, Chang. "The design considerations of a multilateral well". SPE 48845
- 5. Wisniowski & Ziaja. "Methods of determining admissible bending radius for HDD drill string".
- 6. Maidla, Haci & Jones. "Field proof of the new sliding technology for directional drilling". SPE 92558
- 7. Maidla & Haci. "Understanding torque: The key to slide-drilling directional drilling". SPE 87162
- 8. Milliheim, K.K. "Evaluating and planning directional wells utilizing post analysis techniques and three dimensional bottom hole assembly program". SPE 8339
- 9. Williamson & Lubinski. "Predicting bottomhole assembly performance". SPE 14764
- 10. Karlsson & Krueger. "Performance drilling optimization". SPE 13474
- 11. Jogl & Burgess. "Predicting the build/drop tendency of rotary drilling assemblies". SPE 14768
- 12. Brett & Dunbar. "A method of modeling the directional behavior of bottomhole assemblies including those with bent subs and downhole motors". SPE 14767
- 13. Johancsik, Friesen & Dawson. "Torque and drag in directional wells Prediction and measurement". SPE 11380
- 14. Hansford & Lubinski. "Cumulative fatigue damage of drill pipe in dog-legs". SPE 1258
- 15. Sheppard, Wick & Burgess. "Designing well paths to reduce drag and torque". SPE 15463
- 16. Dawason & Paslay. "Drillpipe Buckling in inclined holes". SPE 11167
- 17. Falconer, Belaskie & Variava. "Applications of a real time wellbore friction analysis". SPE 18649
- 18. Markie, R.D. "Drilling engineering considerations in designing a shallow, horizontal well at Norman wells, N.W.T., Canada". SPE 16148
- 19. Edlund, P.A. "Application of recently Developed medium-curvature horizontal-drilling technology in the Spraberry Trend area". SPE 16170.
- 20. Cheatham & Ho. "A theoretical model for directional Drilling tendency of a drill bit in anisotropic rock". SPE 10642
- 21. Dunayevsky & Judzis. "Conservative and nonconservative buckling of drillpipe". SPE 11991
- 22. Guillen & Lesso. "The use of weight on bit, torque and temperature to enhance drilling efficiency". SPE 12165
- 23. Gaynor, T.M. "Downhole control of deviation with steerable straight-hole turbodrills". SPE 14769
- 24. Perry, C.J. "Directional drilling with PDC bits in the Gulf of Thailand". SPE 15616
- 25. Brett, Beckett, Holt & Smith. "Uses and limitations of drillstring tension and torque models for monitoring hole conditions". SPE 16664
- 26. Kruz & Prieur. "High-pressure well design". SPE 21902
- 27. Ohmer, Follini, Carossino & Kaja. "Well construction and completion aspects of a level 6 multilateral junction". SPE 63116
- 28. Dunn, Archey, Opstad, Millar & Otake. "Design, specification and construction of a light, automated drilling system (LADS)". SPE 74451
- 29. Wyle, Zamora, Ferry & Muralla. "Well construction efficiency processes yielding a significant step change". SPE 77628
- 30. Saputelli, Economides, Nikolau & Kelessidis. "Real-time decision-making for value creation while drilling". SPE 85314
- 31. Clancey, Khemakhem, Bene & Schmidt. "Design, construction and optimization of big-bore wells in a giant offshore field". SPE 105509
- 32. Murphey & Cheatham. "Hole deviation and drilling string behavior". SPE 1259
- 33. Dareing & Godwani. "Directional drilling and circular arc deflection of Long Beams". SPE 3097
- 34. Bradley, W.B. "Factors affecting the control of borehole angle in straight and directional wells". SPE 5070
- 35. Bradley, Murphey, McLamore & Dickson. "Advantage of heavy metal collars in directional drilling and deviation control". SPE 5545
- 36. Millheim, Jordan & Ritter. "Bottom-hole assembly analysis using the finite-element method". SPE 6057
- 37. Millheim, Keith. "The effect of hole curvature on the trajectory of a borehole". SPE 6779
- 38. Millheim & Apostal. "The effect bottomhole assembly dynamics on the trajectory bit". SPE 9222
- 39. Britterham, Neudecker, Rowley & Williams. "Directional drilling equipment and techniques for deep, hot granite wells". SPE 9227
- 40. Moore, Barnett & Smith. "Square motor used to reduce drag while maximizing penetration rates". SPE 59199
- 41. Gaynor, Hamer, Chen & Stuart. "Quantifying tortuosities by friction factors in torque and drag model". SPE 77617
- 42. Mitchell, Robert. "Tubing buckling analysis with expansion joints". SPE 105067
- 43. Mitchell & Samuel. "How good is the torque-drag model?". SPE 105068
- 44. Bert, Storaune & Zheng. "Case study: Drillstring failure analysis and new deep-well guidelines". SPE 11708
- 45. Rahman & Chilingarian. "Casing design theory and practice". Elsevier. 2003
- 46. French oil and gas industry association. "Directional drilling and deviation control technology". Gulf. 1990
- 47. Fitzgerald, Robert. "Mecánica de materiales". Alfaomega. 1996
- 48. Popov, Egor. "Introducción a la mecánica de fluidos". Limusa. 1992
- 49. Sears & Zemansky. "Modern university physics. Mechanics and thermodynamics". Adisson-wesley. 1960
- 50. Stewart, James. "Calculo diferencial e integral". Thomson. 1998.
- 51. Granville. "Calculo diferencial e integral". Limusa. 1980
- 52. Hecht, Eugene. "Física 1". Thomson. 1998
- 53. Bourgoyne. "Applied Drilling Engineering". SPE print. 1986

#### Capitulo III

- 1. Kock, William M. "Fluid mechanics of the drilling string". SPE 208-G
- 2. Sanchez & Azar. "The effect of drillpipe rotation on hole cleaning during directional well drilling". Art. SPE 37626
- 3. Keller, Crook, Haut & Kaulakofsky. "Deviated-Wellbore Cementig: Part 1-Problems". SPE 11979
- 4. Crook, Keller & Wilson. "Deviated-Wellbore Cementig: Part 2-solucions". SPE 14498
- 5. Okrajni & Azar. "The effects of mud rheology on annular hole cleaning in directional wells". SPE 14178
- 6. Holster & Kipp. "Effect of bit hydraulic horsepower on the Drilling rate of a polycrystalline diamond compact bit". SPE 11949
- 7. Langlinais, Bourgoyne & Holden. "Frictional pressure losses for the flow of drilling mud and mud/gas mixtures". SPE 11993
- 8. Tomren, Iyoho, & Azar. "Experimental study of cuttings transport in directional wells". SPE 12123
- 9. Delafon & Bannerman. "Extended nozzles and gauge Drilling are keys to design in Alwyn  $17<sup>1</sup>/2$ ". SPE 18629
- 10. Becker, Azar & Okrajni. "Correlations of mud rheological proprieties with cuttings-transport performance in directional drilling". SPE 19535
- 11. Kedmann Jr. "Understanding kick tolerance and its significance in drilling planning and execution". SPE 19991
- 12. Bem, Zamora, Slater & Hearn. "The influence of drilling variables on barite sag". SPE 36670
- 13. Boulet, Shepherd, Batham & Elliott. "Improved hole cleaning and reduced rotary torque by new external profile on drilling equipment". SPE 59143
- 14. Frigaard & Nouar. "Predicting Transition to turbulence in well construction flows". SPE 81150
- 15. Berg, Sedberg, Kaarigstand & Omland. "Displacement of drilling fluids and cased-hole cleaning: What is sufficient cleaning?". SPE 99104
- 16. Gray, Podnos & Becker. "Finite element studies of near-wellbore region during cementing operations: Part I". SPE 106998
- 17. Choe, Schubert & Juvkam-Wold. "Well-control analysis on extended-reach and multilateral trajectories". SPE 97465
- 18. Darring, Foxenberg, Niehaus, Stein & Miller. "Cased-hole cleaning: Do annular velocity, annular coverage and contact time equal mud removal?". SPE 110589
- 19. Craft & Holden. "Well design. Drilling and production". Prentice Hall. 1962
- 20. Devereux, Steve. "Practical well planning and drilling". Penn Well. 1998
- 21. Darley & Gray. "Composition and proprieties of drilling and completion fluids". Gulf Publishing. 1998
- 22. Chilingarian & Vorabutr. "Drilling and drilling fluids". Elsevier. 1981
- 23. Granger, Robert. "Fluid mechanics". Dover. 1985
- 24. Westergaard, Rich H. "All about blowout". BK Grafisk.. 1987
- 25. Grace, Robert D. "Blowout and well control handbook". Elsevier. 2003
- 26. Bobok, Elmer. "Fluid mechanics for petroleum engineers". Elsevier. 1993
- 27. Walkers & Mayes. "Design of muds for carrying capacity". SPE 4975
- 28. Adams, Neal. "Well control problems and solutions". Petroleum Publishing. 1980
- 29. Sears & Zemansky. "Modern university physics. Mechanics and thermodynamics". Adisson-wesley. 1960
- 30. Stewart, James. "Calculo diferencial e integral". Thomson. 1998.
- 31. Granville. "Calculo diferencial e integral". Limusa. 1980
- 32. Hecht, Eugene. "Física 1". Thomson. 1998
- 33. Garaicochea, Huicochea & Lopez. "Transporte de hidrocarburos por ductos". CIPM. 1991
- 34. Bourgoyne. "Applied Drilling Engineering". SPE print. 1986
- 35. White, Frank. "Fluid mechanics". McGraw Hill. 2003.

#### Capitulo IV

- 1. Williamson, Hugh S. "Accuracy prediction for the directional MWD". SPE 56702
- 2. Wolff & Wardt. "Borehole position uncertainty Analysis of measuring methods and derivation of systematic error model". SPE 9223
- 3. Grindrod & Wolff. "Calculation of NMDC length required for various latitudes developed from field measurements of drill string magnetization". SPE 11382
- 4. Craig & Randall. "Directional survey calculation". IADC 1976
- 5. Miltrou, Stone, McCarter & Buss. "Comparison of magnetic single-shot instruments with a directional MWD system". SPE 12163
- 6. Jan & Harrell. "MWD directional-focused gamma ray  $A$  new tool for formation evaluation and drilling control in horizontal wells". SPWLA 1987
- 7. Cook, Nicholson, Sheppard & Westlake. "First real time measurements of downhole vibrations, forces and pressures used to monitoring directional drilling operations". SPE 18651
- 8. Gaynor, T.M. "Downhole control of deviation with steerable straight-hole turbodrills". SPE 14769
- 9. Paske, Rao, Twist, Mack & Spross. "Theory and implementation of a borehole caliper measurement made while drilling". SPE 20562
- 10. Saputelli, Economides, Nikolau & Kelessidis. "Real-time decision-making for value creation while drilling". SPE 85314
- 11. Bin Tajul. "The benefits of logging while drilling (LWD) for formation evaluation in the Dulang West field". SPE 52567
- 12. Omeragic, Chou, Duong & Smits. "Deep directional electromagnetic measurements for optimal well placement". SPE 97045
- 13. Primera, Perez-Damas & Kumar. "Simulation while drilling: Utopia or reality?". SPE 99945
- 14. Janwardkar, Morris, Potts, Kelley & Roger. "Advanced LWD and directional drilling technologies overcome drilling and completion challenges in lateral well of Barnett shale". SPE 110837
- 15. Economides, Watters & Dunn-Norman. "Petroleum well construction". Wiley. 1998
- 16. Darling, Toby. "Well logging and formation evaluation". Elsevier. 2005
- 17. Sears & Zemansky. "Modern university physics. Fields, waves and particles". Adisson-wesley. 1960
- 18. Hecht, Eugene. "Física 2". Thomson. 1998
- 19. Bourgoyne. "Applied Drilling Engineering". SPE print. 1986
- 20. Mitchell, B.J. "Advanced oilwell drilling engineering handbook". Mitchell engineering. 1990
- 21. www.glossary.oilfield.slb.com

## Capitulo V

- 1. Lutz & Kendle. "Interactive computer graphics system improves planning of directionally drilled wells in the East Wilmington field". SPE 14769
- 2. Shokir, Emera, Eid & Waly. "Optimal 3-D directional & horizontal wells planning using genetic algorithm". SPE 79164
- 3. Sawaryn, Sanstrom, Williamson, Kirkman & McColpin. "Safety critical systems principles applied to drilling engineering and well services software". SPE 84152
- 4. Shokir, Emera, Eid & Wally. "A New Optimization Model for 3D Well Design". Institut français du pétrole. Vol. 59 (2004), No. 3. 2004
- 5. Lattimore. "Tapping grand canyon waters". Drilling, the wellsite publication. Abril 1986
- 6. Arellano, Barragan, Gonzalez. "Geotermia en Mexico". UNAM. 1993

#### Bibliografía indirecta

- 1. Tamayo y Tamayo. "El proceso de la investigación científica". Limusa. 1999.
- 2. Metz, M.L. "Redacción y estilo". Trillas. 1991.
- 3. Olea, Pedro. "Técnicas de investigación documental". Esfinge. 1998.
- 4. "Diccionario de sinónimos y antónimos". Océano.
- 5. "Mi pequeño Laurousse ilustrado". Laurousse. 2006.
- 6. "Diccionario básico español-inglés, inglés-español". Oxford. 1994